## ЭНН СВОН

# БОТАНИЧЕСКАЯ ИЛЛЮСТРАЦИЯ

цветными карандашами

ПОШАГОВОЕ РУКОВОДСТВО

Издано при поддержке компании «Школа рисования Вероники Калачевой»

Ann Swan Botanical Painting with Coloured Pencils Издано с разрешения HarperCollins Publishers Limited На русском языке публикуется впервые Научный редактор Юлия Ованесян

#### **Свон, Энн**

С25 Ботаническая иллюстрация цветными карандашами. Пошаговое руководство

#### ISBN 978-5-00117-189-8

Традиционно ботаническая иллюстрация ассоциируется с акварелью, но цветные карандаши прекрасно справятся с этой задачей и станут достойной заменой краскам. Цветные карандаши набирают все большую популярность среди художников-ботанистов за легкость в обращении и за снисходительность к новичкам. В своей книге британская художница Энн Свон расскажет об особенностях нанесения рисунка, о том, зачем нужен подмалевок, как смешивать оттенки, пользоваться растушевками и полировать слои.

> УДК 741.02 ББК 85.154

#### БЛАГОДАРНОСТЬ

Садоводческой компании Southern Bulb Company за предоставленные луковицы [\(с. 3\)](#page-2-0) и римский гиацинт [\(с. 74\).](#page-73-0)

Библиотеке Линдли и Королевскому садоводческому обществу за предоставленные образцы опунции [\(с. 79\)](#page-78-0), американской кукурузы [\(с. 96\)](#page-95-0) и грибов-зонтиков пестрых [\(с. 96\)](#page-95-0)

Иллюстрация на обложке: **Цветок имбиря,** 54×36 см

С. 1. **Клубника,** 18×12 см

Внизу. **Фиолетовые анемоны,** 30×44 см

На следующей странице. **Рядок луковиц,** 30×46 см

Издание для досуга

Энн **Свон**

#### **БОТАНИЧЕСКАЯ ИЛЛЮСТРАЦИЯ ЦВЕТНЫМИ КАРАНДАШАМИ Пошаговое руководство**

Главный редактор Артем Степанов Руководитель направления Вера Ежкина Ответственный редактор Анна Кузьмина Редактор Клавдия Милова Верстка Надежда Кудрякова Верстка обложки Наталия Майкова Корректоры Мария Кантурова, Олег Пономарев

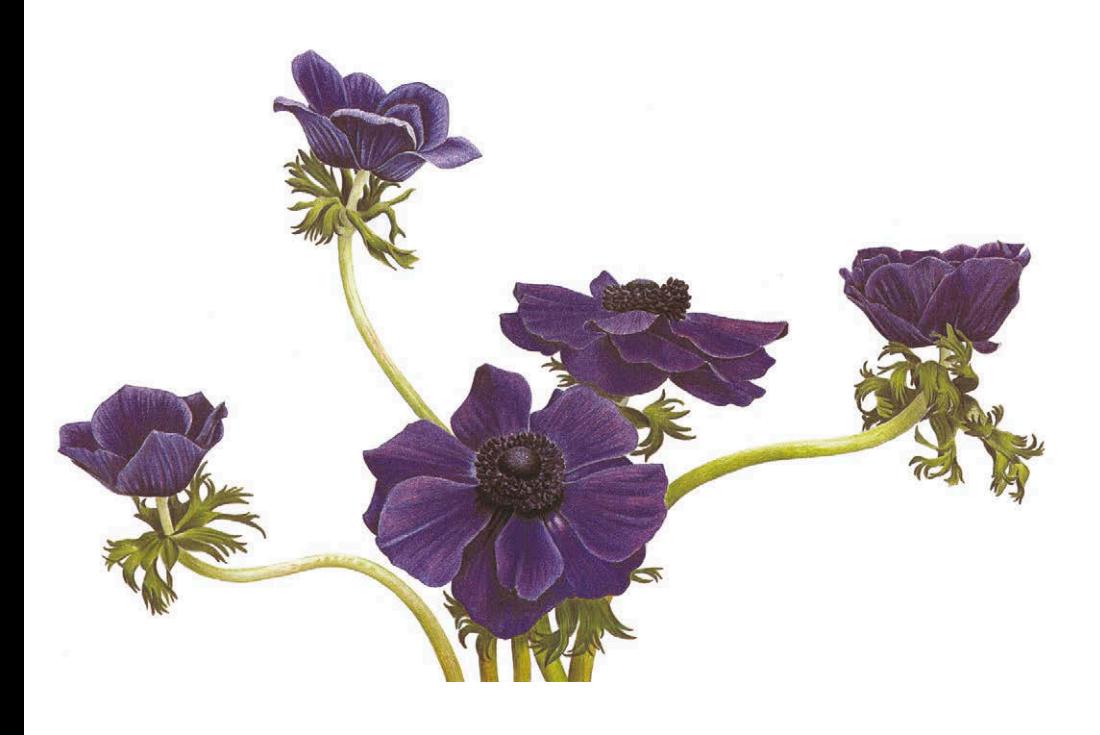

Originally published in the English language by HarperCollins Publishers Ltd. under the title Botanical Painting with Coloured Pencils © 2009 Ann Swan

EAC

## <span id="page-2-0"></span>ОГЛАВЛЕНИЕ

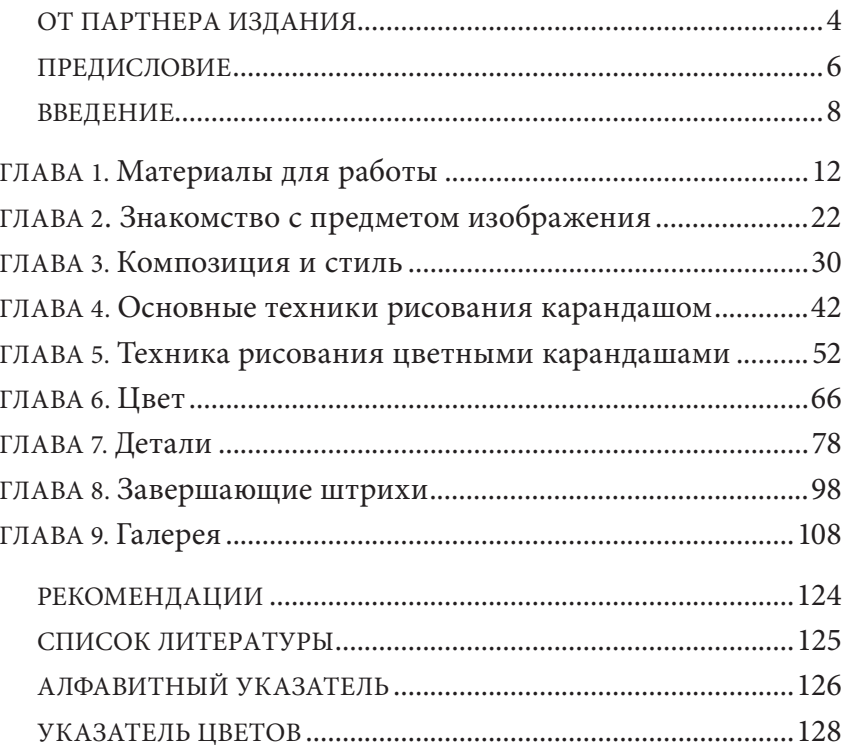

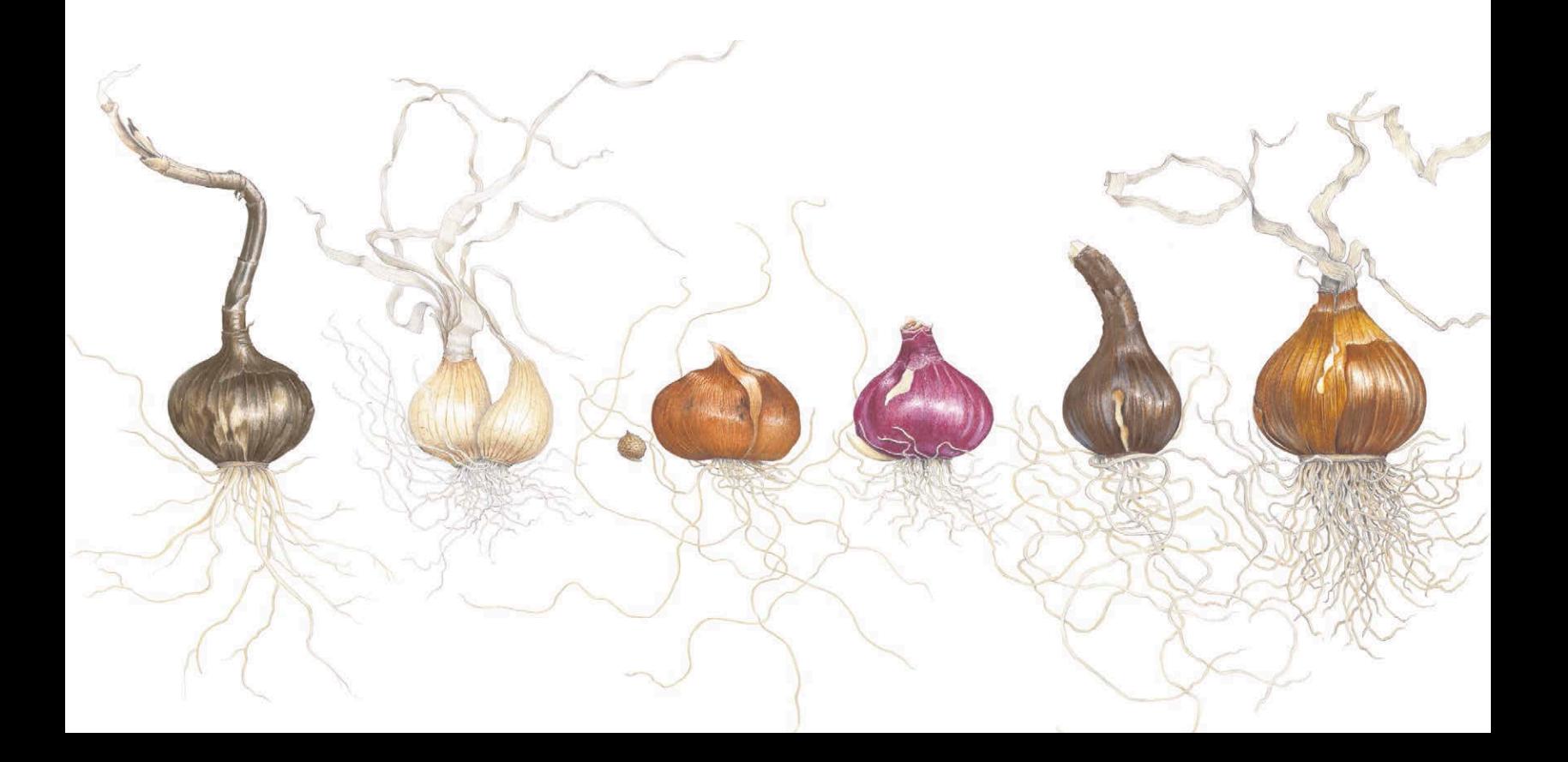

## ОТ ПАРТНЕРА ИЗДАНИЯ

<span id="page-3-0"></span>Ботаническая иллюстрация, кажется, не оставляет равнодушным никого. Одни художники не могут удержаться и пробуют себя в этом жанре, другие просто с удивлением и восхищением рассматривают ботанические композиции. Мне, например, так и хочется иногда бросить себе вызов: а я смогу так? Так реалистично, чтобы рука тянулась к нарисованному цветку?

В любом случае, я очень рада, что такие книги появляются и на русском языке. Ведь если хочешь как следует познакомиться с темой, нужно изучить нюансы, не быть поверхностным.

Традиционно ботаническая иллюстрация ассоциируется с акварелью. Акварель дает миллион возможностей для использования — от больших плавных заливок до графичных штрихов, брызг или следов сухой кисти. А вот цветные карандаши — это что-то новенькое!

Их плюсы очевидны: не все любят возиться с красками; провести линию кистью и сделать то же самое карандашом — разные вещи. При работе с кистью нужна сноровка и опыт. Работать карандашами можно где угодно, не нужно менять воду и занимать много места палитрой и набором красок.

Эта книга раскрывает секреты новой для большинства художников техники работы с цветными карандашами.

Долой стереотипы! Карандашами уже давно рисуют не только дети в детских садах!

Ассортимент цветных карандашей постоянно пополняется новыми марками. У каждой свои особенности: мягкие или твердые, тонкие или толстые, на восковой или масляной основе, водорастворимые или устойчивые. Вы узнаете об особенностях нанесения рисунка, о том, зачем нужен подмалевок, как смешивать оттенки, пользоваться растушевками и полировать слои, а еще почему вам пригодится электрический ластик и гравировальный инструмент.

Уверена, перед вами откроется целый новый мир! Ведь техника работы с цветными карандашами не так проста, как может показаться на первый взгляд. Хорошие современные карандаши дают возможность рисовать очень тонко и детализировать ваш рисунок до той степени, какую вы задумали. Я желаю вам удачи в этом интересном деле — создании трехмерных иллюзий на листе бумаги. Разве это не волшебство?

Вероника Калачева, художник, педагог, основатель школы рисования

**Розовые камелии,** 

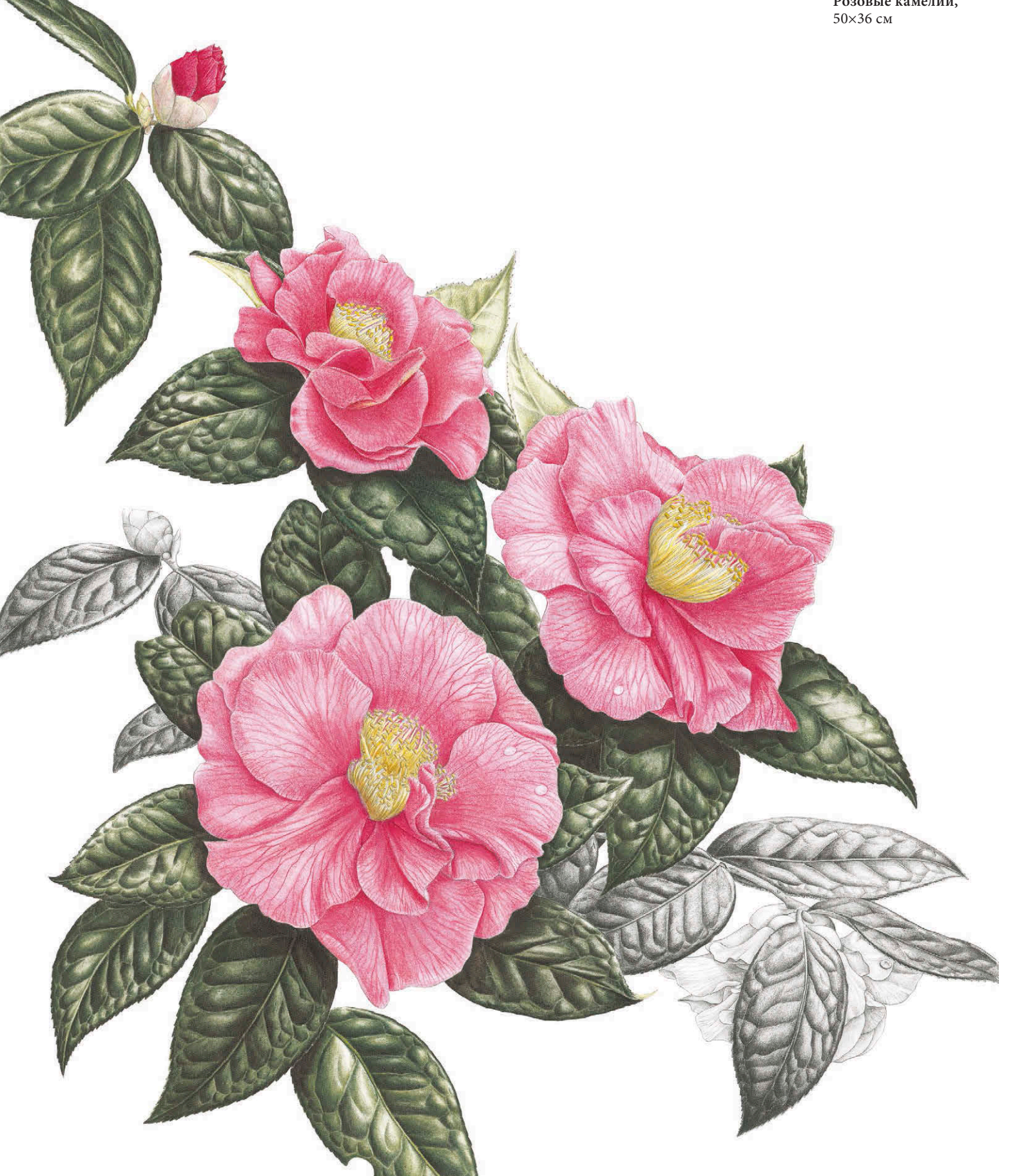

## <span id="page-5-0"></span>ПРЕДИСЛОВИЕ

Искусство рисования растений зародилось еще в древности. Художники используют растительные мотивы в декоративных элементах, а также создают их точные иллюстрации пером и тушью для использования в научных целях. Я же собираю ботанические иллюстрации всю жизнь и всегда с радостью открываю для себя новых художников.

Большинство художников-ботанистов работают с акварелью. Прежде цветные карандаши считались не самым удачным материалом для этого вида иллюстрации. Они сильно крошились, и рисунки получались слишком грубыми. Но сегодня качество карандашей заметно улучшилось, и все больше художников отдают предпочтение этому художественному материалу, с его помощью создавая прекрасные изображения.

Работы художницы Энн Свон впечатляют. Она создает традиционные ботанические иллюстрации (главным образом, цветы и плоды), уникальные рисунки увядающих растений и осенних листьев, роскошные наброски фруктов и овощей. Все доступное пространство листа она щедро заполняет цветом. Также художнице нравится работать с графитовым карандашом. Она использует его в сочетании с цветными карандашами или самостоятельно.

Рисунки Энн пробуждают интерес к ботанической иллюстрации. Художник тщательно изучает предметы изображения и огромное внимание уделяет деталям. Эта книга не просто прикладное руководство по рисованию цветными карандашами, это — источник вдохновения.

Виктория Мэттьюс, ботаник

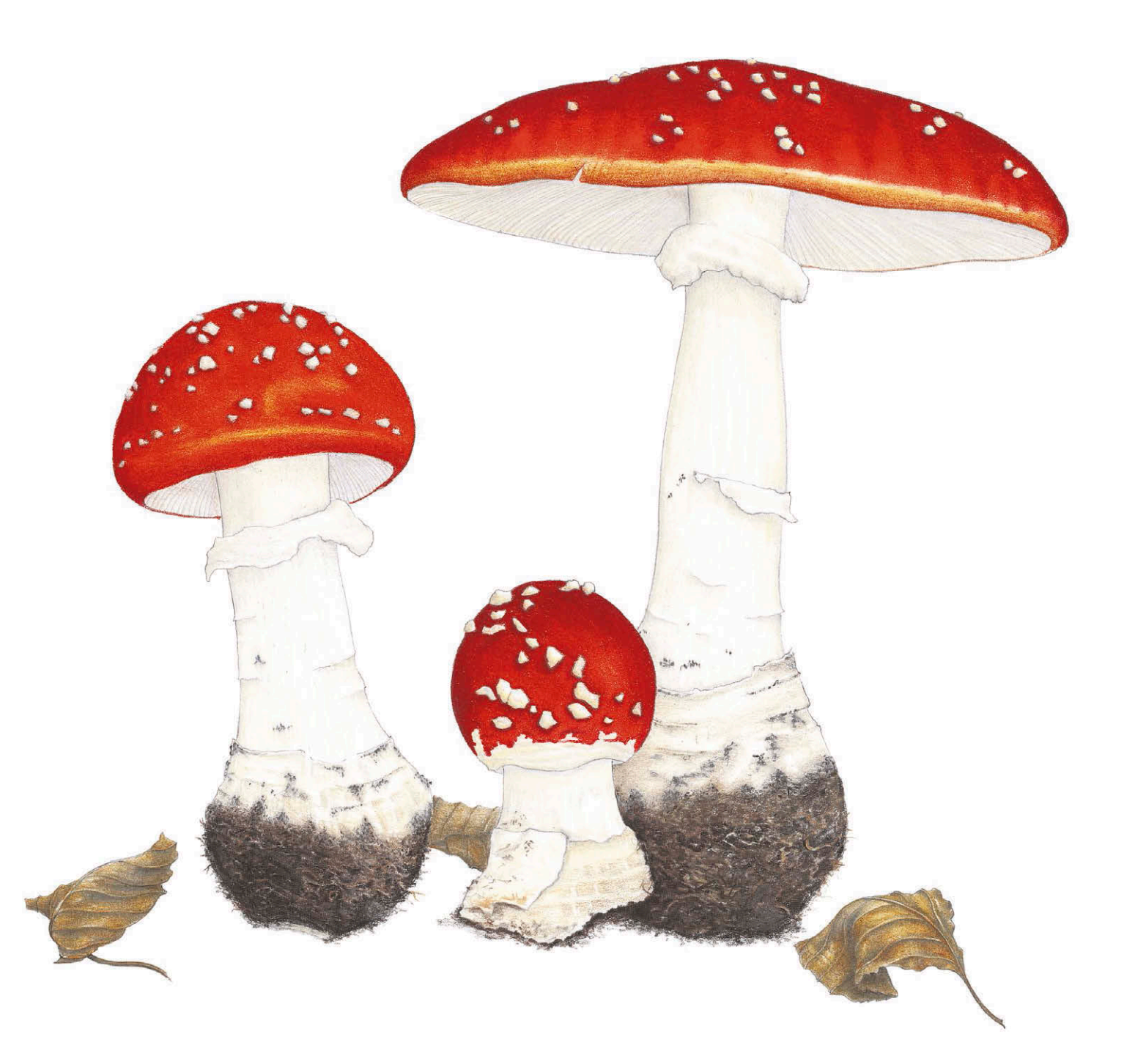

**Три красных мухомора** *Amanita muscaria* 25×28 cм

## <span id="page-7-0"></span>ВВЕДЕНИЕ

Весной, когда в саду распускаются цветы, Вооружась пером или карандашом, Ты сможешь повторить каждую причудливую форму И все приятное глазу богатство красок, Передать пропорции в совершенстве создавшей их природы

Джон Ри, Флора, 1665

Цветные карандаши — идеальное средство для худож-ника-ботаниста. Они всегда готовы к работе, легки в обращении и транспортировке и подходят как новичкам, так и более опытным художникам.

В наше время работать цветными карандашами одно удовольствие. С тех пор как я начала работать с ними в 1980-е годы, многое изменилось: качество цветных карандашей заметно выросло, и в продаже появились наборы со светостойкими пигментами. Кроме того, можно приобрести карандаши для растушевки с многоцветным стержнем и электрические ластики. Новые материалы приходят на помощь художнику, и с их появлением стало гораздо проще создавать яркие детализированные изображения растений.

Сначала я использовала цветные карандаши для того, чтобы добавить цвета графитовым иллюстрациям. Я пробовала работать с акварелью, но никак не могла справиться с кистями: мне казалось, они всегда живут своей жизнью. Все мои рисунки получались грязными. Сначала я добавляла красок только на некоторые участки черно-белых рисунков, но позже, узнав больше о свойствах цветных карандашей, я полностью погрузилась в работу с цветом.

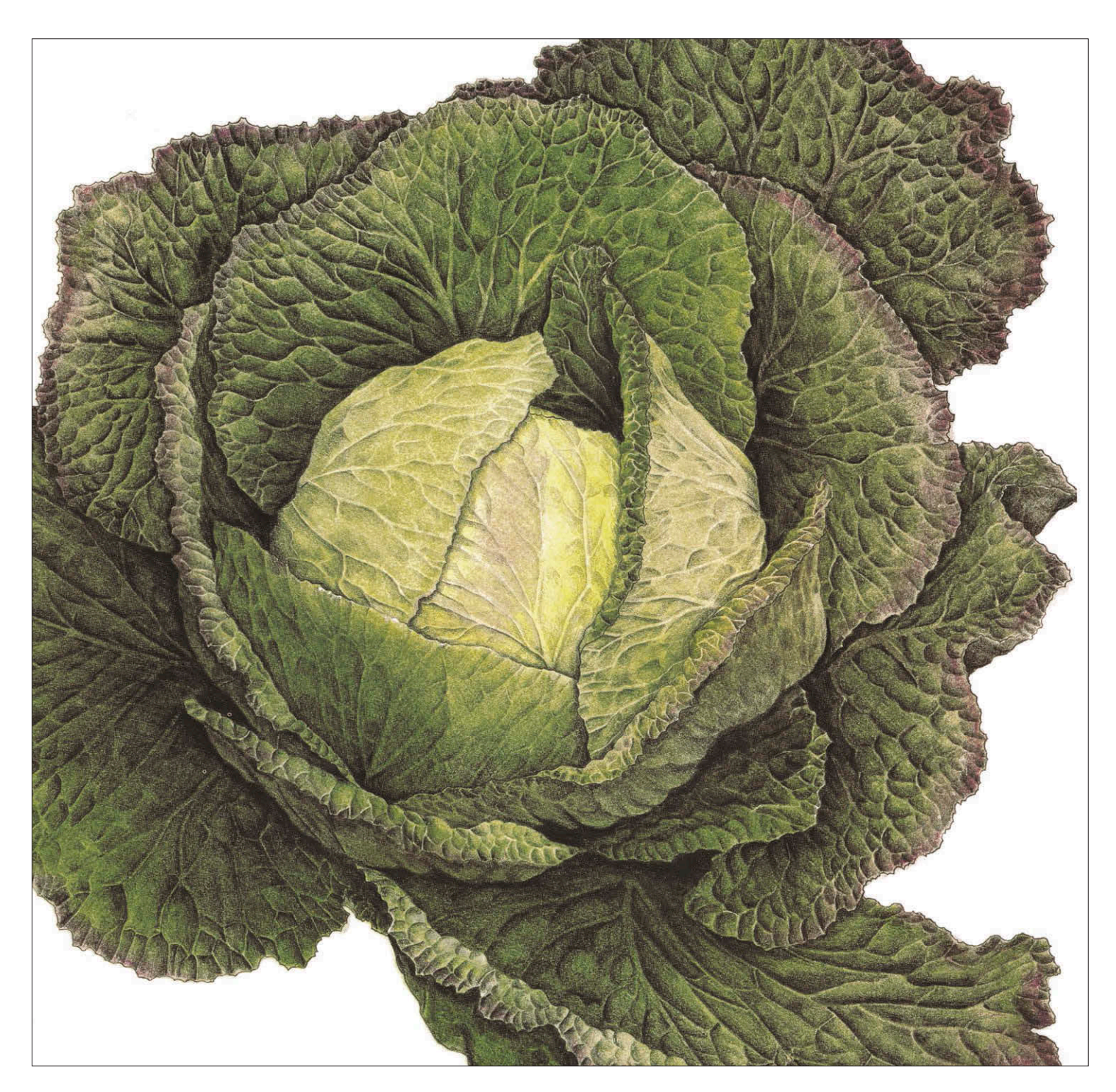

В этой книге я хочу поделиться с вами техниками, приемами и полезными советами, которыми пользуюсь во время творчества. Я подробно расскажу о доступных современных материалах, объясню, как их использовать, помогу вам поближе узнать растения и научу создавать интересные, притягивающие взгляд композиции. Мы рассмотрим приемы,

благодаря которым можно довести рисунок до совершенства, сделать его безукоризненным и достойным обрамления. И, наконец, здесь вы увидите рисунки многих талантливых художников и студентов, которые используют для работы этот многогранный, набирающий популярность художественный материал.

**Капуста «январский король»**  30×32 см Цветные карандаши, графитовый карандаш

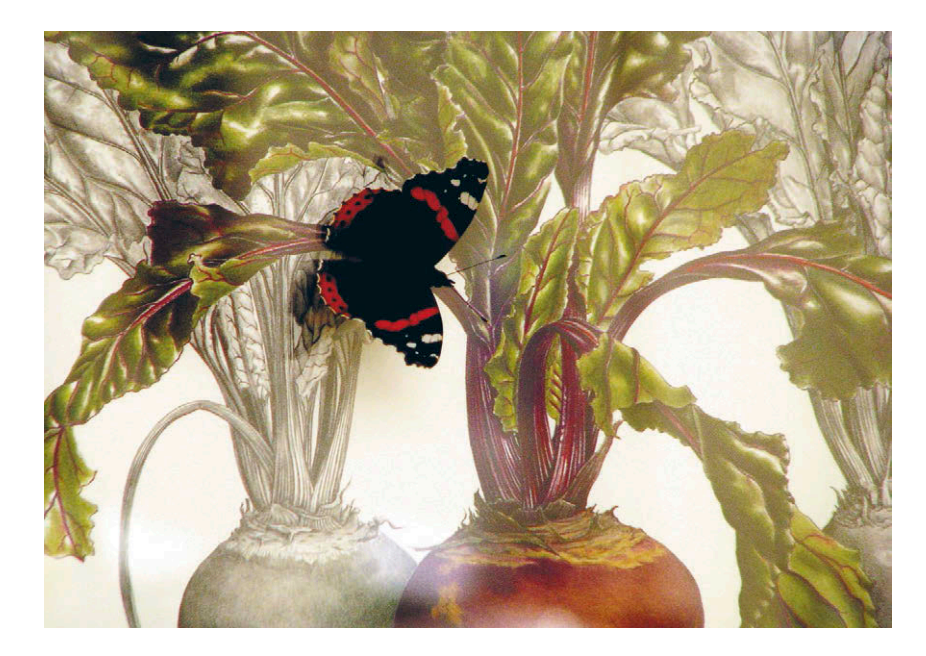

Недавно один художник, который работает с акварелью, отозвался о цветных карандашах как о средстве, совершенно бесполезном для передачи мелких деталей. Скорее всего, бабочка, которая упорно пыталась усесться на нарисованный лист свеклы, не разделяла его мнение!

## ТРАДИЦИОННАЯ БОТАНИЧЕСКАЯ ИЛЛЮСТРАЦИЯ

Прежде традиционная ботаническая иллюстрация была вотчиной исключительно мастеров акварели. Но художники все чаще обращаются к цветным карандашам, которые прекрасно подходят для работы и являются достойной альтернативой акварельным краскам. Если вам трудно работать кистями и красками, то карандаши — прекрасная возможность создавать яркие, детализированные рисунки. Качество материалов постоянно улучшается, некоторые производители сумели создать даже светостойкие пигменты. Поэтому работы, выполненные цветными карандашами, теперь способны храниться так же долго, как и картины, написанные акварелью.

Люди часто с пренебрежением относятся к цветным карандашам, потому что помнят, как неудобно было рисовать в детстве постоянно крошащимися карандашами. Но все мои рисунки выполнены цветными карандашами самого лучшего качества. Часто рисунки, сделанные карандашами, выглядят слишком зернистыми, штрихи на них слишком заметны. Это случается, если бумага недостаточно гладкая, карандаши плохо заточены, художник неправильно накладывает оттенки слоями, чрезмерно увлекается и не смешивает цвета. С помощью описанных здесь техник вы сможете добиться

отличного результата, и ваши рисунки будут выглядеть не хуже акварельных.

Использование цветных карандашей в ботанической иллюстрации — явление новое и иногда вызывающее споры. Я надеюсь, что благодаря этой книге вы избавитесь от предрассудков и поймете, что карандаши имеют полное право считаться достойным материалом для художника-ботаниста.

Параллельно в садоводческих кругах спорят, какие объекты стоит объединить под понятием «ботанический». Я трактую этот термин широко, поэтому на моих иллюстрациях встречаются не только растения, но и грибы.

Я встречаюсь со студентами в Великобритании, Европе, Америке и Новой Зеландии, рассказываю им о своих методах работы. Меня не перестает удивлять, сколько талантливых художников избрали цветные карандаши в качестве основного художественного средства. И люди с огромным энтузиазмом стремятся узнать как можно больше о приемах работы с этим материалом.

## АКВАРЕЛЬ ПРОТИВ ЦВЕТНЫХ КАРАНДАШЕЙ

Если вам нравится работать с цветом так же, как мне, но вы не хотите связываться с красками, то цветные карандаши подойдут вам наилучшим образом. В отличие от акварели, цветные карандаши — очень податливый материал. Их можно высветлить и снова нанести насыщенный цвет, с помощью ластика можно поправить ошибки, наносить цвета послойно, добиваясь ярких и сочных цветов. Преимущество цветных карандашей заключается в том, что если вы однажды овладели техникой, узнали, как ведут себя пигменты при послойном нанесении, то вы сможете уверенно добиваться нужного вам эффекта на любой картине. В то время как с акварельными красками промахнуться гораздо легче.

Еще одно неоспоримое преимущество карандашей заключается в их портативности. Вам достаточно обзавестись набором из 20 или 25 цветов, бумагой, ластиком, точилкой — и вы готовы немедленно отправляться в путь, не беспокоясь о промывании кистей и палитре.

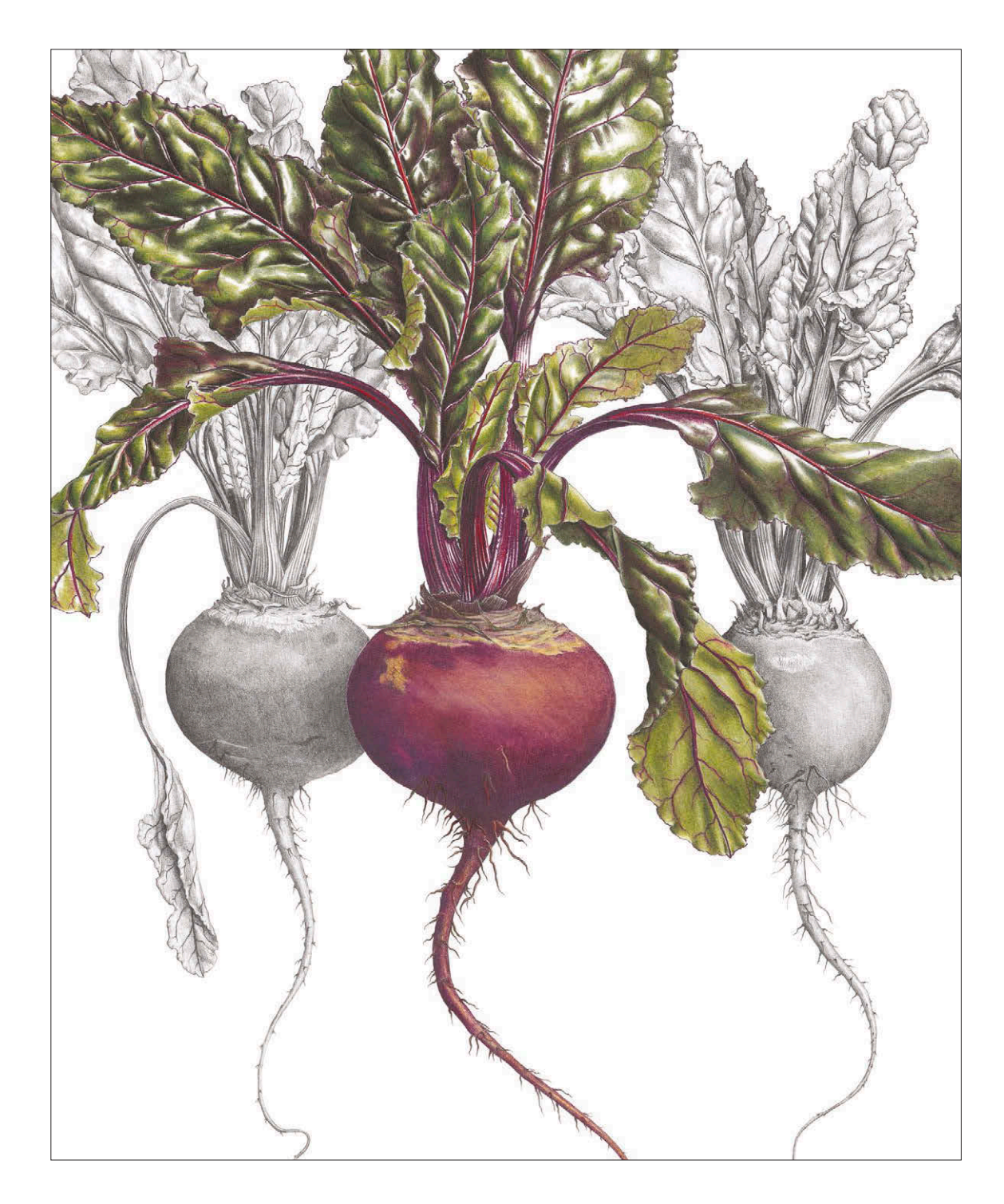

Все мы постоянно пользуемся письменными принадлежностями, поэтому рисовать карандашами для нас привычно и естественно. Работать с кистью сложнее: ее не всегда удается контролировать, случайный торчащий волосок может полностью испортить тонкую ровную линию. Провести ее с помощью карандаша намного проще.

Мне хочется, чтобы вы познакомились с цветными карандашами как с замечательным материалом для создания ботанической иллюстрации. И надеюсь, что у вас появится вдохновение опробовать карандаши, исследовать их свойства и найти новые методы работы с этим восхитительным, многогранным художественным средством. Желаю вам прекрасно провести время!

**Три свеклы** 50×36 см Цветные карандаши, графитовый карандаш

## <span id="page-11-0"></span>Глава 1 МАТЕРИАЛЫ ДЛЯ РАБОТЫ

громное разнообразие художественных материалов может привести начинающего художника в замешательство. В продаже появляются новые цвета, старые названия меняются, иногда привычные карандаши пропадают, а затем возвращаются уже под новым именем. Кроме того, высококачественные материалы не так легко отыскать, и порой приходится тратить немало времени на их поиски. Более дешевые аналоги низкого качества можно купить в каждом магазине. В этой главе я постараюсь помочь вам сориентироваться в этом море материалов и подскажу, что вам точно понадобится для работы.

Чтобы добиться хороших результатов, старайтесь пользоваться карандашами только высокого качества. Это касается и других художественных материалов. Иногда подходящим может оказаться и бюджетный вариант, но в большинстве случаев профессиональные материалы стоят дороже. Как правило, цена полностью соответствует качеству. И пусть вас не смущает огромный выбор материалов, вы можете приобретать необходимые принадлежности постепенно.

Не торопитесь покупать большой набор карандашей. Вы скоро поймете, что большинство цветов из набора непригодны для ботанического рисунка, а именно кислотно-зеленые, бирюзовые и синие оттенки. Лучше покупать карандаши по отдельности и постепенно собрать собственную, функциональную палитру. Особенно остерегайтесь наборов из 12 и 24 цветов: половина из них не подходит для ботанического рисунка.

Cправа **Гранат обыкновенный** 45×30 см

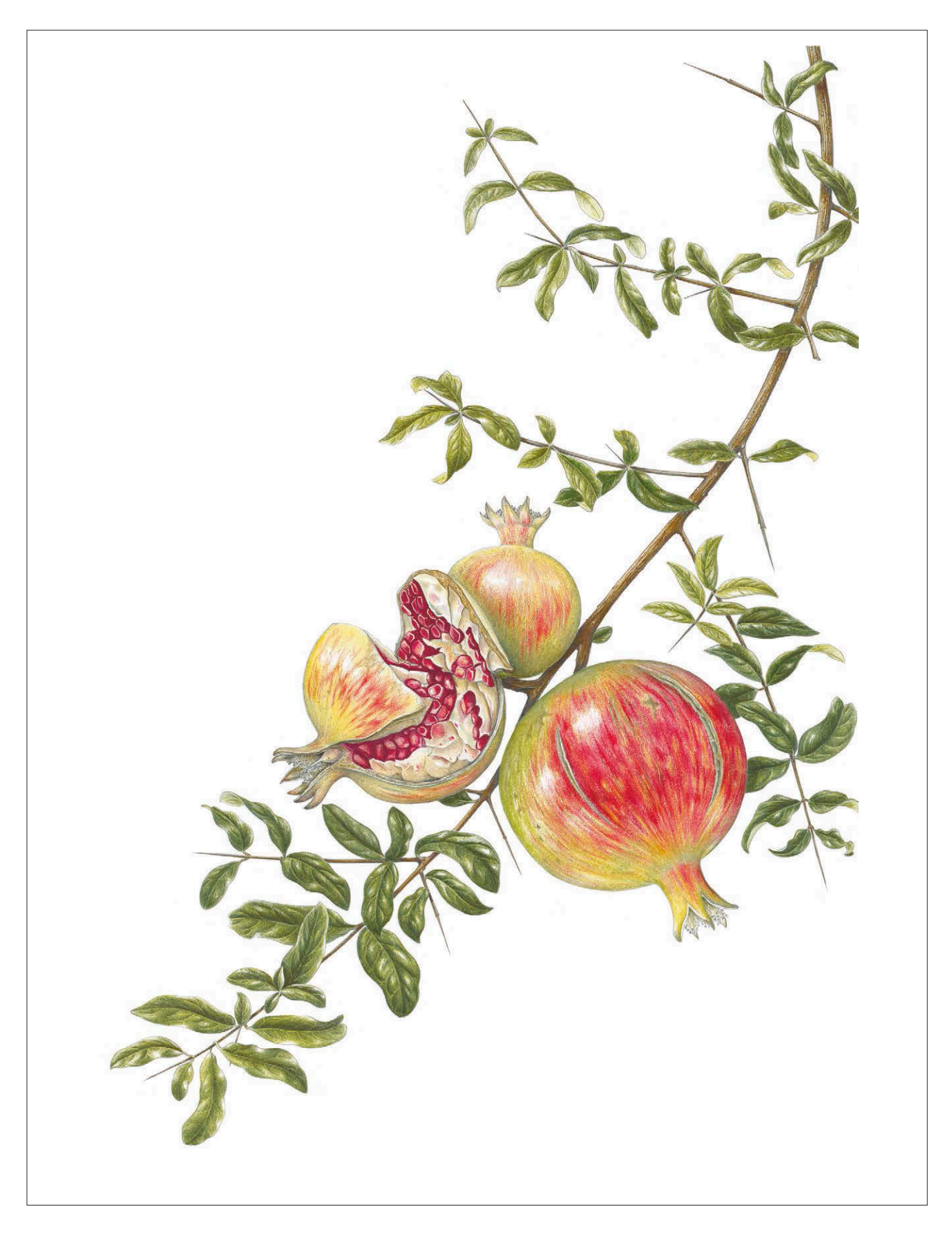

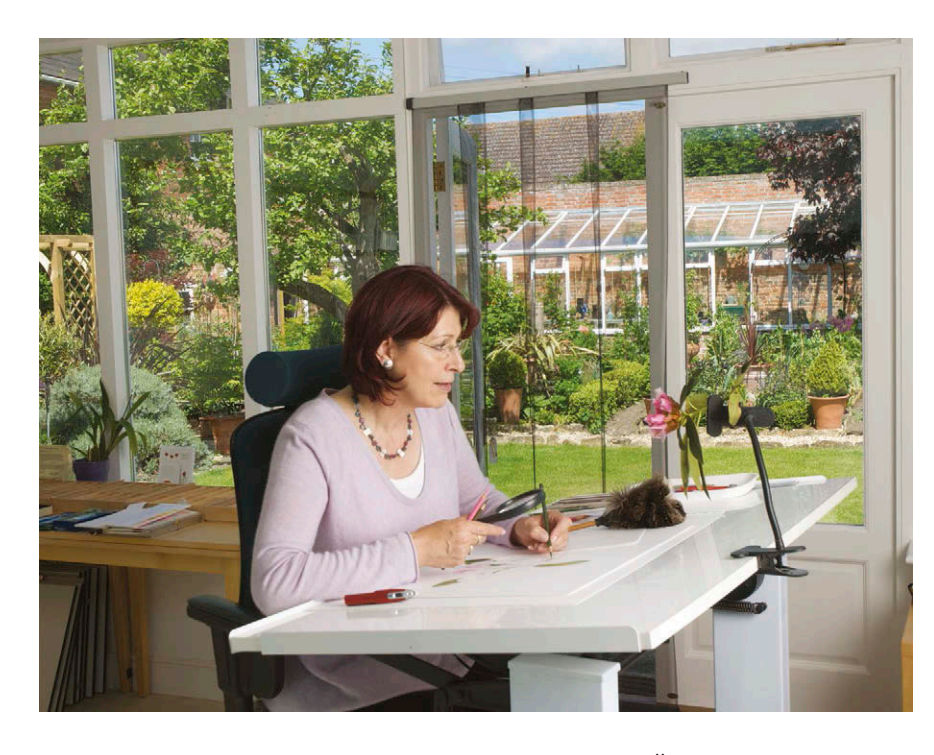

Художница Энн Свон в студии за работой

## БАЗОВЫЙ НАБОР ДЛЯ НАЧИНАЮЩИХ

Ниже я обозначила материалы и инструменты, без которых к ботаническому рисунку приступить нельзя. Однако по мере работы вы можете пополнять список.

- Два простых карандаша Н и НВ
- 20 или 25 цветных карандашей высокого качества
- Точилка со спиральным лезвием
- Бумага горячего прессования, плотность минимум 300 мг/м2
- Ластик-клячка
- Бумага для набросков
- Лупа (увеличительное стекло)

### ЦВЕТНЫЕ КАРАНДАШИ

Стержень цветного карандаша, или грифель, состоит из пигмента, связанного воском или другим веществом на масляной основе. Связующий элемент может растворяться в воде, и таким образом можно работать во влажной технике, или быть водостойким, и тогда карандаш используют сухим. С опытом вы обнаружите, что в дорогостоящих карандашах пигмент отличается высоким качеством и устойчив к воздействию света.

Цветные карандаши отличаются не только качеством и структурой, но и доступной палитрой.

Прежде чем покупать, каждый карандаш необходимо пробовать. Все мы рисуем по-разному, поэтому то, что годится для одного человека, может быть совершенно неподходящим для другого.

## СВЕТОСТОЙКИЕ ИЛИ НЕСТОЙКИЕ?

Что мы понимаем под светостойкими цветами? Если при длительном воздействии прямых солнечных лучей цвета не изменяются, то они считаются светостойкими. Если под воздействием света пигмент изменяется, то его называют нестойким. Нестойкие цвета выгорают, меняют цвет, темнеют и становятся тусклыми. Время, за которое цвет теряет свой оригинальный оттенок, определяет степень светостойкости пигмента.

Несмотря на то что в карандашах и в акварельных красках используют одни и те же пигменты, вести себя они будут по-разному. Все дело в связующем элементе на восковой или масляной основе. Краски на масляной основе зачастую более стойкие, чем те же пигменты, разведенные водой. В течение последних лет Американская ассоциация тестирования материалов (ASTM) и другие организации вели масштабную работу по разработке стандартов светостойкости цветных карандашей. Принятый стандарт называется ASTM С-6901. Карандаши, промаркированные таким номером, обладают высокой светостойкостью.

#### ТЕСТОВЫЕ ВЫКРАСКИ

Если у вас за годы накопился разношерстный набор из множества карандашей, как у большинства художников, то можно попробовать сделать собственный тест на степень выгорания пигмента. Сделайте две выкраски одним и тем же карандашом. Положите один листочек с выкраской под прямые лучи солнца под стекло (на приборную панель в автомобиле, в теплице или на подоконник южного окна). Другой листочек уберите подальше от солнца. Через несколько недель можно сравнить листочки. Иногда разница становится видна спустя несколько дней.

## ЦВЕТНЫЕ КАРАНДАШИ FABER-CASTELL POLYCHROMOS

Цветные карандаши этой фирмы отличаются высоким качеством. Пигмент связан масляной основой. Грифель толщиной в 3,8 мм отлично затачивается, а это ценное качество при работе над мелкими деталями. В наборе карандашей 120 цветов. Пигмент прекрасно ложится на бумагу, хорошо смешивается с другими цветами и не смазывается. Цвета на коробке переданы очень точно, что облегчает выбор. На каждом карандаше вы найдете маркировку, которая указывает на степень светостойкости пигмента: три звездочки (\*\*\*) — светостойкий, одна звездочка (\*) — нестойкий.

Обычно в наборах цветных карандашей очень мало вариантов зеленого, что неудобно для ботанической иллюстрации, но у Faber-Castell есть как минимум семь хороших оттенков. Под хорошим оттенком я понимаю естественный цвет, который отлично смешивается с другими пигментами и сочетается с ними. По некоторым названиям можно определить, что они как нельзя лучше подходят для ботанического рисунка, например «сочная зелень», «зеленая листва», «зеленая трава» и «зеленая сосна». Однако на деле эти цвета могут быть излишне кричащими и неестественными. В сочетании с другими цветами они не всегда дают приемлемый результат, поэтому используйте их с осторожностью.

В полихромной палитре есть несколько хороших серых оттенков: шесть теплых (красноватых) и шесть холодных (синеватых). Серые необходимы для того, чтобы затенять и углублять цвета, не изменяя при этом их оригинальный оттенок.

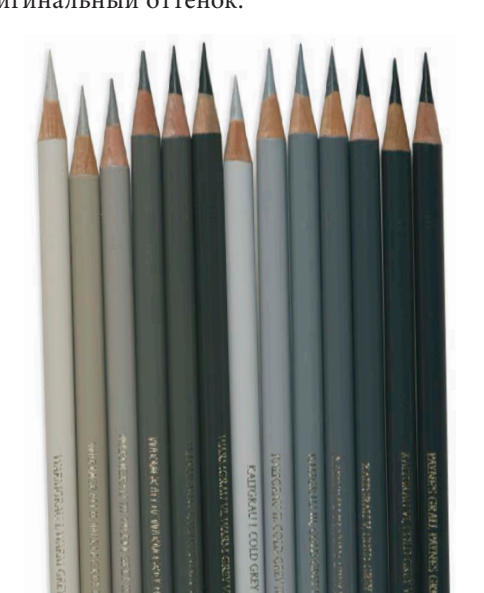

#### Теплые и холодные серые

оттенки необходимо включить в базовую палитру начинающего художника.

Слева направо FC101 белый FC103 слоновая кость FC102 кремовый

FC184 охра неаполитанская

FC278 окись хрома зеленая

FC179 бистр FC178 нуга FC175 сепия темная

FC133 маджента («вино Бордо») FC193 кармин жженый FC225 красный темный FC123 фуксия

FC134 малиновый (маджента) FC139 фиолетовый светлый FC138 фиолетовый FC170 зеленый майский («зеленое яблоко») FC168 землистый желтоватозеленый («зеленый мох») FC172 землистый зеленый (серо-

FC173 оливковый желто-зеленый

темная (охра) FC118 алый («алый лак») FC142 марена

зеленый)

(оливковый) FC174 хром зеленый непрозрачный («кедр зеленый»)

#### Слева направо

FC270 теплый серый 1 FC271 теплый серый 2 FC272 теплый серый 3 FC273 теплый серый 4 FC274 теплый серый 5 FC275 теплый серый 6 FC230 холодный серый 1

FC231 холодный серый 2 FC232 холодный серый 3 FC233 холодный серый 4 FC234 холодный серый 5 FC235 холодный серый 6 FC181 серый Пейна

Базовый набор карандашей Faber-Castell Polychromos из 22 цветов. (Названия цветов, указанные в скобках, уже вышли из употребления, но номера оттенков остались прежними.)

## ЦВЕТНЫЕ КАРАНДАШИ PRISMACOLOR PREMIER

Художественные цветные карандаши от производителя Sandford насчитывают 132 оттенка. Они созданы из пигментов высокого качества и предлагают богатую палитру. Эти карандаши сделаны на восковой основе, однако я обнаружила, что они отлично смешиваются с карандашами Faber-Castell Polychromos, позволяя создавать сочную и однородную текстуру.

Prismacolor предлагает превосходные оттенки, которые хорошо передают цвета плодов, например осенних ягод, черной смородины, баклажанов и вишни, то есть темно-фиолетовый, пурпурный и темно-красный цвета. Они выходят под названиями «черный виноград» PC996, «черная вишня» PC1078, пурпурный темный PC931 и «черная малина» PC1095. Кроме того, внимания заслуживают несколько необычных зеленых оттенков: «шалфей светлый» PC1089, «кожура лайма» PC1005, охра зеленая PC1091 и «артишок» PC1098.

Эти карандаши можно купить в интернет-магазине, в основном их реализуют в США и Великобритании. Но они стоят того, чтобы запастись терпением и затратить усилия на их поиски. Даже с учетом доставки они стоят не дороже карандашей других производителей.

С точки зрения ботанического рисунка у этих карандашей есть существенный недостаток: остро заточенный кончик постоянно обламывается. В результате над прорисовкой деталей работать очень сложно. Если использовать только мягкие карандаши Prismacolor, текстура получается очень зернистой. Однако если смешивать их с Faber-Castell, можно получить отличный результат. Карандаши этих производителей отлично дополняют друг друга.

## ХУДОЖЕСТВЕННЫЕ МАРКЕРЫ И РУЧКИ-КИСТИ

У Faber-Castell и Prismacolor можно найти маркеры и ручки-кисти тех же оттенков, что и карандаши их производства. Маркеры используют для подготовительного рисунка, особенно если необходимо полное цветовое соответствие базового контура и основного цвета. Набор Pitt Artist Brush Pen от Faber-Castell насчитывает 48 цветов, набор маркеров с толстым кончиком Pitt Artist Pen Big Brush тоже представлен в этой же цветовой гамме. Со временем производитель намеревается расширить палитру фломастеров. Prismacolor производит двусторонние художественные маркеры 156 оттенков.

Prismacolor предлагает несколько цветов, подходящих для работы над ботанической иллюстрацией. Таких вариантов не найти у других производителей.

#### Слева направо

(левый горшочек): PC938 белый PC1084 корень имбиря PC1032 оранжевая тыква PC922 красный мак PC923 алый лак PC924 малиново-красный PC925 малиновый лак PC994 динамичный красный

#### Слева направо (правый горшочек):

PC1095 черная малина PC1078 черная вишня PC996 черный виноград PC931 пурпурный темный PC1009 пурпурный георгин PC1005 кожура лайма PC1089 шалфей светлый

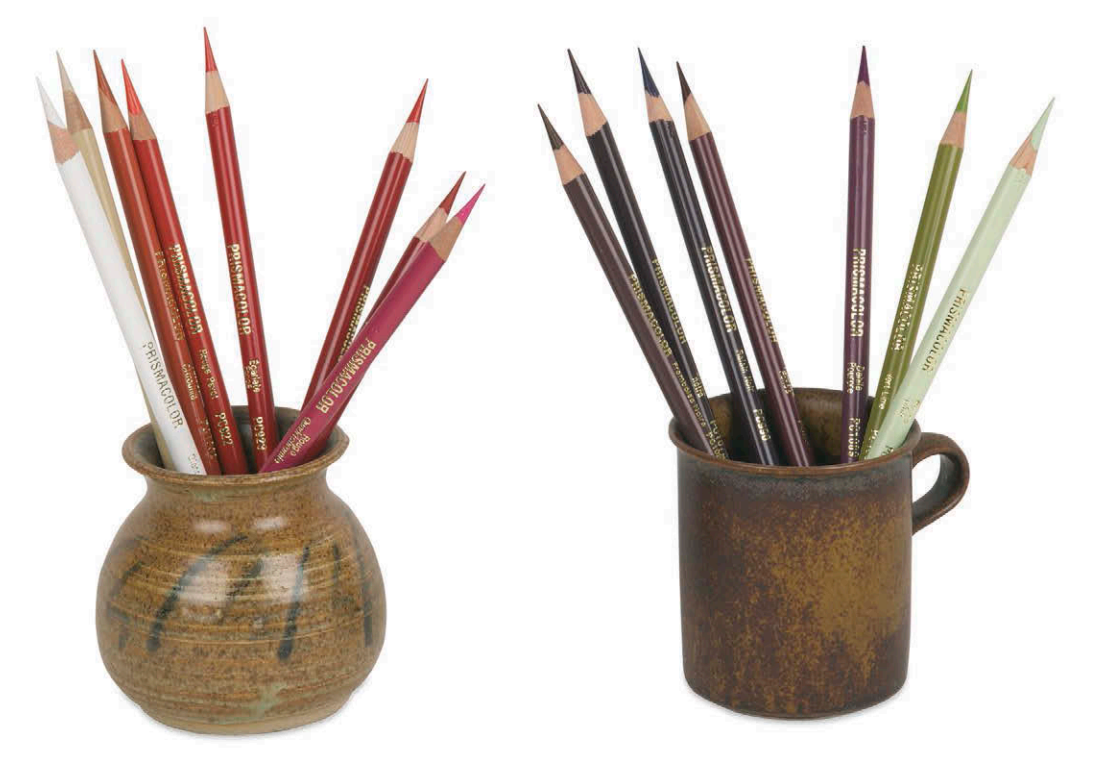

## ДРУГИЕ ХОРОШИЕ ПРОИЗВОДИТЕЛИ

Сегодня в художественных магазинах можно найти цветные карандаши самых разных производителей. Я не смогу рассказать обо всех, потому что брендов очень много. Однако приведенный ниже список включает в себя марки хорошего качества. На них стоит обратить особое внимание. И помните, что все мы рисуем по-своему, в разных техниках, с определенным нажимом. В большинстве художественных салонов покупателям разрешается опробовать карандаши перед покупкой. Если такой возможности нет, купите сначала один карандаш и протестируйте, прежде чем выкупать всю серию.

#### DERWENT STUDIO

Тонкие художественные карандаши хорошего качества, в наборе 72 цвета. Цветовая гамма этих карандашей повторяет набор цветов Derwent Artists, отличаясь от них только толщиной и шестигранным корпусом. Стержень толщиной в 3,4 мм хорошо затачивается, кончик долго остается острым и не ломается, что удобно для работы над мелкими деталями.

#### CARAN D'ACHE LUMINANCE 6901

Этот набор карандашей появился на рынке не так давно. Производитель дает максимальную гарантию светостойкости на 61 цвет из 76 имеющихся. Карандаш мягко ложится на лист, почти как у Prismacolor, но кончик стержня не обламывается. Здесь можно найти только один удовлетворительный зеленый оттенок, да и в целом палитра весьма ограниченна. Серые, светло-коричневые и бежевые оттенки довольно хорошо смотрятся. Фиолетовые и пурпурные тоже достойны внимания. Но вот желтые, оранжевые, красные и зеленые представлены довольно слабо. Они могут быть не слишком удобными в использовании, потому что корпус у всех одинакового древесного цвета, а оттенок можно определить только по заточенному кончику или по номеру на корпусе. Из этой серии я рекомендую покупать только редкие, необычные цвета.

#### LYRA REMBRANDT POLYCOLOR

Набор из 72 цветов. Карандаши на масляной основе, очень похожи на Faber-Castell с такими же названиями и номерами цветов.

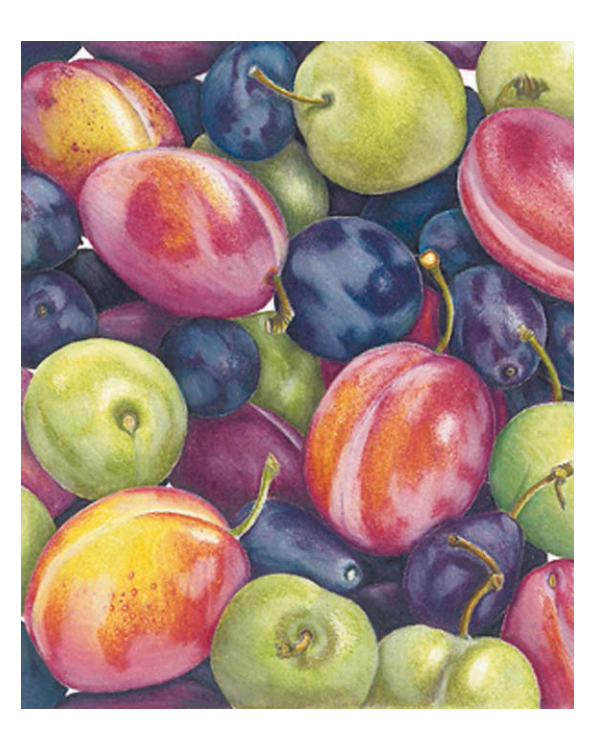

**Горсть слив** 13×11 см

#### PRISMACOLOR VERITHIN

Ограниченная серия, представлена в 36 оттенках. Очень тонкий, твердый стержень отлично подходит для прорисовки деталей и контуров.

## ДОПОЛНИТЕЛЬНЫЕ ЦВЕТА

Кроме описанных выше, вам обязательно попадутся еще десятки других производителей, чаще всего их палитра будет сравнительно небольшой. Не упускайте возможность отыскать среди них необычные оттенки и покупайте только те цвета, которые считаете полезными. Попросите разрешения опробовать перед покупкой карандаши разных производителей, чтобы посмотреть, как ложатся штрихи, и убедиться, что вам будет удобно работать.

Некоторые дистрибьюторы запустили собственное производство карандашей, например Dick Blick из США. Они предлагают набор Blick Studio Artists из 72 цветов и гарантируют стойкость пигментов к выгоранию. По словам производителя, новая формула была выведена с учетом пожеланий и комментариев художников и преподавателей, членов Американского общества любителей цветных карандашей.

**Созревший подсолнечник** *Helianthus annuus* 49×67 см

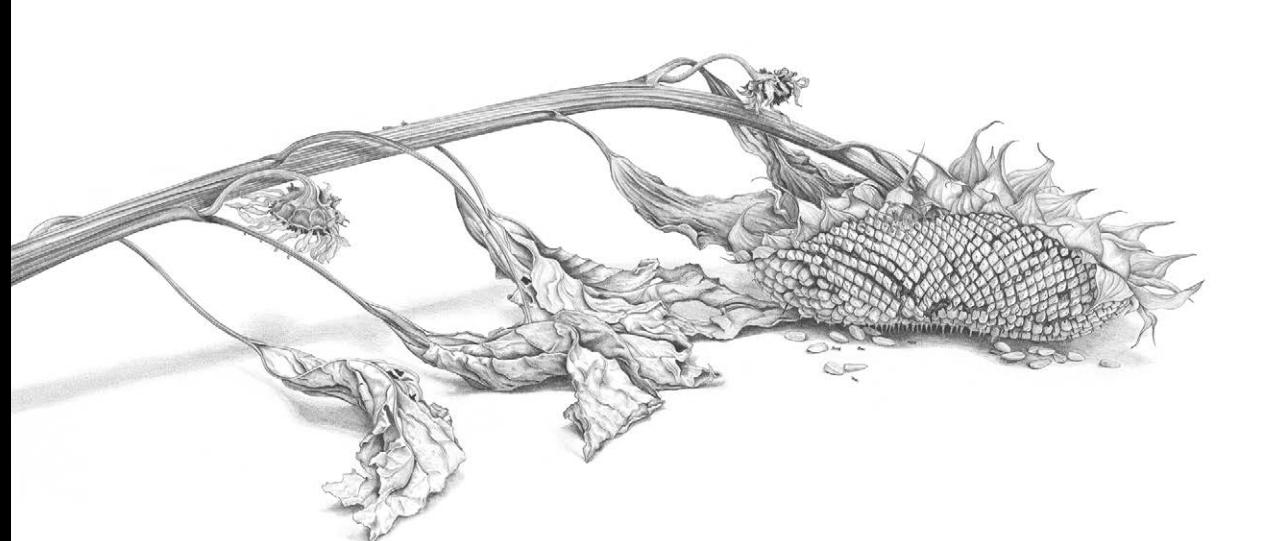

#### ГРАФИТОВЫЕ КАРАНДАШИ

Твердость графитовых карандашей варьируется от очень твердых 9Н до очень мягких 9В, в середине встречается маркировка F\*, то есть «тонкий». Для ботанического рисунка вам понадобятся карандаши твердостью от 2Н до 2В. Ассортимент на рынке очень велик, ваша задача — выбрать простой карандаш, который не крошится и оставляет достаточно яркий след при твердости НВ. Выбирайте те карандаши, грифель которых размещен точно в центре. Осмотрите деревянный корпус на предмет трещин.

Я предпочитаю пользоваться карандашами Derwent Graphic. Мне нравится их плотный темный цвет при твердости НВ и F. Некоторые карандаши других производителей при такой плотности оставляют бледно-серый след на бумаге. Поэтому для достижения глубины тона необходимо пользоваться более мягкими карандашами, а это неизбежно приводит к потере точности.

Существуют также и автоматические, или цанговые, графитовые карандаши. Здесь вы снова столкнетесь с большим числом торговых марок. Такие карандаши различаются толщиной стержня. Хорошие карандаши используют стержни толщиной 0,3, 0,5 и 0,7 мм разной степени твердости. Мне показались наиболее удобными карандаши НВ и Н с толщиной грифеля 0,3 мм. Я использую их для прорисовки деталей и жестких контуров.

#### ПРАВИЛЬНО ЗАТОЧЕННЫЕ ПРОСТЫЕ КАРАНДАШИ

Остро заточенный карандаш — залог успеха. Не пользуйтесь обыкновенной точилкой, после которой кончик получается коротким, конусообразным и быстро скругляется. Лучше затачивайте карандаши скальпелем. Так карандаш будет дольше оставаться острым.

#### БУМАГА

Для рисунка цветными карандашами требуется бумага хорошего качества. Плотность бумаги должна быть не меньше 300 г/м2, чтобы выдержать постоянное воздействие остро заточенного карандаша. Тонкая бумага портится от активного использования ластика и растворителей. Поверхность бумаги должна быть идеально гладкой, иначе рисунок получится слишком зернистым. Но все же лучше, если на ней будет легкая текстура, благодаря которой пигмент сможет надежно удерживаться на поверхности листа.

Я пользуюсь бумагой горячего прессования с умеренно фактурной поверхностью. «Грубая» бумага холодного прессования кажется мне слишком бугристой. Очень гладкая бумага Bristolboard способна принять только несколько слоев пигмента, а затем карандаш просто начинает скользить по поверхности листа, не оставляя никаких следов.

Какого бы производителя бумаги вы ни выбрали, следите за тем, чтобы она была щелочной (баланс кислотной среды рН 7). Выполненные на такой бумаге работы не потеряют свой вид долгие годы, и бумага

<sup>\*</sup> Не имеет российского аналога, твердость между НВ и Н. Здесь и далее прим. ред.

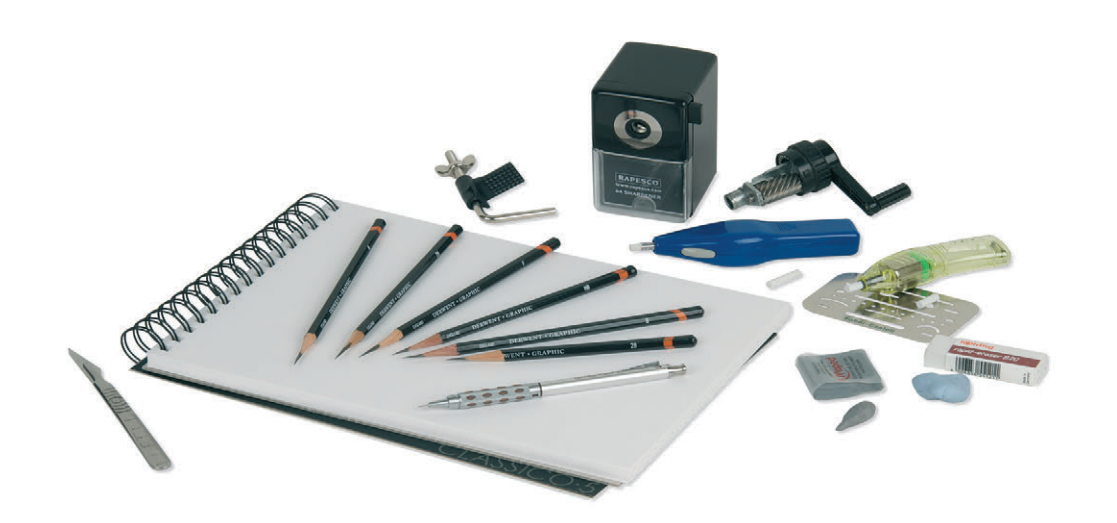

не поменяет цвет. Кислотная бумага изменит свой цвет уже через несколько месяцев и уничтожит ваше творение.

Я предпочитаю бумагу горячего прессования № 5 итальянского производителя Fabriano Classico. Они выпускают бумагу в форме удобных блоков. У Fabriano есть еще одна разновидность хорошей бумаги: она полностью хлопковая и тоже отлично подходит для рисования карандашами, однако имеет желтоватый оттенок. Сорт, который называется «отбеленный», на самом деле кремовый, и даже сорт «экстрабелая» все равно имеет желтоватый оттенок. Белая бумага или кремовая — дело персонального вкуса. Однако, как мы увидим дальше, рисовать белые цветы гораздо легче на белой бумаге.

#### НА КАКОЙ СТОРОНЕ РИСОВАТЬ?

Бумага горячего прессования отливается в пресс-формы, затем ее раскатывают валиком. Бумага оказывается зажатой между валиком и тонкой металлический сеточкой, и на одной стороне бумаги часто остается довольно заметный отпечаток сеточки. Эту сторону бумаги цветные карандаши не очень любят. Поэтому всегда используйте другую, гладкую сторону для работы. Обычно производители ставят водяной знак на нужной стороне, но Fabriano является исключением. Перед началом работы любую бумагу необходимо рассмотреть под лупой, чтобы правильно определить рабочую поверхность листа. Бумага от разных производителей обладает своими особенностями.

#### ЛАСТИКИ

Для исправления грифельных контуров пользуйтесь обычной резинкой. Она достаточно твердая, не повреждает рабочую поверхность бумаги и не оставляет никаких нежелательных следов. Отрежьте небольшой треугольный кусочек от резинки, а остаток спрячьте в чистый полиэтиленовый пакетик. Так у вас всегда будет запас новых чистых кусочков резинки с острыми краями. Когда кусочек станет грязным, выбрасывайте его и отрезайте новый.

Для того чтобы высветлить тон, сделать блики или очистить лист, лучше всего подойдет податливый, легко мнущийся ластик-клячка.

### ТОЧИЛКИ ДЛЯ КАРАНДАШЕЙ

Не жалейте средств на приобретение хорошей точилки для цветных карандашей. Она может быть электрической, работать на батарейках или приводиться в действие ручкой, но главное, чтобы внутри нее было спиральное лезвие. Не останавливайте свой выбор на обычных точилках: они затачивают очень короткий толстый кончик, который довольно быстро скругляется. Точилки часто забиваются из-за восковых составляющих грифеля. Чтобы они всегда оставались чистыми, регулярно натачивайте в них простые карандаши.

Всегда затачивайте карандаш с той стороны, где ничего не написано. Так вы никогда не потеряете номер и название цвета.

Базовый набор должен включать в себя простые и автоматические карандаши. Стоит потратиться на хорошую точилку со спиральным лезвием. Кроме того, вам пригодится набор из разных ластиков, а именно: электрический ластик, пластиковый ластик и ластикклячка. Также нельзя обойтись без скальпеля и специального трафарета для<br>стирания ластиком.

## СПОСОБ ХРАНЕНИЯ МАТЕРИАЛОВ

Хранить цветные карандаши можно по-разному, но лучше всего найти безопасный и удобный футляр для переноски карандашей, на тот случай, если вам захочется порисовать вне дома. Я храню свои карандаши в твердом пенале на молнии. Внутри него каждый карандаш закреплен в отдельной ячейке, поэтому я спокойно с ними путешествую. Мягкие чехлы для карандашей и деревянные коробки тоже обеспечивают надежную защиту.

Самый дешевый и удобный способ хранения карандашей дома — это картонный ящик для винных бутылок с шестью отсеками, которые можно найти в любом супермаркете или в отделе со спиртными напитками. Для удобства поставьте в каждый отсек пластиковый стаканчик. В одном отделении храните зеленые оттенки, в другом — красные и так далее. Все просто и всегда на своих местах!

Полезно обзавестись палочками для растушевки, растворителем и гравировальным инструментом. Существенно облегчают работу увеличительное стекло на подставке и световой планшет.

## РАСТУШЕВКИ И РАСТВОРИТЕЛИ

Палочки для растушевки используются для смешивания пигментов на рабочей поверхности и для создания эффекта плавного перехода: два цвета смешиваются и втираются в поверхность бумаги, создавая иллюзию «красочного» слоя. Также эти

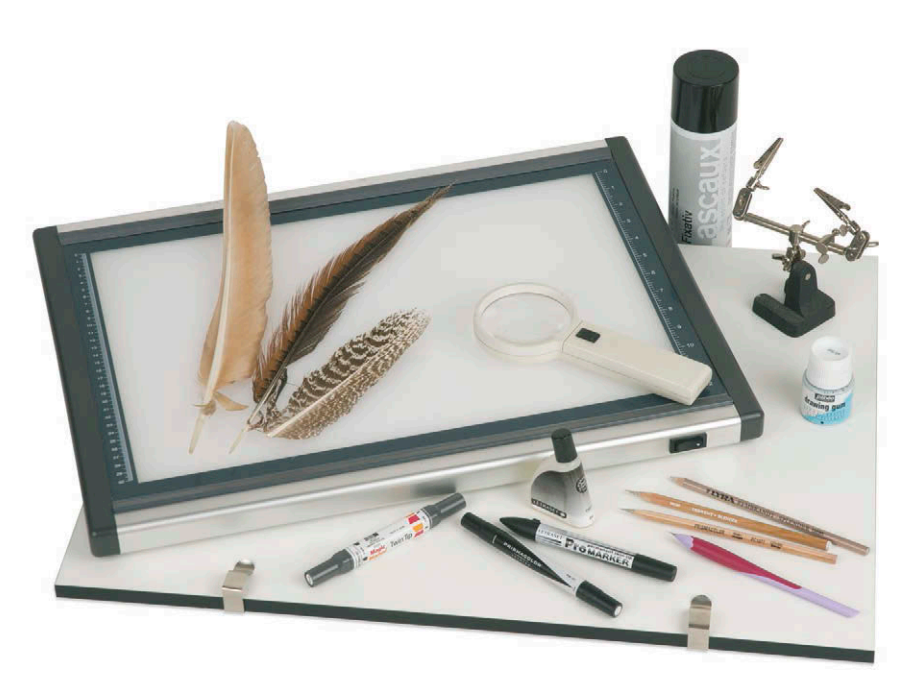

специализированные карандаши пригодятся для работы с предварительными светлыми контурами [\(см. с. 109\)](#page-108-0).

Растворители служат для разбавления связующего вещества, которое удерживает пигмент. В результате пигмент проникает непосредственно в текстуру бумаги. Поверх такого слоя можно спокойно продолжать рисовать карандашом, так как растворитель не изменяет качество поверхности бумаги, как это делает, например, вода.

В продаже можно найти большое количество различных растворителей, которые подходят для цветных карандашей. Нам подойдет любой раствор, который взаимодействует с маслом или воском, например уайт-спирит, хотя он не слишком подходит для работы в студии. Существуют растворители на спиртовой основе, которые продаются в виде фломастеров или в специальных контейнерах. Можно использовать жидкость типа скипидара, например Zest-it, сделанную на основе лимонной кислоты. Имейте в виду, что подобные субстанции растворяют и маскирующую жидкость. Также годятся пустые фломастеры, которые можно заправить любым растворителем на выбор. Пользуйтесь растворителями только в хорошо проветриваемом помещении.

## ДОПОЛНИТЕЛЬНЫЕ МАТЕРИАЛЫ

Вам понадобится доска для рисования размера А2 или больше, размещенная под правильным углом. Лупа пригодится как для работы с растением, так и непосредственно для нанесения пигмента на бумагу, проработки деталей или прорисовки четких контуров. Можно использовать обычную лупу, которую нужно держать в руке. Но лучше обзавестись стационарной на струбцине, которая освободит обе руки. Увеличительное стекло должно закрепляться на гибком держателе, чтобы его можно было устанавливать в любое положение.

Кроме того, стоит приобрести самоклеящуюся пленку, фиксатор, маскирующую жидкость, скальпель, шлифовальный блок и инструмент для гравировки.

Маленькие настольные зажимы для бумаг подойдут для того, чтобы держать растения.

Недорогой поворотный стол позволит вам рассматривать ваш предмет изображения с разных углов.

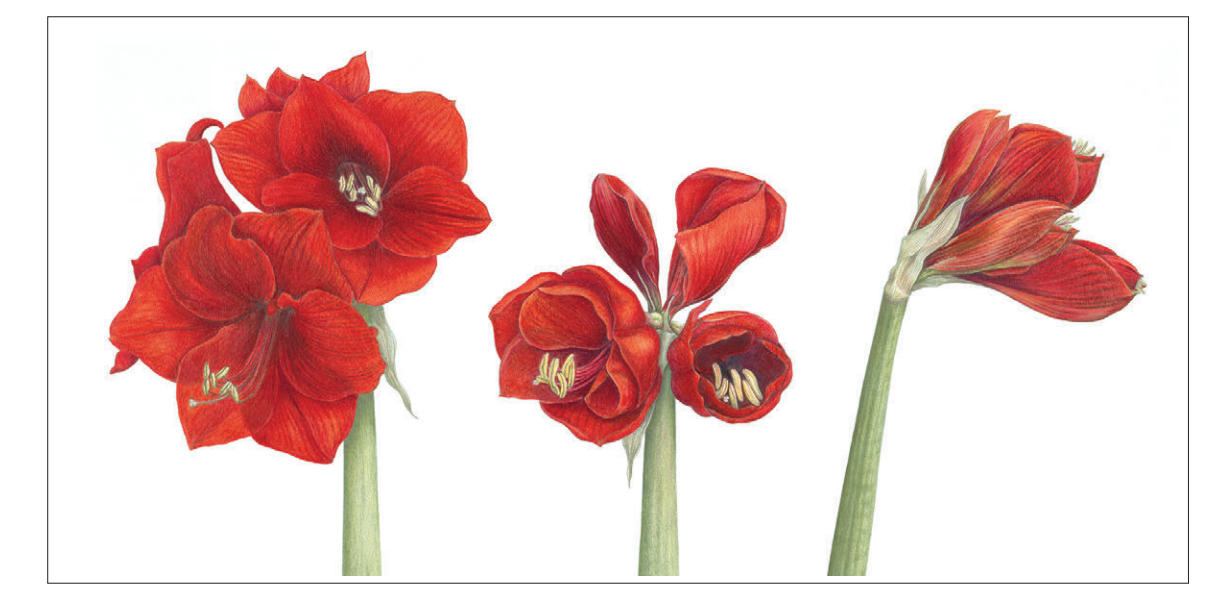

Полезно иметь под рукой птичьи перья: с их помощью можно сметать ненужный мелкий мусор с листа. Например, обломанные кончики карандашей или кусочки ластика. Чтобы работа была чистой, всегда пользуйтесь перышком или мягкой широкой кистью.

С помощью светового планшета можно легко переносить контуры с эскизов на хорошую бумагу для полноценных рисунков или для добавления других элементов к композиции.

## РАБОЧЕЕ МЕСТО

Лучше всего работать рядом с северным окном. Свет должен падать так, чтобы вы не загораживали его рабочей рукой. Северное окно удобнее, потому что из него падает ровный свет, вас не будут отвлекать постоянно изменяющиеся тени, вызванные яркими лучами солнца.

Рисовать лучше всего при естественном свете. Лампы накаливания дают желтый свет, люминесцентное освещение мерцает и создает стробэффект, лампы дневного света освещают помещение очень холодным голубым светом. При таких условиях сложно будет подобрать нужный цвет.

Рабочая поверхность должна быть устойчивой и выдерживать сильное давление вашей руки. Подберите удобный стул с хорошей спинкой, бумагу поместите на доске для рисования, которую можно регулировать и ставить под углом. Это убережет мышцы шеи от перенапряжения. Не сидите долго в одном положении, периодически вставайте со стула и разминайте ноги.

Растения размещайте на уровне глаз, так, чтобы нужно было только переводить взгляд с предмета изображения на лист. Нужно избегать лишних движений головой. Глазным мышцам тоже нужен отдых, поэтому время от времени отрывайте взгляд от работы и смотрите на удаленные объекты.

Самое важное: ваше рабочее место должно помогать вам настроиться на творчество. Оно должно быть достаточно просторным для того, чтобы вы могли хранить там свои рисунки и материалы. Ничего не должно отвлекать вас от процесса.

### ЗАЩИТА РИСУНКОВ

Всегда подкладывайте под руку листок бумаги, чтобы случайно не смазать готовые части рисунка. На отдельном листе можно смешивать цвета и пробовать новые сочетания. Всегда прокладывайте рисунки листами бумаги, когда не работаете над ними, чтобы защитить их от пыли и насекомых. Используйте для этого любую щелочную бумагу и убирайте в папку или просто в ящик подальше от солнечных лучей. Если вы помещаете свою работу в рамку, то стоит потратиться на покупку стекла, поглощающего УФ-лучи. Так вы защитите свою работу от разрушительного воздействия солнца и обеспечите ей долгую жизнь. Вешайте свои рисунки так, чтобы на них не попадали прямые солнечные лучи или яркий отраженный свет. Вы, между прочим, вложили много сил и времени в их создание.

## <span id="page-21-0"></span>Глава 2 ЗНАКОМСТВО С ПРЕДМЕТОМ ИЗОБРАЖЕНИЯ

Художники-ботанисты ведут точные записи о характере растений, которые изображают: форма роста, особенности строения и окраски. Пусть вы создаете изображение не для научной работы, но, тем не менее, если это ботаническая иллюстрация, рисунок должен выполняться с научной точностью. Рисунок в более свободной манере, даже в целом схожий с оригиналом, будет не более чем цветочной композицией.

Большинство художников пришли к ботаническому рисунку из-за желания ухватить мимолетную красоту царства растений, а не потому, что они испытывают к растениям научный интерес. Однако нам, художникам, необходимо вести очень тщательные наблюдения. Растения — это не просто случайный набор листьев, цветов и почек. Они развиваются в строго определенной последовательности. Поэтому нам нужно сверяться с фотографиями и научными описаниями растений. Мы должны знать наверняка, что наш образец является достойным представителем своего вида, и его изображение должно быть точным.

Если вы создаете изображение для научной работы, возможно, вам понадобится сделать несколько рисунков, отражающих различные фазы развития растения. На создание такого рисунка может уйти целый год, потому что вам нужно пронаблюдать его поведение в течение всего периода роста. Или вы можете воспользоваться фотографиями. Для декоративных целей более свободная интерпретация будет вполне уместна. В таком случае можно изобразить растение в какой-то одной фазе развития. В этой главе мы узнаем, как правильно изучить растение, как вести записи о его особенностях и как сохранить растение свежим.

Справа **Баклажаны** 50×30 см

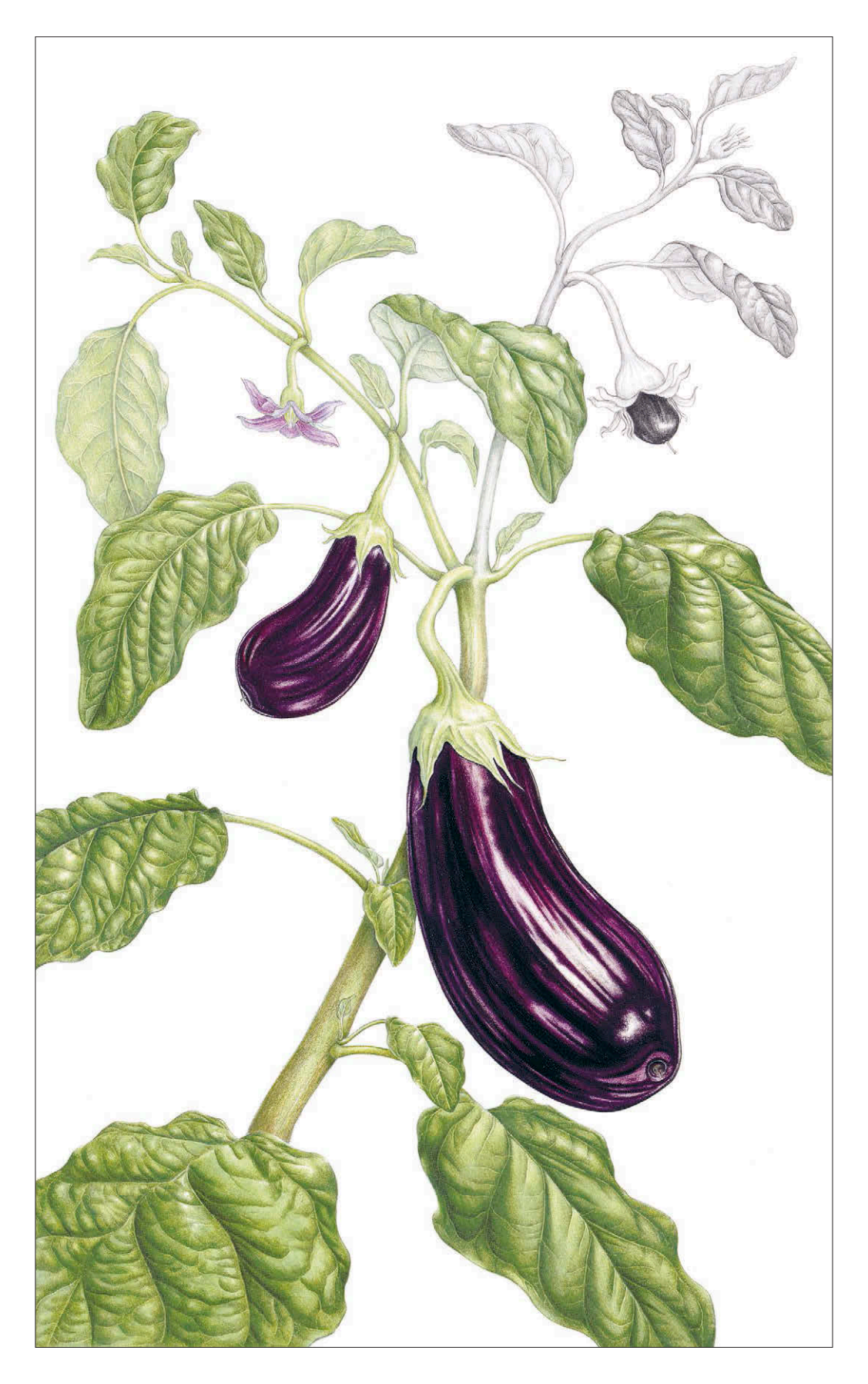

### СТРОЕНИЕ РАСТЕНИЙ

Наблюдение — важнейший этап работы. Будьте внимательны. Единственный способ как следует изучить свое растение — рассматривать его. Поэтому проводите за этим занятием как можно больше времени. Если у вас будет возможность принести растение в студию и поместить его на вращающийся стол, вы сможете как следует рассмотреть его со всех сторон. Посмотрите, как растение развивается, из каких частей оно состоит, попробуйте понять его характер. Сильный и напористый? Деликатный и хрупкий? Утонченный, дерзкий, агрессивный или, может, сексуальный? О чем растение может рассказать, и какую его часть вам хотелось бы изобразить? Подумайте о том, что вы хотите передать своим рисунком.

Как только вы уловили характер растения, познакомились с его строением и формой роста, переходите к детальному изучению особенностей его строения. Посмотрите, как листья располагаются на стебле: попарно, поочередно или по спирали? Изучите форму листьев, характер внешнего края, структуру и пигментацию. Тщательно рассмотрите узор жилок, обратите внимание, как они ответвляются от центральной жилки: отходят напрямую к краю листа или сперва соединяются с другими жилками? Рассмотрев узор на одном листе, не спешите его копировать для всех листочков, которые появляются на вашем рисунке. Даже у самых строго организованных растений все листья разные. Не забывайте рассматривать их с оборотной стороны. Часто рисунок жилок лучше виден именно сзади.

Если в вашем распоряжении есть несколько образцов одного и того же растения, вы можете разобрать его цветки, рассмотреть репродуктивные органы, посчитать тычинки, познакомиться с внутренним устройством растения. Тщательно изучите все части растения под лупой: вы, возможно, увидите тонкие волоски или пятнышки, которые не разглядеть невооруженным взглядом.

#### УПРОЩЕНИЕ ФОРМ

Зачастую растения состоят из достаточно сложных форм, поэтому в начале работы стоит представить их себе в виде простых геометрических форм и линий, а потом переходить к проработке деталей. Стебель можно обозначить одной линией, цветы кружочками, эллипсами, конусами или цилиндрами.

Изучить структурные особенности листьев можно при помощи простого карандаша и кальки. Положите кальку на оборотную сторону листа и пройдитесь по ней мягким простым карандашом, чтобы на кальке остался отпечаток жилок.

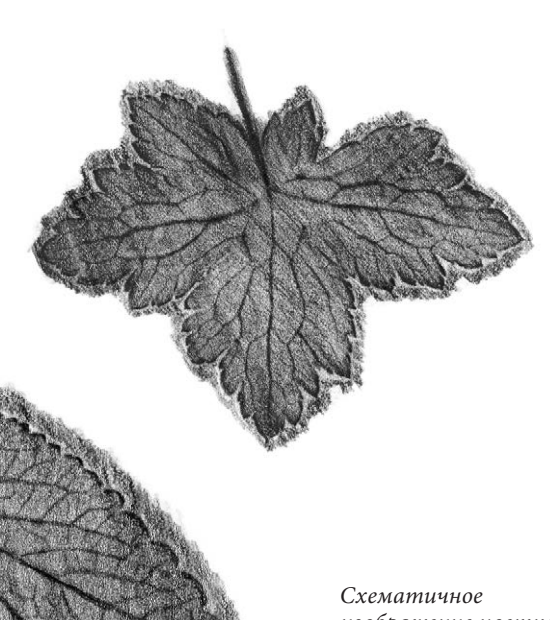

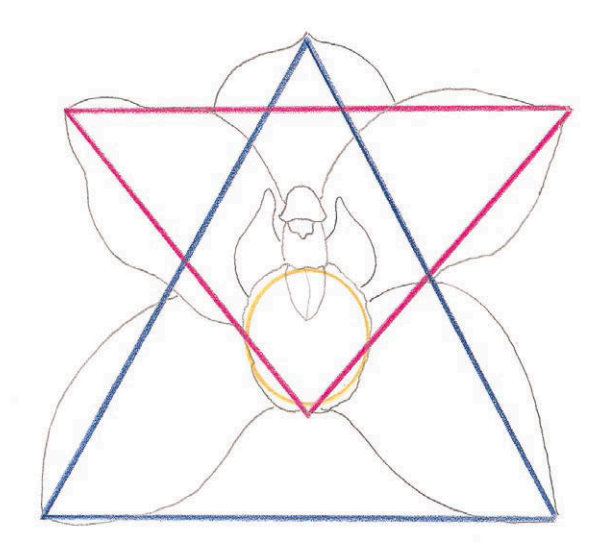

изображение цветка орхидеи, составленное из треугольников и кружков

### РАЗМЕЩЕНИЕ ОБРАЗЦА

Не упускайте возможность приобретать растения в горшках, потому что они живут дольше, чем срезанные. В теплом помещении растения изменяются быстрее, поэтому определите, какие части растения наиболее подвержены увяданию, и зарисуйте их в первую очередь. Обычно стебли и листья сохраняют форму дольше, чем цветы и почки. Берегите срезанные растения и цветы от тепла, прямых солнечных лучей и высыхания. Следите за тем, чтобы они не теряли влагу, иначе они завянут. Лучше обзавестись двумя образцами, если, конечно, растение не очень редкое. Держите в холодильнике или в прохладном месте запасной экземпляр на тот случай, если первый увянет.

Срезайте цветы и плоды в самый последний момент. Цветы должны быть только что раскрывшимися, их лучше всего срезать утром,

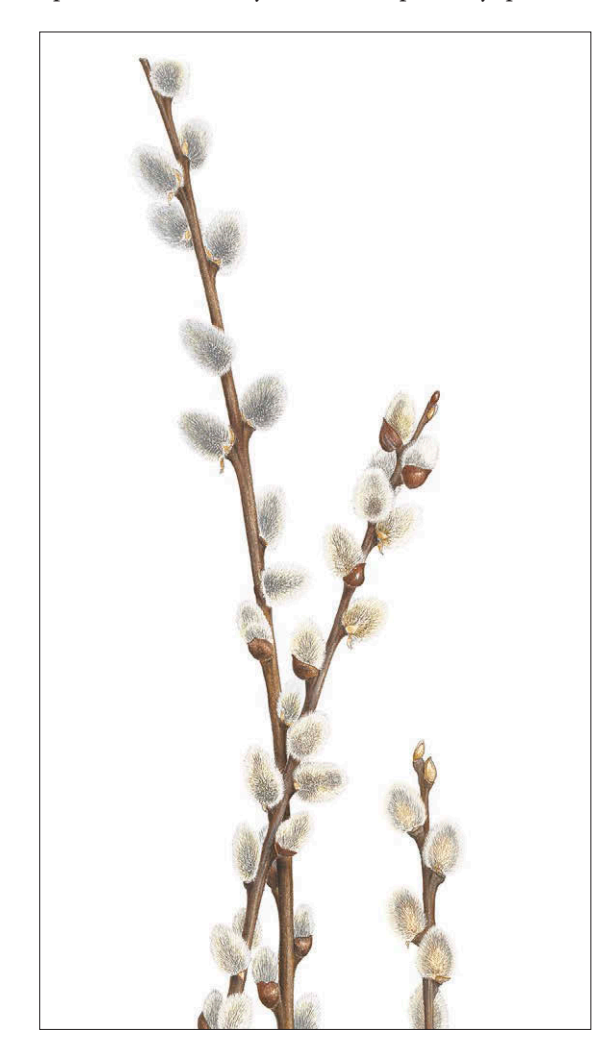

когда в них содержится максимальное количество влаги. Сразу же ставьте срезанные цветы в воду. Если не поставить цветок в воду через 30 секунд после срезания, то стебель подсохнет и лишится способности впитывать и проводить влагу.

Срезайте стебли по диагонали, чтобы срез не прижимался ко дну емкости с водой. Деревянистые стебли нужно очистить от коры примерно на 2,5 см, чтобы обнажить внутренние мягкие ткани стебля. Так растение будет лучше напитываться влагой. Удалите со стебля все листья, которые находятся ниже уровня воды. Они очень быстро перегнивают. Чтобы затормозить процесс увядания растений, у которых на срезе стебля появляется млечный сок — это, например, мак и пуансеттия, опустите их в ледяную воду или кипяток на 30 секунд или обожгите срез огнем.

Срезанные цветы простоят дольше, если добавить в воду аспирин, сахар, лимонад, тоник или подкормку для срезанных цветов. Каждый день меняйте воду и подрезайте стебель на 2,5 см, лучше не вынимая из воды. Некоторые цветы стоят дольше, если их опрыскивать. На ночь убирайте цветы в холодильник или в прохладное место в саду. Их можно хранить в вазе, в пластиковом контейнере поверх влажного кусочка ткани или в полиэтиленовом пакете. Для хранения фруктов и овощей используйте специальные пакеты с застежкой.

На стол растение ставьте в стеклянной вазе. Хорошо ее закрепите, чтобы случайно не опрокинуть. При помощи салфетки, ластика-клячки или других подручных средств закрепите стебли в нужном вам положении. Если стебли цветов слишком мягкие, как, например, у тюльпанов, можно укрепить их специальной флористической проволокой.

Модельный зажим для деталей можно купить в любом магазине для рукоделия. Они стоят недорого, но очень облегчают работу. Ими можно фиксировать растения даже с толстыми стеблями. Чтобы стебли дольше оставались свежими, опустите срез во фласку для орхидей.

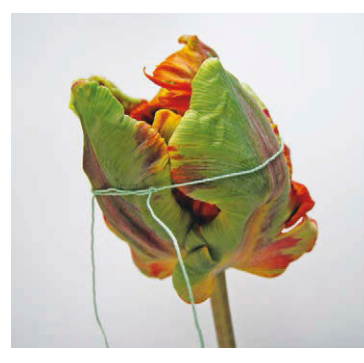

Чтобы большие бутоны, как, например, у тюльпанов, не раскрывались раньше времени в теплом помещении, обвяжите их ниткой.

Слева **Верба** *Salix caprea* 26×10 см

#### **СОВЕТ**

**Во время рисования не стоит держать растение в свободной руке. Вы можете случайно повернуть его, а кроме того, работа над рисунком занимает много времени. Придумайте другой способ зафиксировать растение.**

<sup>\*</sup> Конструкция из зажимов-прищепок на шарнирах, закрепленных на подставке. Часто на один из шарниров для удобства крепится лупа. Они используются не для скрепления бумаги, а для фиксации деталей при обработке, например для покраски.

Чтобы уловить общий характер растения, сделайте быстрый предварительный набросок, используя простые геометрические формы и пренебрегая деталями на этом этапе. Всегда ограничивайте рисунок рамкой.

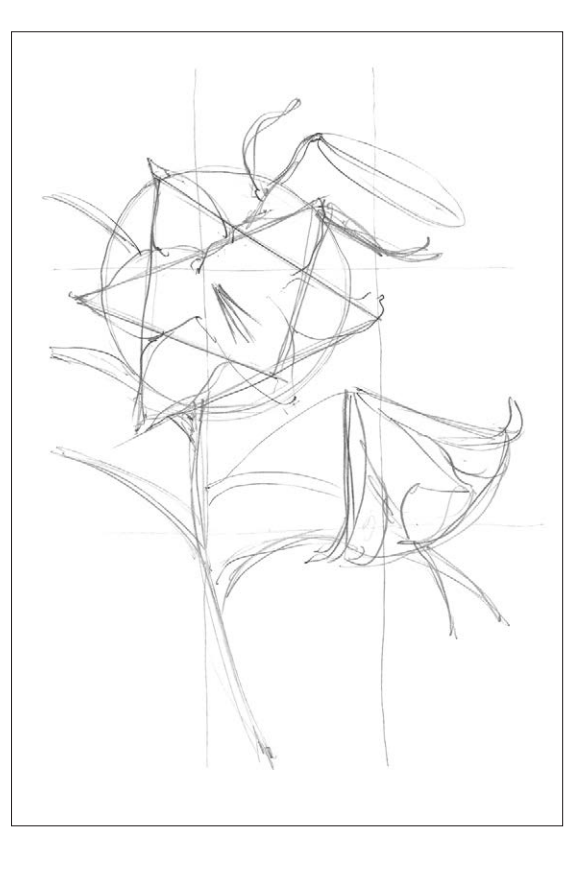

Нарисуйте внешний контур растения одной непрерывной линией. Пока не углубляйтесь в детали, сейчас вам нужен только контур.

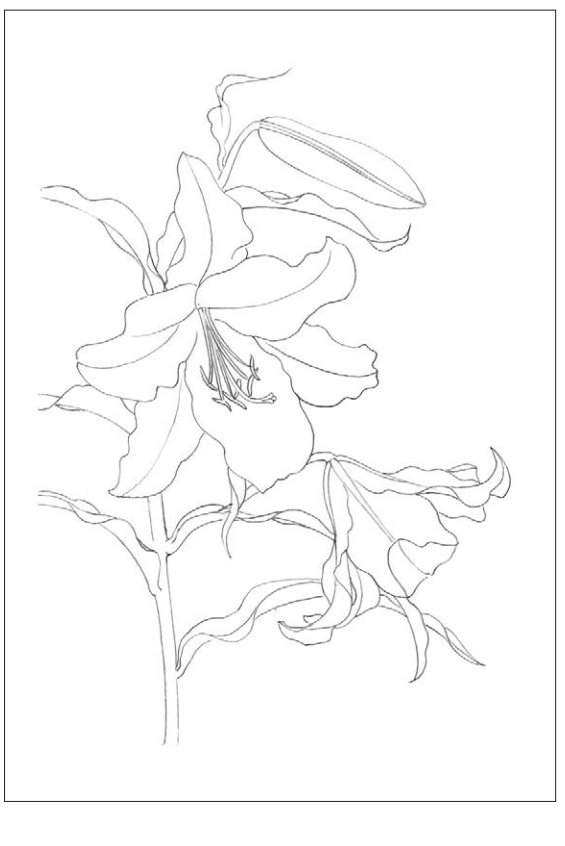

## ЗАПИСИ НАБЛЮДЕНИЙ

После того как вы рассмотрели свое растение и изучили его строение, начинайте выполнять серию небольших набросков, чтобы уловить общий характер цветка. Не размахивайтесь на весь лист, делайте маленькие зарисовки, так вы получите представление об индивидуальности растения и ритме его роста. Всегда ограничивайте рисунок рамкой, даже если это только набросок. В дальнейшем это поможет вам научиться правильно и динамично компоновать элементы в пространстве листа. Подробнее мы поговорим об этом в главе «Композиция и стиль» на [с. 30.](#page-29-0)

Не бойтесь перемещать растение. Пусть оно помогает вашей работе, вы не обязаны смотреть на него под одним углом. Постарайтесь передать облик растения как можно точнее.

Не лишним будет завести небольшой скетчбук и записывать туда наблюдения за каждым растением. Пусть в нем хранятся предварительные наброски, схемы, замеры различных частей растения (например, диаметр цветка и стебля, длина листьев, стеблей и бутонов) и другая информация об уникальных особенностях вашего образца. Кроме того, делайте заметки о форме роста и естественной среде обитания. Зарисовывайте в нем крупным планом мелкие элементы, такие как тычинки, бутоны, окрас лепестков и корни. Делайте заметки об окраске растений.

Скетчбук и фотографии разных частей растения обеспечат вас достаточным количеством справочного материала. Вы в любой момент сможете обратиться к ним снова, если соберетесь рисовать то же самое растение в будущем.

## ТОНАЛЬНЫЙ НАБРОСОК

Теперь взгляните на свое растение как на группу непрозрачных форм и проработайте их тоном. Определите, где находятся темные участки растения, и оцените степень их затененности от черного (самый темный участок), до белого (самый светлый). Найдите, где на цветке находятся блики. Если они очень яркие, то бумагу в этом месте можно оставить без штриховки.

Если свет отражается мягко, его можно передать с помощью легких штрихов карандашом. Очень важно чувствовать градации тона, однако это не всегда легко, так как цветовые переходы отвлекают. Иногда бывает полезно посмотреть на растение сквозь полуприкрытые веки: тогда тонкие различия в тоне становятся лучше видны. Можно воспользоваться другим приемом: загородите растение от освещения, затем снова откройте его и проследите, куда падает свет. Заметьте, где сформировались тени. Сделайте черно-белую фотографию растения с нужного ракурса. Это поможет правильно обнаружить и выверить градацию тона.

Градацию тона необходимо определить для того, чтобы сделать рисунок контрастным и объемным и вылепить форму предмета изображения. Как только вы определили тоновые различия, сделайте быстрый набросок со штриховкой.

## ПОДБОР ЦВЕТА

После того как мы рассмотрели растение, познакомились с его строением, формой, размерами и характером, пришло время изучить его цвет. Проще всего точно подобрать цвет с помощью таблицы выкрасок. Они просто незаменимы при работе на свежем воздухе.

Чтобы сделать выкраски, возьмите небольшую полоску бумаги того сорта, на котором вы обычно рисуете. Заштрихуйте ее небольшими квадратиками всех имеющихся у вас цветов. Растушуйте каждый цвет от яркого

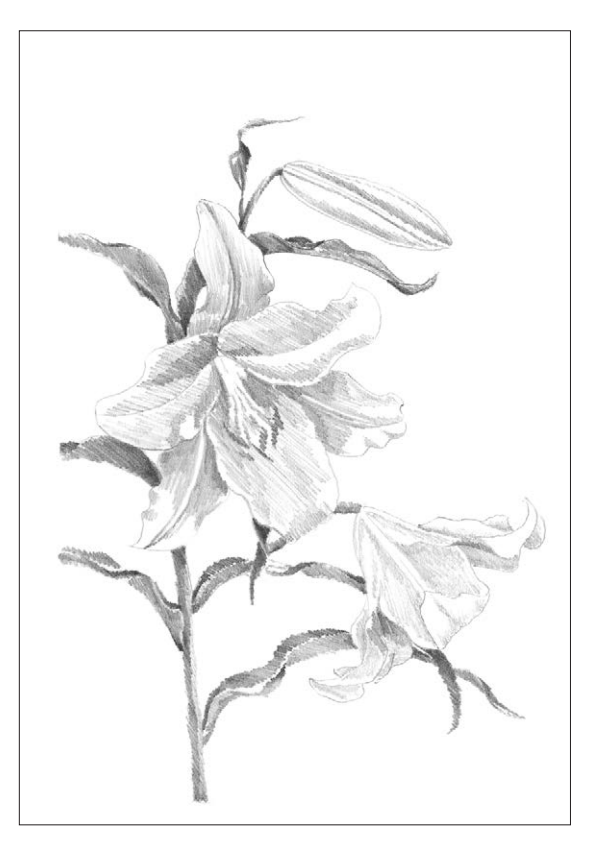

(насыщенного) к светлому и подпишите против каждой выкраски название и номер цвета. Когда вы подберете нужный цвет для работы, сделайте пометку в скетчбуке на будущее. Фотографии не годятся для подбора цветов, потому что цвет на них редко получается натуральным. Экран компьютера и принтер часто искажают цвет.

Сделайте тональный набросок. Проложите простую штриховку, изменяя силу нажима на карандаш. Покажите все градации тона от темных участков до освещенных.

#### **СОВЕТ**

**Полезное упражнение: сделайте тональный набросок цветом, который не встречается у этого растения. Например, сделайте весь набросок синим карандашом, изменяя только силу нажима на карандаш.**

Выкраски на бумаге Fabriano Classico 5. На образцах каждый цвет растушеван от насыщенного к светлому

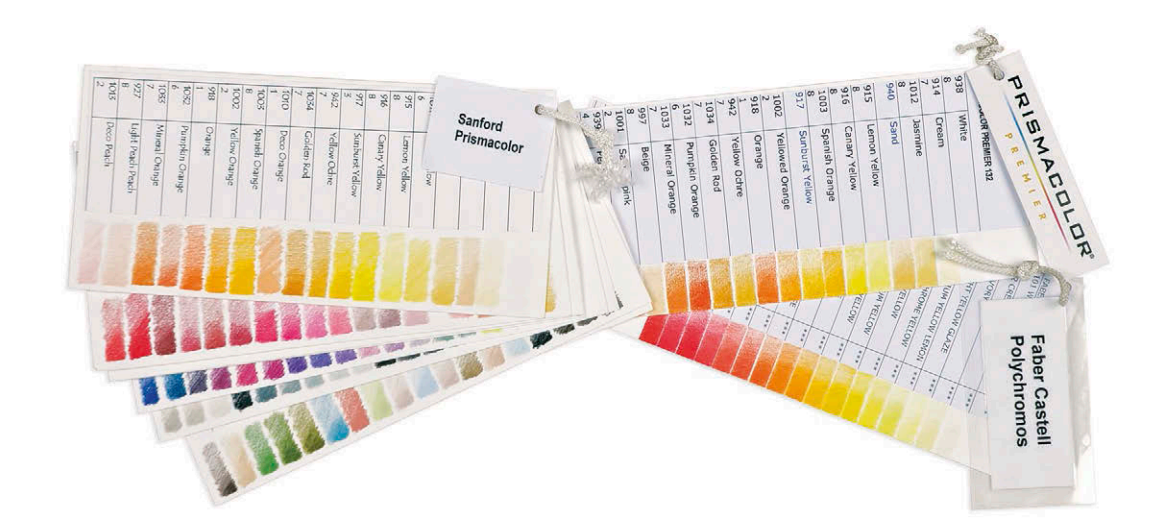

#### ИЗМЕРЕНИЯ

Художники-ботанисты сочетают в своей работе научный подход и художественное восприятие. Несмотря на то что мы по-своему передаем образ растений, мы все же обязаны соблюдать научную точность в работе. Ботанические рисунки всегда создаются в натуральную величину, кроме тех случаев, когда это оговаривается особым образом. Когда для научных целей нужно создать увеличенное изображение отдельных частей растения, например тычинок, то необходимо подписать на рисунке масштаб увеличения «×2» или «×4».

Делайте измерения различных частей растения с помощью циркуля-измерителя. Всегда проводите замеры с одного и того же расстояния, поставив растение перед собой. Представьте, что между вами и растением стоит стеклянная перегородка. Делайте все измерения в вертикальной плоскости, с учетом воображаемой преграды, в противном случае вы потеряете перспективу. Благодаря этому способу вы сможете правильно изобразить сокращение элементов переднего плана листьев или лепестков, — обращенных точно к зрителю. В таком ракурсе они выглядят гораздо меньше, чем есть на самом деле.

### РАКУРС

Чтобы понять, как ракурс и расположение предметов влияют на их размер в перспективе, проведите следующий опыт. Прикройте один глаз и поставьте ладонь перед лицом на расстоянии 25 см. Затем поднимите вторую руку и поставьте ее еще дальше, на 30 см. Кончики пальцев должны находиться на одной линии на уровне глаз. Посмотрите, насколько дальняя рука кажется меньше той, что ближе. Почти в два раза! Принимайте эту особенность в расчет, когда работаете над изображением

большого растения. Цветы на заднем плане могут находиться на расстоянии нескольких сантиметров от цветов на переднем плане и будут выглядеть гораздо меньше.

Во время работы всегда ставьте линейку вертикально рядом с естественно изогнутыми формами растения. Так можно легко определить, где изгиб наиболее выражен, и рассмотреть области, которые появляются между изогнутой линией и линейкой. Изучите негативное пространство между цветами, листьями, стеблями и вокруг них. Обычно негативное пространство в ботаническом рисунке остается незакрашенным. Используйте в работе негативное и позитивное пространство, тогда вы сможете выполнить иллюстрацию очень точно.

Не меняйте положение головы, просто перемещайте взгляд, пока делаете измерения и создаете предварительный набросок растения. Так линии на листе будут получаться точнее. Даже при самом незначительном движении головы вы мгновенно измените ракурс, потеряете передний план, перспективу и угол освещения.

Объекты на переднем плане могут сильно отличаться по форме от привычных. Например, лист может быть совсем не похож на себя, однако наш мозг понимает, что перед нами лист, и старается убедить нас нарисовать привычную форму. Проведите следующий эксперимент. Сожмите кулак и направьте указательный палец точно себе в лицо. Что вы видите? Палец превратился в скособоченную окружность, дополненную тонким серпом ногтя. Не скажешь, что эти формы ассоциируются с образом пальца. Чтобы удачно нарисовать объекты на первом плане, вы должны тщательно наблюдать и точно измерять. Рисуйте то, что видите, а не то, что ожидаете увидеть.

Пользуясь следующим методом, вы сможете легко научиться рисовать листья на переднем плане, растущие в разных направлениях. Измерьте расстояние между точками А и В

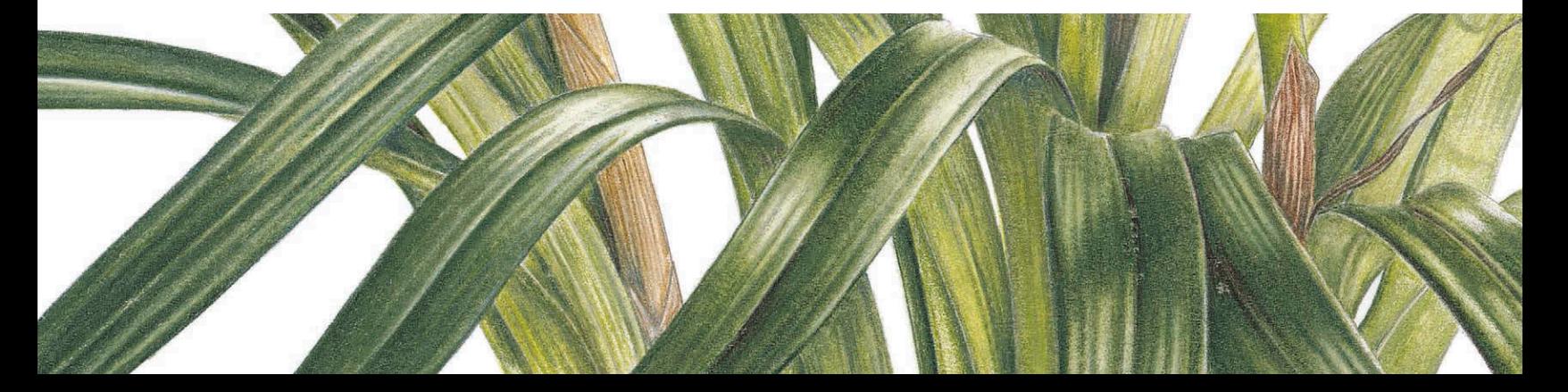

На рисунке изображены листья орхидеи цимбидиум. Обратите внимание, как изменяется их форма на переднем плане.

и отметьте их на листе. Поместите линейку между точками А и В, отмерьте глубину прогиба линии центральной жилки и зарисуйте эту изогнутую линию. Затем нарисуйте по обеим сторонам внешние линии листа, не отвлекаясь пока на детали. Следующим шагом соедините линиями верхнюю точку изгиба центральной жилки (точка С) с верхней точкой прогиба внешнего контура листа (точка D). Сотрите ненужную линию центральной жилки и дальний контур в том месте, где они перестают быть видимыми из-за формы листа (на рисунке ниже эти линии изображены пунктиром). Наконец, добавьте теней на нижнюю часть листа, на его острый кончик и сбоку от жилки на лицевой стороне пластинки. Верхнюю часть изгиба оставьте без штриховки: там располагается блик.

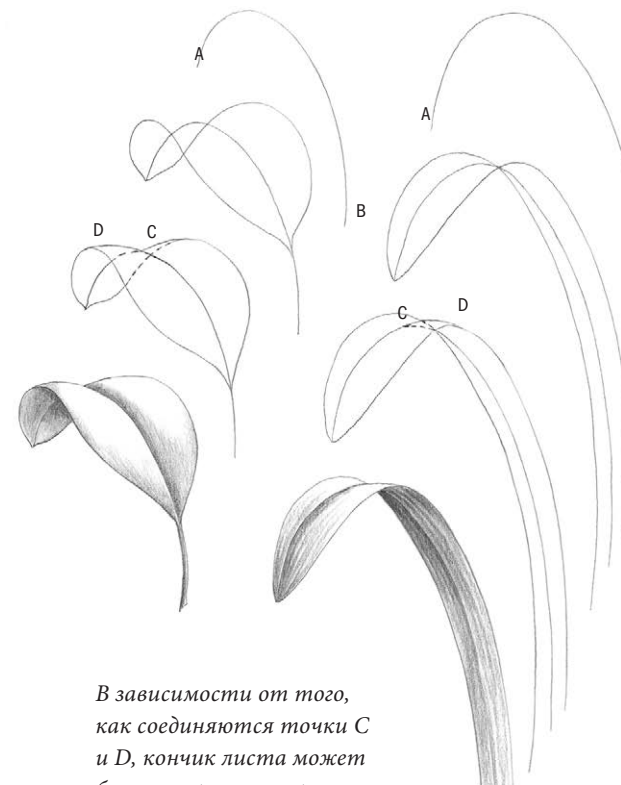

быть направлен к зрителю или от него. Не усложняйте рисунок на этом этапе. Добавляйте интересные детали только после того, как работа над построением перспективы будет закончена.

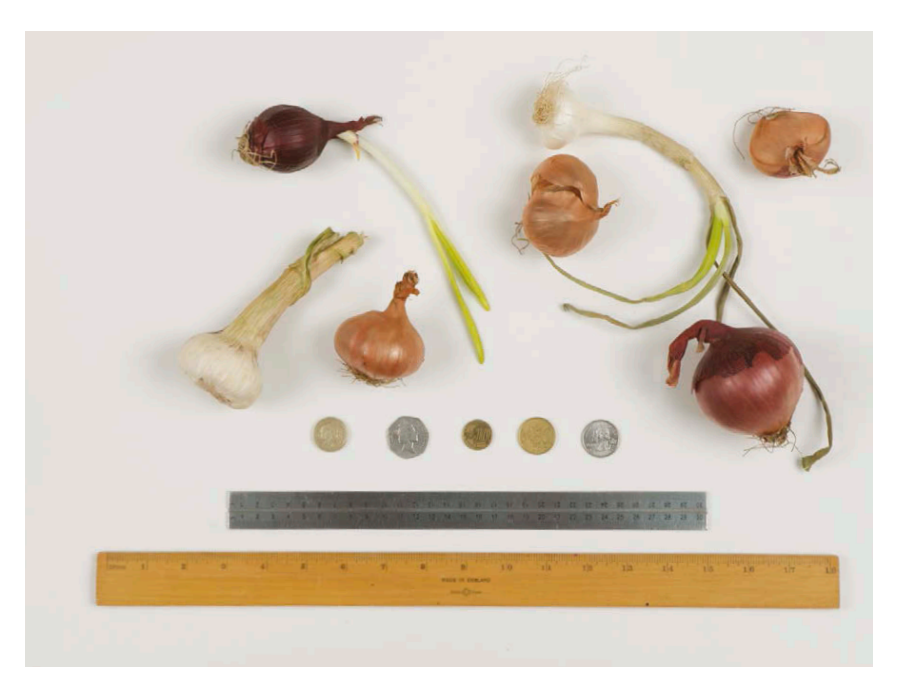

## ИСПОЛЬЗОВАНИЕ ФОТОГРАФИЙ

Не всегда есть возможность принести растение в свою студию или успеть нарисовать его, пока оно находится в цвету. Поэтому необходимо зафиксировать максимум информации, пока растение в вашем распоряжении. Чтобы уловить общую форму растения, сделайте серию небольших эскизов, детально прорисуйте некоторые части растения, например серединки цветков, бутоны или участки с необычной окраской. Выполните набросок тоном. С нужного вам ракурса сфотографируйте те части растения, которые вы хотели бы нарисовать. Если это возможно, сделайте фотографию, учитывая направление солнечных лучей.

Фотографии, сделанные без определенной цели, сложно использовать для работы над рисунком. В них не содержится необходимая художнику информация.

B

Сфотографируйте растение целиком, чтобы иметь представление об особенностях его строения и форме роста. Затем сделайте снимки важнейших элементов крупным планом, например жилки на листьях, листовые пазухи, тычинки и бутоны, желательно в режиме макросъемки. Чтобы верно представлять себе размеры частей растения, не только записывайте необходимые измерения, но и помещайте в кадр какой-нибудь легко узнаваемый предмет, например монетку. Это поможет лучше ориентироваться в масштабах.

На этом снимке в кадре не только линейки, но и монетки. Так я лучше понимаю размеры предметов изображения.

## <span id="page-29-0"></span>Глава 3 КОМПОЗИЦИЯ И СТИЛЬ

Вдохновляющее, интересное и динамичное композицион-ное решение может превратить ботаническую иллюстрацию в шедевр. Через композицию вы привносите свое видение и свой стиль в работу. В этой главе мы узнаем, из чего должна состоять хорошая композиция и что лежит в основе успешного рисунка. Мы познакомимся с несколькими стилями ботанической иллюстрации, обсудим подводные камни, с которыми вы можете столкнуться на своем творческом пути.

Ботаническая иллюстрация — это точный портрет растения, но кто сказал, что он должен быть скучным? Обратите внимание: когда мы приходим на выставку ботанического рисунка и окидываем взглядом стены галереи, наш взгляд притягивают необычные, яркие и интересно составленные композиции. Они привлекают зрителя, удивляют его прекрасно выполненными деталями и сочными цветами. Наша первоочередная задача — обратить на себя внимание зрителя. Нужно, чтобы он еще издалека приметил нашу работу и подошел ближе, чтобы получше ее рассмотреть.

В большинстве случаев работа над рисунком начинается с момента, когда мы увидели восхитительное растение. Нас охватывает желание немедленно его нарисовать. И зачастую мы просто помещаем наш цветок в центр белого листа, не задумываясь о негативном пространстве и о том, что можно было бы добавить на задний план. Нам не приходит в голову определить, каким образом взгляд должен скользить от одного элемента композиции к другому, где расположить центр композиции и как, в конечном счете, лучше подобрать к завершенному рисунку раму. Если, читая это, вы узнали себя, то эта глава как раз для вас.

Справа **Орхидея ванда «Рубиновая луна»** 38×30 см

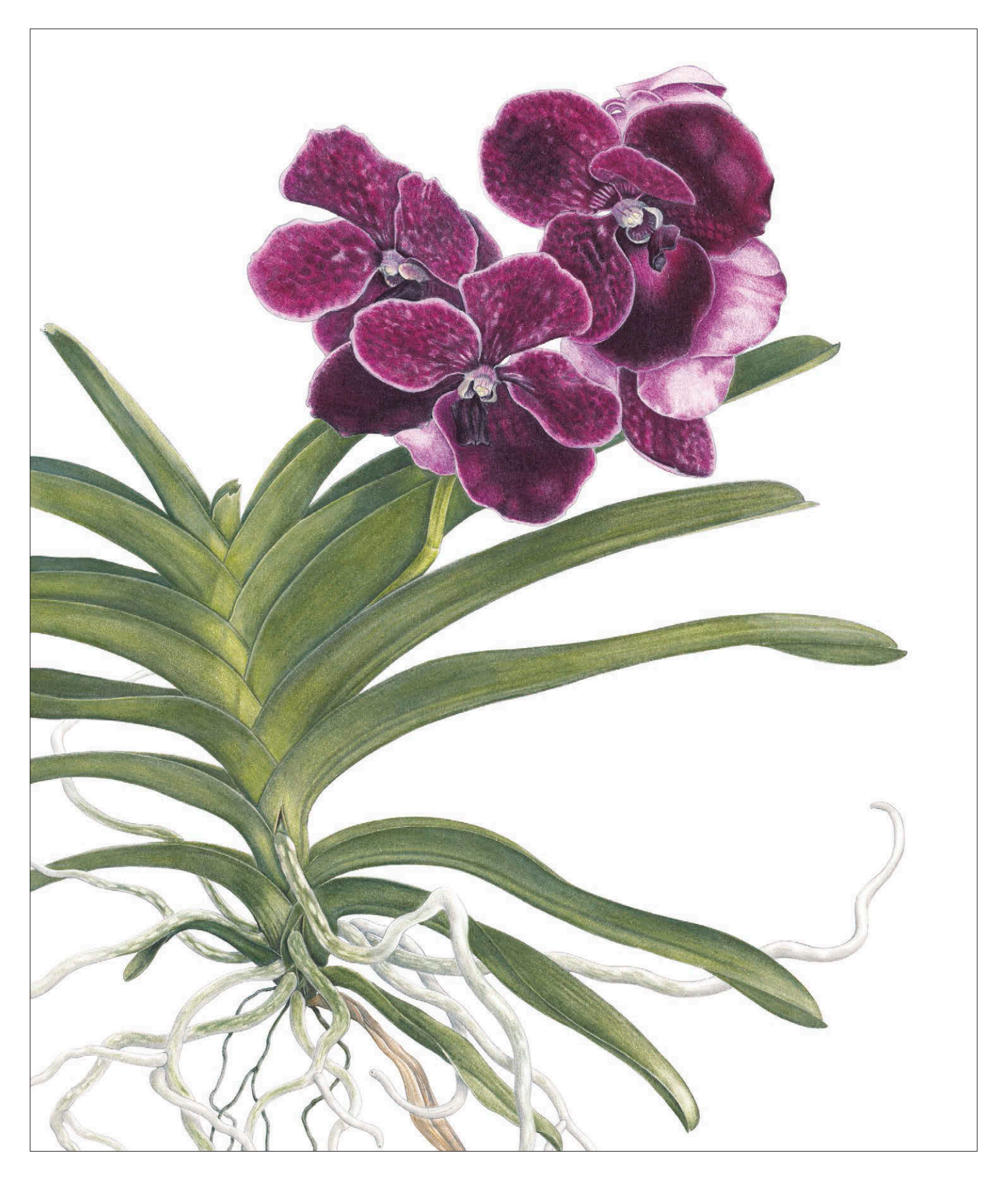

#### **СОВЕТ**

**Прежде чем приступать к составлению композиции, определите размер и форму изображения. Какой формат подойдет для вас лучше: квадратный лист, пейзажная или портретная ориентация?**

#### ПРОСТРАНСТВО ЛИСТА

Из своего опыта я знаю, что продумать композицию нужно прежде, чем приступать к рисованию. Поэтому я заранее мысленно представляю, как должна выглядеть законченная картина. Это не означает, что я не вношу изменения по ходу работы. У меня просто есть общее направление, и я знаю, к чему я стремлюсь.

Пространство листа — это сцена, на которой художник показывает свое представление. Вы завладеваете вниманием зрителей, и им уже не хочется отвлекаться на что-то еще. Воспринимайте чистый лист как театральные подмостки. Здесь вы и режиссер, и продюсер, и актер, и, что самое важное, художественный критик. Если вы начнете с разработки общей концепции рисунка, представите его завершенным, то, вполне вероятно, спасете себя от создания неуклюжей композиции с некрасивым негативным пространством и странными наложениями.

Посвятите время тщательному анализу работ других художников, которые вызывают у вас восхищение. Подумайте, каким образом им удалось привлечь и удержать ваше внимание. Попытайтесь понять, почему какие-то картины вовсе не привлекли вас. Посмотрите на примеры ботанической иллюстрации и других жанров живописи прошлых эпох, сравните их с работами современников. Попытайтесь определить, что вам нравится или не нравится в этих работах. Может, вы отметите особый ритм, цветовое решение,

смелые формы, динамичное расположение объектов или иллюзию движения, которую художнику удалось передать.

Некоторые художники составляют композицию инстинктивно, но большинству из нас приходится заранее тщательно планировать расположение элементов на листе. Помните, что ваша задача — создать уравновешенную, гармоничную, красивую картину, которая наполнит радостью зрителей и подарит им минуты отдыха. Для начала нужно определиться с форматом рисунка, затем очертить рамку, внутри которой вы сможете работать.

#### ФОРМАТ

Изучите свой образец растения, прочувствуйте его характер, определите, какие части растения стоит изобразить, какие этапы его жизненного цикла вы хотите продемонстрировать зрителю. Это поможет вам подобрать подходящий формат: квадратный лист, портретная ориентация (вертикально расположенный лист) или пейзажная (горизонтально расположенный лист).

Подготовьте листочки бумаги в форме буквы L: это будет ваш видоискатель. С помощью него можно определить, где будет располагаться центр композиции и какая часть растения представляет наибольший интерес. Не бойтесь экспериментировать и выходить за рамки привычного. Например, какие элементы растения вы можете упростить и опустить прежде, чем

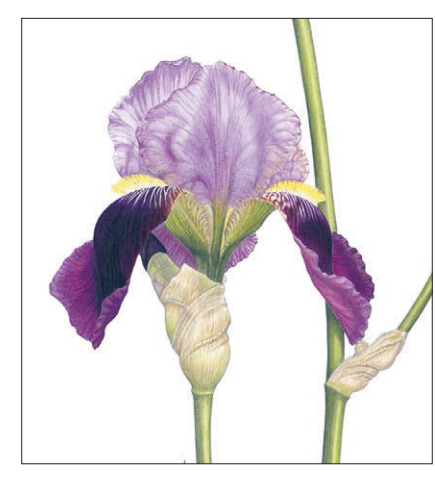

**Одиночный цветок ириса** (квадратный лист)

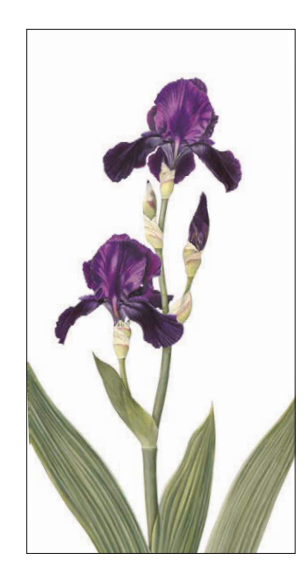

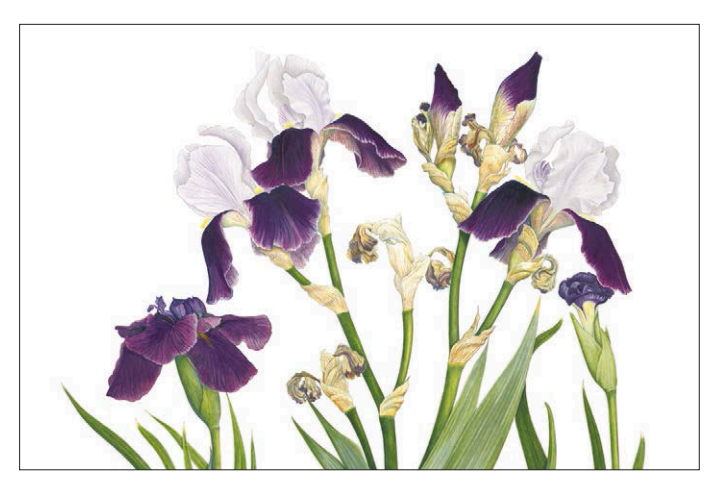

Высокий бородатый ирис (портретная ориентация)

**Фиолетовые ирисы**  (пейзажная ориентация)

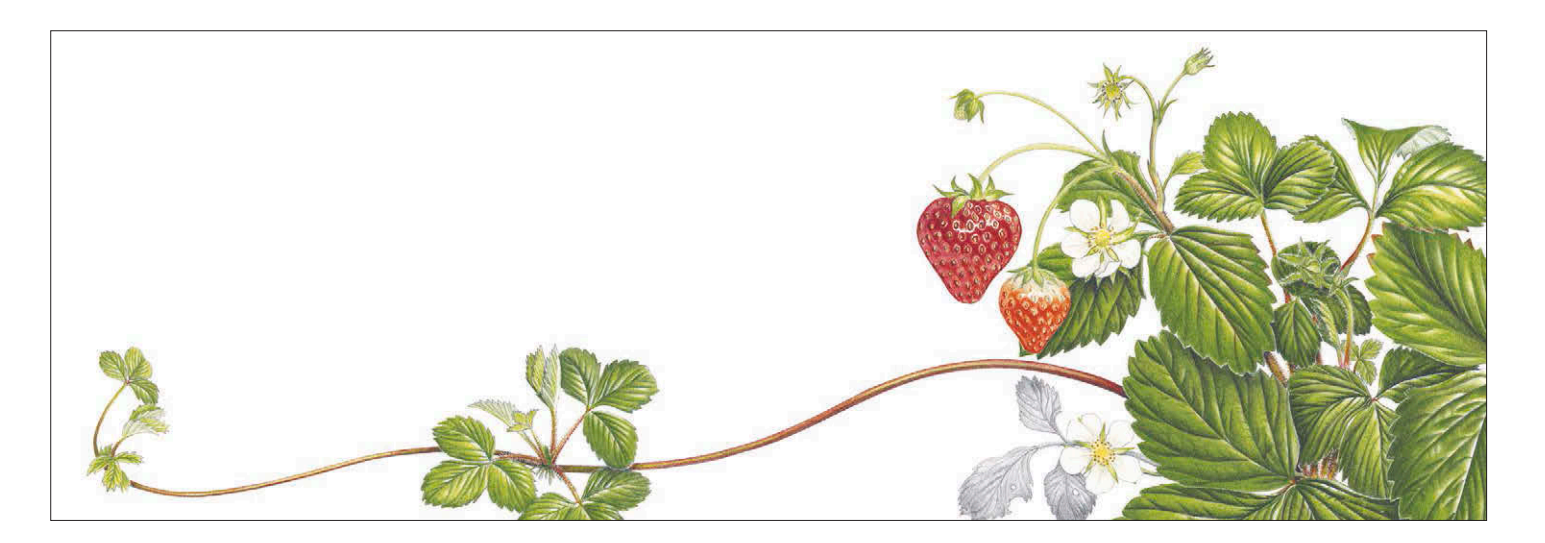

растение перестанет быть узнаваемым? Не стесняйтесь вращать растение, как вам удобно, не ограничивайте себя только тем, что находится перед вами. Если вы передаете форму и строение растения с научной точностью, то вы можете позволить своему воображению привнести что-то свое в композицию. Изучите другие рисунки этого же растения и подумайте над тем, что нового вы можете сказать зрителю в своем рисунке.

## СТРУКТУРА ИЗОБРАЖЕНИЯ

Сделайте набросок на отдельном листе с учетом выбранного вами формата. Нарисуйте рамку и расположите элементы композиции в ограниченном пространстве. Если в качестве рамки использовать края листа, то вы рискуете не влезть в очерченное ими пространство или, наоборот, занять все место негативным пространством.

Как только вы определились с форматом листа, вы можете переходить к более детальному планированию композиции. Хорошо продуманная композиция заставляет взгляд зрителя легко двигаться от одного элемента к другому, дарит ему удовлетворение и вызывает желание внимательно разглядывать картину. По данным исследований, люди склонны начинать рассматривать ту или иную картину с левого нижнего угла и затем двигаться по диагонали вверх. Благодаря этой информации вы можете продумать, как направить взгляд зрителя к центру композиции.

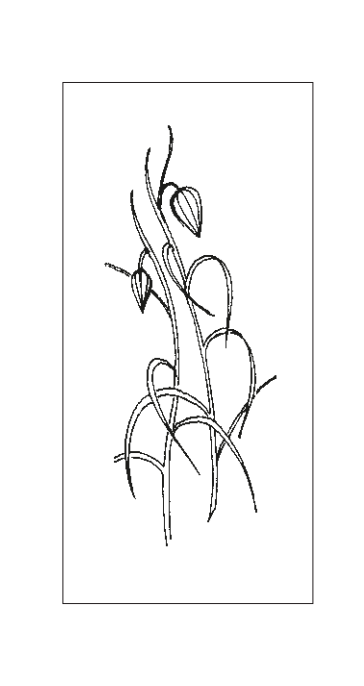

#### **Ус клубники** 15×43 см

Сделайте набросок внутри рамки, сохраняя белое пространство на тот случай, если вам захочется добавить к нему еще элементов. Края листа можно использовать для выкрасок, смешивания цветов и заметок.

#### **СОВЕТ**

**Подходите к созданию интересной композиции смело, но не позволяйте воображению нанести ущерб научной точности изображения. Например, если листья на стебле не кажутся вам достаточно интересными, вы можете нарисовать листья с соседнего стебля вашего растения.** 

#### ПРОПОРЦИИ

В прошлом математики вывели формулу, которая отражает идеальные пропорции. Она известна под названием божественной пропорции, или золотого сечения. Коэффициент золотого сечения равен 1,618, и эти пропорции можно обнаружить во всем, что создала природа. Например, так относятся друг к другу части лица и тела человека или животного. Веками архитекторы и художники применяли принцип золотого сечения в своих творениях и добивались эстетически гармоничных результатов.

Мы можем применить принцип золотого сечения в упрощенном виде при создании нашей композиции. Упрощенно это соотношение можно представить как два к одному, в живописи его называют правилом третей. Разделите пространство листа на три части по вертикали и по горизонтали. Поместите центр композиции на одном из пересечений этих линий. Так композиция получится естественной и приятной для глаза.

#### **СОВЕТ**

**Приглядитесь к картинам других художников. Попробуйте понять, где расположен центр композиции. Находится ли он на одном из пересечений линий божественной пропорции?**

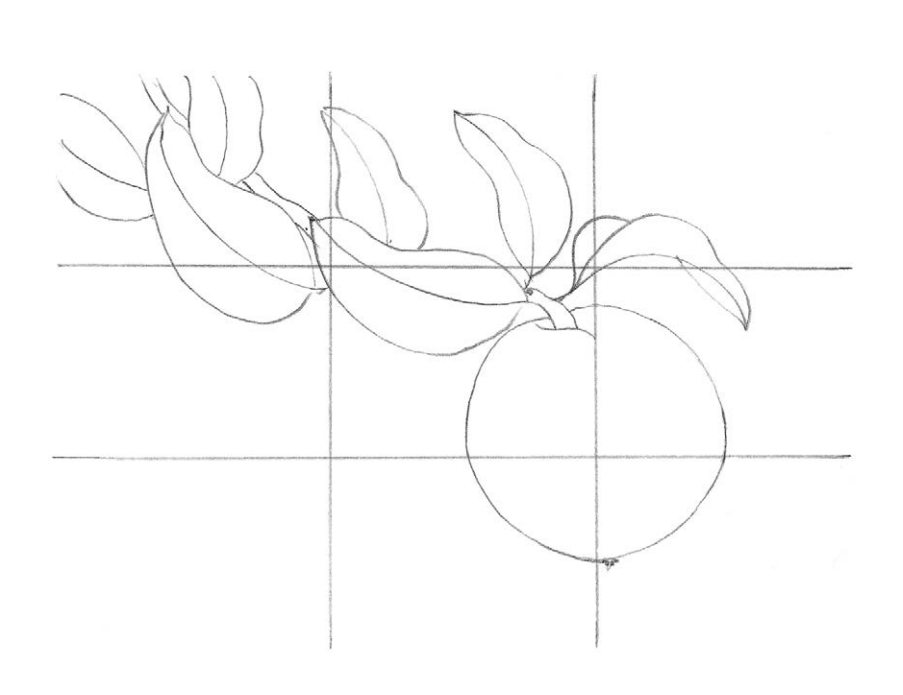

Яблоко располагается в нижнем правом углу композиции на пересечении линий золотого сечения. Оно тяжело свисает с ветки, поэтому стебель и листья направляют взгляд зрителя от верхней части изображения к нижней.

На этом рисунке мы видим цветок на высоком стебле. Длина стебля побуждает меня поместить центр композиции на пересечении линий золотого сечения в верхнем левом углу. Стебель направляет внимание зрителя от нижней части листа к верхней.

## ПЕРСПЕКТИВА

В двухмерной плоскости листа мы пытаемся передать растение в трехмерном пространстве. Правильное использование законов перспективы помогает создать иллюзию глубины и объема, делает рисунок реалистичным.

Основной принцип линейной перспективы заключается в том, что объекты, находящиеся от нас дальше, выглядят меньше. Все параллельные линии в перспективе сходятся в одну точку на горизонте. Когда мы рисуем цветы, которые в действительности обладают одним и тем же размером, мы должны делать

их меньше по мере удаления от зрителя. Так создается иллюзия глубины. Прорисовку переднего плана стоит оговорить особо. Если лист или лепесток смотрит прямо на зрителя, то его размер визуально сокращается в несколько раз. Усилить иллюзию глубины изображения можно с помощью листьев, которые перекрывают друг друга по мере приближения к зрителю. В данном случае необходимо хорошо рассмотреть, как тени падают на листья и стебли. Не используйте этот эффект слишком часто, особенно на переднем плане: это, наоборот, сделает рисунок слишком плоским.

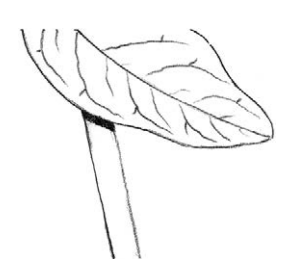

Если наложить тень непосредственно под листом на стебле ровной линией, то стебель будет выглядеть плоским и лишенным объема. Эффект пространства между стеблем и листом не будет достигнут.

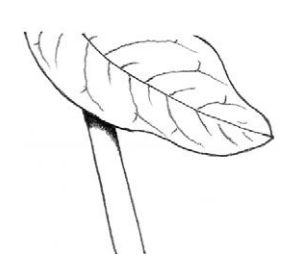

Если наложить тень вокруг стебля, но все же близко к листу, мы добавим некоторую степень объема и глубины изображению.

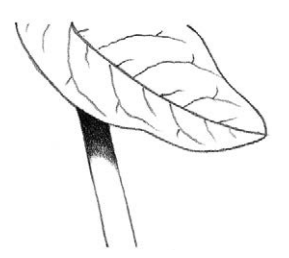

Для усиления эффекта нужно продлить тень вниз по стеблю.

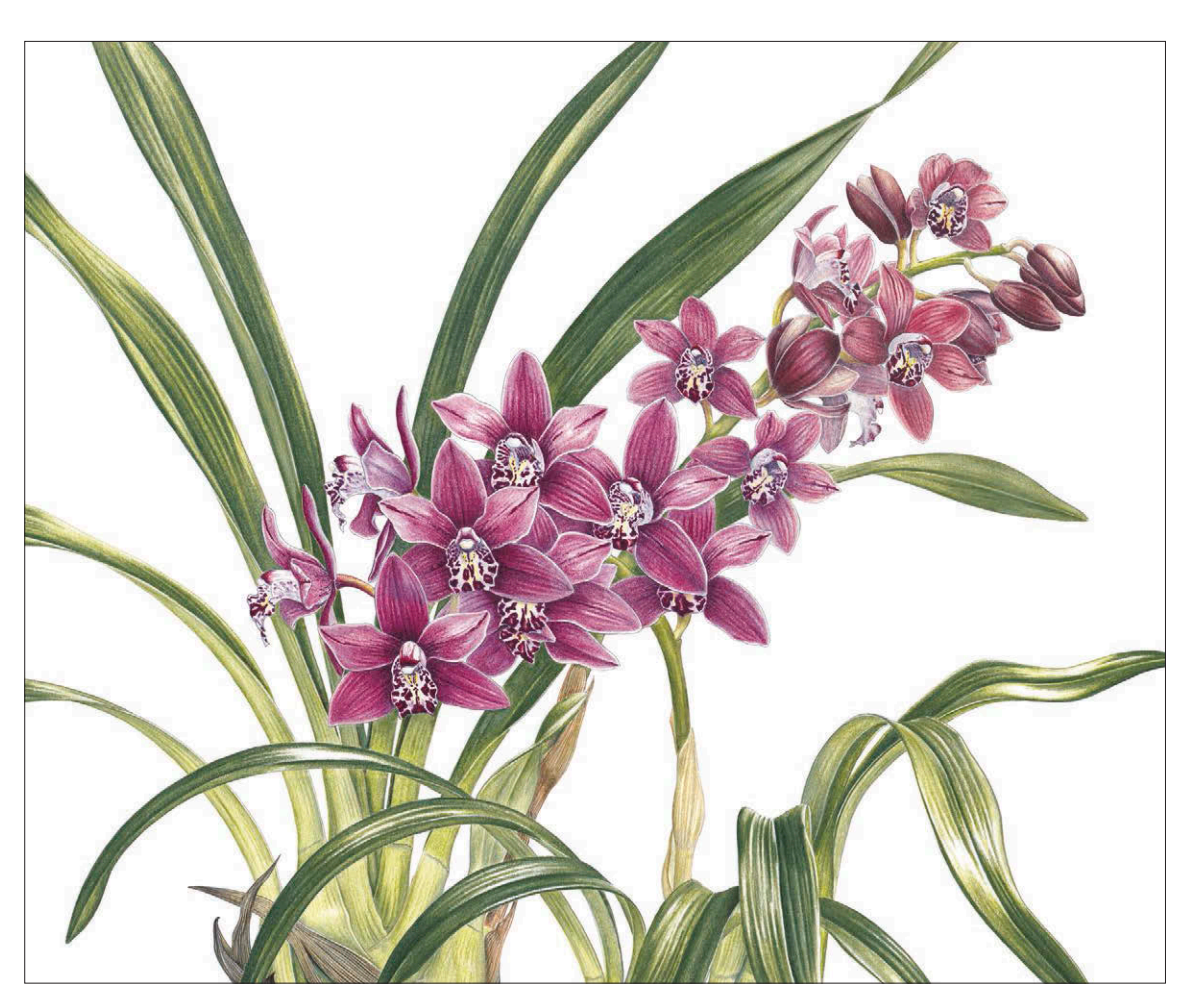

#### **Орхидея цимбиндиум. Миниатюра**

#### 34×43 см

На этом рисунке вы можете увидеть, как работают законы перспективы при прорисовке переднего плана. Листья на переднем плане уменьшаются в размере, а приглушенный цвет лепестков орхидей добавляет рисунку объема.

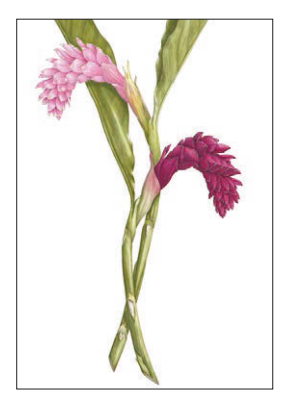

«Розовые цветы имбиря» привлекает внимание благодаря использованию выразительных линий, которые образуют приятное негативное пространство.

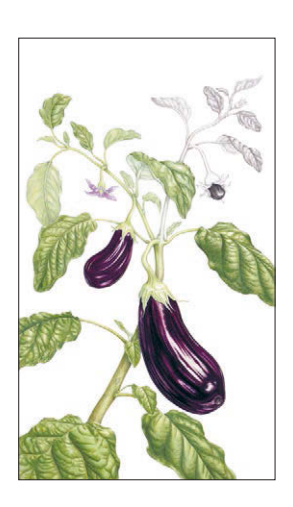

Композиция «Баклажанов» расположена вдоль по диагональной линии.

## РАЗМЕЩЕНИЕ ЭЛЕМЕНТОВ КОМПОЗИЦИИ

В удачно выполненной композиции все линии, формы, тоновые переходы, цвета, текстуры и настроение образуют гармоничное целое. При работе над композицией нужно принять ряд решений: выбрать один цветок, а не другой, подумать, что включить в рисунок, а что опустить, определить подходящий формат и ракурс.

Прежде чем с удовольствием погрузиться в прорисовку деталей растения, сделайте серию небольших набросков с разных ракурсов, чтобы уловить характер и обрести уверенность для создания естественной и удачной композиции. Посмотрите, как лучше использовать пустое пространство листа. Для начала представьте себе всю композицию как набор простых геометрических форм. Не отвлекайтесь на этом этапе на прорисовку деталей. Разбейте цветы на кружки, кувшинчики и эллипсы, нарисуйте простыми линиями стебли и ветки.

#### ЛИНИИ

Первый элемент, который появляется на белом листе, — это простая линия. В природе не существует линий. Только внешние контуры или восприятие внешних контуров. Они могут изменяться в зависимости от того, как вы наклоняете голову и меняете угол зрения. Но наша задача как художников — выбрать один ракурс и перенести на лист видимый нами внешний контур растения в виде линии, очертив его форму.

Линии не только разграничивают элементы, но и соединяют их. Выразительная линия, идущая в одном направлении, может быть уравновешена линией, направленной в другую сторону. Посмотрите, как я это сделала на рисунке «Розовые цветы имбиря» (слева). Используя линии стеблей и листьев, вы можете направить взгляд зрителя к центру композиции.

#### ФОРМА

Вполне понятно, что форма определяется предметом изображения. Задача художника продумать расположение объекта на листе и уравновесить композицию сверху вниз и слева направо. Все формы должны быть интересными и приятными для глаза, а также хорошо сочетаться друг с другом, образуя

единый ансамбль. Вы можете посмотреть, как я сделала это на рисунке «Баклажаны» (слева). Толстый стебель, расположенный по диагонали, ведет взгляд зрителя в правый нижний угол, где располагается доминанта и центр композиции самый большой баклажан. Чтобы уравновесить композицию, выше я нарисовала плод поменьше и развернула его в другую сторону. А еще выше расположила совсем маленький овощ. Во время построения композиции необходимо принимать во внимание как позитивное, так и негативное пространство. И то и другое должно быть красивым. Посмотрите, например, на рисунок «Орхидея ванда» со с. 31. Негативное пространство между корнями и листьями смотрится очень симпатично. Посмотрите, как одна линия соединяет длинный корень с большим кластером цветов.

#### ТОН

С помощью тональных переходов и правильного использования контраста можно отделить одну часть растения от другой, акцентировать внимание на центральной части композиции и даже создать настроение.

Сильный светотеневой контраст даст ощущение яркого солнечного света. Густые, насыщенные тени помогут изобразить необходимую глубину.

Рисунок «Баклажаны» получился контрастным и объемным за счет использования темного, насыщенного цвета плодов на переднем плане и светлого оттенка листьев в верхней части листа.

#### ЦВЕТ

Художник-ботанист должен совершенно точно воспроизводить цвета изображаемого растения. Но при этом он может выбирать, как расположить части растения и как выстроить гармоничные сочетания цветов в рамках композиции. Вы можете построить композицию из цветущих растений в одной цветовой гамме или подобрать контрастные цвета: тогда рисунок получится более выразительным. Цвет воздействует на психологию человека. С помощью ярких красных, оранжевых и пурпурных оттенков вы сможете вызвать у зрителя подъем энергии. Ваш рисунок будет, напротив, действовать успокаивающие и настраивать
на расслабление, если вы используете приглушенные розовые и фиолетовые тона. Рисунок может успокаивать. Для достижения этого эффекта на переднем плане лучше использовать теплые оттенки, например красный, а для фона выбрать холодные, голубые тона. Поэтому, когда вы создаете, например, тень от листьев, на переднем плане используйте теплый серый, а для заднего плана подберите холодный оттенок.

#### ТЕКСТУРА

С помощью текстуры можно сделать рисунок более богатым и интересным. Изучите мелкие детали растения под лупой. Это могут быть пятнышки на стеблях и листьях, тоненькие волоски, прожилки, бархатистые лепестки и фактурная кора. Не прорисовывайте текстуру по всей поверхности элемента, например кожуру всей видимой части лимона или апельсина. Это может сделать рисунок плоским. Применяйте текстурный эффект только

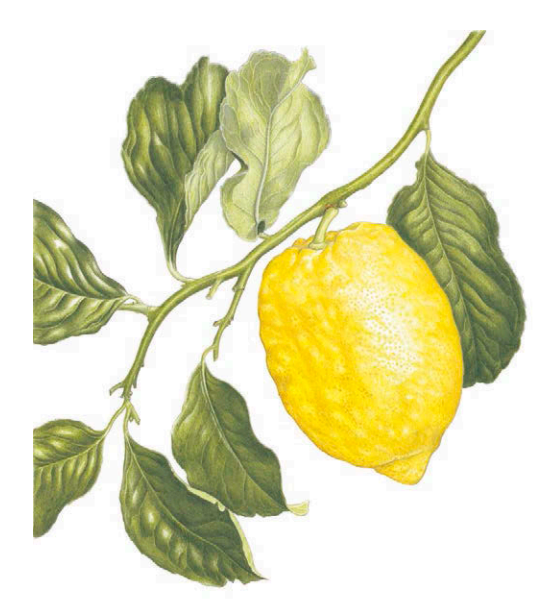

**Текстура кожуры лимона**

Справа **Танцующий зеленый лук**

37×25 см

Для оживления этой простой композиции я воспользовалась контрастными светлыми участками, насыщенными теплыми фиолетовыми и бордовыми оттенками, изогнутыми линиями: корни словно танцуют. Я наложила яркие, раскрашенные перья лука поверх выполненных простым карандашом. Таким образом я добилась глубины изображения.

на ярко освещенных участках и вблизи них. Помните, что форма фрукта округляется по направлению от зрителя, поэтому постепенно смягчайте текстуру от центра к краю, чтобы придать плоду дополнительный объем.

#### НАСТРОЕНИЕ

Настроение — это важный элемент композиции. У каждого растения свой характер. Вы должны направить все свои усилия на то, чтобы прочувствовать характер своего растения и поделиться им со зрителями через качественно выполненную иллюстрацию. Настроение создается с помощью линии, формы и цвета. Высокое, деликатное растение требует длинных, элегантных линий, много свободного пространства и сглаженных углов. С помощью этих приемов можно удачно передать его характер. С помощью цвета можно создать спокойную, мирную атмосферу. Яркие, светлые оттенки поднимают настроение, а темные, тяжелые цвета приводят в состояние задумчивости.

#### **СОВЕТ**

**В вашей композиции не должно быть элементов, которые будут раздражать и сбивать с толку зрителя. Присмотритесь к работам других художников и попытайтесь понять, как им удалось успешно объединить различные элементы в композицию и где они поместили ее центральный элемент.**

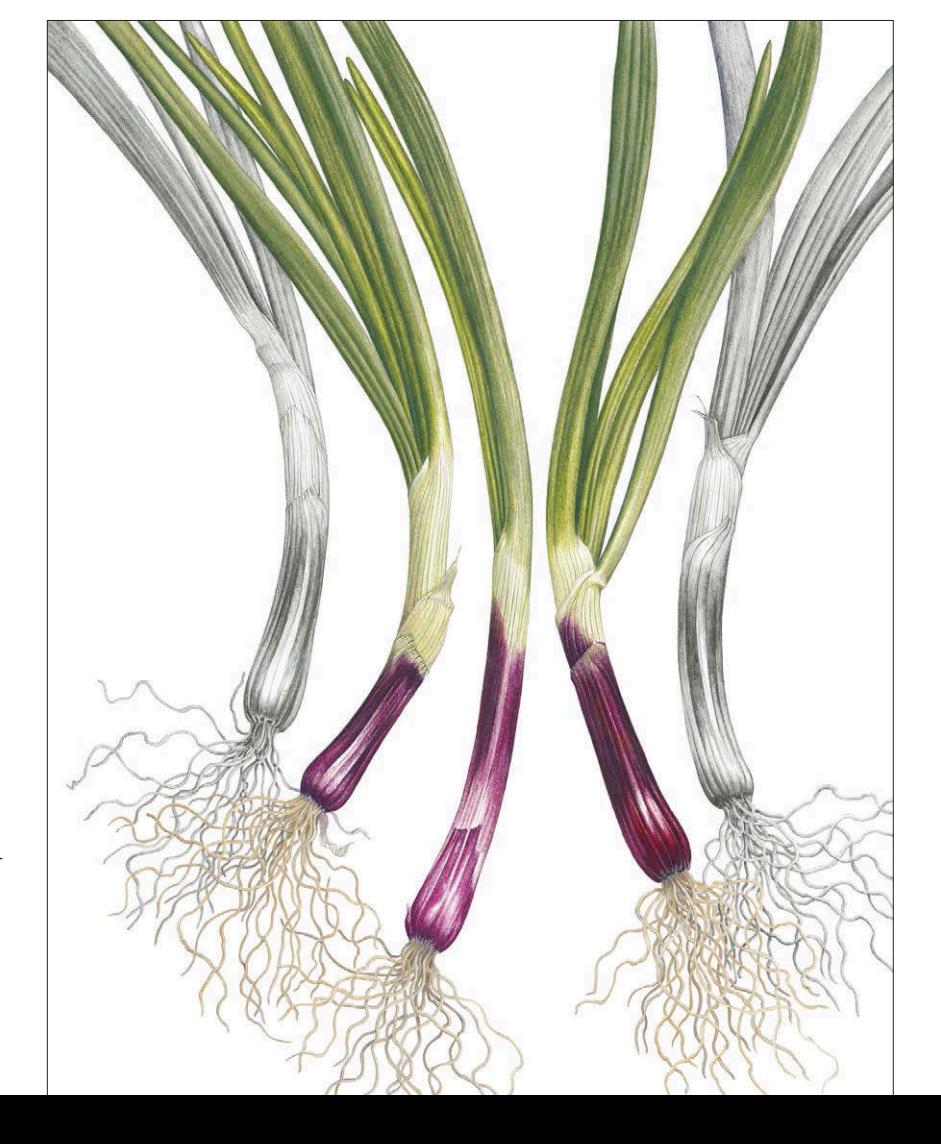

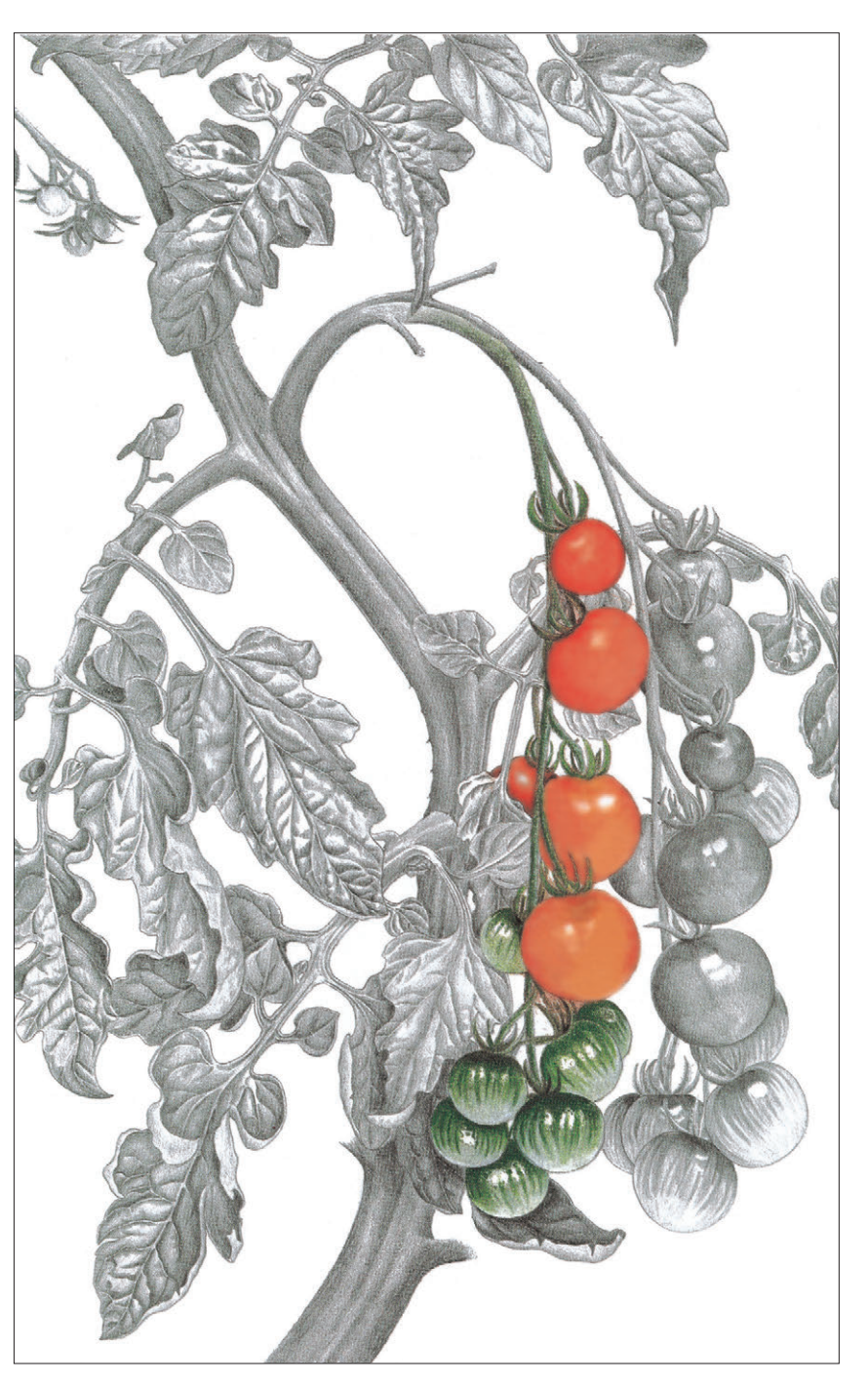

#### **Томты**

#### 42×37 см

Этот рисунок томатов выполнен в стиле традиционной ботанической иллюстрации. Здесь мы можем найти исчерпывающую информацию об особенностях роста и развития растения. Многие коллекционеры лишь частично заполняли цветом свои рисунки. Им было важно предоставить точную информацию о цвете всех частей растения, но в то же время нужно было работать очень быстро, порой в очень неуютной обстановке. Если бы я рисовала эту иллюстрацию для научных целей, я, пожалуй, добавила бы на ветки цветы и поперечный срез спелого помидора, чтобы продемонстрировать его внутреннее устройство.

# СТИЛЬ

С тех пор как в XV веке в печати появилась первая в истории ботаническая иллюстрация, эти рисунки главным образом служили для того, чтобы ученые могли распознавать настоящие растения по внешним признакам. Художественному аспекту большого внимания не уделялось. Исследователи и коллекционеры растений зарисовывали свои находки и описывали их особенности максимально сжато, пытаясь уместить в один рисунок как можно больше информации о том или ином виде. Эстетическая сторона рисунка не была важна. Однако примерно с начала XVIII века начали появляться такие художники, как Георг Дионисий Эрет (1708–1770), Пьер-Жозеф Редуте (1759–1840), Франц Бауэр (1758–1840) и его брат Фердинанд Бауэр (1760–1826). Они создавали ботанические иллюстрации, которые обладали высокой художественной ценностью. Эта традиция закрепилась и получила дальнейшее развитие, и сегодня ботаническая иллюстрация служит скорее декоративным, нежели научным целям.

По мере того как вы будете работать в этом жанре, вы найдете свой стиль. Вам станет понятно, какой этап жизни растений представляет для вас наибольший интерес. Воспитать вкус и развить свой неповторимый стиль вы сможете, обращаясь к картинам других художников. Подумайте над тем, что вы хотите сказать миру. Найдите собственную точку зрения.

Теперь мы готовы поговорить о трех очень разных способах изображения одного и того же растения.

# ТРАДИЦИОННЫЙ БОТАНИЧЕСКИЙ СТИЛЬ

Традиционный стиль ботанической иллюстрации сложился благодаря травникам и коллекционерам растений. Здесь художественные элементы сочетаются с научной точностью. Если рисунок служит интересам науки, то в нем должно содержаться большое количество информации. Желательно все стадии роста: от семени или луковицы к бутонам, цветам и плодам. Иногда необходимо включать в композицию продольные срезы различных частей растения. Но все же сегодня ботанический рисунок используется в основном в качестве украшения, поэтому художник вправе сам выбирать, какие части растения и этапы его развития ему интересны, насколько детализированным должен быть рисунок и как выстроить композицию.

#### СОВРЕМЕННЫЙ СТИЛЬ

В последние годы интерес к ботанической иллюстрации снова возрос. Новое поколение художников-ботанистов больше внимания уделяет эстетической стороне своих произведений, а не строгой научной информативности. Поэтому стиль художников стал более свободным. Они по-прежнему придерживаются необходимой точности при создании изображения, но пытаются разными способами раздвинуть рамки. Ботаническая иллюстрация наших дней стремится украсить современный дом.

Акцент делается на интерпретацию, а не на точное копирование. Пространство листа используется иначе. Рисунок теперь вовсе не обязательно помещается в центре листа на белом фоне. Художник может изобразить только один этап развития растения или даже

один элемент растения, но при этом по-прежнему представляя этот элемент верно с точки зрения науки. Важно как целое, так и его части. Но совсем не обязательно включать в свою картину все элементы растения.

#### ТЕНДЕНЦИЯ К ОБОБЩЕННОСТИ

Таково, скорее всего, будущее ботанической иллюстрации. Многие современные художники еще смелее трактуют ботанический рисунок, вплоть до изображения только отдельных фрагментов. Наиболее значимыми в этом направлении представляются работы художника Рори Макэвена (1932–1982). В живописи нет ничего невозможного. Главное — это стремление создать интересные, вызывающие отклик произведения. Возможно, вам захочется нарисовать какую-то часть растения в увеличенном формате, например лепесток, стручок или лист. Или попробовать создать узнаваемый, правдоподобный образ растения с помощью всего нескольких деталей.

#### **Верхушка помидора** 11×11 см

Я не стала рисовать весь плод целиком, только его верхнюю часть, сосредоточившись лишь на форме и насыщенном цвете. При этом я дополнила изображение тонкими волосками на черенке и прилистниках. Большую часть ´ рисунка составляет белый фон. Я оформила изображение в широкую рамку, чтобы подчеркнуть минимализм рисунка.

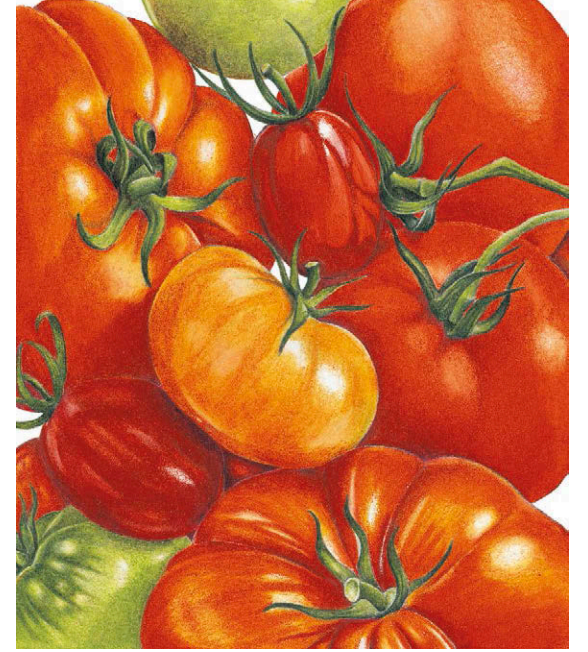

Сверху **Концентрация томатов** 13×11 см

На этом ботаническом рисунке в современном стиле вы видите интересные формы и насыщенные цвета. Я изобразила несколько плодов разной степени зрелости. С точки зрения ботаники стадии созревания плода изображены верно. Однако здесь нет информации о цветах, особенностях роста и прочих деталях.

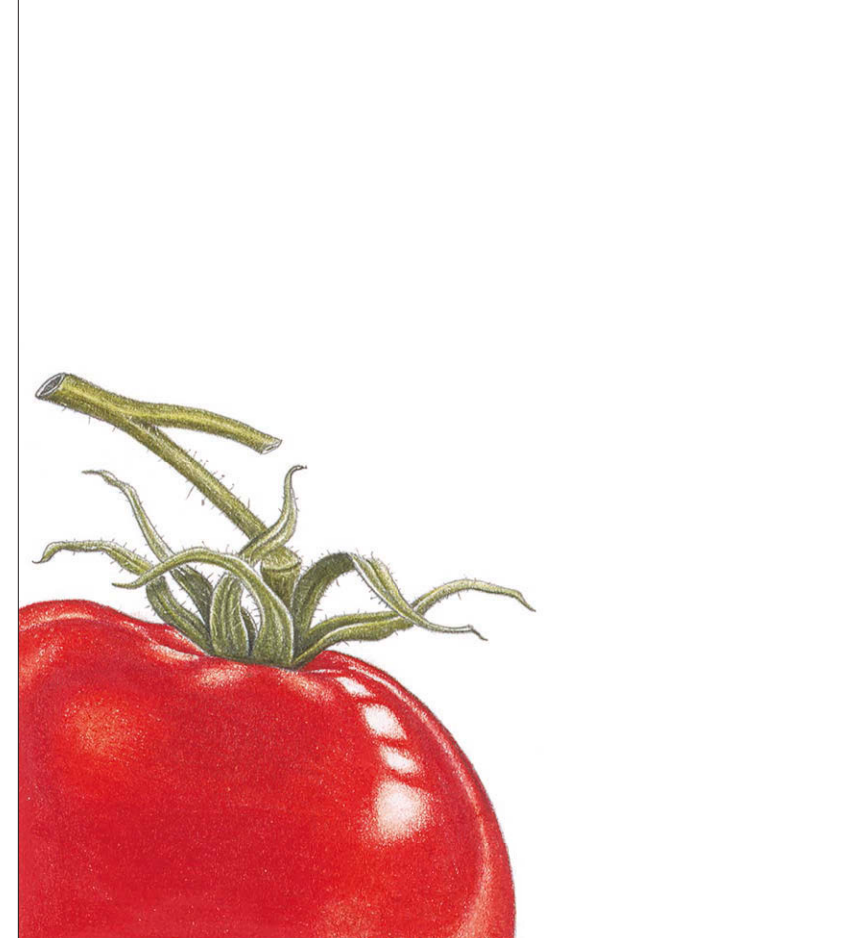

# ВОСПИТАЙТЕ В СЕБЕ КРИТИКА

Когда вы определились с форматом и стилем, продумали, какие элементы вам хочется включить в композицию, сделали предварительные наброски и проработали композицию, отступите от своей работы и окиньте ее критическим взглядом. Убедитесь в том, что ни одна часть композиции не отвлекает внимание зрителя от целого. Посмотрите, как пересекаются

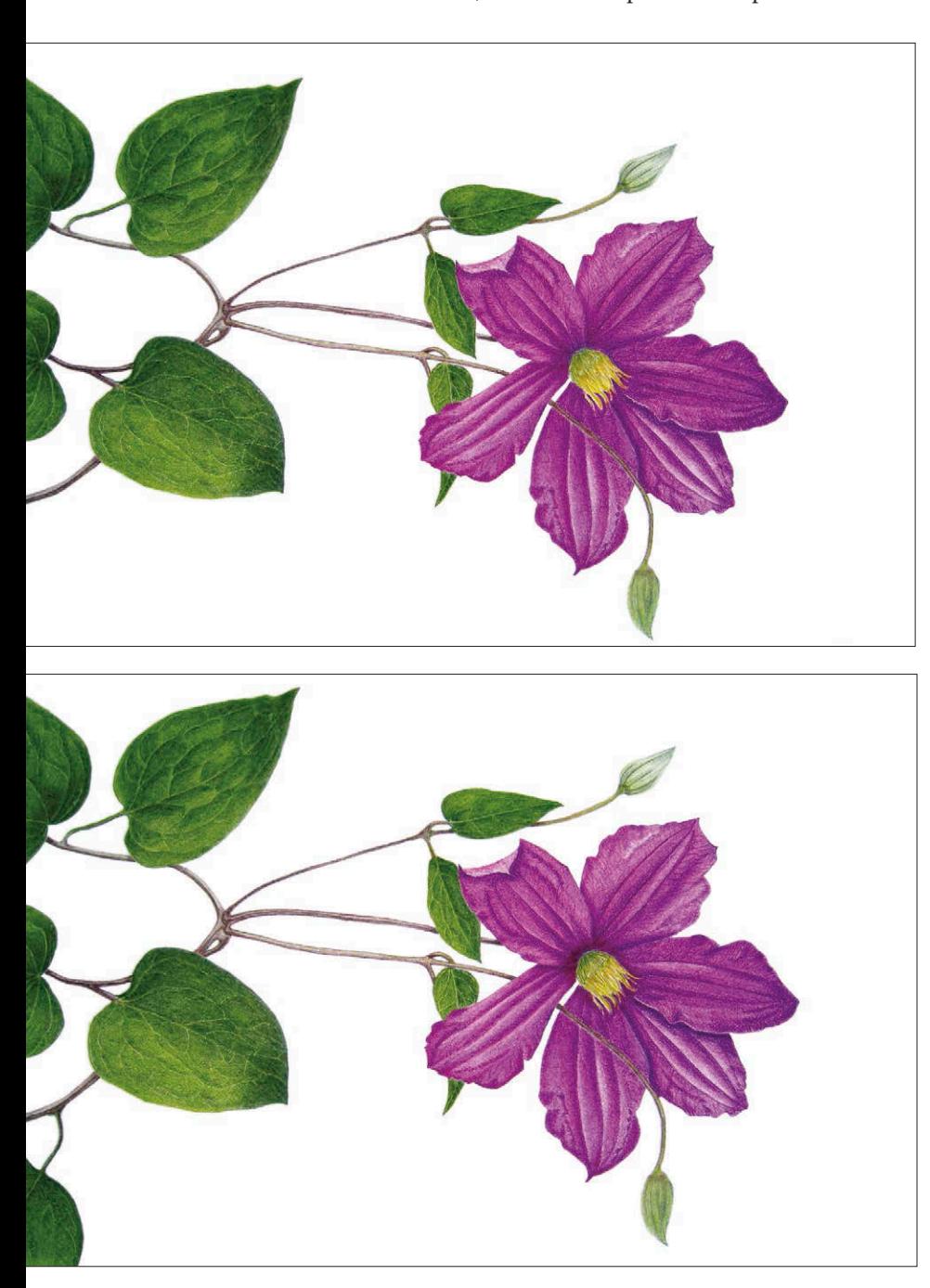

и перекрывают друг друга различные элементы рисунка: стебли не должны пересекаться под странным углом, фрукты или лепестки не должны соприкасаться краями. Проследите за тем, чтобы на рисунке не появилась какая-нибудь неловкая форма, которая будет раздражать зрителя и мешать ему спокойно переводить взгляд от одной части композиции к другой. Помните: вам нужно, чтобы зритель смог понять все, что вы изобразили. Ведь у него не будет возможности посмотреть на настоящее растение, которое вдохновило вас.

# СОВЕТЫ ПО ПОСТРОЕНИЮ СБАЛАНСИРОВАННОЙ КОМПОЗИЦИИ

• Нечетное количество элементов воспринимается лучше, чем четное. Скажем, лучше изображать один, три или пять цветков или листьев на ветке. Причина этого в том, что мозг стремится объединить окружающие предметы и явления попарно. Как только он достигает этой цели, человек теряет интерес к происходящему. Поэтому, чтобы удержать внимание зрителя, помните о нечетных числах.

• Если листик или лепесток уходит за пределы рисунка, убедитесь, что он будет скрыт от зрителя примерно на треть. Если вы отрежете только кончик, то этот участок будет оттягивать на себя внимание от центра композиции. Зритель будет пытаться понять, что это: оплошность художника или некий специально продуманный изобразительный прием.

• Разрежьте старое паспарту в углах по диагонали, чтобы получились две половинки в форме буквы L. Используйте их как видоискатель. Заключите в рамку свой рисунок и оцените, насколько выигрышно он в ней смотрится.

• Убедитесь, что вы оставили достаточно свободного пространства вокруг рисунка. Кончики листьев не должны выстраиваться в одну линию параллельно рамке.

• Не забывайте, что правила созданы, чтобы их нарушать. Поэтому смело делайте это, если результаты приносят вам удовольствие. Наслаждаться своей работой и ее плодами важнее всего.

#### **Каштаны**

37×28 см Этот рисунок рассказывает многое об особенностях роста и развития растения. Например, как из клейкой почки развивается гладкий, блестящий плод. Рисунок выполнен в современном стиле. Обрезанные листья облекают пространство в интересные негативные формы.

Слева **Клематис Дафна скити** 16×24 см

Верхнее изображение. Посмотрите, как отвлекает на себя внимание левая часть композиции, где вы видите четыре листа, образующие квадрат. В результате этого центр композиции цветок — находится в слабой позиции.

Нижнее изображение. Художница умело исправила положение, добавив пятый лист в нижней части листа, тем самым уравновесив всю композицию. Зритель начинает рассматривать картину с левого нижнего угла, затем его взгляд перемещается в сторону цветка и остается там. В таком окружении цветок получает заслуженное внимание.

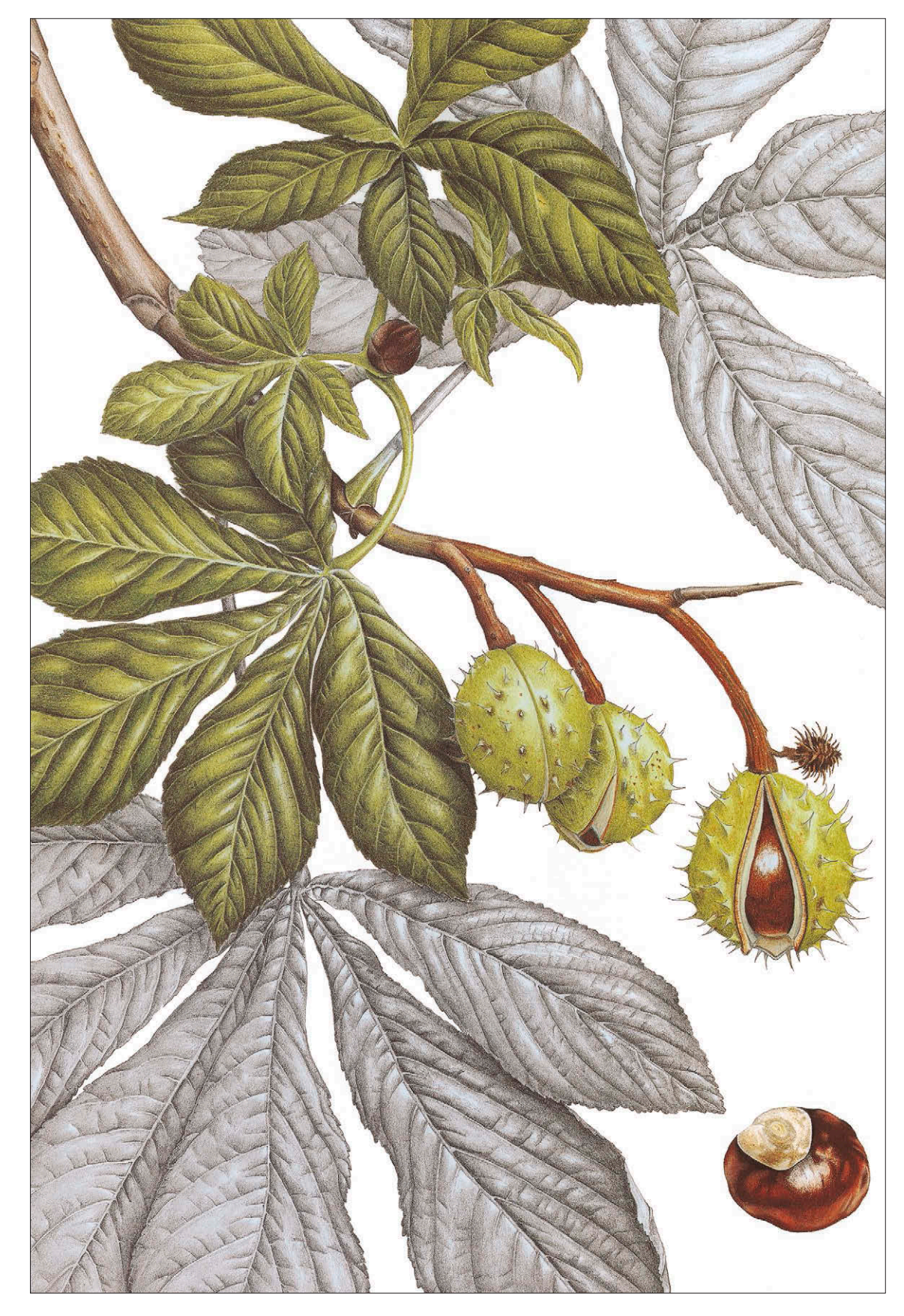

# Глава 4 ОСНОВНЫЕ ТЕХНИКИ РИСОВАНИЯ КАРАНДАШОМ

Рисунок карандашом всегда был и остается моей самой большой любовью. Я убеждена, что способность хорошо рисовать лежит в основе большинства видов изобразительного искусства и уж точно играет фундаментальную роль в ботанической иллюстрации. Сперва необходимо с помощью контуров и деталей создать на бумаге образ растения. Затем нужно превратить этот контурный набросок в настоящий рисунок, используя тоновые переходы. И с этой задачей лучше всего справляется карандаш.

В окружающем нас мире все объемно. Наша задача как художников — создать иллюзию трехмерного пространства на двумерной плоскости листа. Рисуя цветными карандашами, вы переносите на лист не только соответствующий размер и форму предмета изображения, но и тончайшие цветовые переходы, используя при этом только контур и различные оттенки серого. Чтобы достичь такого мастерства, вам необходимо изучать предмет глазами снова и снова, и, конечно, рисовать, рисовать, рисовать.

Я думаю, что каждый из нас может рисовать, а многие делают это гораздо лучше, чем считают. Чаще всего мы сами подрываем свою самооценку. Мы постоянно убеждаем себя, что у нас нет способностей к рисованию. Или мы обвиняем растение в том, что оно двигается, а свет — в том, что он меняется. Или нас настолько пугает огромное белое пространство чистого листа, что просто опускаются руки.

В этой главе мы рассмотрим основные техники рисования карандашом и способы нанесения штриховки. Вместе мы сможем повысить ваше мастерство и укрепить уверенность в том, что вы на самом деле можете точно передать требуемую форму.

Справа **Косица из головок чеснока** 50×30 см Карандаш, цветные карандаши

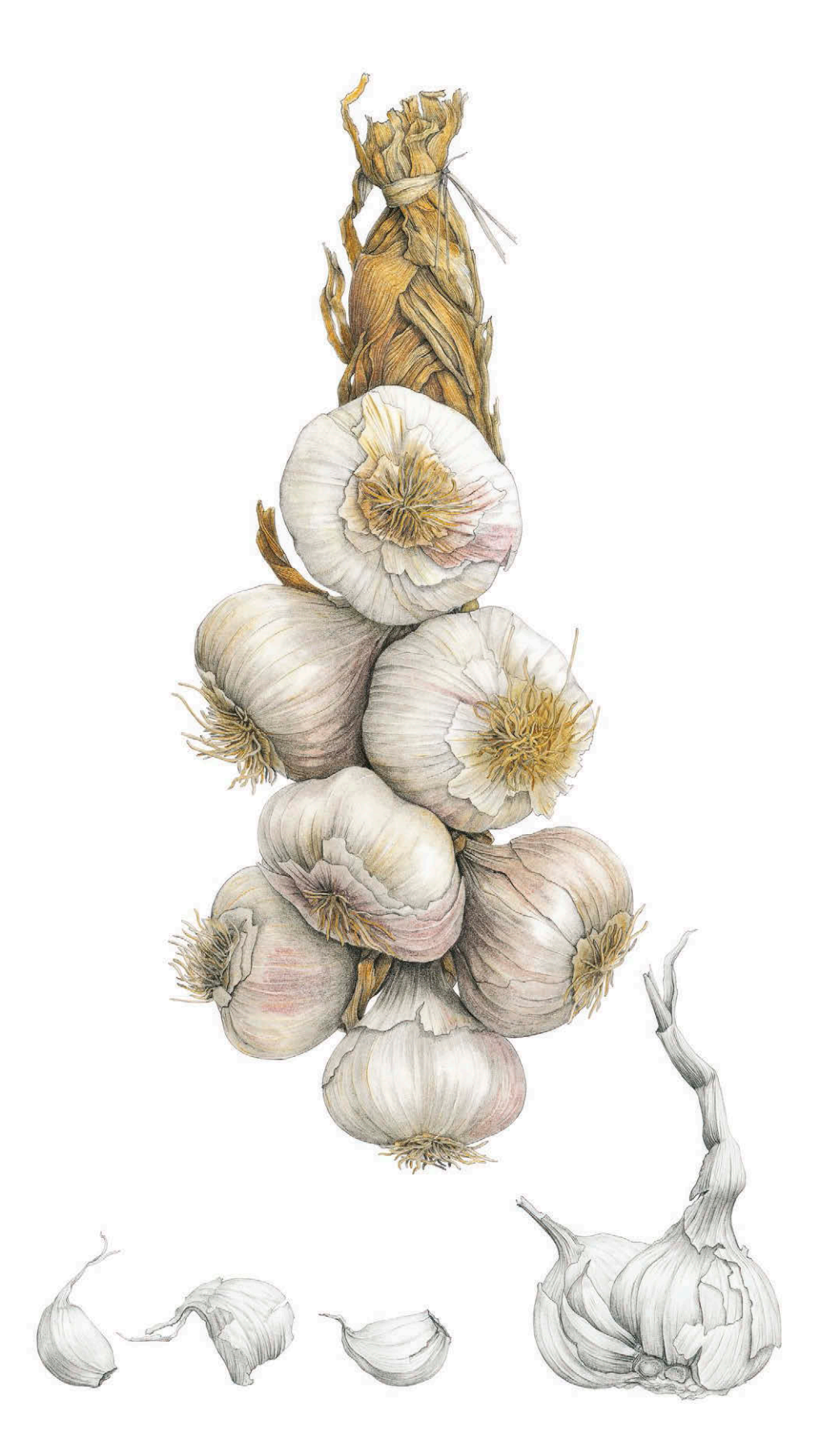

#### **СОВЕТ**

**Необходимо нарисовать четкие внешние контуры растения. Пусть это будет непрерывная, четкая линия. Следите за внешними контурами растения и старайтесь не слишком часто смотреть на свой лист. Не отвлекайтесь на мелочи и штриховку.**

Перед вами линейный рисунок физалиса. Я сделала его, ориентируясь только на негативное пространство. Когда перед вами стоит задача нарисовать очень сложные, детализированные формы или объект с выраженной текстурой, бывает легче обратить внимание на негативное пространство. Так глаз отвлечется от нагромождения деталей.

# КОНТУРНЫЙ РИСУНОК

Чтобы создать на листе иллюзию живого растения, вам сначала необходимо нарисовать четкие контуры. Это можно сделать линией или тоном.

Каждый человек по-своему видит предметы и переносит их изображение на бумагу. Некоторые художники предпочитают делать изображения в натуральную величину, другим же нравится рисовать крупно или мелко. В этих случаях измерения нужно производить очень тщательно, чтобы ваша иллюстрация получилась правдоподобной. Хотя соблюдение правильных размеров необходимо для создания трехмерного изображения, не слишком полагайтесь на данные измерений. Пытайтесь натренировать глазомер. Делайте наброски в свободной форме, добивайтесь плавности линий и добавляйте динамики в ваш рисунок. Если заниматься рисунком ежедневно, пусть и всего по полчаса, то вы вскоре заметите значительный прогресс. Снова и снова рисуйте простые геометрические формы: круги, эллипсы, параллельные линии и длинные, плавные изгибы. Держите рабочую руку расслабленной, делайте

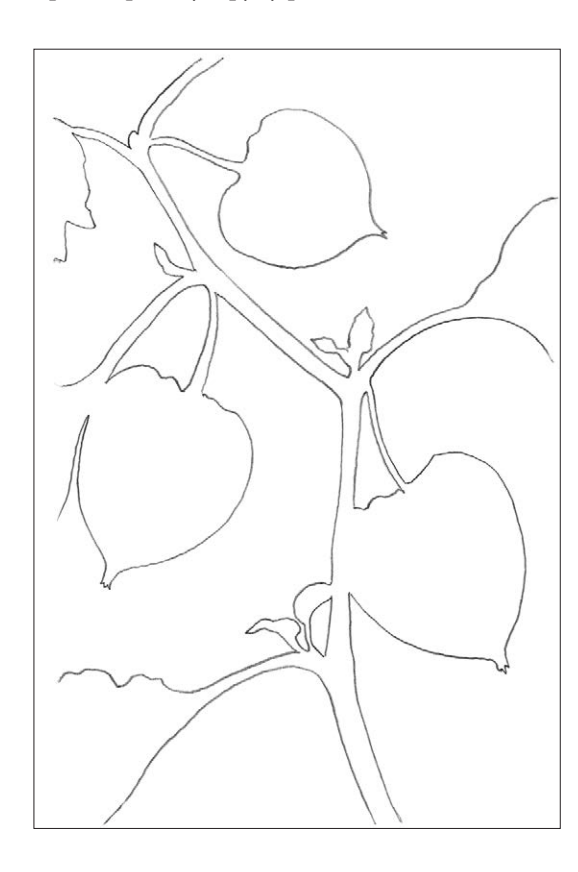

движения от плеча и следите за тем, чтобы пальцы не стискивали карандаш слишком сильно.

Обращайте внимание на качество линий, которые появляются на бумаге. Старайтесь рисовать точные, легкие, чистые линии и избегайте многослойных, зернистых, тяжелых, «мохнатых» штрихов. Используйте для работы высококачественные карандаши твердостью F или НВ или автоматический карандаш со стержнем 0,3 мм. Автоматический карандаш дает четкую, ровную линию, в то время как карандаш, заточенный от руки, позволяет рисовать более разнообразные, живые, разные по плотности контуры. Не нажимайте слишком сильно на карандаш, иначе вы продавите бумагу и пользоваться ластиком будет сложно. Если вы заметили за собой привычку сильно давить на карандаш, то лучше пользуйтесь мягкими. Делайте предварительный набросок легкими линиями, позже это позволит вам легче соединить контуры со штриховкой. Если вы планируете выполнить эскиз в цвете, то вы быстро сможете стереть предварительный набросок и заменить серые линии цветными.

Пока вы рисуете, старайтесь не двигать головой. Перемещайте только взгляд от объекта к рисунку и назад. Чтобы линии получились плавными и естественными, не смотрите на место, где карандаш соприкасается с бумагой. Устремляйте свой взгляд туда, где линия должна закончиться. Обращайте внимание на негативное пространство по обеим сторонам от линии, которую вы изображаете. В основном во время работы ваше внимание будет поглощено позитивным пространством, то есть самим растением. Но если вы будете работать и над негативным пространством, вы добьетесь более высокой точности изображения.

#### КОПИРОВАНИЕ

Иногда лучше сделать предварительный набросок на обычной бумаге для принтера. Так вы сможете рисовать более свободно, не опасаясь ошибок. Как только вы доведете набросок до ума, его можно будет скопировать на кальку или копировальную бумагу, а затем перенести копию на хорошую, плотную, некислотную бумагу горячего прессования.

Скопировать рисунок можно, приложив его на солнечное окно или при помощи светового планшета. Плюс такого метода работы заклю-

<span id="page-44-0"></span>чается в том, что если вы все же не смогли избежать ошибок и вам необходимо начать работу над рисунком снова, то вы можете воспользоваться копией с кальки. Нет нужды снова делать набросок.

# ТЕХНИКА НАНЕСЕНИЯ ТОНА

Фундаментом успешного воспроизведения трехмерного объекта в двухмерном пространстве листа является объем (форма). Особенно он важен для правдоподобной ботанической иллюстрации. Мы воспринимаем объем и форму, когда на предмет падает свет. Он создает блики и тени, которые формируют впечатление твердого предмета. Существует много способов показать на рисунке разницу между светом и тенью. Например, штриховка (быстрое нанесение однонаправленных линий), перекрестная штриховка (два и более слоя штриховки) или растирание графита пальцем или кусочком акварельной бумаги. Но все же для ботанической иллюстрации лучше всего подходит техника непрерывного тонирования.

Заполняющая штриховка — это плотный, мелкий, закругленный штрих, который прокладывают с разным нажимом. В результате получается плавный переход от темных участков к светлым, который передает естественную текстуру растительного материала. Требуется время, чтобы овладеть этой техникой. Но как только вы набьете руку, штриховать станет легко. Во время работы пользуйтесь лупой, так вы убедитесь, что набираете тон мягко и плавно, без видимых отдельных штрихов. Держите карандаш под углом к бумаге примерно 45 градусов. Следите за тем, чтобы карандаш был всегда хорошо заточен. Как только вы почувствуете, что он начал скользить по бумаге, наточите его снова, чтобы чувствовать сцепление с поверхностью. Вскоре вы преуспеете в штриховке настолько, что переходы от света к тени будут непрерывными и совершенно гладкими. Просто нажимайте на карандаш с разной силой.

Предлагаю вам простое упражнение на отработку этой техники. Нарисуйте две параллельные линии, затем закрасьте пространство между ними заполняющей штриховкой. Наберите тон и сделайте тень и освещенный участок, чтобы создать иллюзию объемного стебля.

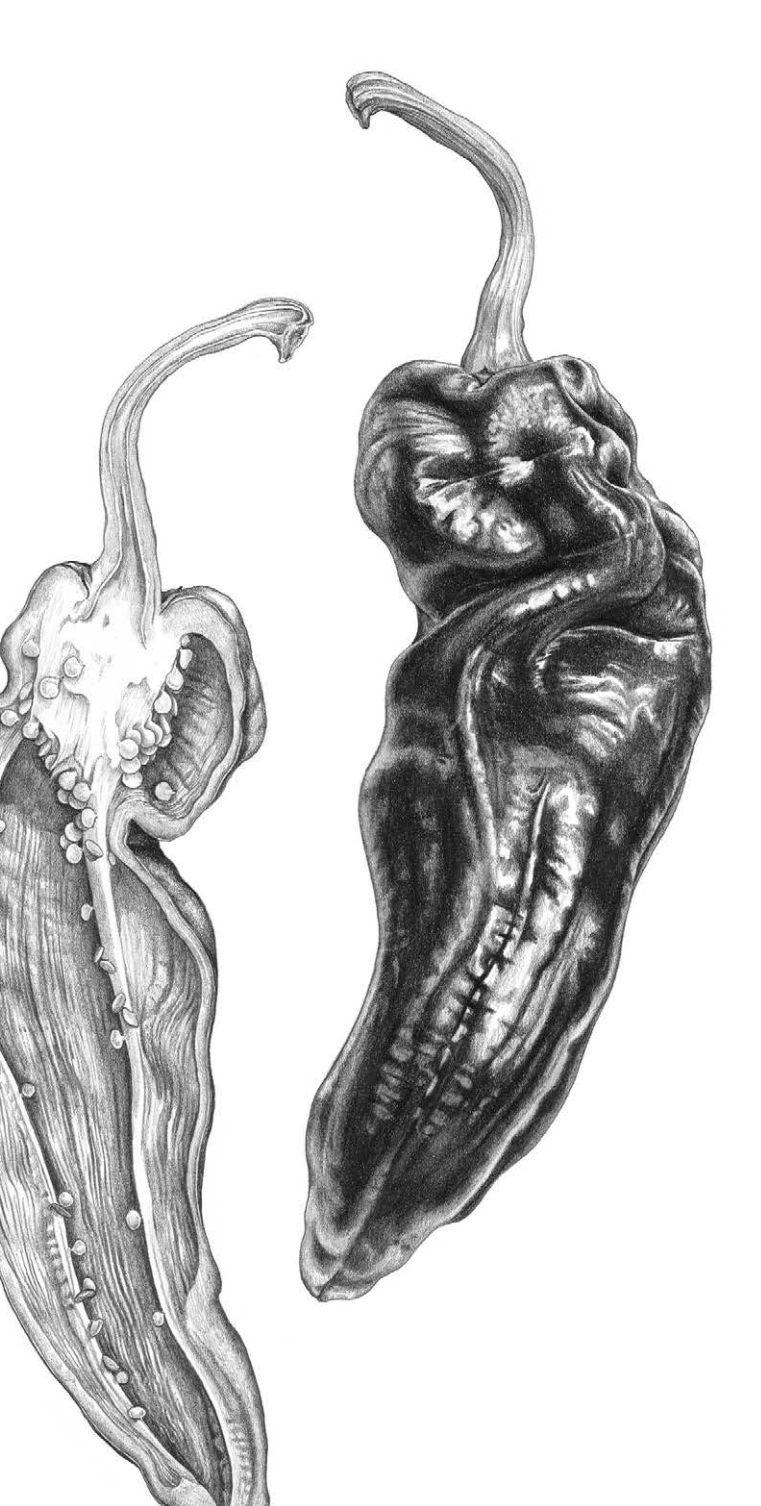

**Перцы рамиро** 38×24 см Заполняющая штриховка с применением растушевки на темных участках

## **СОВЕТ**

**Прежде чем приступать к заполнению наброска тоном, сделайте фотографию предмета и переведите ее в черно-белый формат. Перед вами окажется тональный рисунок без отвлекающих цветов. Еще можно попробовать посмотреть на зеленые листья через кусочек прозрачной красной ткани, лучше ацетата. Красный цвет нейтрализует зеленый, поэтому вам будет легче воспринять градацию светотени.**

#### **Физалис**

Делая быстрый набросок физалиса, я пользовалась только техникой штриховки. Мне удалось очертить форму растения, не прибегая к линиям.

# ГРАДАЦИЯ СВЕТА И ТЕНИ

Определение градации света и тени — то, как в рисунке соотносятся светлые и темные участки, — задача непростая. Можно заслонить от света предмет изображения руками или листом картона, затем убрать и посмотреть, как меняется внешний вид растения, какие участки ярко освещены, а какие оказались в тени. Ваше растение должно быть хорошо освещено. Если вы правша, желательно, чтобы свет падал слева сверху, у левшей наоборот, справа сверху. Не освещайте объект сверху, иначе он будет выглядеть плоским. Еще один способ: прищурьтесь и посмотрите на растение. Так детали не будут отвлекать вас от светотеневого контраста.

Довольно непросто передать объем, форму и окраску одними лишь оттенками серого. В распоряжении художника есть только набор простых карандашей от самого темного 9В до самого светлого 9Н. Чтобы овладеть техникой тонального рисунка, требуется постоянная практика, умение наблюдать и правильно оценивать.

Определите, какие участки рисунка будут самыми темными, и подберите карандаш соответствующей твердости. Затем найдите самые светлые участки рисунка — блики. Ваша задача — решить, стоит ли их передать легкой штриховкой или просто оставить белую бумагу.

Изучите таблицу степени твердости карандашей: она поможет вам лучше сориентироваться в диапазоне серых оттенков.

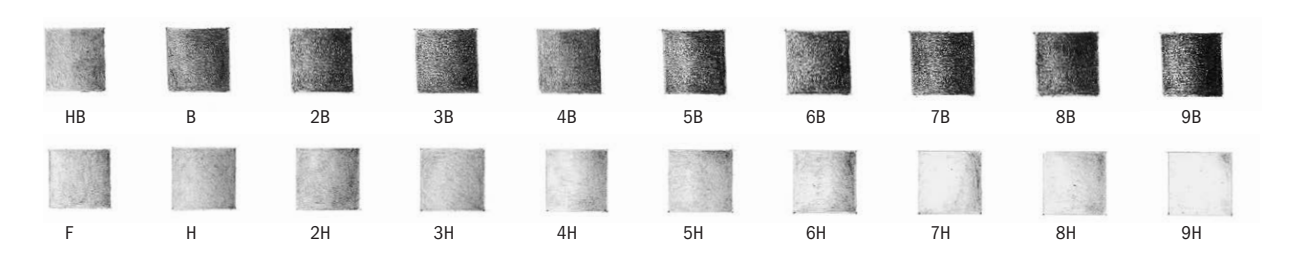

#### **Таблица степени твердости карандашей**

Штриховка карандашами твердостью от 9В до 4В получается плотная и зернистая. На бумаге она может лосниться и поблескивать. На другом краю таблицы вы видите тональную растяжку карандашей плотностью от 4Н до 9Н. Они дают очень светлый серый оттенок. Ими достаточно сложно выполнить гладкую заполняющую штриховку, потому что в них содержится гораздо меньше графита, чем в мягких карандашах.

#### ДЕТАЛИ И КОНТРАСТ

С помощью карандашей средней твердости можно успешно проработать все детали и добиться необходимой градации светотени. Для самых светлых участков используйте карандаш плотностью Н, карандаш F для прорисовки линий, а карандаш НВ подойдет для общего тона. Карандаши В и 2В пригодятся для теней. Карандашом НВ можно выполнить весь тональный рисунок, но только при условии, что карандаш будет хорошего качества.

Иногда лучше использовать очень мягкие карандаши от 4В до 9В, чтобы изобразить самые насыщенные темные участки. Например, я использовала их в рисунке гигантской шишки сахарной сосны. Подробный разбор этого рисунка вы найдете на с. 48. Однако чтобы графит на работе не слишком блестел, лучше прокрыть темные участки поверх твердым карандашом Н или F. Нажимайте на карандаш как следует, чтобы втереть мелкие частички графита в текстуру бумаги. При растушевке твердым карандашом поверх мягкого графит глубже проникает в текстуру бумаги. Заполняющая штриховка выглядит более гладкой и ровной, как на рисунке перцев рамиро с[о с. 45.](#page-44-0)

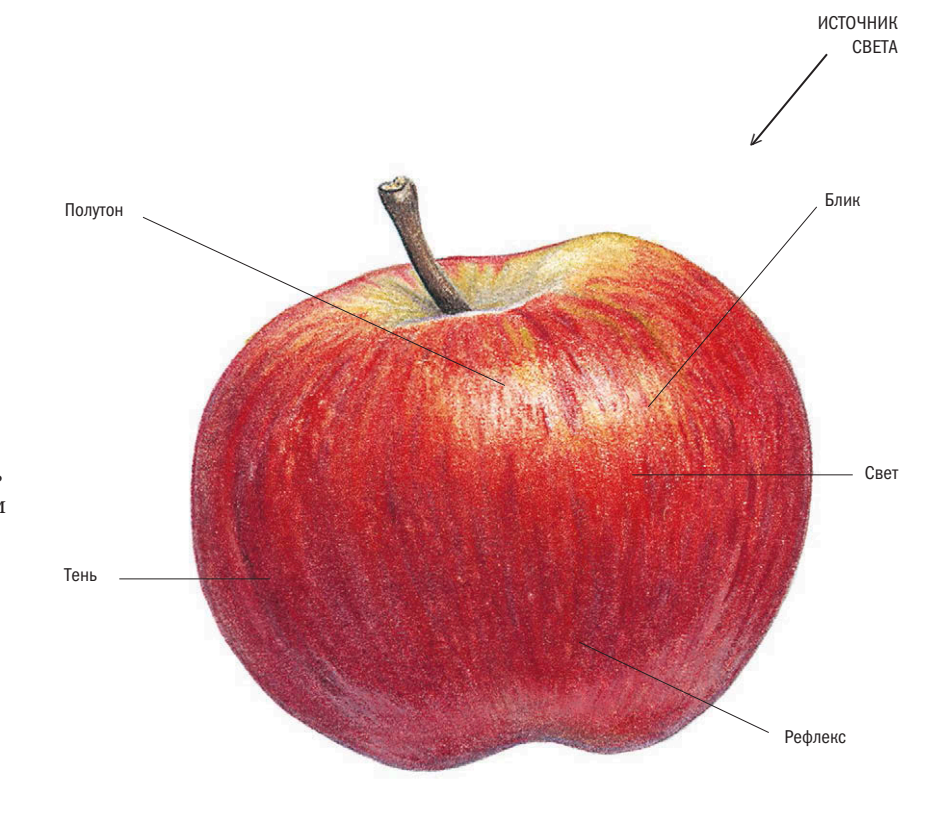

#### БЛИКИ

Луч света, который падает на объект, например на лист или плод, создает ярко освещенный участок — блик. Если поверхность плода глянцевая, как у вишни или баклажана, то блик будет очень ярким и на его месте можно просто

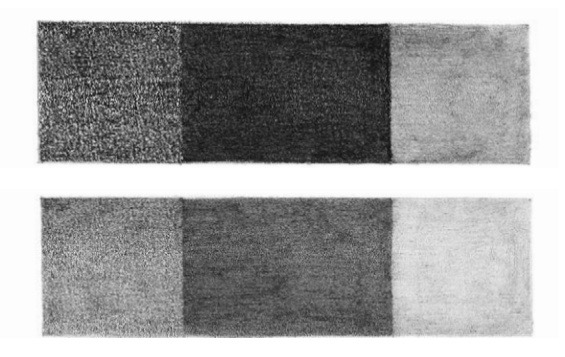

#### **Растушевка и глубина тона**

В верхнем ряду левый и центральный квадратик я плотно заштриховала карандашом 9В, а в нижнем ряду положила штрих не так плотно. Затем я хорошенько растушевала карандашом Н центральный и правый квадратик, чтобы на стыке между ними появился плавный переход.

оставить незакрашенный участок белой бумаги. Если свет недостаточно яркий или поверхность плода не блестящая, как, например, у персика или цветущей сливы, тогда блик нужно смягчить легкой штриховкой и цветом. Свет неравномерно распределяется по объекту изображения. Он создает очень светлые участки, но не такие яркие, как блики. По мере удаления от освещенного участка появляются полутон и тени. Самая темная часть обычно располагается у основания объекта, куда луч света не достает. Но все же в этой области есть небольшой светлый участок — рефлекс. Он возникает от света, отразившегося от поверхности, на которой лежит предмет. Еще рефлекс называют отраженным светом, или второстепенным бликом.

Когда вы рисуете изогнутую поверхность листьев, представьте, что жилки на листовой пластине — это реки с высокими берегами. Когда солнце освещает речную долину, один берег реки остается в тени, а другой в это время купается в лучах солнца.

На рисунке яблока представлен широкий диапазон тональных значений, от бликов и светлых участков до густой, плотной тени. На всех предметах, стоящих ниже источника света, будут возникать блики разной степени интенсивности. Попробуйте рассмотреть неровную поверхность зеленого листа.

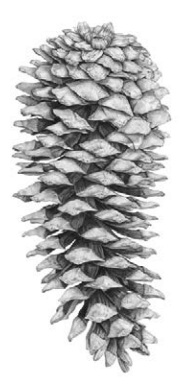

# **КАРАНДАШИ DERWENT GRAPHIC** H, F, HB, 2B, 3B, 4B, 8B

**БУМАГА FABRIANO CLASSICO 5** 300 г/м2

# ГИГАНТСКАЯ ШИШКА САХАРНОЙ СОСНЫ

**Я выполнила тональный рисунок сосновой шишки при помощи линий и заполняющей штриховки. Прежде чем переходить к работе над сложными объектами, лучше всего сначала представить их в виде сочетания простых геометрических форм. Сосновая шишка состоит из перекрывающих друг друга чешуек, которые располагаются вдоль двух разнонаправленных спиралей. Спирали часто встречаются в природе: иголки, ветки, чешуйки шишек располагаются так. Этот порядок описал в XII веке итальянский математик Фибоначчи, разработав математическую интерпретацию золотого сечения.**

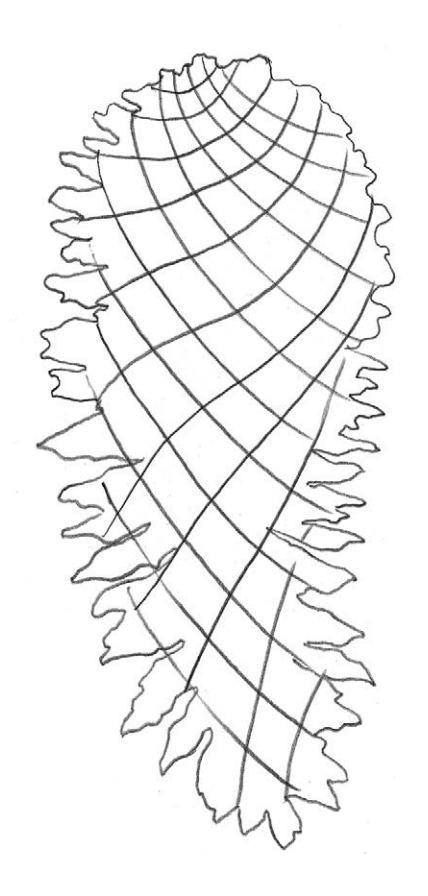

#### **ШАГ 1**

Я измерила длину шишки и отметила на листе. Затем я замерила ее в самом широком месте и также сделала пометки на бумаге. Я сделала грубый предварительный набросок внешних контуров, ориентируясь на эти отметки. И, наконец, я нарисовала направление спиралей от верхнего левого края к нижнему правому и наоборот. Таким образом я построила основание для дальнейшей работы над рисунком.

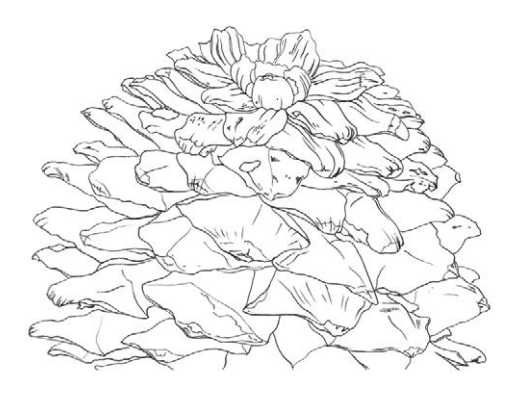

#### **ШАГ 2**

Я рисую левой рукой, поэтому начала тщательно прорисовывать чешуйки от верхнего правого угла, постепенно продвигаясь к нижней части шишки (если вы рисуете правой рукой, начинайте с верхнего левого угла). Работая таким образом, я всегда вижу то, что уже успела нарисовать. Под рабочую руку я обычно подкладываю листок бумаги. Это помогает мне защитить работу от пота и жира, которые могут попасть на бумагу с моей руки. Кроме того, так я точно не смажу рисунок.

Во время прорисовки сложных, многокомпонентных объектов лучше отметить на рисунке ту область, над которой вы в данный момент работаете. Это можно сделать при помощи скотча, клячки или других подручных средств. Так вы сможете быстрее находить глазами нужный участок, когда будете переводить взгляд с рисунка на растение. Кроме того, постарайтесь расположить объект изображения так, чтобы вам не пришлось постоянно двигать головой во время

рисования. Вы должны работать только глазами, иначе форма объекта, угол зрения и перспектива будут меняться. Так вы не сможете точно изобразить на листе объект, обладающий сложной формой.

## **ШАГ 3**

Когда контурный рисунок был завершен, я начала набирать тон. В данном случае светлые области были не настолько яркими, чтобы оставлять их просто белыми, зато темные участки шишки выглядели совсем черными. Поэтому весь рисунок я выполнила в градациях серого, от самого темного к самому светлому. Я приняла решение проработать самые темные участки карандашом 8В, чтобы приблизиться к нужному насыщенному оттенку. По самым светлым участкам я решила пройтись твердым карандашом Н. Я снова принялась за работу с правого верхнего угла, поочередно прорисовывая каждую чешуйку. Я прокладывала мягкие округлые штрихи, чтобы переход от общего тона к светлым участкам получился плавным. Затем, внимательно изучив каждую чешуйку, я прорисовала все складочки, трещинки и другие текстурные особенности поверхности при помощи направленной штриховки. Здесь я использовала карандаши НВ, F и В, при помощи которых добивалась различных оттенков. Самые темные участки между чешуйками я закрасила карандашом 8В.

#### **ЗАВЕРШАЮЩИЙ ЭТАП**

Темные участки, которые я проработала самым мягким карандашом, получились довольно зернистыми. Поэтому я растушевала эти области твердым карандашом F. После этого

37×22 см

графит проник глубже в поверхность бумаги, и тон выровнялся. Я продолжила набирать тон с теневой стороны шишки, чтобы придать ей объем. Некоторые освещенные области показались мне недостаточно белыми, поэтому я осветлила их чистым кусочком ластикаклячки. И, наконец, я еще раз прошлась по внешнему контуру и подтерла все пятнышки.

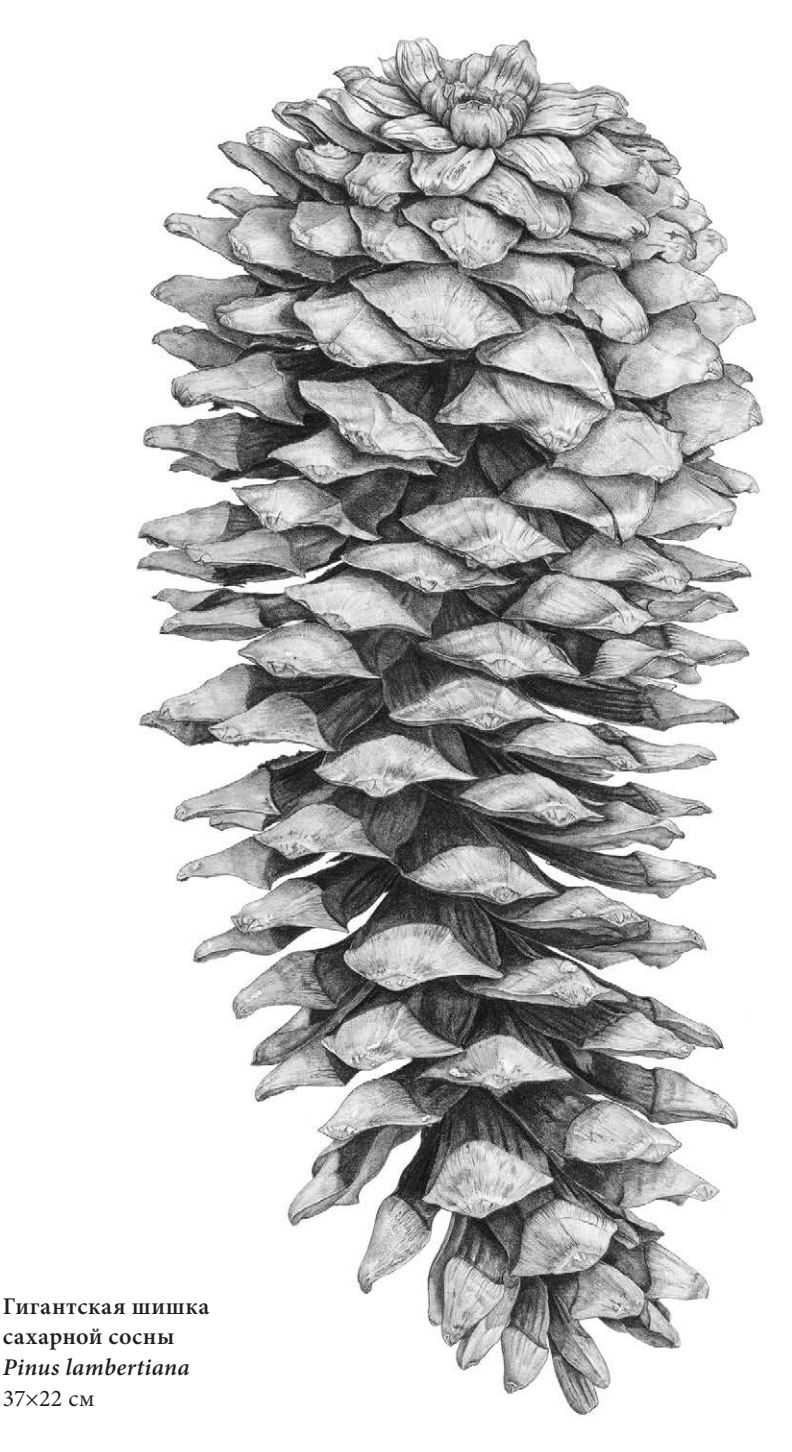

# ТЕХНИКА ОСВЕТЛЕНИЯ ЛАСТИКОМ

Если вам необходимо осветлить какой-то участок рисунка, это легко можно сделать при помощи ластика-клячки. Скатайте из него небольшой шарик и легко пройдитесь по нужной области. Постоянно разминайте и снова скатывайте шарик по мере работы, чтобы его край всегда оставался чистым. С помощью этого приема можно также выровнять тон на больших заштрихованных участках.

Если вылепить у клячки острый кончик, то им можно легко осветлить даже самые мелкие детали изображения, например маленькие пятна света, жилки и даже тоненькие волоски. Хотя гораздо проще выполнить те же операции при помощи электрического ластика или

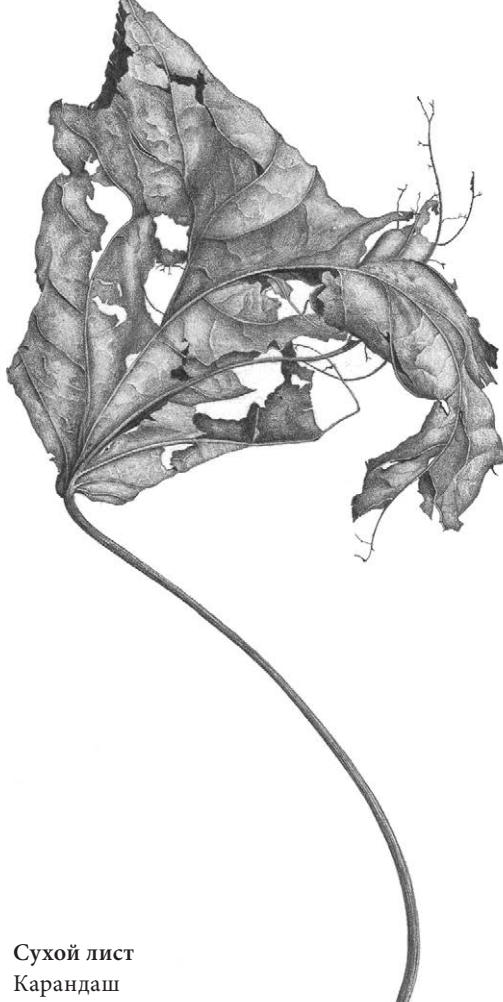

специального трафарета для стирания. При помощи резинки можно создавать интересные текстуры, удалять неудачные линии и подправлять размазанные края.

# ПРОРАБОТКА ТЕКСТУРЫ

Техника гравировки или процарапывания хорошо подходит для создания текстурной поверхности при работе с карандашом. Если бумагу с хорошим нажимом обработать гравировальным инструментом (или любым другим приспособлением со слегка скругленным концом), то можно создать интересный текстурный эффект волосков. Он хорошо подходит для воспроизведения шероховатой поверхности семенных головок. Иначе этого эффекта можно добиться, если пройтись по бумаге сначала очень твердым карандашом 9Н, а затем закрасить эту область мягким В. Тогда следы штриховки будут менее заметными.

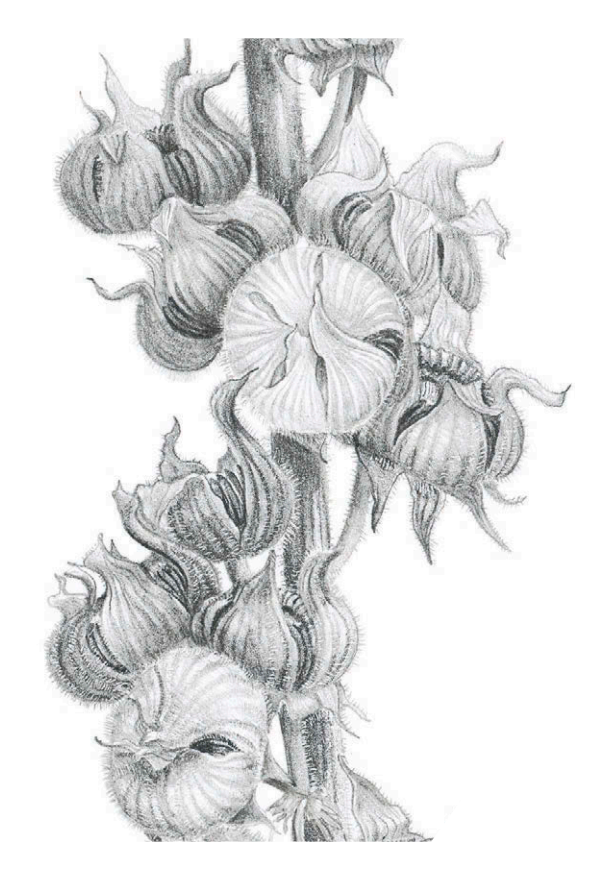

**Семенные головки штокрозы розовой** Детали текстуры, волоски на семенных головках и стеблях я сделала при помощи острого гравировального инструмента.

25×15 см

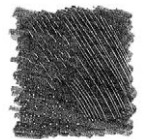

Процарапывание тонким острым инструментом

**Различные способы проработки текстуры**

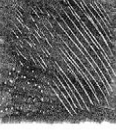

с широким кончиком

Процарапывание острым инструментом для гравировки Процарапывание карандашом 9Н

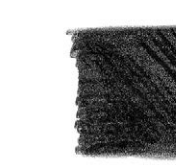

Процарапывание карандашом 5Н

Использование воскового карандаша для растушевки

Восковой карандаш для растушевки используют для высветления отдельных участков рисунка. Его наносят на бумагу, а после поверх прокладывают цвет. Однако в случае с графитовым карандашом восковая растушевка работает противоположным образом. Воск притягивает частички графита, и обработанная им область получается очень темной. Этот прием можно использовать в некоторых случаях, например, когда нужно нарисовать темные пятнышки на листьях и стеблях.

# ПОДМАЛЕВОК И ПРОСТОЙ КАРАНДАШ

Подмалевок необходим, если вам хочется добавить в работу немного цвета, но при этом наслаждаться процессом создания карандашного рисунка. Этот метод подходит для изображения неярких, объемных форм, для прорисовки которых нужно много внимания уделять теням. Здесь нам придется воспользоваться растворителем.

При выполнении рисунка в этой технике нужно внимательно следить за тем, чтобы весь пигмент на поверхности бумаги прореагировал с растворителем. Иначе при взаимодействии

с простым карандашом может появиться нежелательное темное пятно.

Сначала нарисуйте тонкий контур карандашом. На этом этапе можно обойтись без прорисовки деталей и тона, потому как позже все следы все равно размоет растворитель. Подберите цвета, которые вы видите на вашем предмете. Вам нужны только основные оттенки без учета градации светотени. Тень мы добавим позже поверх цвета при помощи простого карандаша. Блики и другие участки рисунка, которые необходимо оставить светлыми, обработайте маскирующей жидкостью. Затем нанесите легкий цветовой слой. Если вы положите цвет слишком густо, то растворителю будет тяжело с ним справиться. Если слишком мало, то его тяжело будет растушевать. Растушуйте цвет при помощи специального фломастера, заправленного растворителем, или вылейте немного растворителя в блюдце и наносите его на рисунок при помощи ватной палочки круговыми движениями, чтобы цвет растушевывался ровнее. Прежде чем перейти от одного цвета к другому, вытрите фломастер о листочек бумаги или возьмите другую ватную палочку, чтобы на листе не получилось грязных пятен.

Как только вы закончили растушевывать пигмент, нужно взять чистый ватный диск, смочить его растворителем и пройтись им по всему рисунку. Это необходимо сделать для того, чтобы собрать лишний, не впитавшийся в бумагу пигмент. Продолжайте вытирать подмалевок ватными дисками до тех пор, пока краска не перестанет смываться с бумаги. Дайте листу просохнуть в течение нескольких минут и затем удалите слой маскирующей жидкости.

Во время этого процесса часть подмалевка может полностью исчезнуть. Пропавшие части рисунка нужно будет нарисовать заново. На следующем этапе вы можете приступать к выполнению обычного тонального рисунка, дополнять изображение тенями, текстурными эффектами и деталями. Разница будет заключаться только в том, что вы будете работать поверх цветного фона.

# **Ореховая смесь**

6×26 см Мне удалось нарисовать различные текстурные поверхности орехов простым карандашом благодаря цветному подмалевку. Я использовала цветные карандаши Конте и растворитель.

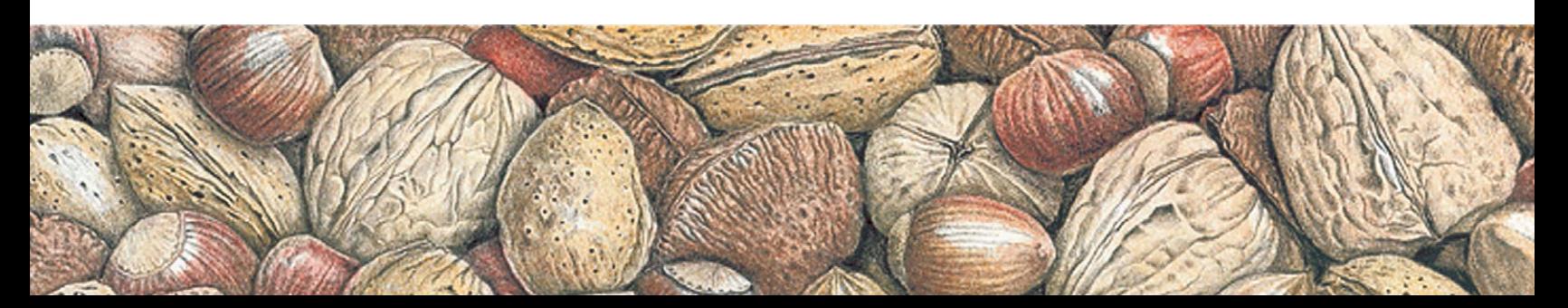

# Глава 5 ТЕХНИКА РИСОВАНИЯ ЦВЕТНЫМИ КАРАНДАШАМИ

Техника работы с цветными карандашами проста. Существует всего три базовых приема, которые нужно освоить: наслоение цвета, полировка и подмалевок. Их можно сочетать или использовать по отдельности. В этой главе вы узнаете, как пользоваться этими художественными приемами. Кроме того, мы продолжим знакомиться со специальными эффектами с использованием маски, процарапывания и смешивания цветов.

Технику наслоения цвета я использую чаще всего. Пигмент цветных карандашей невозможно смешивать на палитре, как краски, поэтому это делают прямо на рисунке. Слой за слоем на бумагу наносятся разные оттенки один поверх другого до тех пор, пока не получается желаемый оттенок. Пигмент цветных карандашей ложится полупрозрачным слоем, поэтому каждый последующий цвет меняет оттенок предыдущего. При помощи техники наслоения можно добиться насыщенных, богатых тонов.

Чтобы создать эффект полировки, нужно просто сильно надавливать на карандаш во время работы. Тогда тоновые переходы получаются плавными, и все слои пигмента хорошо растушевываются. Можно использовать для этой цели карандаш очень светлого оттенка или специальную палочку для растушевки. Цвета не только прекрасно смешиваются друг с другом, но и глубже втираются в поверхность бумаги. В результате кажется, что рисунок выполнен кистями и красками.

Подмалевок — это предварительный эскиз, выполняемый в данном случае с помощью техники размывки пигмента. Поверх него в дальнейшем выполняется рисунок карандашом. Этот метод позволяет быстрее работать над рисунками большого формата.

Справа **Испанские оливки** 25×15 см

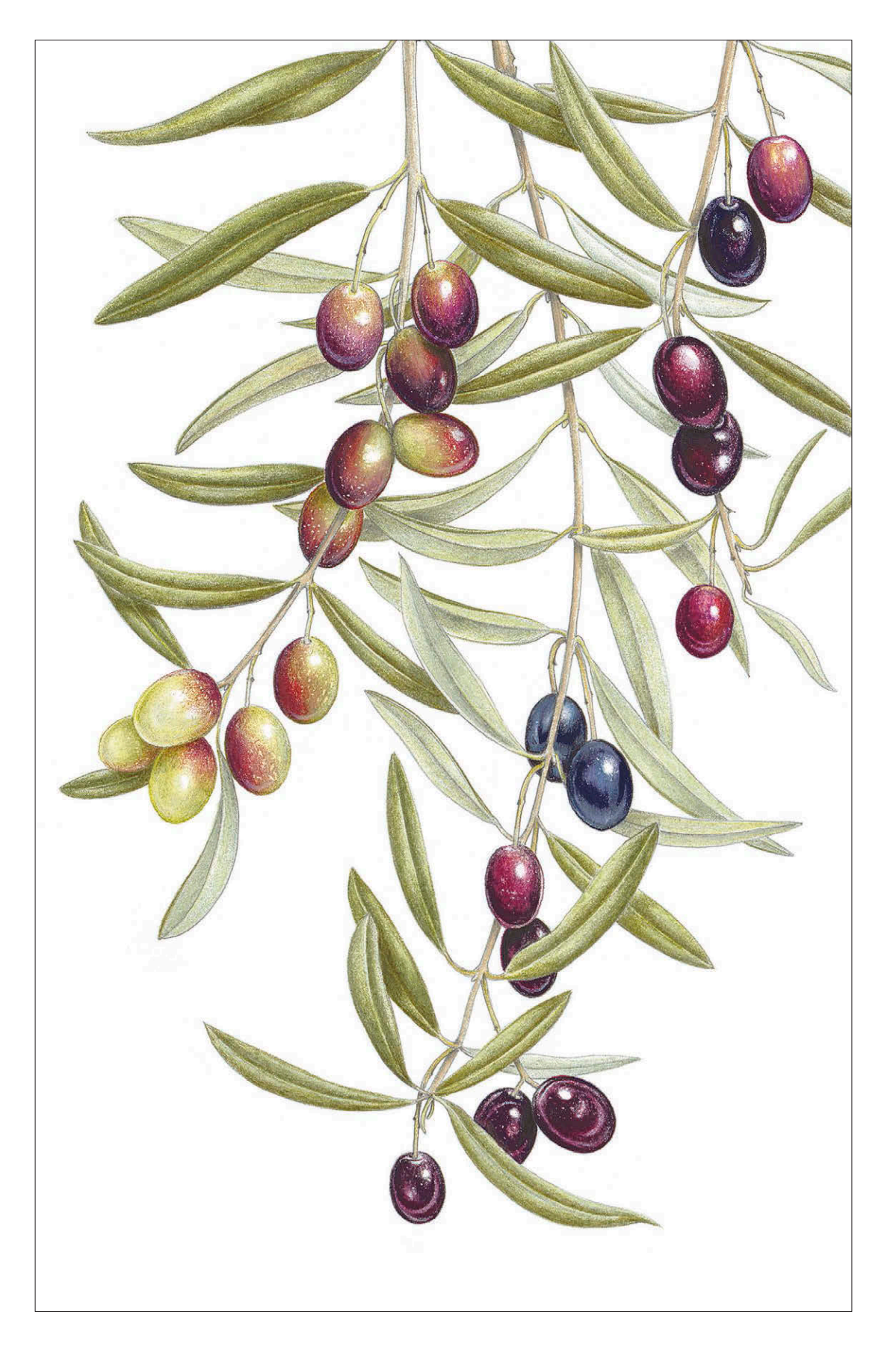

#### <span id="page-53-0"></span>**ПАЛИТРА ЦВЕТОВ**

FC274 теплый серый 5

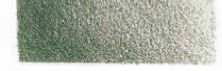

FC278 окись хрома зеленая

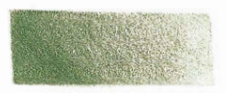

FC174 хром зеленый непрозрачный (основной цвет)

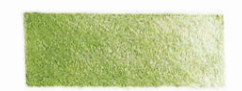

FC168 землистый желтоватозеленый

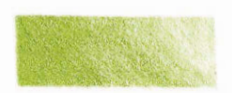

FC170 зеленый майский («зеленое яблоко»)

# ТЕХНИКА НАСЛОЕНИЯ

Художники, которые работают цветными карандашами, редко используют чистый цвет, даже если он подходит идеально. Они предпочитают наносить несколько цветов друг на друга, чтобы получить глубокий, насыщенный оттенок. Пигмент в цветных карандашах ложится полупрозрачным слоем, поэтому все ошибки, допущенные на первом этапе штриховки, будут просвечивать или даже станут еще заметнее. Поэтому необходимо гладко и аккуратно класть каждый слой. Используйте хорошо заточенные карандаши, цвет кладите мелкими круговыми движениями.

#### **МЕТОД: НАСЛОЕНИЕ ЦВЕТА**

- **1** Выберите главный или основной цвет, который лучше всего подходит к оригинальному цвету предмета. Используйте таблицу выкрасок, чтобы точнее подобрать оттенок.
- **2** Выберите два или более дополнительных оттенка: темнее и светлее, теплее и холоднее, чем основной цвет. Даже если основной цвет идеально передает цвет оригинала, все равно добавьте к нему пару дополнительных, иначе ваша работа будет выглядеть плоской.
- **3** Проверьте, как сочетаются вместе выбранные вами цвета на отдельном листе бумаги. Постоянно меняя нажим на карандаш, нанесите их друг на друга, начиная от самого темного и завершая самым светлым. Посмотрите, получился ли у вас естественный, богатый, насыщенный оттенок. Когда вы будете уверенно работать в технике наслоения и узнаете, как карандаши ведут себя в сочетании друг с другом, вы можете начинать использовать больше цветов. Если вы рисуете на бумаге хорошего качества, то смело можете наслаивать до десяти разных оттенков.
- **4** Выберите цвет для тонирования, обычно это серый. Он должен быть на тон или два темнее самого темного цвета из тех, что вы уже использовали. Серым цветом можно проложить тени, при этом сам оттенок, поверх которого вы нанесете серый, не изменится. Таким образом, рисунок будет выглядеть объемным. С некоторыми карандашами этого эффекта можно достичь, если использовать вместе дополнительные цвета [\(с. 68\)](#page-67-0).

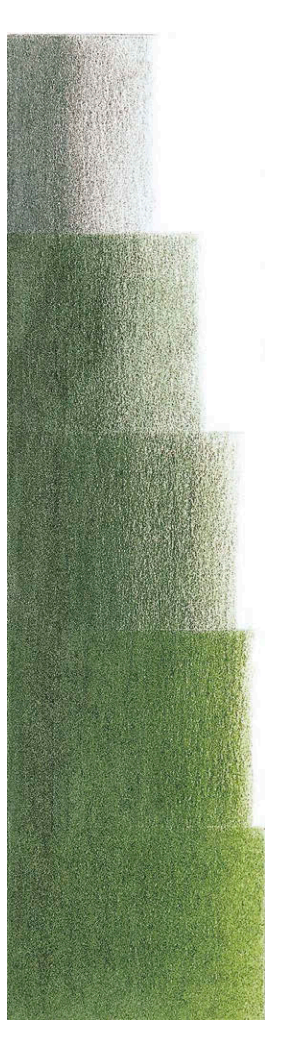

Начните с теплого серого 5 FC274, изменяйте силу нажима на карандаш слева направо.

Следом поверх серого нанесите самый темный зеленый оттенок — окись хрома зеленую FC278. Проложите этот цвет за границами серого.

Таким же образом нанесите хром зеленый непрозрачный FC174, вновь выходя за пределы предыдущего цвета.

Почти полностью закрасьте белый участок землистым желтовато-зеленым FC168, изменяя нажим на карандаш по мере продвижения слева направо.

Хорошенько отполируйте все слои пигмента зеленым майским FC170, чтобы получился ровный, насыщенный зеленый оттенок.

- **5** Хорошо наточите все выбранные вами карандаши. Затем возьмите в руку серый карандаш и мелкими круговыми движениями закрасьте только те области, где будет лежать густая тень. Нажимайте на карандаш с силой, когда работаете над темными участками, и постепенно ослабляйте нажим по мере продвижения к освещенной части.
- **6** Наносите цвета слоями поверх серого карандаша. Начните с самого темного оттенка, шаг за шагом переходя к более светлому. Продолжайте менять силу нажима на карандаш таким же образом. Надавливайте на карандаши сильнее на тех участках, где серый цвет получился самым ярким. Продвигаясь к светлому участку, работайте карандашами все легче и легче, пока не закрасите белую бумагу самым светлым цветом. Области ярких бликов нужно оставить незакрашенными.

# ПОЛИРОВКА

<span id="page-54-0"></span>Полировка создается полным перекрытием нескольких цветовых слоев. Как следует нажимая на карандаш, проработайте участок так, чтобы все слои смешались и пигмент глубже проник в поверхность бумаги. Полировать можно специальным карандашом для растушевки или самым светлым оттенком из тех, что вы используете в работе.

Для полировки нескольких слоев цвета хорошо подойдет карандаш для растушевки The Splender Blender от производителя Lyra. Он делает красочную поверхность гладкой и не меняет ее оттенок. Палочка для растушевки от Prismacolor тверже и в ней содержится больше воска. Она хорошо подходит для полировки небольшого количества цветовых слоев, особенно для белых или очень светлых цветков. Если полировать ею участок с большим количеством слоев разного цвета, то она снимет часть пигмента с бумаги, потому что ее стержень очень твердый. Начать полировку можно на любом этапе работы, но, если вы используете специальный карандаш для растушевки, лучше оставить ее на потом. После полировки вы уже не сможете нанести сверху новые оттенки. Некоторые производители выпускают разные карандаши для растушевки и для полировки, но на самом деле они оба исполняют одну и ту же функцию.

Полировать цвет можно самым светлым карандашом из вашей палитры. Этим цветом вы закончите наслоение и в целом немного осветлите получившийся красочный замес. Если полировать белым, светло-голубым или светло-фиолетовым, то цвета получатся холодными, как в пасмурный день. Этот эффект может пригодиться для проработки задней поверхности листьев. Или, например, так можно передать цвет листьев ирисов и тюльпанов, когда растение цветет.

#### **МЕТОД: ПОЛИРОВКА**

**1** Возьмите карандаш для растушевки или полировки и начинайте работать повторяющимися круговыми движениями прямо поверх цветового слоя. С силой нажимайте на карандаш, чтобы кончик почти крошился. Нужно втереть пигмент глубоко в поверхность бумаги. В целом должно создаваться впечатление, что рисунок выполнили красками. Если

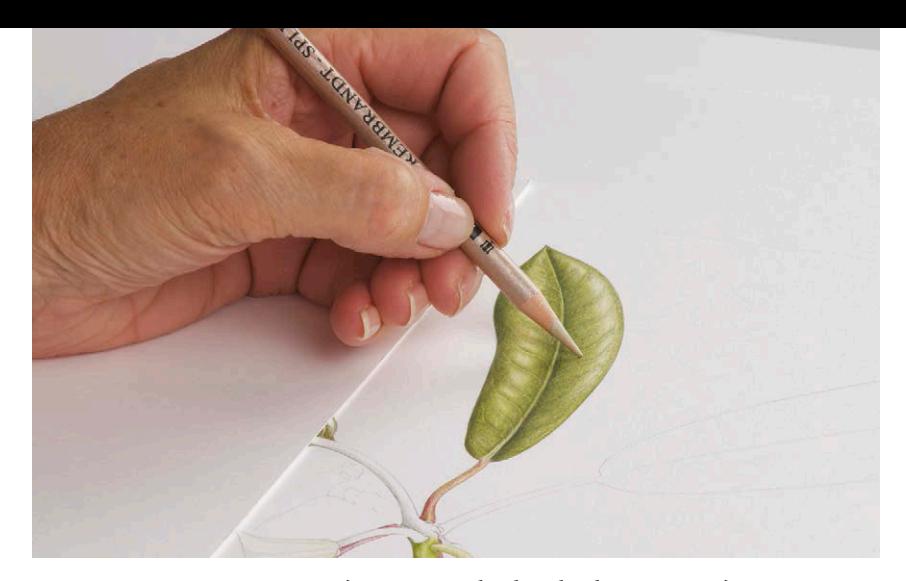

Полировка при помощи карандаша Lyra Splender Blender. Я прокладываю цвет круговыми движениями, при этом очень сильно нажимая на карандаш. В результате поверхность получается очень гладкой.

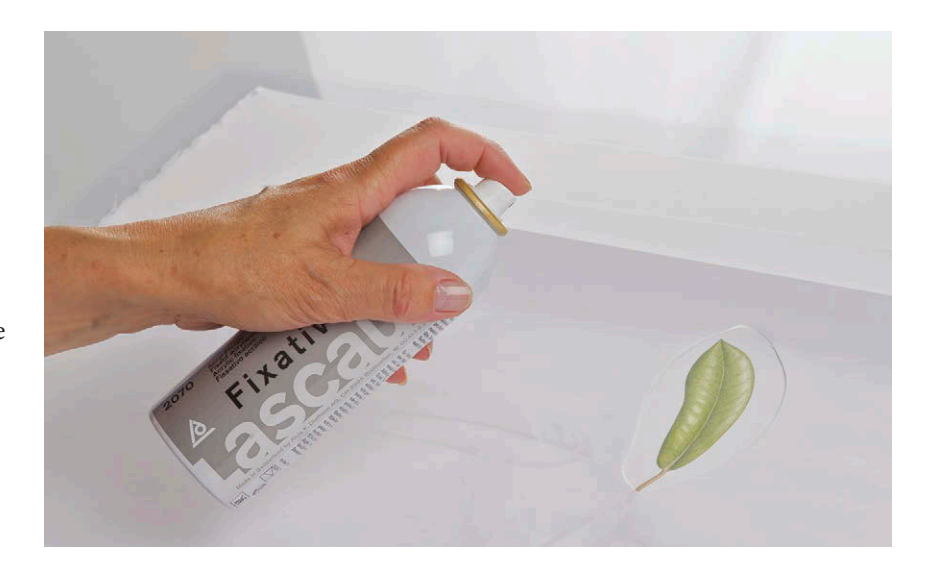

после полировки пигмент по-прежнему лежит неровно, то вы либо нажимали на карандаш слишком слабо, либо нанесли недостаточно пигмента. В таком случае добавьте еще цветовых слоев, а затем полируйте.

**2** После полировки будет уже трудно добавить новые слои пигмента, так как поверхность станет вощеной и гладкой. Однако поверх отполированного слоя вы можете нанести специальный фиксирующий состав, например спрей Lascaux Archival Fixative. Прежде чем его распылять, убедитесь, что вы защитили окружающее рисунок пространство. Как только жидкость высохнет, вы можете добавлять новые цвета. Учтите, что вы не сможете растушевать новые цвета со старыми, так как они уже будут схвачены фиксирующим спреем.

Специальная фиксирующая жидкость. Не забудьте сначала защитить остальной рисунок кусочками бумаги.

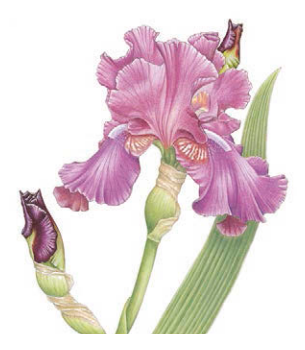

# ИРИС БОРОДАТЫЙ

**На примере этого рисунка цветка ириса бородатого я покажу вам, как применять технику наслоения и полировки. С помощью этих приемов вы можете добиться, что работа будет выглядеть как рисунок красками. Некоторые художники предпочитают останавливаться на шаге 4 или 5, но я добиваюсь, чтобы зритель видел перед собой растение, а не отвлекался бы на слишком заметные следы цветных карандашей, которыми это растение рисовали.**

# **КАРАНДАШИ** Цветные карандаши Faber-Castell

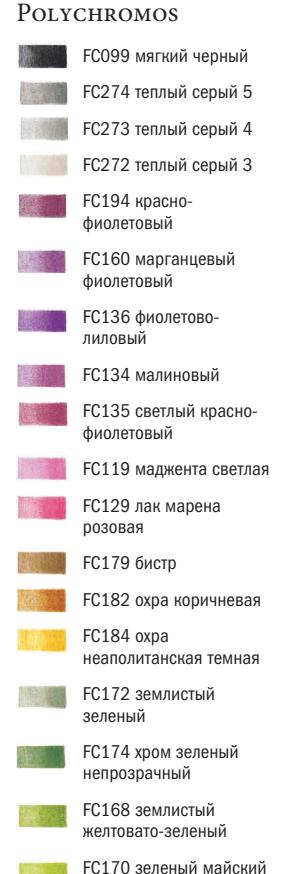

(«зеленое яблоко») FC101 белый

Цветные карандаши Prismacolor Premier

> PC1078 черная вишня PC1009 пурпурный

георгин PC931 пурпурный темный

PC1084 корень имбиря PC1089 шалфей светлый

Цветные карандаши CARAN D'ACHE **LUMINANCE** L120 фиолетовый

L002 серебристо-серый

# **БУМАГА**

Fabriano Classico 5 Горячее прессование, 300 г/м<sup>2</sup>

## **ДОПОЛНИТЕЛЬНЫЕ МАТЕРИАЛЫ**

Карандаш для растушевки Lyra Rembrandt

Бесцветный карандаш для растушевки Prismacolor 1077

Гравировальный инструмент Pergamano

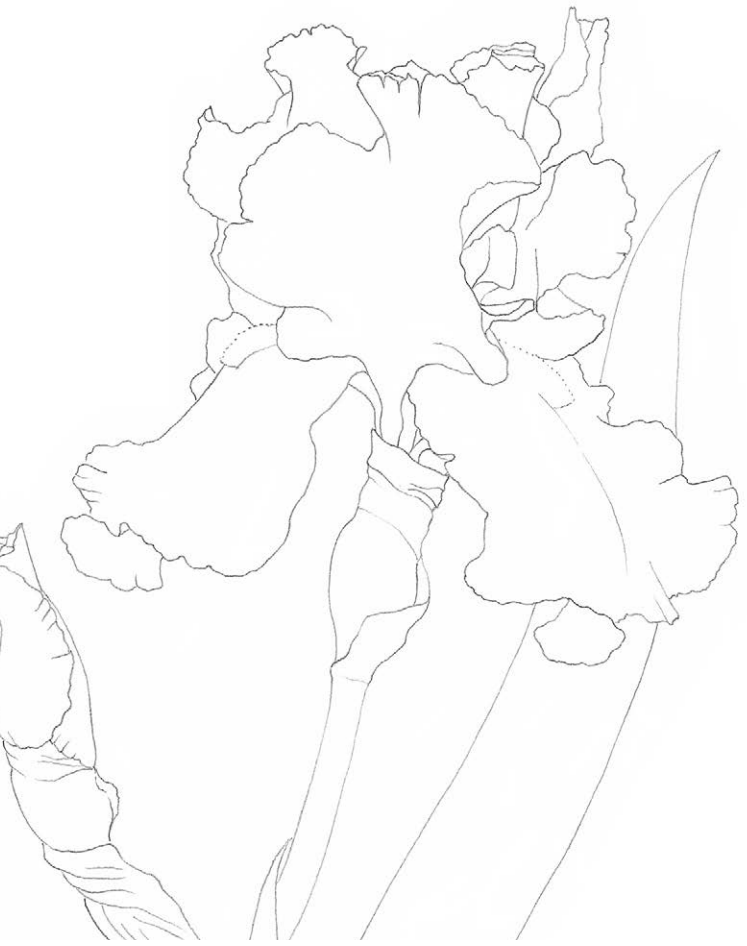

# **ШАГ 1**

Я измерила растение, наметила его и затем нарисовала четкий, тонкий внешний контур. (Специально для демонстрации техники я сделала эти линии темнее, чем обычно.) Если у вас есть световой планшет, то вы можете аккуратно перенести набросок на основной лист. Используйте при этом не простой карандаш, а ваш основной цвет, чтобы серый графит не просвечивал на рисунке. Точками я пометила верхнюю границу лепестков бородатого ириса.

**Прежде чем процарапывать гравировальным инструментом рисунок и выделять следы белым карандашом, попробуйте сделать это на отдельном листе бумаги. Вы должны убедиться, что работаете с правильным нажимом. Если вы будете нажимать недостаточно сильно, на бумаге не останется никаких линий.**

**СОВЕТ**

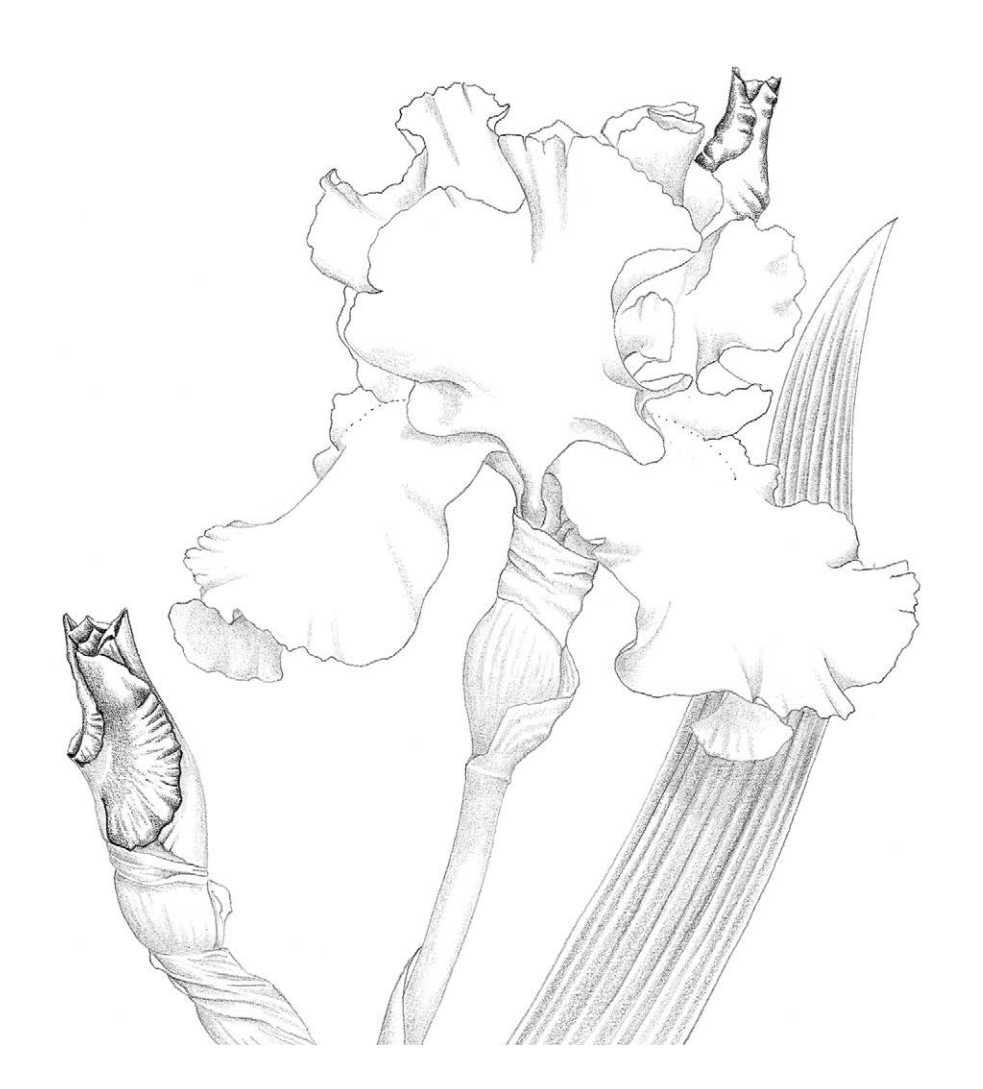

#### **ШАГ 2**

Чтобы сделать больший акцент на бороде ириса, я прошлась по краю волнистых лепестков по направлению роста волосков острым гравировальным инструментом и хорошо наточенным белым карандашом FC101. Я проделала всю операцию с сильным нажимом, ориентируясь на ранее оставленные точечки.

Выбрала необходимые цвета и посмотрела, как они сочетаются с серым цветом на отдельном листе бумаги. Вернувшись к рисунку, первым делом я прокрыла нужные участки серым. Для темных бутонов я использовала мягкий черный FC099, для листа взяла теплый серый 5 FC274, для прицветников у основания бутонов и цветка — теплый серый 3 FC272. Я постоянно меняла нажим на карандаш. Там, где цветок отбрасывает тень на лист, я добавила больше серого. Сам цветок я решила не затемнять слишком сильно, чтобы добиться яркого оттенка лепестков. Поэтому я нанесла немного теплого серого 4 FC273 в складочках по краям лепестков.

#### **СОВЕТ**

**Не отчаивайтесь, если следы гравировки так и не проявились под цветовым слоем. Это значит, что вы нажимали на гравировальный инструмент недостаточно сильно. Позже вы сможете убрать с этой области излишки пигмента при помощи острого кончика ластикаклячки.**

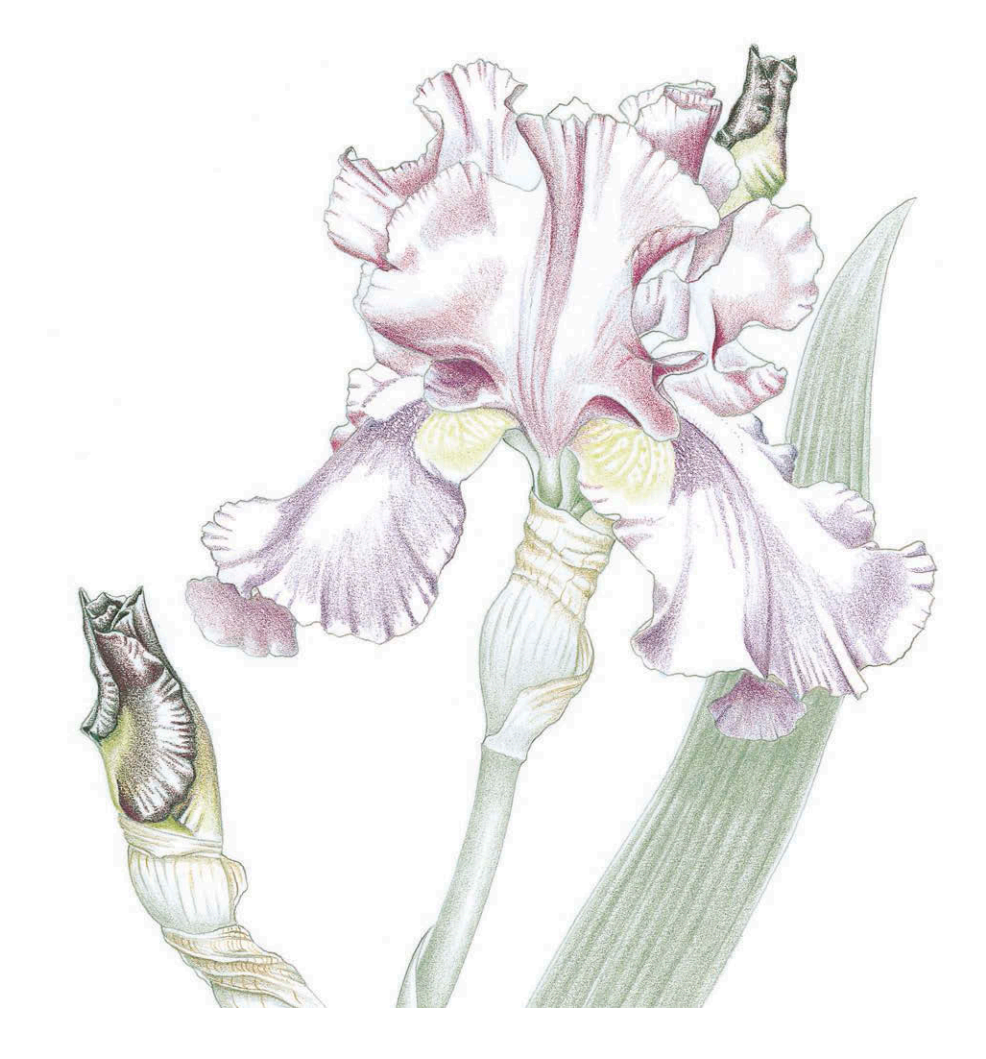

#### **ШАГ 3**

Прежде всего я начала рисовать бутоны, так как они очень быстро раскрываются в теплой комнате. Я нанесла темные красно-фиолетовые оттенки (сперва «черную вишню» PC1078, затем «пурпурный георгин» PC1009) на более светлых участках. Я оставила островки белой бумаги для бликов, потому что бутоны были очень ярко освещены.

Для двух нижних лепестков ириса я решила использовать фиолетовый карандаш L120. Им я прошлась поверх серой основы. При этом я прореживала пигмент острым белым карандашом FC101 по волнистому краю нижних лепестков. Для этой операции мне нужно было держать белый карандаш под прямым углом к поверхности листа, сильно надавливая на него и подкручивая. После того как я поверх обработанной таким образом поверхности нанесла фиолетовый цвет, белые участки остались по-прежнему хорошо видны. Чтобы нижние лепестки казались более отдаленными

от переднего плана, я прошлась по ним красно-фиолетовым FC194.

Я затонировала светлые участки верхних лепестков марганцевым фиолетовым FC160, а для темных складок снова использовала красно-фиолетовый FC194.

Работу над листом я начала с землистого зеленого FC172. В этот раз я рисовала не мелкими круговыми движениями, а делала длинные, стремительные штрихи вдоль жилок. Я проводила линии с разным нажимом, чтобы создать иллюзию «полосатой» поверхности, которая типична для листьев ириса. По стеблям и покрывалу соцветия я слегка прошлась землистым зеленым FC172.

Карандашом бистр FC179 я закрасила складки на прицветниках, а жилки выполнила охрой коричневой FC182, аккуратно повторяя форму складочек. Затем я положила немного землистого желтовато-зеленого FC168 ближе к центру лепестков и в основание бутонов.

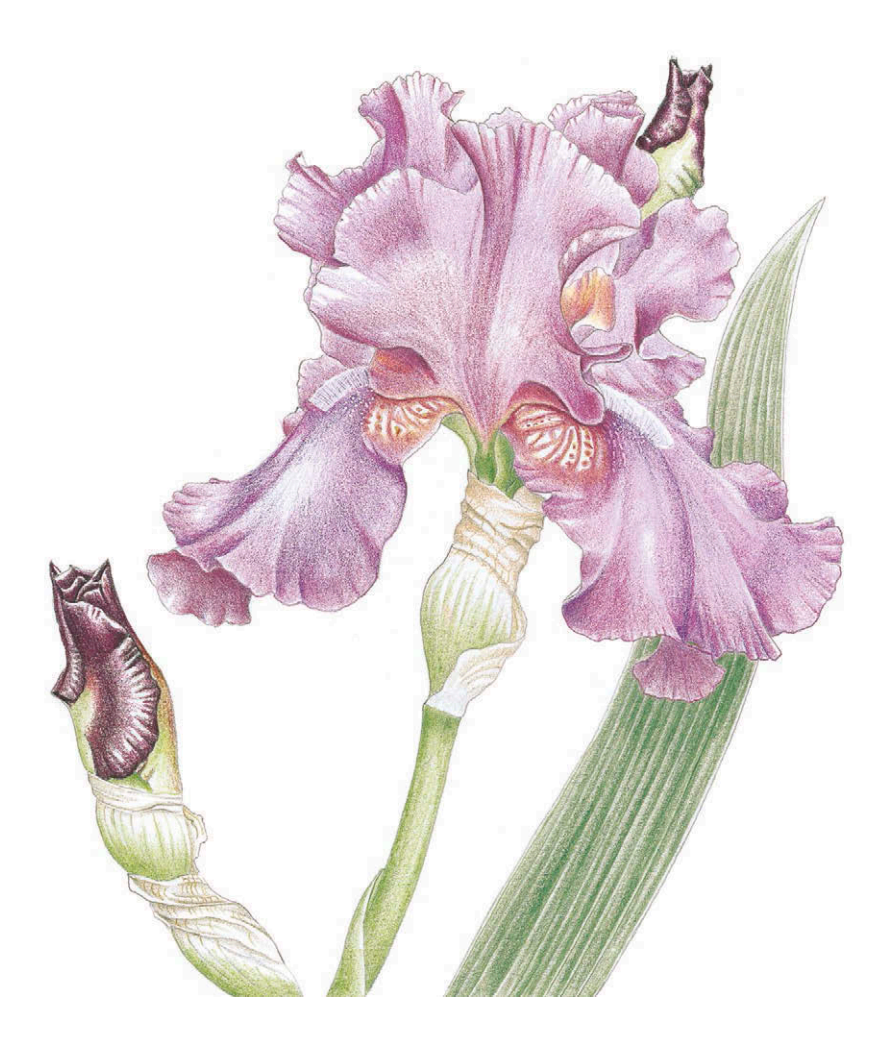

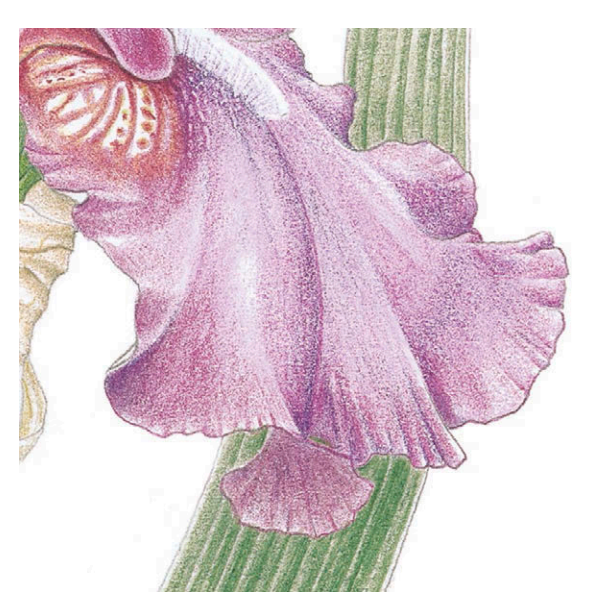

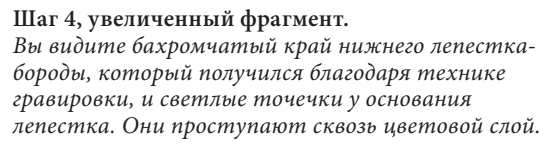

## **ШАГ 4**

На складках верхних, более светлых лепестков я углубила тон красно-фиолетовым карандашом FC194. Затем сверху я легко прошлась фиолетово-лиловым FC136, сильно надавливая на карандаш только на участках с тенями.

Поверх нижних фиолетовых лепестков я нанесла малиновый FC134. На светлых участках я едва нажимала на карандаш, а чтобы углубить тени на волнистых краях лепестков, мне приходилось давить на карандаш сильнее. Поверх зеленых лепесточков ближе к центру венчика я нарисовала узор светлым красно-фиолетовым карандашом FC135. Зеленый смешался с красно-фиолетовым и дал новый, более коричневый оттенок. Более темным красно-фиолетовым FC194 я углубила внешние края нижних лепестков и внутреннюю сторону верхних, чтобы сделать цветок более объемным.

Поверх бутонов цвета «черная вишня» я нанесла пурпурный темный PC931, чтобы сделать оттенок более светлым и теплым. Цвет «корень имбиря» PC1084 идеально передал нужный оттенок прицветников. Я нанесла его поверх бистра FC179 и охры коричневой FC182, оставляя небольшие островки белой бумаги.

Чтобы усилить контраст, я добавила поверх имеющегося цветового слоя немного хрома зеленого непрозрачного FC174, особое внимание при этом уделив затененной области под нижним лепестком. Затем я закрасила стебли и набухшие цветоложа землистым желтовато-зеленым карандашом FC168.

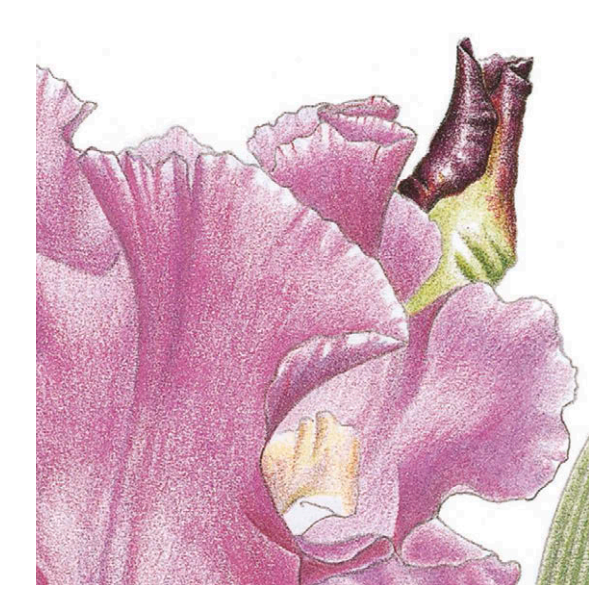

#### **Шаг 5, увеличенный фрагмент.**

Обратите внимание, как линии, прорисованные с разным нажимом, создают впечатление складок на лепестках. Также здесь можно рассмотреть, как получился глянцевый блеск на темном бутоне.

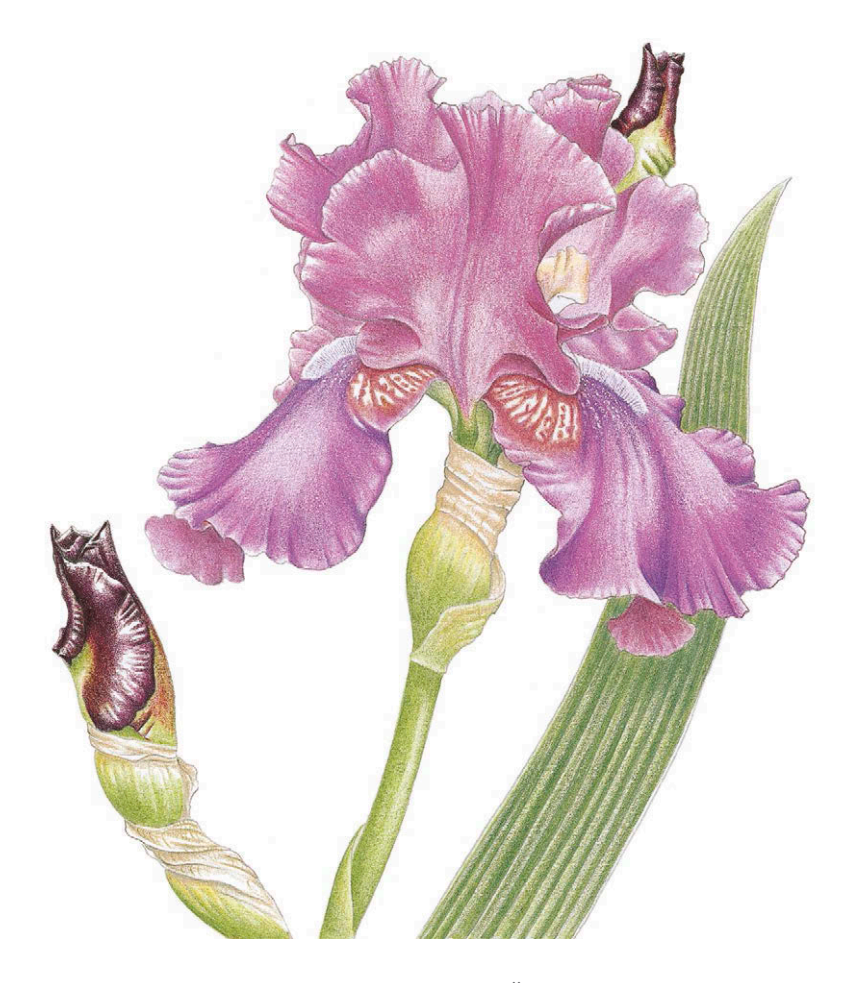

#### **ШАГ 5**

На следующем этапе работы я заполировала верхние лепестки карандашом «лак марена розовая» FC129. Цветок приобрел более розовый оттенок. Для полировки нижних лепестков я использовала мадженту светлую FC119. В области складок я нажимала на карандаш очень сильно, чтобы смешать вместе все слои пигмента. На светлых участках я только слегка касалась карандашом бумаги.

Чтобы доработать оттенок бутонов, я нанесла слой зеленого майского («зеленое яблоко») FC170 поверх землистого желтовато-зеленого FC168. Оттенок стал немного светлее. Я смешала его с фиолетовым цветом по краям лепестков при помощи карандаша для растушевки Lyra Splender Blender. Потом добавила немного охры неаполитанской темной FC184 поверх набухшей части бутонов и у основания прицветников. Наконец, я прошлась зеленым майским FC170 по поверхности листа, по-прежнему варьируя степень нажима, чтобы лист оставался «полосатым».

## **ЗАВЕРШАЮЩИЙ ЭТАП**

С помощью серого карандаша я углубила тени, чтобы добиться большего контраста. По верхушке листа я еще раз прошлась основным цветом. Резкие блики на бутонах я смягчила серебристо-серым карандашом L002. Стебель и лист я заполировала цветом «шалфей светлый» PC1089.

Я не хотела менять получившийся оттенок лепестков, поэтому для их полировки мне пригодился бесцветный карандаш для растушевки Prismacolor 1077. Затем я прорисовала жилки на лепестках. Для верхних я воспользовалась остро заточенным малиновым FC134, а для нижних — фиолетово-лиловым FC136. Рисуя, я очень сильно нажимала на карандаш. С помощью этих деталей рисунок приобретает дополнительный объем и становится трехмерным.

Цвета должны лежать ровно и гладко, блики и световые пятна необходимо смягчить. Эти завершающие штрихи превращают рисунок карандашами в настоящую живопись.

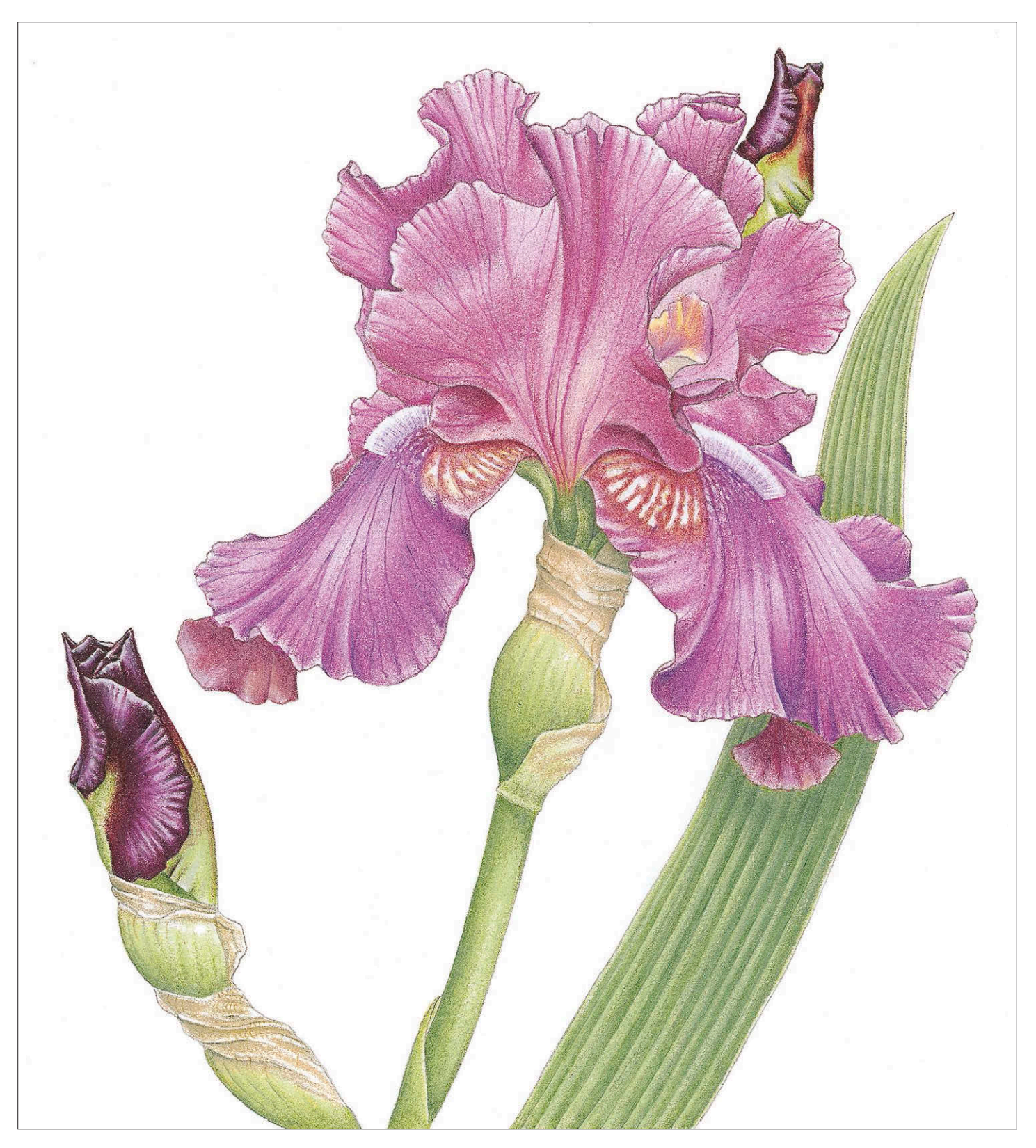

**Ирис бородатый** *Iris germanica* 19×16 см

#### **СОВЕТ**

**Всегда сначала пробуйте растворитель на отдельном листочке бумаги. Посмотрите, изменяется ли цвет в результате взаимодействия с растворителем. Некоторые цвета меняются очень сильно, например пурпурный темный PC931 от Prismacolor становится светлорозовым.**

# ПОДМАЛЕВОК

Эта техника подходит для того, чтобы заполнять цветом большие пространства, также с ее помощью можно создавать интересные текстурные эффекты. Поверх подмалевка значительно проще наносить последующие слои. Существует несколько способов создания подмалевка. Самый простой — сделать размывку акварельными красками. Однако после контакта с водой бумага может покоробиться, ее поверхность становится сухой и ломкой, что не всегда хорошо для дальнейшей работы цветными карандашами.

Можно сделать подмалевок при помощи фломастеров Faber-Castell или Prismacolor. В этом случае цвета получатся очень яркими и насыщенными. Поэтому вам придется очень тщательно подбирать цвет фломастеров к цвету карандашей. Иначе подмалевок будет хорошо виден сквозь любые слои, проложенные цветными карандашами. Подобрать друг к другу фломастеры и карандаши от Faber-Castell и Prismacolor не составляет труда, эти фирмы используют единую систему цветовых кодов для карандашей и фломастеров. Однако с продукцией других производителей это может быть не так просто.

Я предпочитаю делать подмалевок при помощи цветных карандашей или пастели и растворителя. Растворитель я наношу поверх пигмента при помощи ватной палочки или специального фломастера. Все сухие художественные материалы, такие как масляные и восковые цветные карандаши, пастельные карандаши, сухую пастель Конте, масляную пастель и даже детские восковые мелки, можно растушевать при помощи растворителя. Растворитель освобождает пигмент от связующего вещества и позволяет ему впитываться глубоко в бумагу. При этом поверхность бумаги не подвергается изменениям. Растворитель имеет очень светлый оттенок и покрывает бумагу ровным слоем.

Сначала обработайте маскирующей жидкостью все светлые участки, блики, тычинки и просто области, которые нужно будет закрасить другим цветом. Сделайте подмалевок, затем уберите застывший маскирующий слой. Работайте дальше в технике наслоения цвета и полировки, как описано н[а с. 55.](#page-54-0)

Сейчас я подробно покажу два способа создания подмалевка.

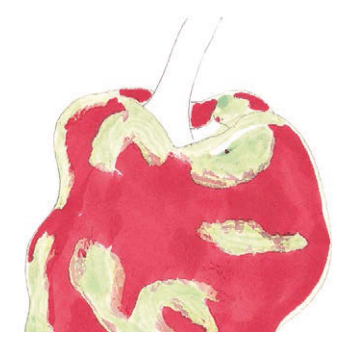

**МЕТОД 1: при помощи фломастеров** Здесь я воспользовалась малиново-красным фломастером PC924. Фломастер дает яркий, насыщенный цвет. След от фломастера очень яркий и броский, поэтому он может просвечивать сквозь все последующие цветовые слои. Я постаралась едва касаться фломастером бумаги, оставив обширные области под блики. (Такие фломастеры не смываются, поэтому используйте их очень осторожно.)

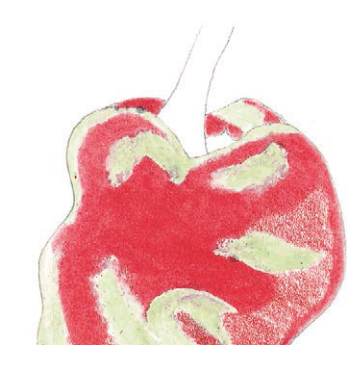

#### **МЕТОД 2: при помощи цветных карандашей и растворителя**

На этот раз я взяла карандаш такого же оттенка, малиново-красный PC924. Затем растушевала пигмент растворителем на спиртовой основе. Я наносила легкие штрихи карандашом по всей площади, прямо до границ маскирующей жидкости и почти касаясь внешнего контура перца. Я отступила от края на два миллиметра, чтобы аккуратно растушевать пигмент до контура без опасности выйти за его пределы.

Затем, начиная от верхнего края, я начинаю круговыми движениями обрабатывать цветовой слой карандашом для растушевки, чтобы выровнять тон. Тонким кончиком палочки для растушевки я аккуратно довожу цвет до внешнего края перца, следя за тем, чтобы не смазать карандашный набросок. Для остальных участков я использую палочку для растушевки с широким кончиком.

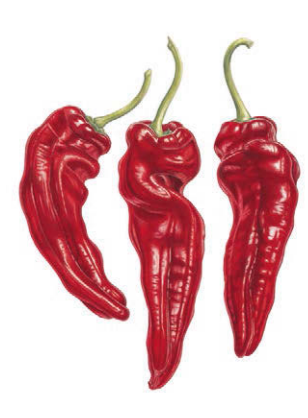

# ТРИО КРАСНЫХ ПЕРЦЕВ

**На этом рисунке я решила продемонстрировать первый способ создания подмалевка. Я думаю, что яркий фломастер как нельзя лучше передает насыщенный цвет красного перца. Мне хотелось передать спелые, крепкие формы сочных стручков, сияющие оттенки и блики на глянцевой кожуре. Подмалевок при помощи фломастера идеальное решение для таких обжигающе ярких плодов.**

# **КАРАНДАШИ** Цветные карандаши Prismacolor Premier

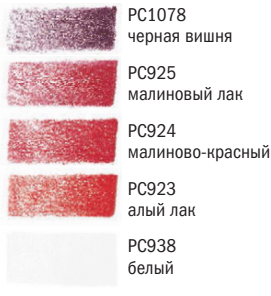

#### Цветные карандаши Faber-Castell POLYCHROMOS

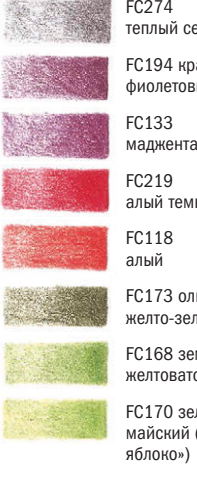

FC274 теплый серый 5 FC194 краснофиолетовый FC133

FC219 алый темный

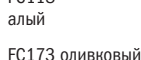

желто-зеленый FC168 землистый

желтовато-зеленый FC170 зеленый

майский («зеленое яблоко»)

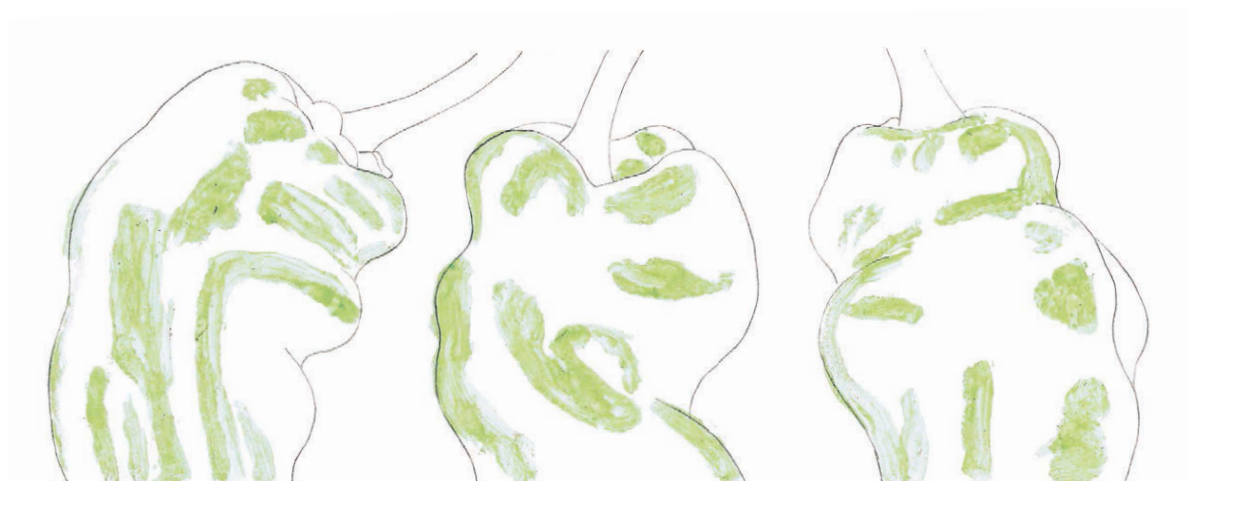

# **ШАГ 1**

**БУМАГА** Fabriano Classico 5 Горячее прессование, 300 г/м2

# **ДОПОЛНИТЕЛЬНЫЕ МАТЕРИАЛЫ**

Фломастер Prismacolor малиново-красный PC924

Карандаш для растушевки Lyra Rembrandt

Художественная маскирующая жидкость Pebeo

Если во время работы над подмалевком вы собираетесь использовать растворитель, то лучше набросать внешние контуры просто и свободно. Все равно растворитель уберет графит, и любые детали исчезнут в процессе растушевки. Всегда работайте с растворителем в хорошо проветриваемом помещении. Я нанесла маскирующую жидкость на все участки, которые мне хотелось оставить белыми. В дальнейшем здесь будут яркие блики. Для того чтобы жидкость полностью высохла, требуется несколько минут. Я предпочитаю маскирующую жидкость от фирмы Pebeo. После высыхания она становится серой, и ее легко заметить (многие жидкости других производителей обладают легким кремовым оттенком и едва видны). Она очень мягкая и хорошо снимается с бумаги, не повреждая ее. Я нанесла на бумагу маскирующую жидкость при помощи ватных палочек.

# **СОВЕТ**

**Прокладывая пигмент перед растушевкой, оставляйте немного белого незакрашенного пространства вокруг цветового пятна. Так у вас будет в запасе участок, где вы сможете растушевать цвет и смягчить цветовой переход. Помните, что после того, как вы нанесли на пигмент растворитель, вы уже не сможете стереть его до белой бумаги. Так что лучше оставить немного места, чем потом жалеть об ошибке.**

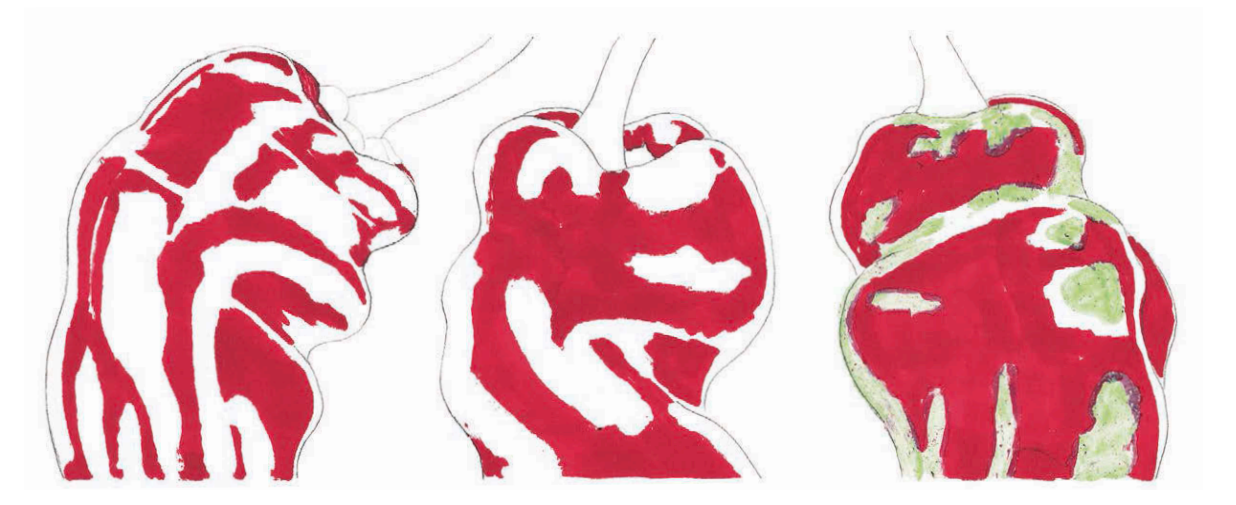

#### **СОВЕТ**

**Не оставляйте маскирующую жидкость на листе надолго. Через день или два она может настолько хорошо сцепиться с бумагой, что вам будет трудно ее удалить.**

# **ШАГ 2**

Я закрасила перцы малиново-красным фломастером PC924. Как только он высох (через несколько секунд), я удалила высохший слой маскирующей жидкости.

Она должна сходить с бумаги очень легко. Вы можете стереть ее чистыми сухими пальцами, ластиком-клячкой или электрическим ластиком.

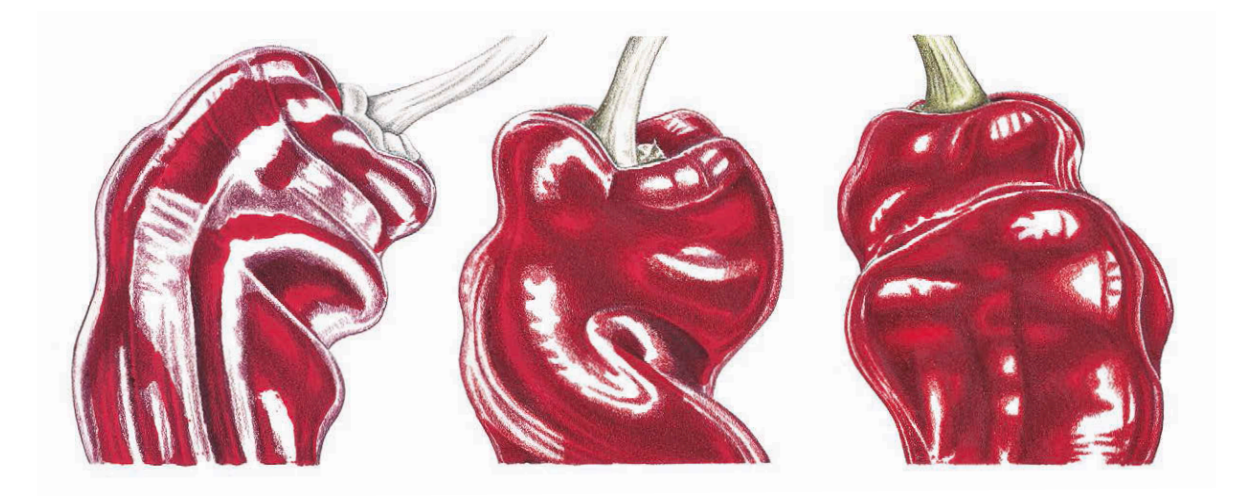

#### **ШАГ 3**

Я начала растушевывать фломастер и тонировать перцы справа налево (я рисую левой рукой), чтобы придать им объем. Я не стала использовать серый карандаш, потому что моя цель — сохранить цвета настолько свежими и яркими, насколько это возможно. Для начала я взяла карандаш «черная вишня» PC1078 и проработала им самые темные участки. Затем, вооружившись красно-фиолетовым FC194 и маджентой FC133, набрала тон почти по всей поверхности рисунка. Как всегда при работе в технике наслоения цвета, я постоянно изменяла силу нажима на карандаш. Там,

где тени на перце лежат гуще, я нажимала на карандаш сильнее. Я продолжила слоями наносить все оттенки от самого темного к самому светлому, начиная с цвета «малиновый лак» PC925. Затем я перешла к основному малиново-красному цвету PC924, которым обработала все участки, за исключением области бликов. Черешки я закрасила в несколько слоев, начиная с цвета «теплый серый 5» FC274. С его помощью я придала стебелькам нужную форму. Затем я добавила поверх серого оливковый желто-зеленый FC173 и землистый желтовато-зеленый FC168.

**Трио красных перцев** *Capsicum frutescens* 32×22 см

# **ЗАВЕРШАЮЩИЙ ЭТАП**

В конце я доработала перцы более светлыми красными оттенками, чтобы рисунок получился живым и энергичным. Мне пригодились алый темный FC219, алый FC118 и «алый лак» PC923. Затем я растушевала все цветовые слои специальным карандашом Lyra Rembrandt, чтобы сгладить и выровнять тон. Я добавила легкие рефлексы белым карандашом PC938. Особое внимание я уделила областям по краям перцев, чтобы сделать ярче рефлексы и глянцевые отливы. Затем я высветлила и отполировала черешки при помощи зеленого майского («зеленое яблоко») FC170. Я привела в порядок внешние границы перцев при помощи остро заточенного карандаша нужного оттенка и увеличительного стекла. Так я добилась действительно четких, тонких, аккуратных контуров.

# Глава 6 ЦВЕТ

После того как вы определили размер и форму расте-ния, характерные особенности его сорта и вида, очень важно правильно подобрать цвета и оттенки. Хотя в жанре ботанического рисунка и допустима некоторая вольность в отношении композиции и цвета, форма роста и особенности строения должны быть показаны максимально точно.

В этой главе мы подробнее остановимся на том, как подбирать цвета, смешивать пигменты и придавать изображению глубину. Вы узнаете, как реалистично передать цвет зелени, ведь зеленый — это основной цвет, с которым работают художники-ботанисты. Я покажу вам, как добиться объема у белых и очень светлых цветков, при этом не перетемняя и не утяжеляя их.

Человеческий глаз не слишком хорошо улавливает цвета. Мы отлично ориентируемся в основных цветах спектра красный, синий, зеленый, желтый, оранжевый и фиолетовый, — но определить тонкие различия в оттенках очень трудно. Наверняка вы не раз приобретали какую-то вещь, думая о том, что она идеально подходит по цвету к другой, которая у вас уже есть. А дома оказывалось, что их оттенки совершенно разные. Цветовая модель «Пантон», которой пользуются дизайнеры, насчитывает 2000 цветов. Можете себе представить, сколько в действительности существует различных оттенков. Однако если практиковаться, ваша способность определять цвет, подбирать нужный оттенок и точно передавать его на бумаге будет развиваться. Сравнивайте цвета, ищите оттенки и изучайте, как пигменты цветных карандашей взаимодействуют друг с другом.

Справа **Репчатый лук** 26×11 см

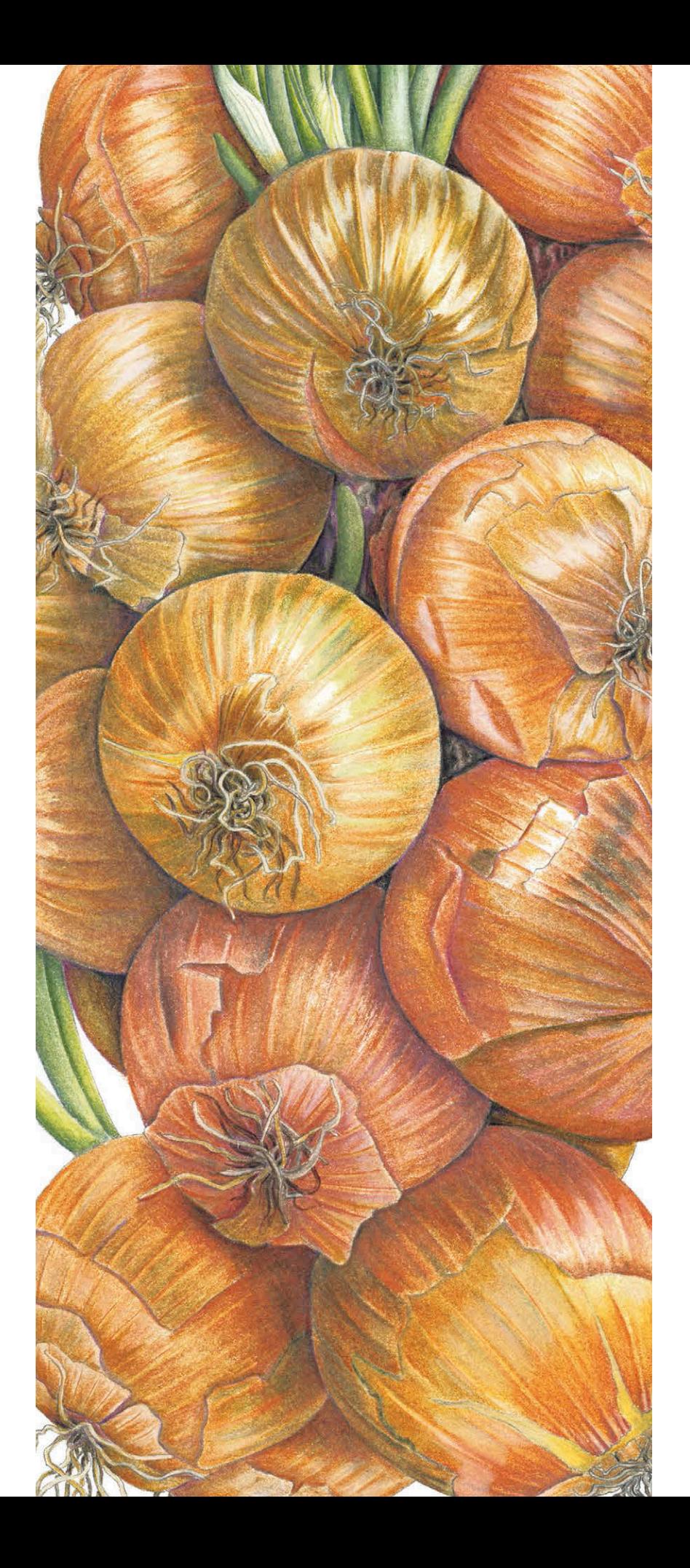

# ТЕРМИНЫ КОЛОРИСТИКИ

<span id="page-67-0"></span>Теория цвета, которой мы пользуемся при работе с красками, должна применяться в отношении цветных карандашей несколько иначе. Тому есть несколько причин.

Во-первых, пигмент в цветных карандашах изначально является смешанным. Производители не используют чистые, базовые вещества при изготовлении. В палитре цветных карандашей не встретишь различных оттенков кадмия и кобальта, которыми мы привыкли пользоваться, рисуя красками или пастелью. Поэтому пигменты цветных карандашей будут вести себя несколько иначе, чем краски. Во-вторых, производители дают разные названия одним и тем же цветам и одни и те же названия совершенно разным оттенкам. Не существует единого общего стандарта, опираясь на который, можно работать. В-третьих, зеленый цвет можно, конечно, получить, работая попеременно то синим, то желтым карандашом. Но результат чаще всего выглядит не таким убедительным, как при использовании уже готового зеленого карандаша. И, наконец, цветные карандаши ложатся полупрозрачными слоями, поэтому наложенные друг на друга цвета взаимодействуют друг с другом не так, как при работе красками. Это означает, что вам очень ответственно нужно подойти к вопросу выбора оттенков; особенно это касается дополнительных цветов. Например, при работе с красками художнику достаточно добавить немного красного к зеленому, чтобы оттенок получился глубже. Но в случае с цветными карандашами все иначе. Если вы нанесете красный цвет поверх зеленого, то пигменты не смешаются друг с другом, и некогда зеленый лист просто покроется красным налетом.

> FC107 кадмий желтый FC219 алый темный

Прежде чем перейти к практической работе с пигментами цветных карандашей, давайте познакомимся с некоторыми терминами колористики.

#### ЛОКАЛЬНЫЙ ЦВЕТ

Собственный цвет предмета, например красный, пурпурный, зеленый и так далее.

#### СВЕТЛОТА

Яркость цвета определяет отношения цветов по светлоте. Например, если нужно определить, какой этот красный цвет — светлый или темный?

#### НАСЫЩЕННОСТЬ

Насыщенность говорит об интенсивности пигмента. Цвета спектра (цвета радуги) — красный, оранжевый, желтый, зеленый, голубой, синий и фиолетовый — считаются максимально насыщенными цветами.

При работе с цветными карандашами мы используем определение «насыщенный цвет», когда хотим сказать, что поверхность бумаги полностью покрыта пигментом и белые, недостаточно закрашенные островки нигде не проглядывают.

#### ОСНОВНЫЕ ЦВЕТА

Красный, синий и желтый являются тремя основными цветами. Они так называются, потому что их нельзя получить при смешивании других цветов.

#### СОСТАВНЫЕ ЦВЕТА

Вторичные цвета получаются в результате смешивания двух основных цветов. Красный и желтый вместе дают оранжевый, желтый и синий — зеленый, а синий и красный превращаются в фиолетовый.

#### ДОПОЛНИТЕЛЬНЫЕ ЦВЕТА

Когда рядом оказываются основной цвет и составной цвет, образованный из двух других основных, то их называют дополнительными цветами. Например, дополнительными являются красный и зеленый, потому что зеленый получается в результате смешивания желтого и синего. Дополнительные цвета усиливают друг друга, поэтому красный усилит влияние зеленого и сделает его ярче. Добавлю,

Желтый цвет, нанесенный поверх красного (верхний ряд), дает более яркий оранжевый оттенок, чем красный, нанесенный поверх желтого (нижний ряд). Поэтому лучше накладывать светлые оттенки поверх темных.

FC107 кадмий

алый темный

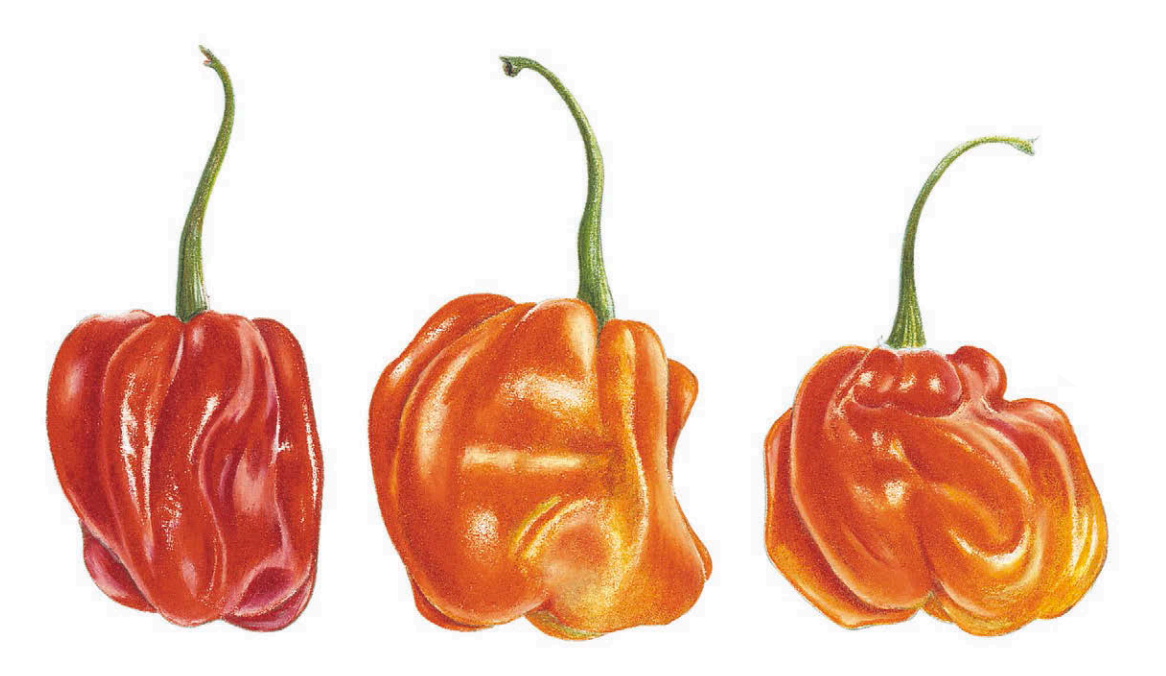

Острые перцы скотч боннет. Эти три перчика включают богатое разнообразие теплых оттенков: золотисто-желтый, разные оттенки оранжевого, алый и малиновый.

что тень объекта должна содержать дополнительный ему цвет. То есть тень зеленого яблока должна иметь красноватый оттенок.

#### ЦВЕТОВАЯ ТЕМПЕРАТУРА

Цвета разделяют на теплые и холодные. К теплым цветам относятся красный и желтый, хотя некоторые оттенки красного являются холодными. Синий и его производные считаются холодными цветами. Теплые цвета создают эффект притяжения, холодные цвета, наоборот, как бы удаляются от зрителя. В этой связи я использую теплый серый на переднем и среднем планах, а холодный серый — для листьев и цветов на заднем фоне.

# НАИМЕНОВАНИЯ ЦВЕТОВ

Цветовые пигменты получают тремя способами. В первом случае мы имеем дело с органическим материалом животных или растений; к таким цветам относятся индиго, марена и кошениль. Кроме этого, существуют неорганические минеральные пигменты, например охра, умбра и сиена. Третий тип — синтетические аналоги натуральных пигментов. К ним добавляют множество химических добавок и получают новые цвета. Производители постоянно создают новые цвета и дают им новые названия.

Чаще всего художников, работающих с цветными карандашами, сбивают с толку названия цветов: каждый производитель придумывает свои. Иногда случается, что под одним и тем же названием выпускают совершенно разные оттенки, и наоборот, одинаковые цвета называются по-разному.

Далее, будто бы стараясь еще сильнее запутать художников, производители меняют названия уже существующих оттенков и выпускают их под новыми именами. Например, в большинстве своих работ я использую карандаш «хром зеленый непрозрачный» FC174 от Faber-Castell. Еще несколько лет назад этот же цвет у них назывался «кедр зеленый». Это один и тот же карандаш, один и тот же цвет, просто переименованный производителями. Названия могут меняться, но номера цветов остаются прежними.

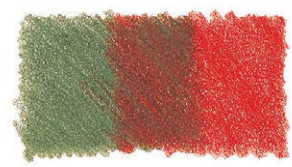

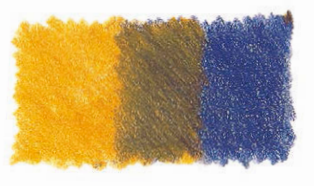

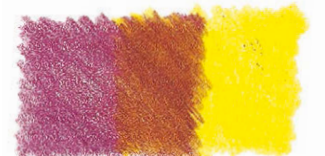

Зеленый цвет поверх красного

Оранжевый поверх синего

Желтый поверх бордового

Прозрачность, свойственная цветным карандашам, определяет некоторые особенности использования дополнительных цветов. При тонировании они не смешиваются, и более яркий дополнительный цвет будет просвечивать через другой.

#### **Цвет зеленой травы**

Перед вами пять разных цветов, которые носят название «зеленая трава», при этом ни один из них не подходит по цвету к настоящей травинке (фото ниже).

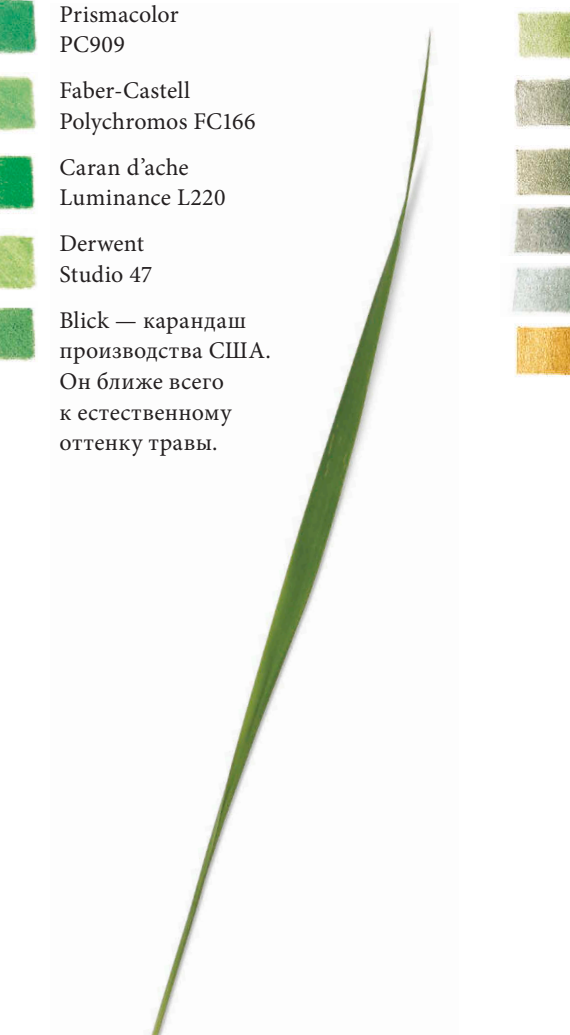

#### Карандаши Faber-Castell **POLYCHROMOS**

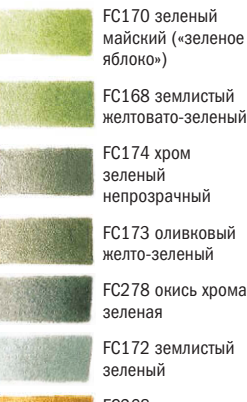

FC168 землистый желтовато-зеленый FC174 хром непрозрачный FC173 оливковый желто-зеленый FC278 окись хрома

FC268 золотистозеленый

# ЗЕЛЕНЫЙ ЦВЕТ

Зеленый — это самый важный цвет для художника-ботаниста. Но вот подобрать нужный зеленый оттенок — задача сложная и временами приносящая сплошные разочарования.

Предупреждение: названия некоторых карандашей звучат так, будто созданы для ботанического рисунка. Среди них есть «сочная зелень», «зеленая листва», «зеленая трава» и «можжевеловый зеленый», но на деле все их надо использовать с осторожностью. Эти цвета чаще всего меняют свой оттенок и при взаимодействии с другими карандашами приобретают очень неестественный вид.

Некоторые художники создают зеленые цвета сами путем смешивания желтого и синего, совсем как при работе с красками, но этот процесс отнимает очень много времени. Я предпочитаю пользоваться сочетанием нескольких зеленых оттенков из серии Faber-Castell Polychromos. Они не меняют оттенок и в сочетании с другими цветами выглядят очень натурально. Я пользуюсь карандашами таких цветов: зеленый майский («зеленое яблоко») FC170, землистый желтовато-зеленый FC168, хром зеленый непрозрачный FC174, оливковый желто-зеленый FC173, окись хрома зеленая FC278, землистый зеленый FC172, золотисто-зеленый FC268.

Еще больше интересных зеленых оттенков предлагает новая серия карандашей от Prismacolor. У них появились цвета «шалфей светлый» PC1089 и «артишок» PC1098.

#### Prismacolor Premier

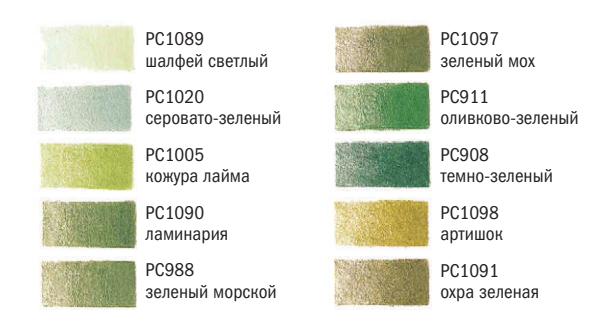

**Зеленые карандаши Prismacolor** «Шалфей светлый» и «кожура лайма» — очень полезные оттенки.

## **СОВЕТ**

**Помните, что сначала стоит опробовать любые сочетания цветов на отдельном листочке бумаги и только потом переносить их на рисунок.**

**«Настоящие» зеленые цвета от Faber-Castell** С помощью этих семи карандашей можно создать огромное количество натуральных зеленых оттенков. Нужно пробовать различные комбинации и постоянно изменять силу нажима на карандаш. К получившимся зеленым оттенкам можно добавлять и другие цвета, чтобы сделать их глубже и насыщеннее. Например, можно воспользоваться серым, красным, фиолетовым, желтым или синим. Так вы сможете добиться бесконечного разнообразия цветов.

# СМЕШИВАНИЕ ЦВЕТОВ

Художники, которые работают с цветными карандашами, смешивают цвета прямо на бумаге, а не на палитре, как это делают поклонники акварели и масла. Как я уже рассказывала подробно на [с. 54,](#page-53-0) этот метод подразумевает нанесение различных цветов друг на друга до тех пор, пока не появится желаемый оттенок. Однако тут есть много нюансов. Результат зависит не только от очередности нанесения цветовых слоев или силы нажима. Также имеет значение марка карандашей и качество бумаги.

Так как вероятность получения совсем разных оттенков довольно высока, то сделать некий общий свод правил по смешиванию пигментов цветных карандашей довольно трудно. Все, что я могу предложить, это пробовать самостоятельно на отдельном листочке бумаги такого же качества, какую вы избрали для настоящего рисунка. Смешивайте друг с другом цвета до тех пор, пока не добьетесь нужного оттенка оптимальной яркости и насыщенности. Сделайте себе пометки на будущее: напишите названия использованных цветов и порядок, в котором вы наносили их друг на друга.

Порядок нанесения цветовых слоев имеет значение, так как светлые оттенки проявляют себя лучше, когда их наносят поверх темных, а не наоборот. Я рекомендую наносить сперва темные оттенки еще и потому, что в светлых карандашах содержится больше связующего вещества, чем пигмента. Если нанести поверх них темный цвет, то, скорее всего, лоснящийся вощеный светлый слой не позволит темному пигменту закрепиться. Например, если вы хотите получить оранжевый цвет из смеси красного и желтого, я бы посоветовала сначала положить красный цвет, а следом желтый. Если использовать первым желтый карандаш, да еще и нанести цвет неравномерно, то красный пигмент не сможет смешаться с желтым и под ним будут тут и там проглядывать желтые вкрапления. Даже если закрасить бумагу ровным желтым слоем, то красный все равно не сможет равномерно распределиться по желтой поверхности и будет ложиться полосами.

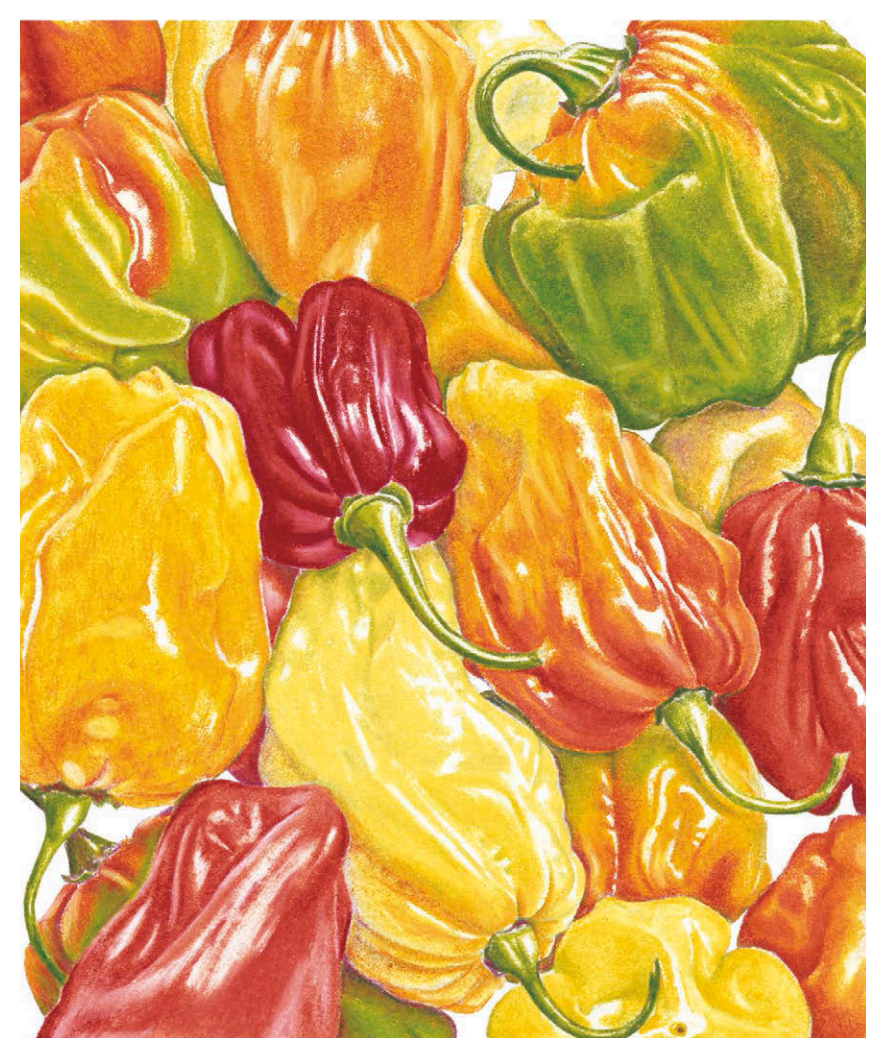

**Груда острых перцев скотч боннет** 13×11 см

Чтобы изобразить самое большое яблоко, я сначала точечно нанесла красный пигмент, чтобы получилась текстура, а затем заполировала его светлым зеленым карандашом. Темные красные пятнышки я нарисовала поверх полировки в самом конце.

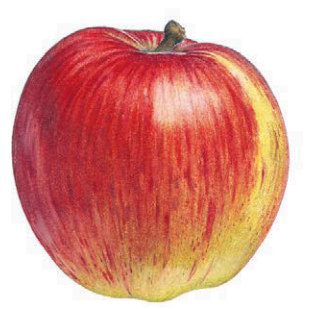

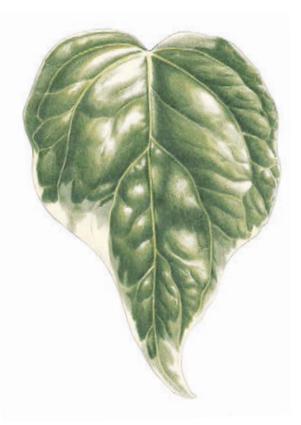

#### **КАРАНДАШИ** Цветные карандаши Faber-Castell POLYCHROMOS

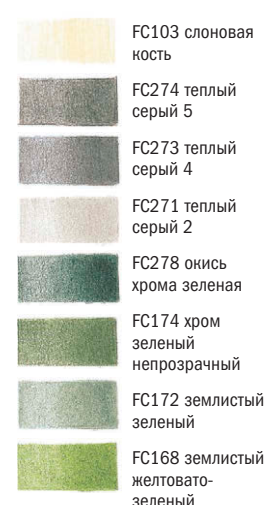

FC168 землистый

# **БУМАГА**

Fabriano Classico 5 300 г/м<sup>2</sup>

### **ДОПОЛНИТЕЛЬНЫЕ МАТЕРИАЛЫ**

Хорошо заточенный простой карандаш НВ или F

Карандаш для растушевки Lyra Rembrandt

Ватные палочки

Острый инструмент для гравировки

# ЛИСТ ПЛЮЩА

**Предлагаю вам полный пошаговый разбор рисунка, на котором я изобразила блестящий лист плюща, играющий множеством оттенков. На этом примере мы разберем, как придать глубины и насыщенности зеленому цвету, если нанести его поверх серого карандаша. Здесь главное — правильно подобрать интенсивность серого цвета. Если он будет слишком светлым, то никак не сможет повлиять на зеленый. А если слишком темным, то зеленый цвет получится тусклым. Области ярких бликов я оставила незакрашенными. Лучше оставить немного белого пространства с запасом на тот случай, если вам захочется добавить больше цвета. Помните: полностью стереть карандаш до белой бумаги не получится.**

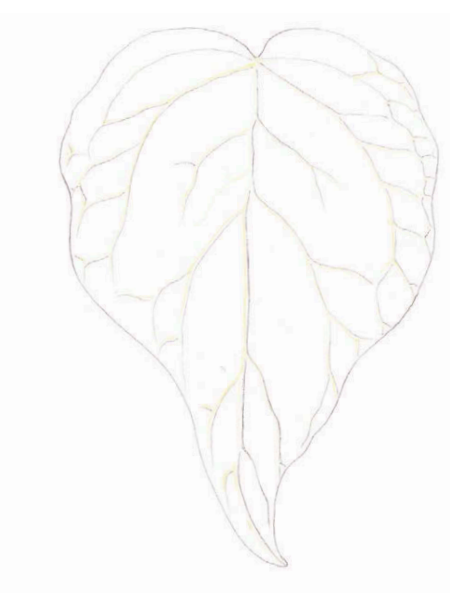

# **ШАГ 1**

Первым делом я измерила длину главной жилки листа и разметила ее на бумаге. Затем вокруг нее я обрисовала четкий контур листа одной линией. Легкими касаниями карандаша я отметила крупные жилки на листике, в точности повторяя их естественный рисунок разветвления от центра к краю листа. (Иногда жилки видны более отчетливо с обратной стороны листа.) Затем я прорисовала жилки светлым карандашом «слоновая кость» FC103 прямо вдоль линий простого карандаша. Убедившись, что карандаш наточен как следует, я работала им с сильным нажимом, чтобы получившиеся линии проступали через весь красочный слой наружу. Также я сделала несколько дополнительных черточек при помощи инструмента для гравировки прямо внутри линий. Они станут видны на следующем этапе после добавления серого цвета.

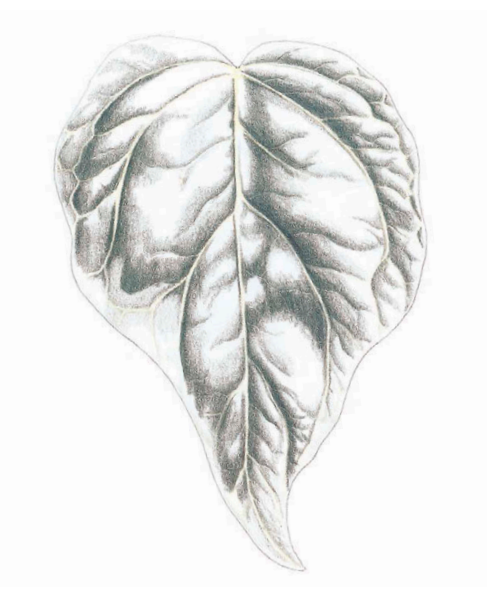

# **ШАГ 2**

Теплым серым я придаю листу объемную форму с помощью контрастных теней. На тех участках листа, где зеленый цвет темный, мне необходимо нанести серый как минимум на тон или на два темнее. Поэтому я выбрала карандаш «теплый серый 5» FC274. Под более светлые зеленые участки подошел теплый серый 4 FC273. На очень светлых участках по краям листа я нанесла очень тонким слоем теплый серый 2 FC271, следя за тем, чтобы тон ложился как можно ровнее. Любую неровность усилит цвет слоновой кости, который я раньше нанесла сверху. Во время работы я все время меняла силу нажима на карандаш, темные участки закрашивала более интенсивно, чем светлые. Серый цвет я наносила мелкими круговыми движениями, а все области бликов оставила нетронутыми. Тоненькие процарапанные прожилки стали видны, и я оттенила их серым с одной стороны.
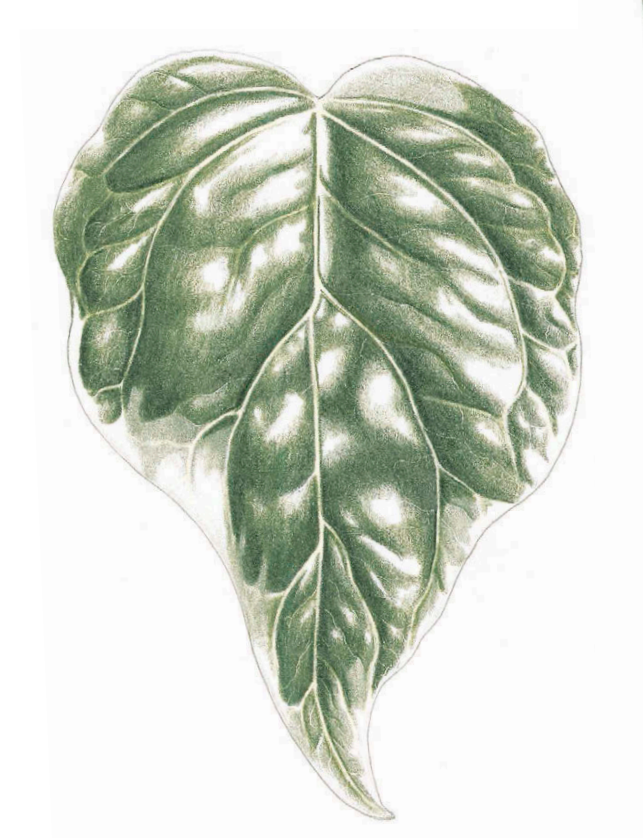

#### **ШАГ 3**

Я начала работать над самыми темными участками листа. Для этого мне понадобился карандаш «окись хрома зеленая» FC278. Там, где серый цвет лежал гуще, я нажимала на зеленый карандаш сильнее, там, где серого было немного, можно было работать легкими касаниями. Я немного вышла зеленым цветом за границы серого. Следующим шагом я нанесла немного хрома зеленого непрозрачного FC174 прямо поверх слоя окиси хрома зеленой FC278. Вновь я сильнее нажимала на карандаш там, где цвет получился темнее. Я слегка зашла карандашом на белые участки. Наконец, я добавила по краям листа немного землистого зеленого FC172.

#### **ЗАВЕРШАЮЩИЙ ЭТАП**

Вдоль по линии среза листа я как следует прошлась карандашом «слоновая кость» FC103 таким образом, чтобы все следы теплого серого 2 FC271 полностью смешались с новым цветовым слоем. Я сделала несколько легких штрихов землистым желтоватозеленым FC168 поверх светлых прожилок, чтобы сделать их немного зеленее. Затем я приступила к полировке изображения при помощи карандаша для растушевки, чтобы втереть пигмент глубже в поверхность бумаги и сделать рисунок похожим на настоящую живопись. После полировки цвета становятся немного светлее, поэтому в самом конце я еще раз выделила тени серым и темно-зеленым.

**Лист плюща** 12×8 см

#### **СОВЕТ**

**Чтобы достичь желаемого оттенка, всегда нужно брать несколько цветов и накладывать их друг на друга. Это добавит изображению глубину и объем. Постоянно меняйте силу нажима на карандаш, когда работаете поверх серой основы. Так рисунок получится более контрастным.**

**Римский гиацинт** *Hyacinthus orientalis* 48×31 см

#### Prismacolor Premier

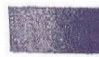

PC996 черный виноград

PC1078 черная

вишня

PC1095 черная малина

PC931 пурпурный темный

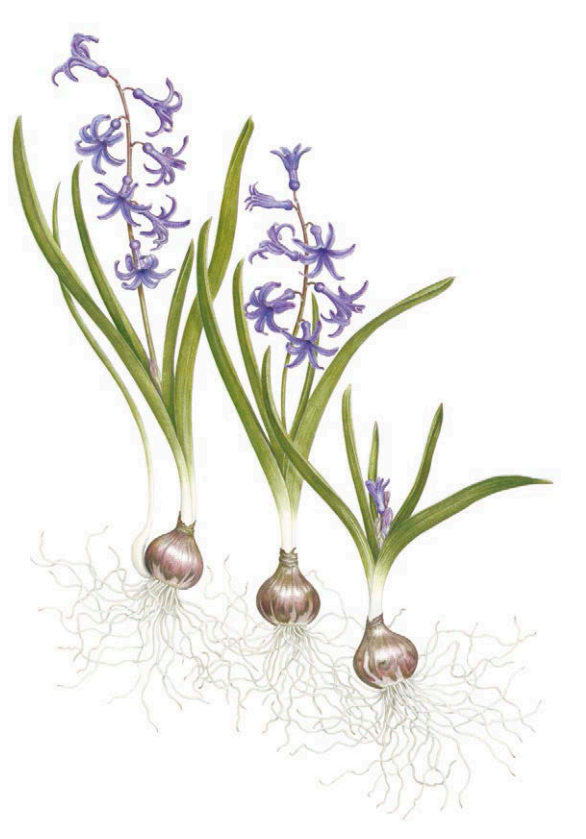

# ФИОЛЕТОВЫЙ — КРАСНЫЙ ИЛИ СИНИЙ?

В природе очень редко встречаются цветы по-настоящему синего цвета, как, например, горечавка или мак меконопсис. Зато в природе существует огромное разнообразие сине-фиолетовых, фиолетовых и красно-фиолетовых цветов. Эти тонкие оттенки от синего до красно-фиолетового не так уж просто воспроизвести. Одна из причин, по которой это происходит, заключается в том, что, увядая, сине-фиолетовый цветок теряет синий пигмент и кажется красноватым. Цветы, срезанные утром, к обеду уже изменят свой оттенок на красно-фиолетовый. В своих работах я копирую естественный вид цветов и передаю все их оттенки с помощью целого ряда фиолетовых, синих и красных оттенков.

# ОЧЕНЬ ТЕМНЫЕ ЦВЕТА

Самые темные цвета, которые встречаются в природе, относятся к насыщенному, почти черному фиолетовому. В этот цвет окрашена ежевика, черная вишня, баклажаны, сливы, черный виноград, черная смородина. Среди цветов здесь можно упомянуть ирисы. К несчастью для художников, которые работают с цветными карандашами, таких оттенков выпускают не так много. Пожалуй, только в линейке Prismacolor Premier есть несколько подходящих вариантов.

#### ДОБАВЛЕНИЕ ЧЕРНОГО ЦВЕТА

Оттенки фиолетового очень насыщенные, они выглядят практически черными. Я пришла к выводу, что даже самые темные серые оттенки, такие как серый теплый 6 FC275 или сепия темная FC175, недостаточно хорошо подходят для придания насыщенности фиолетовому. Они просто приглушают его. В данном случае уместно воспользоваться карандашом черного цвета. Я предпочитаю пользоваться мягким черным цветом FC099: он не такой темный и непрозрачный, как обычный черный карандаш. Такие карандаши больше не продают в наборах, но их можно найти в продаже поштучно в некоторых магазинах.

При высветлении темных фиолетовых оттенков, например пурпурного темного PC931, нужно работать очень внимательно.

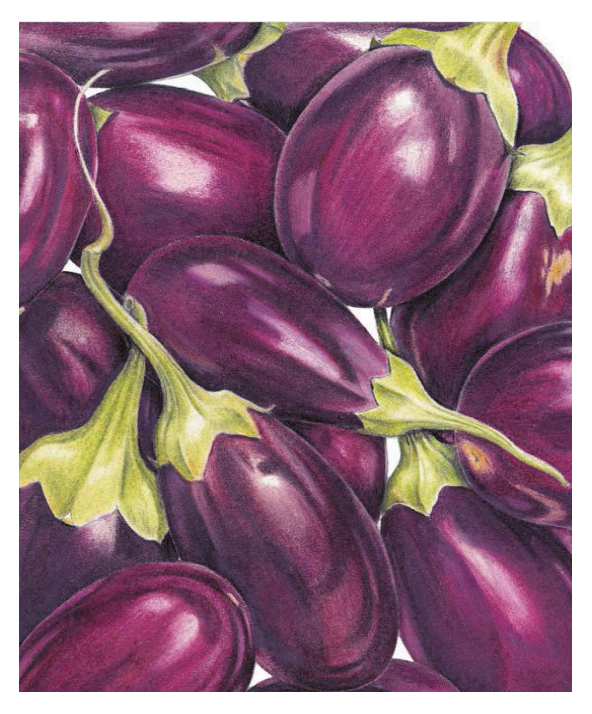

**Маленькие баклажаны** 13×11 см

Для тонирования глянцевой поверхности баклажанов я слегка прошлась по ним мягким черным карандашом FC099. На месте бликов я оставила островки незакрашенной белой бумаги.

Светлый карандаш начнет взаимодействовать с пигментом маджента, который содержится в пурпурном, и в конечном итоге рисунок может стать кричаще-розовым. Цвет «черный виноград» PC996 имеет более синий оттенок, поэтому светлый тон, нанесенный поверх него, превратит его в голубой. Будьте внимательны при работе с этими цветами и всегда сначала пробуйте любые новые сочетания на отдельном листе бумаги.

# БЕЛЫЙ И ЖЕЛТЫЙ

Как придать объем белым и желтым цветам и при этом не сделать их серыми?

У белых и желтых цветов чаще всего достаточно резко очерченная форма. Вспомните, например, нарциссы или лилии. Чтобы их удачно изобразить на бумаге, нужно хорошо поработать над тенями. Особенно эта задача сложна для художников, которые работают с цветными карандашами. Светлые оттенки — желтые и кремовые — ложатся совсем прозрачным слоем, и сквозь них будет проглядывать любой темный карандаш. Объем желтым цветам можно придать с помощью землистого зеленого карандаша FC172 или карандаша «шалфей светлый» PC1089, если у цветов есть легчайший зеленоватый оттенок. Если оттенок цветков ближе к оранжевому или персиковому, то лучше воспользоваться фиолетовым светлым FC139. Если для тонирования вы выбрали серый цвет, убедитесь, что он достаточно светлый.

Каким бы карандашом вы ни прокладывали тени, следите за тем, чтобы этот карандаш был как следует наточен. Выполнять тонировку нужно легкими, плавными движениями. Светлый, прозрачный желтый или кремовый подчеркивают недочеты в тонировании.

#### БЕЛЫЕ ЦВЕТЫ

Рисовать белые цветы нужно на чисто белой бумаге. На упаковке некоторых альбомов можно прочесть «экстрабелая», но в действительности бумага все равно выглядит желтоватой. Так как белый карандаш имеет кремовый оттенок, его не будет видно на такой бумаге. Если выполнять рисунок на чисто белой бумаге, то основную часть цветка и блики можно просто оставлять незакрашенными. Белый карандаш можно применять на более темных участ-

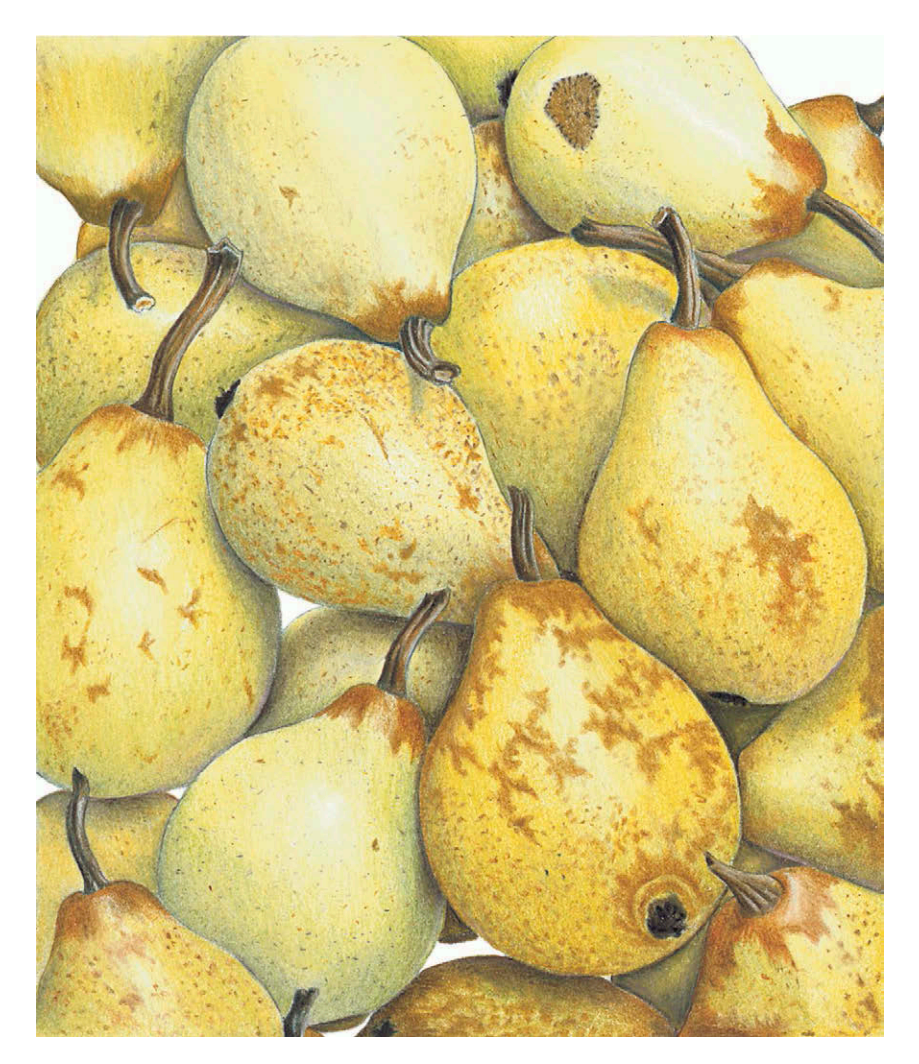

ках и полировать им серые тени. Попробуйте белые карандаши разных производителей: чаще всего они имеют немного разные оттенки, и ваша работа может получиться интереснее.

При любой возможности помещайте белые или очень светлые цветы на фоне листьев, чтобы они хорошо выделялись. Этот прием не всегда уместен, если вы стараетесь точно воспроизвести естественные особенности растения. Некоторые цветы, например ветреница хубэйская и зантедеския, растут на высоких цветоносных побегах, гораздо выше уровня листвы.

#### **СОВЕТ**

**Когда рисуете светлые цветы, лучше стирать контуры, выполненные простым карандашом, еще в начале работы. Позже, при растушевке, простой карандаш может смешаться со светлыми пигментами, и его будет не так просто удалить.**

#### **Маленькие груши**

13×11 см Для того чтобы придать объем светложелтым грушам, я использовала землистый зеленый карандаш FC172. Это очень красивый серо-зеленый цвет, он не делает основной цвет тусклым и плоским.

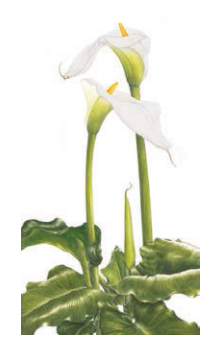

**КАРАНДАШИ** Цветные карандаши Faber-Castell POLYCHROMOS

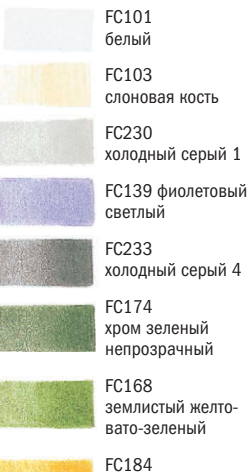

вато-зеленый

охра неаполитанская темная (охра)

Цветные карандаши Prismacolor Premier

PC1005 кожура лайма

#### **БУМАГА**

Fabriano Classico 5 Горячего прессования 300 г/м<sup>2</sup>

#### **ДОПОЛНИТЕЛЬНЫЕ МАТЕРИАЛЫ**

Автоматический простой карандаш твердостью F с грифелем 0,33 мм

Бесцветный карандаш для растушевки Prismacolor 1077

# ЗАНТЕДЕСКИЯ

**Для художника-ботаниста зантедеския и подобные ей растения становятся настоящим испытанием. Головки цветов растут на длинных ножках высоко над богатой, сочной листвой, поэтому их нельзя изобразить на зеленом фоне и облегчить себе задачу. Как же заставить белые цветы проявиться на белой бумаге? Как сделать их видимыми не только с близкого расстояния, но и при взгляде на рисунок из другого конца комнаты? Пошаговый разбор этого примера даст ответы на все вопросы.**

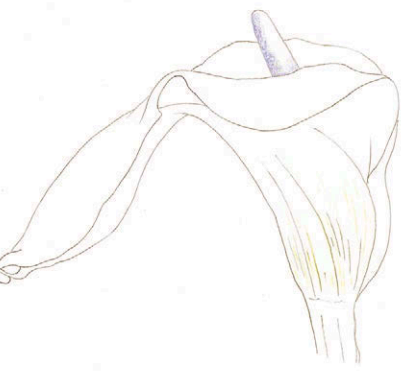

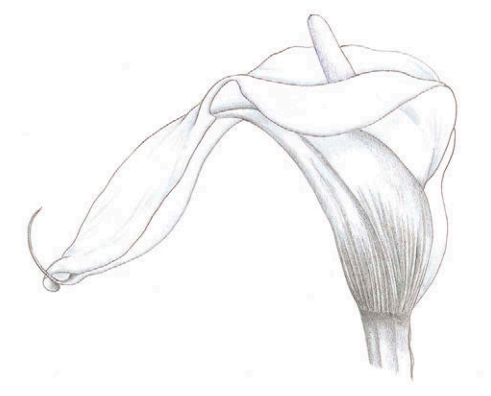

#### **ШАГ 1**

Легкими движениями я нарисовала тонкий контур цветка. (Специально для этого примера я сделала карандашный набросок куда ярче, чем я обычно делаю, в противном случае его бы не удалось напечатать в книге.) Затем я подтерла весь лишний графит при помощи ластика-клячки, после чего на листе остались едва заметные глазу линии.

При помощи карандаша «слоновая кость» FC103 я нарисовала текстуру на выступающей части бутона — спадиксе. Я нажимала на карандаш очень сильно, чтобы потом светлый оттенок проступал через слои желтого пигмента. Затем я оттенила спадикс слева фиолетовым светлым FC139. Карандашом «слоновая кость» FC103 я прорисовала несколько текстурных линий на нижней зеленой части цветка, прямо рядом со следами простого карандаша. В этой области стирать простой карандаш не нужно, потому как впоследствии эти линии превратятся в тень на зеленом фоне.

### **ШАГ 2**

Взяв хорошо наточенный карандаш «холодный серый 1» FC230, я начала набирать тон на верхней белой части цветка, где края лепестка заворачиваются книзу. Этим же карандашом я прорисовала все текстурные особенности и неровности там, где это было необходимо.

Нижняя зеленая часть цветка и область под закрученным лепестком должны быть хорошо оттенены, поэтому я проработала их более темным оттенком «холодный серый 4» FC233. Я продолжила набирать тон холодным серым по всему цветку, потому что в законченном рисунке этот цветок будет находиться дальше от зрителя. (Цветок на переднем плане я проработаю теплым серым.) Основание цветка и стебель я начала закрашивать зеленым, постепенно переходя от темных оттенков к светлым. Я прокладывала параллельную штриховку по направлению естественного роста цветка. Сначала я нанесла хром зеленый непрозрачный FC174, а затем перешла к землистому желтовато-зеленому FC168 и «кожуре лайма» PC1005.

Я закрасила спадикс охрой FC184 поверх слоя цвета слоновой кости FC103. Прокладывая тон поверх предыдущего цветового слоя фиолетового светлого FC139, я надавливала на карандаш.

### **ЗАВЕРШАЮЩИЙ ЭТАП**

В конце я приступаю к полировке всей белой части цветка, растушевывая серые тени белым карандашом FC101. Я немного выхожу за границы серого пигмента, однако по-прежнему большая часть цветка и самые яркие участки остаются просто белой бумагой. Карандашом «слоновая кость» FC103 я прошлась по зеленому стеблю и нижней части цветка, чтобы смягчить краски. Затем, для того чтобы разгладить текстуру, я отполировала бесцветным карандашом для растушевки все остальные части рисунка, где увидела зернистые следы карандашей. В заключение, так как я изобразила белые цветы против белого фона, цветы пришлось обвести твердым автоматическим карандашом. Благодаря яркому контуру их будет видно с любого расстояния.

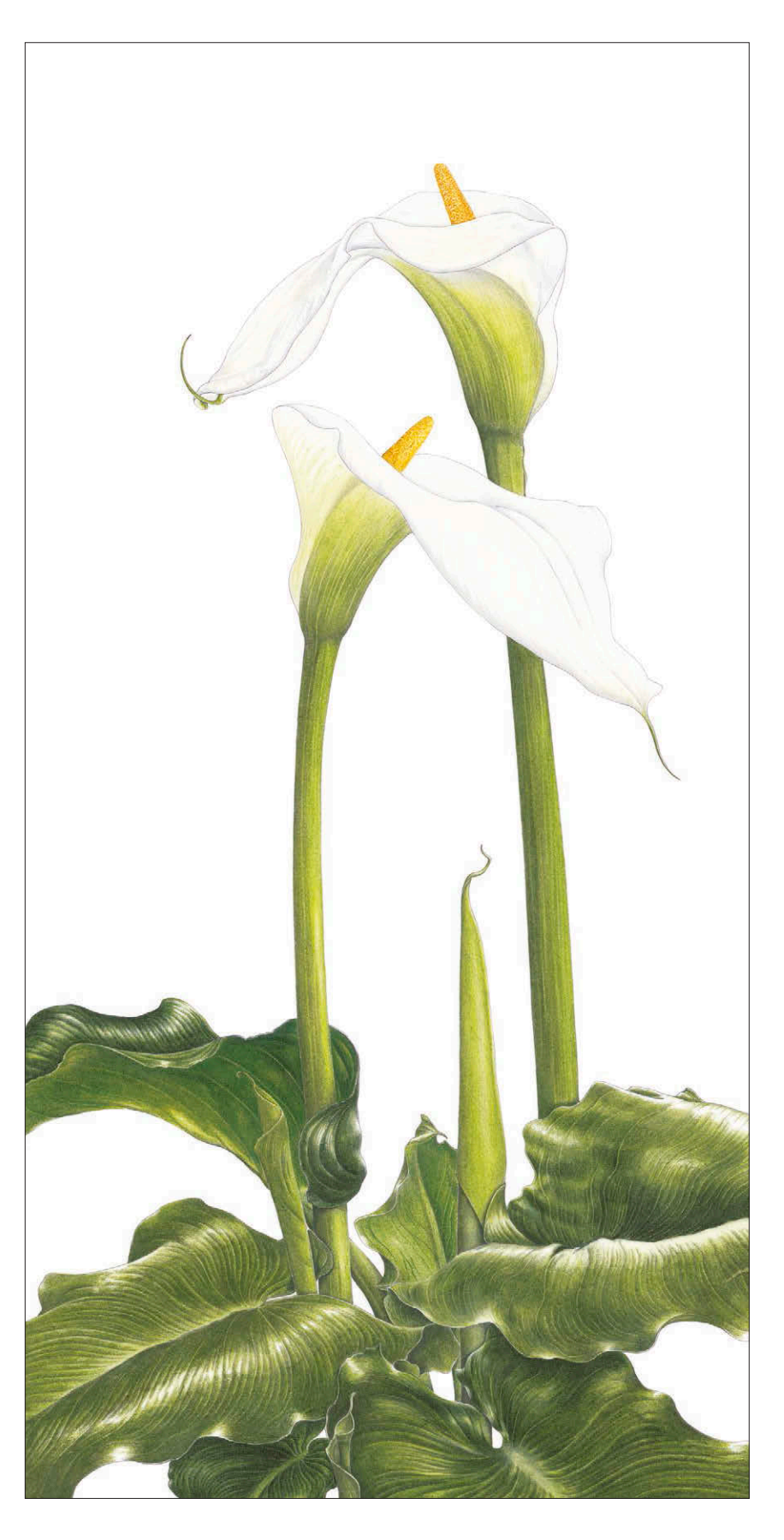

**Зантедеския** *Zantedeschia aethiopica* 53×29 см

# Глава 7 ДЕТАЛИ

 $\prod$  роработка мелких деталей — залог успеха любого рисунка. Детали привлекают зрителя, делают изображение более интересным и говорят о мастерстве автора. Часто на их проработку уходит много времени, например, если нужно прорисовать отдельные волоски на стеблях и корешках, но в целом это не так уж сложно. Зато конечный результат приведет аудиторию в восхищение.

В этой главе мы узнаем, как создавать яркие глянцевые блики, мягкие рефлексы и легкий отлив на плодах и листьях. Также мы разберем здесь, как работать над волосками, тычинками, шипами, корешками и усиками. Вы узнаете, как создавать разные текстурные эффекты. В [главе 4](#page-41-0) я показала вам, как сделать прожилки при помощи ластика. На этот раз мы рассмотрим еще несколько способов прорисовки прожилок на листьях. Кроме того, я покажу вам, как реалистично изобразить капли росы на лепестках.

Если тщательно рассматривать растение, то дополнить рисунок реалистичными деталями не составит большого труда. Вам нужно как следует изучить внешний вид своего растения через увеличительное стекло. Посмотрите, как и в каком направлении на стеблях и листьях растут волоски и шипы. Разрежьте запасной цветок и изучите его внутреннее устройство и репродуктивные органы. Посчитайте тычинки, обратите внимание на их строение. Расплетите усики, чтобы понять, как они растут, посмотрите, где и как они прикрепляются к растениям. Очистите и распутайте корни, чтобы понять их устройство.

Все мы хорошо знакомы с красной мякотью клубники и с маленькими точечками семечек на ее внешнем покрове. Но мало кто замечал, что около каждой семечки растут тоненькие волоски. Если добавить в работу такие мелкие, незаметные невооруженным глазом детали, то рисунок приобретет совершенно новое качество.

Справа **Опунция** *Opuntia ficusindica* 25×15 см

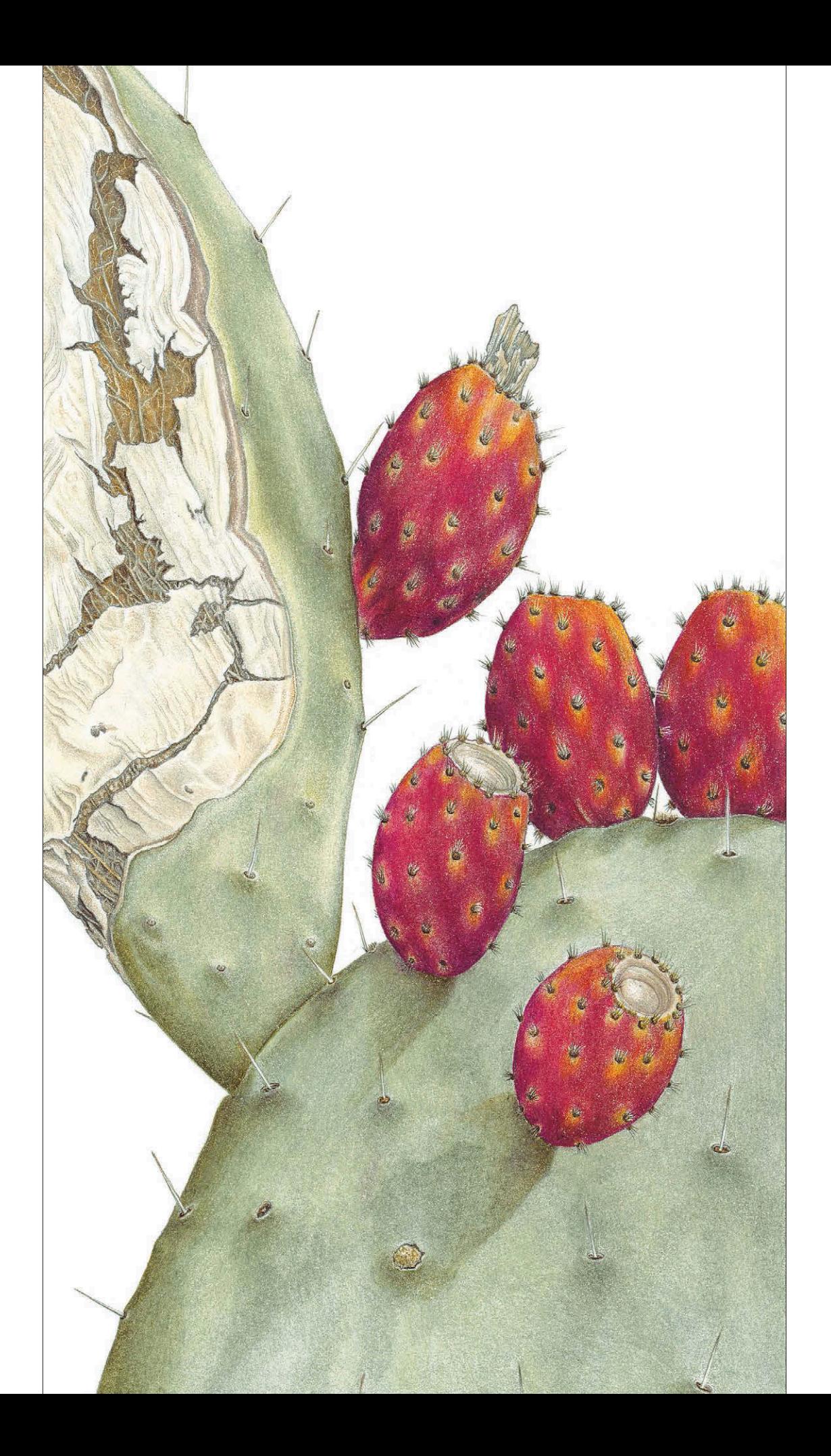

#### БЛИКИ

Глянцевая поверхность фруктов, овощей и листьев отражает свет, как зеркало, и отраженные лучи света воспринимаются зрителем как блики. Правильное расположение бликов способствует приданию глубины и объема изображению, делает его живым и динамичным. Не важно, какой источник вы используете, свет всегда будет отражаться от предмета.

Если вы рисуете гладкие блестящие овощи, например баклажаны или перцы, то яркие блики на их кожуре можно передать просто незакрашенной белой бумагой. На участках бликов нет или почти нет никаких оттенков. У менее глянцевых плодов, например слив и винограда, области отраженного света лучше смягчить карандашом для растушевки. Можно водить им по бумаге повторяющимися круговыми движениями, аккуратно окружить блик пигментом и добиться естественного вида.

Плоды, которые состоят из множества сегментов, такие как ежевика и малина, нужно внимательно рассмотреть, прежде чем приступать к работе. Не каждый бугорок ягодки

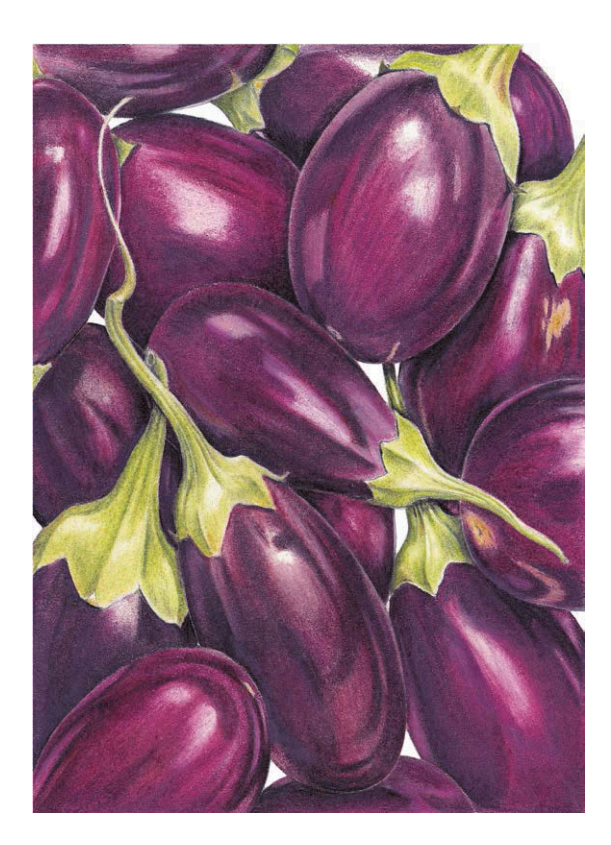

будет отражать свет. На теневой стороне ягоды бугорки будут освещены только отраженным светом, потому что на них не будут попадать прямые лучи. Расположение бликов на других частях ягоды будет варьироваться в зависимости от изгибов ее формы. Многие художники допускают одну и ту же ошибку и помещают блики на каждый бугорок ягодки с одной и той же стороны. Так легко сделать изображение плоским.

Аналогично нужно отнестись к гроздьям черной и красной смородины и оливкам. Расположение бликов на поверхности ягодок будет варьироваться в зависимости от того, насколько они удалены от источника света.

Постарайтесь поставить перед собой предмет изображения таким образом, чтобы вам не пришлось активно двигать головой во время работы. Вам должно быть удобно просто поднимать глаза от рисунка и переводить взгляд на свою модель. Даже самое незначительное движение головой может изменить точку зрения, а значит, положение и форму бликов. Если вы рисуете в комнате с несколькими окнами или над вашей головой висит лампочка, все это отразится от предмета изображения. Не нужно прорисовывать блики со всех сторон. Так поверхность плода перестанет быть целостной, и рисунок будет выглядеть, как лоскутное одеяло. Осветите композицию только с одной стороны и изолируйте ее от источников света с противоположной стороны. Для этого можно загородить ее двумя листами картона или поставить позади растения раскрытую книгу. Если на овоще или фрукте по-прежнему слишком много пятен отраженного света, решите, какие из них стоит убрать. Однако убедитесь, что вы сохранили в рисунке главные блики.

#### РЕФЛЕКСЫ

Рефлексом называют вторичный блик. Он представляет собой свет, отраженный от поверхности или соседнего объекта. Рефлекс располагается на теневой стороне объекта и не обладает большой интенсивностью. Таким образом, если источник света находится в верхнем правом углу, то рефлекс будет в нижнем левом углу.

Отражения на глянцевой поверхности баклажанов повторяют форму изгибов этих овощей. Благодаря этому приему баклажаны выглядят скругленными и объемными.

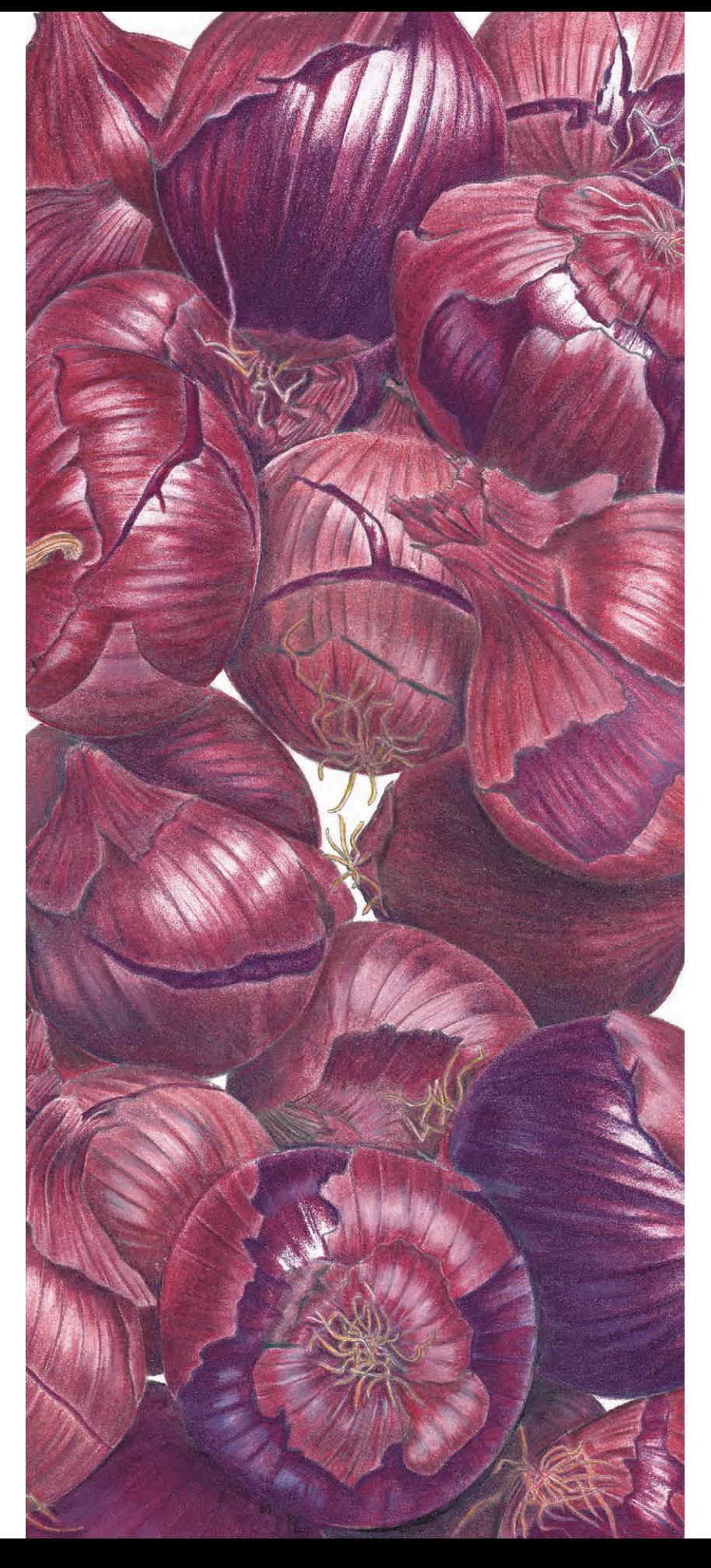

Рефлексы хорошо получаются, если пройтись белым карандашом поверх основного тона. Если вам нужно сделать отраженный свет едва заметным, пользуйтесь твердым белым карандашом FC101. В случае если света нужно добавить побольше, воспользуйтесь более мягким белым карандашом PC938. Можно сделать мягкий, приглушенный рефлекс и другим путем. В нужной области нанесите основной тон менее толстым слоем и затем растушуйте рефлекс бесцветным карандашом.

**Фиолетовый лук** 26×11 см

На этом рисунке мы смотрим сверху на груду фиолетовых луковиц. Свет ярко отражается от нежной, новой кожицы лука. На внешней, старой коричневатой кожуре блики более приглушенные. Обратите внимание на рефлексы в нижней части некоторых луковиц с затененной стороны.

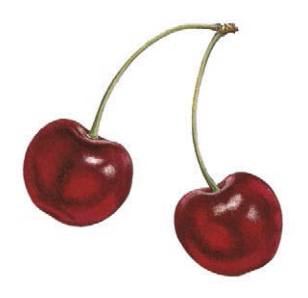

# ТАНЦУЮЩИЕ ВИШНИ

**На примере этого рисунка я покажу вам, как справляться с бликами и рефлексами на глянцевых поверхностях. Пока вишенки будут танцевать на страницах нашей книги, форма и положение бликов на их боках будут постоянно меняться. Также вы сможете увидеть эффект зеркального отражения, потому что на блестящей кожице каждой вишни отразились мои голова и плечи.**

#### **КАРАНДАШИ** Цветные карандаши Faber-Castell POLYCHROMOS

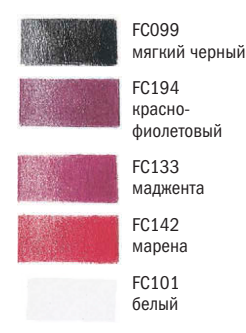

#### Цветные карандаши Prismacolor Premier

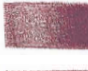

PC1078 черная вишня

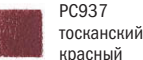

# **БУМАГА**

Fabriano Classico 5 Горячего прессования  $300 \frac{\Gamma}{M^2}$ 

#### **ДОПОЛНИТЕЛЬНЫЕ МАТЕРИАЛЫ**

Карандаш для растушевки Lyra Rembrandt

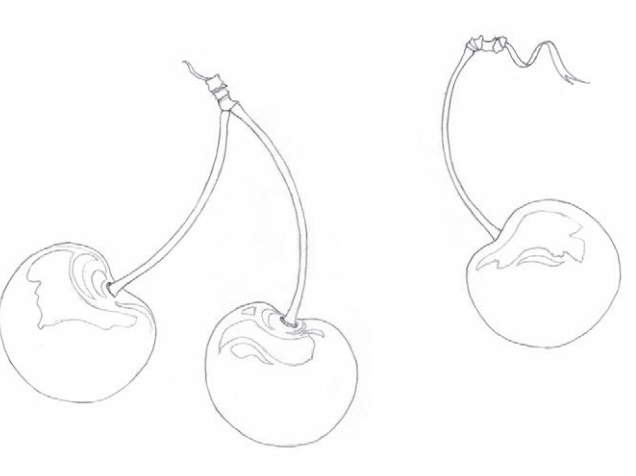

# **ШАГ 1**

После того как я нарисовала тонкие четкие контуры вишен, я отметила на них области, которые мне бы хотелось оставить незакрашенными, чтобы имитировать блики. Я специально обвела эти области несколько больше, чем нужно, чтобы впоследствии растушевать пигмент, втереть его в поверхность белой бумаги и смягчить края блика. Если оставить недостаточно пространства, то есть опасность совсем потерять глянцевый отсвет.

## **ШАГ 2**

Цвет вишен очень темный и густой, поэтому для подмалевка серый цвет не годится. Он не придаст достаточной глубины оттенкам. Поэтому я решила начать рисунок черным карандашом, а именно мягким черным FC099, хотя делаю это довольно редко. Я нарисовала им тени и темное отражение. По мере работы я то с усилием надавливала на карандаш, то едва касалась им бумаги. Самые темные участки я выполнила совсем черным, чтобы глубокий вишневый цвет был еще насыщеннее.

#### **ШАГ 3**

Карандаш, который идеально подходит для нашего рисунка, так и называется —«черная вишня» PC1078. Я прошлась им по всем ранее затененным участкам и смешала оба пигмента. Я постоянно меняла силу нажима, чтобы добиться ощущения объема, надавливая сильнее на затененных участках и совсем слабо на светлых.

Правую вишню я начала закрашивать красно-фиолетовым FC194, чтобы смягчить и выровнять пигмент «черная вишня», который обычно ложится очень неровно. Острым кончиком красно-фиолетового карандаша я заставляю пигмент глубже проникнуть в верхний слой бумаги и выравниваю тон. Этим же карандашом я еще раз прошлась по внешним контурам, чтобы сделать их более четкими. Карандаши Prismacolor очень мягкие, ими не стоит выполнять контуры. Кончик может сломаться и испортить рисунок.

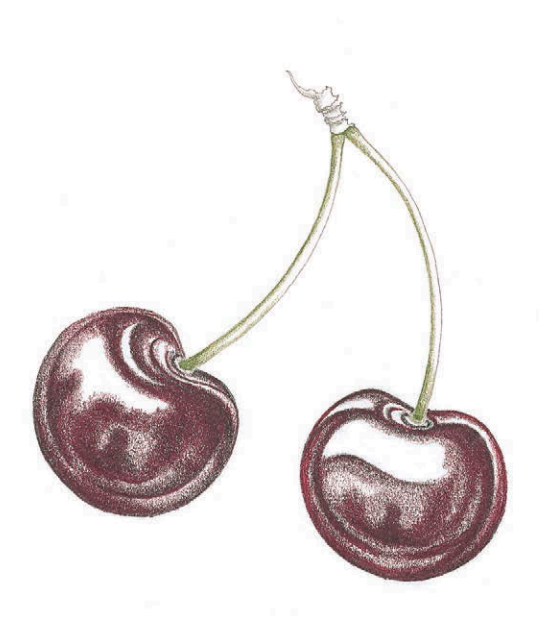

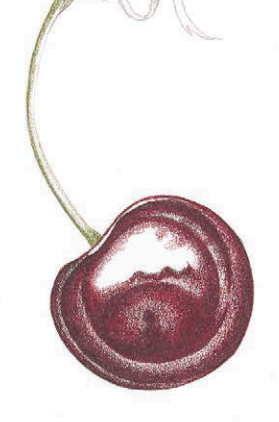

#### **ШАГ 4**

Чтобы добавить глубины рисунку и сделать цвета более насыщенными, я добавила немного красно-фиолетового FC194 и марены FC142 на поверхность центральной и левой вишенки, а правую доработала маджентой FC133 и мареной FC142. Эти более светлые оттенки также требуют различной степени нажима на карандаш. Когда вы работаете над затененными участками, нужно давить сильнее. Я смягчила края бликов легкой штриховкой карандашом «марена» FC142. Это самый светлый карандаш из всех, которые я использовала для тонирования. Я немного разбила однородную поверхность блика едва заметными отражениями, чтобы он интереснее смотрелся и не так сильно выделялся.

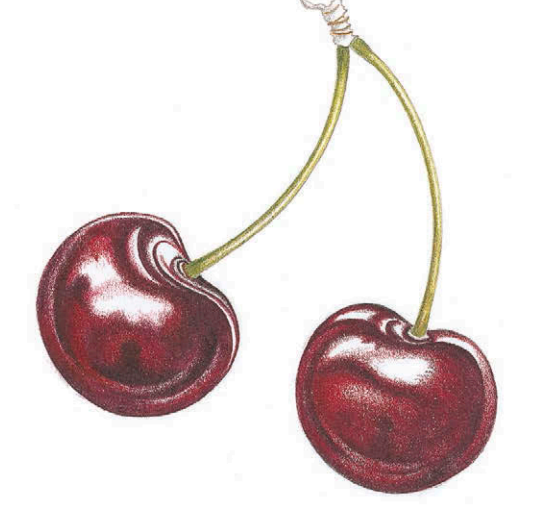

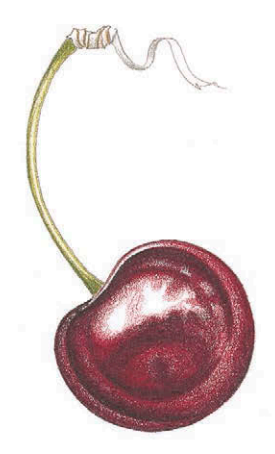

**Танцующие вишни** 18×38 см

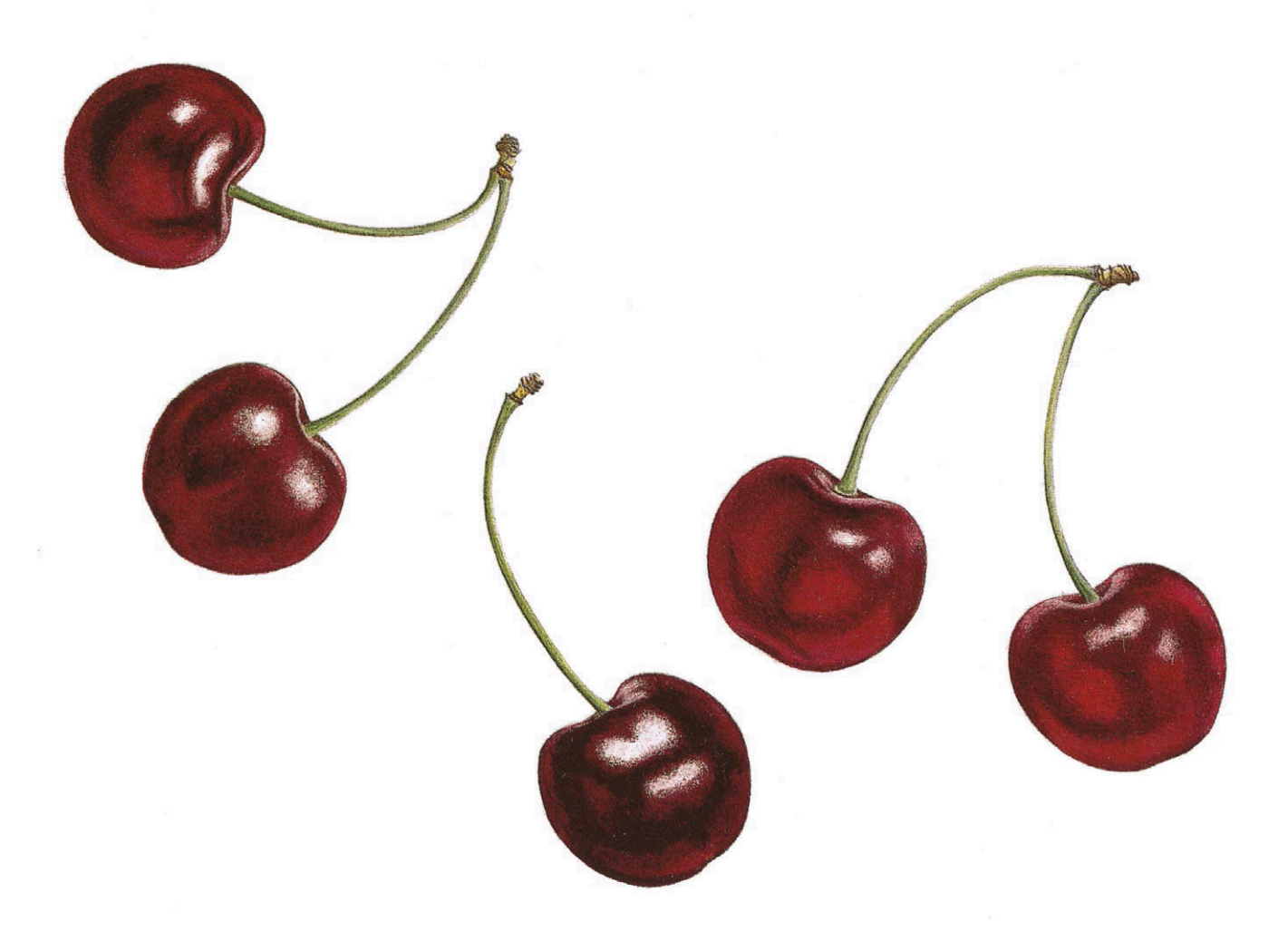

#### **ЗАКЛЮЧИТЕЛЬНЫЙ ЭТАП**

По нижнему краю и бокам вишен я добавила мягкий рефлекс при помощи специального карандаша для растушевки Lyra Rembrandt и белого карандаша FC101. В результате получился приглушенный отраженный свет. В конце я отполировала все изображение карандашом Lyra, чтобы выровнять общий тон, растушевать все цветовые слои и еще сильнее смягчить блики.

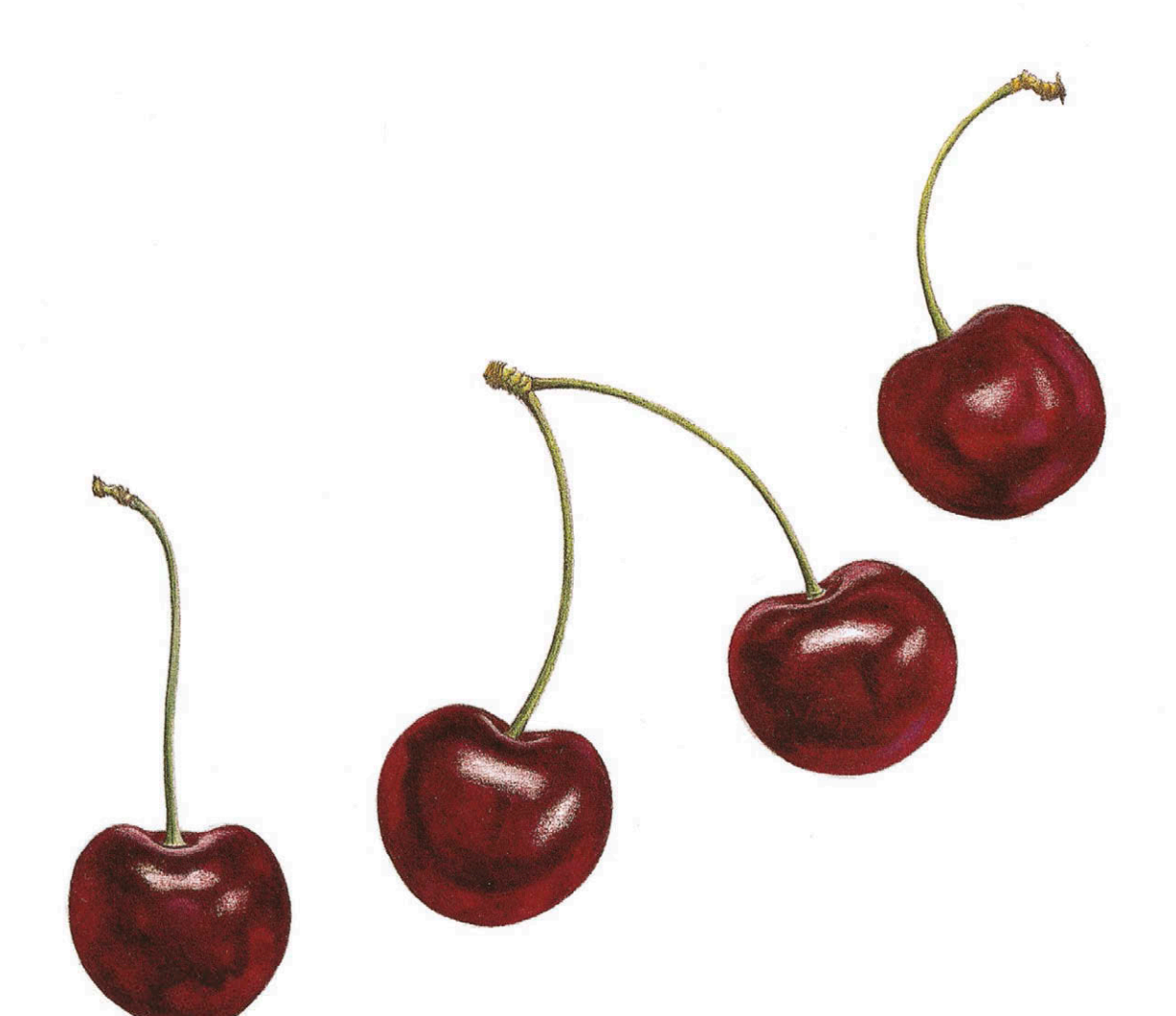

#### **СОВЕТ**

**Будьте внимательны при работе над очень темными элементами. Некоторые цветные карандаши с почти черным пигментом, например «черный виноград» PC996 или колькотар FC263, поглощают свет, а потому выглядят матовыми. Эти цвета хорошо подходят, чтобы усилить цвет темных, плотных объектов, например синих или мелких черных слив, бархатных лепестков стрептокарпуса или анютиных глазок. Но их не стоит использовать для прорисовки таких глянцевых, блестящих объектов, как эти вишни.**

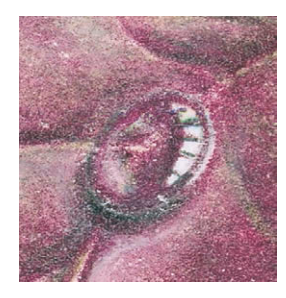

# КАПЛЯ ВОДЫ НА ЛИСТЕ

**С помощью цветных карандашей очень хорошо получается передавать мельчайшие детали. На этом примере я покажу, как разместить их на очень маленьком пространстве. В капле воды можно прорисовать не только отражение и блики, но и фрагмент темного листа, который видно сквозь прозрачную воду. Капля, как лупа, слегка увеличивает поверхность листа под собой из-за своей изогнутой формы. Кроме того, поскольку она возвышается над поверхностью листа, у нее есть тень.**

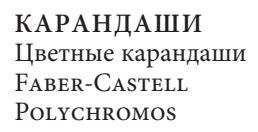

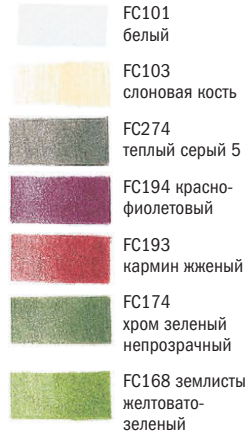

непрозрачный FC168 землистый

FC170 зеленый майский («зеленое яблоко»)

Цветные карандаши Prismacolor Premier

> PC1078 черная вишня

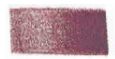

**БУМАГА** Fabriano Classico 5 Горячего прессования 300 г/м<sup>2</sup>

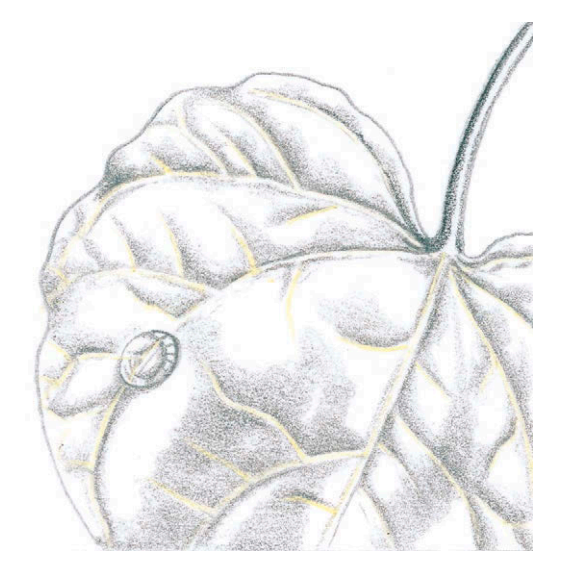

#### **ШАГ 1**

Я нарисовала контур листа и затем прорисовала прожилки карандашом «слоновая кость» FC103, с силой нажимая на него. Следом я слегка наметила карандашом каплю воды. Как следует рассмотрев лист при помощи увеличительного стекла, я нарисовала тени теплым серым 5 FC274. Области бликов я оставила нетронутыми. С правой стороны капельки вы видите отражение окон моей студии. Так как источник света находился в правом верхнем углу, капля отбрасывает тень в левый нижний угол. Тень от капельки я тоже нарисовала теплым серым 5 FC274.

# **ШАГ 2**

Я начала послойно закрашивать лист, используя красно-фиолетовый FC194, кармин жженый FC193, хром зеленый непрозрачный FC174, землистый желтовато-зеленый FC168 и зеленый майский («зеленое яблоко») FC170. Затем я сделала цвет капли более насыщенным и ярче прорисовала прожилки внутри капли, чтобы создать эффект увеличительного стекла. В заключение я углубила тень в нижнем левом углу при помощи карандаша «черная вишня» PC1078 и добавила мягкий рефлекс с левой стороны капли белым карандашом FC101.

#### **СОВЕТ**

**Чтобы точно изобразить все мельчайшие подробности, необходимо работать очень остро заточенными карандашами. Также важно держать под рукой увеличительное стекло, чтобы контролировать все движения по бумаге.**

#### ВОЛОСКИ

Большинство растений покрыто волосками. Некоторые растения, например стахис или чистец шерстистый, имеют мягкое опушение. А на стеблях и прилистниках других растений, таких как физалис или томаты, волоски настолько тонкие, что их едва ли можно рассмотреть невооруженным глазом. У мака и подсолнуха они куда более заметные и плотные. Чаще всего такое опушение очень светлое, и его сложно отразить на бумаге. Но некоторые растения покрыты ярким пушком, как, например, орхидея туфелька (справа).

Волоски можно нарисовать несколькими способами. Можно процарапать их острым приспособлением для гравировки, а затем пройтись цветным карандашом по царапинам. Пигмент не попадет внутрь царапин, и в результате они будут выглядеть, как тонкие белые волоски. Также можно прорисовать волоски очень острым цветным карандашом или автоматическим карандашом с тонким стержнем. Плотные волоски можно высветлить при помощи кусочка ластика-клячки. Нужно заострить пальцами кончик клячки и убрать слой пигмента, а затем при помощи цветного карандаша сделать контуры волосков более четкими.

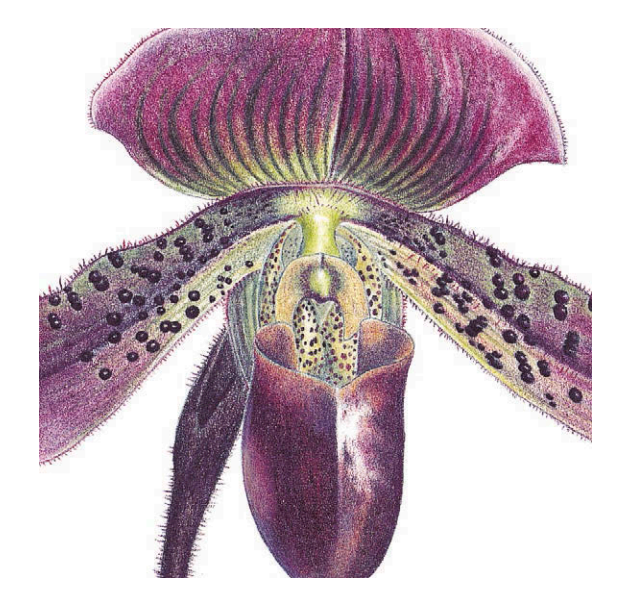

Я нарисовала тонкие волоски на орхидее туфельке при помощи красно-фиолетового карандаша FC194 и «черной вишни» PC1078. Карандаш «вишня» быстрее стачивается, и его кончик становится толстым. Я обнаружила, что если сильно потереть кончик о грубую бумагу, то он прослужит немножко дольше. Тем не менее мне все равно приходилось заново затачивать карандаш спустя каждые четыре или пять волосков.

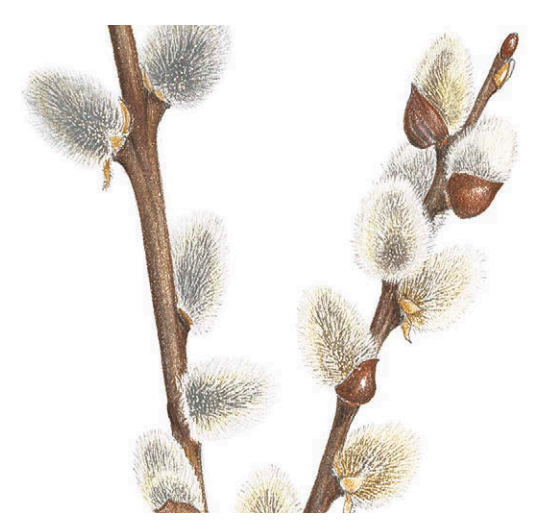

Чтобы нарисовать пушистую вербу, я сначала процарапала волоски гравировальным инструментом, а затем закрасила их теплым серым 5 FC274, «корнем имбиря» PC1084, «слоновой костью» FC103 и в заключение белым FC101. Чтобы усилить иллюзию пушка, я нарисовала цветным карандашом волоски по внешнему краю верб.

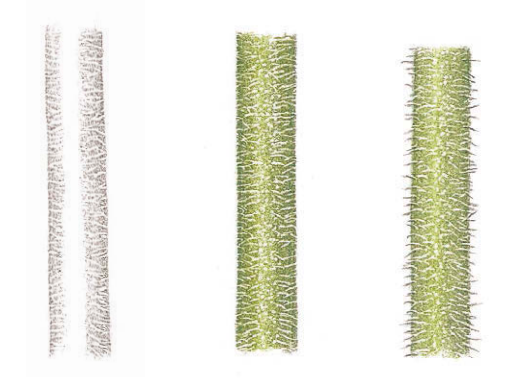

Чтобы нарисовать белые волоски на стебле, сначала нужно процарапать среднюю часть стебля. Так мы получим волоски, которые будут направлены на зрителя. Затем при помощи того же гравировального инструмента по обеим сторонам от центра нужно сделать более длинные насечки. Закрасьте стебель зеленым цветом, и волоски станут видимы. Прорисуйте волоски по краям стебля автоматическим карандашом с тонким стержнем (0,3 мм), чтобы получился эффект тени на белых волосках.

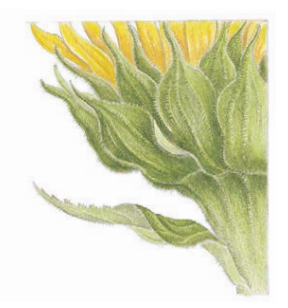

# ВОЛОСКИ НА БУТОНЕ ПОДСОЛНЕЧНИКА

**Бутон подсолнуха снаружи весь покрыт тонкими белыми волосками. Чтобы изобразить это, нужно прибегнуть к простой технике гравировки. В тех местах, где прилистники перекрывают друг друга, процарапанные волоски очень хорошо видно на фоне зеленого цвета. По краям прилистников и стебля, чтобы белые волоски стали видимыми, мне пришлось прорисовывать их контур острым карандашом. Этот метод работы отнимает много времени, но зато результат смотрится очень эффектно.**

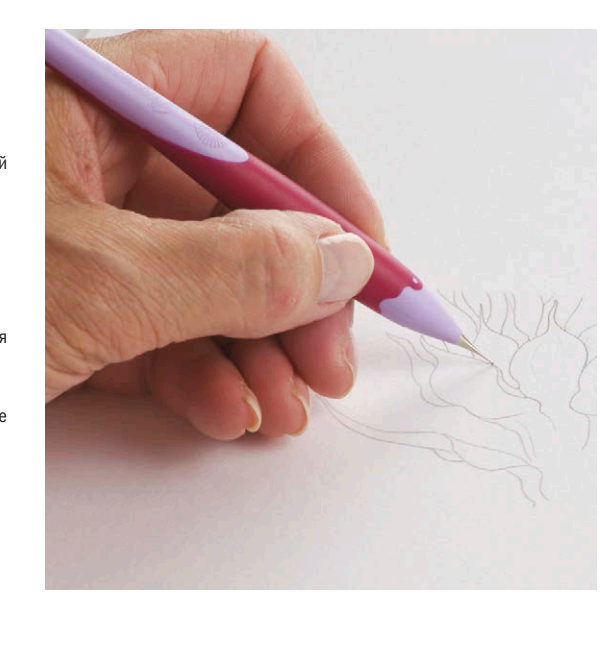

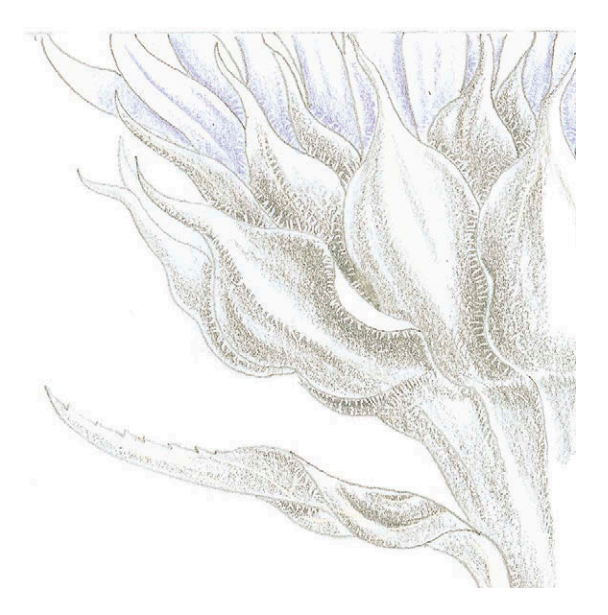

#### **ШАГ 1**

Сперва я нарисовала контур цветка острым карандашом F. Затем я процарапала несколько волосков на стебле, по краям перекрывающих друг друга прилистников и по внешнему краю стебля, листа и прилистников, при этом очень сильно нажимая на инструмент для гравировки. Я процарапала рядки волосков вдоль выпуклых жилок в центре каждого прилистника. Также я сделала волоски слева от каждой полоски, проходящей вдоль цветоложа под

#### **ШАГ 2**

При проработке теней на прилистниках, стебле и листьях я пользовалась карандашом «теплый серый 4» FC273. Я прорисовывала тени на волосках, растущих слева от прожилок на прилистниках, и на полосках вдоль стебля. Затем я добавила тона лепесткам, слегка тронув их фиолетовым светлым FC139. Во время работы я постоянно изменяла силу нажима на карандаш. В результате тонирования на рисунке начали проявляться ранее продавленные волоски. Если я нажимала на гравировальный инструмент достаточно сильно, то волоски получались достаточно отчетливыми.

#### **КАРАНДАШИ** Цветные карандаши Faber-Castell POLYCHROMOS

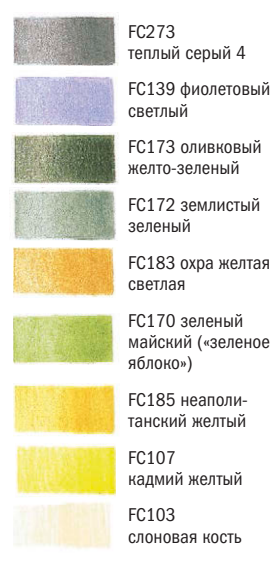

**БУМАГА** Fabriano Classico 5 Горячего прессования  $300 \frac{\text{V}}{\text{m}^2}$ 

#### **ДОПОЛНИТЕЛЬНЫЕ МАТЕРИАЛЫ**

Карандаш для растушевки Lyra Rembrandt

Простой карандаш НВ или F

Автоматический карандаш со стержнем 0,3 мм

Гравировальный инструмент

Ластик-клячка

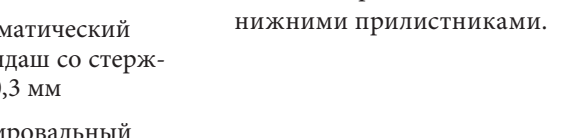

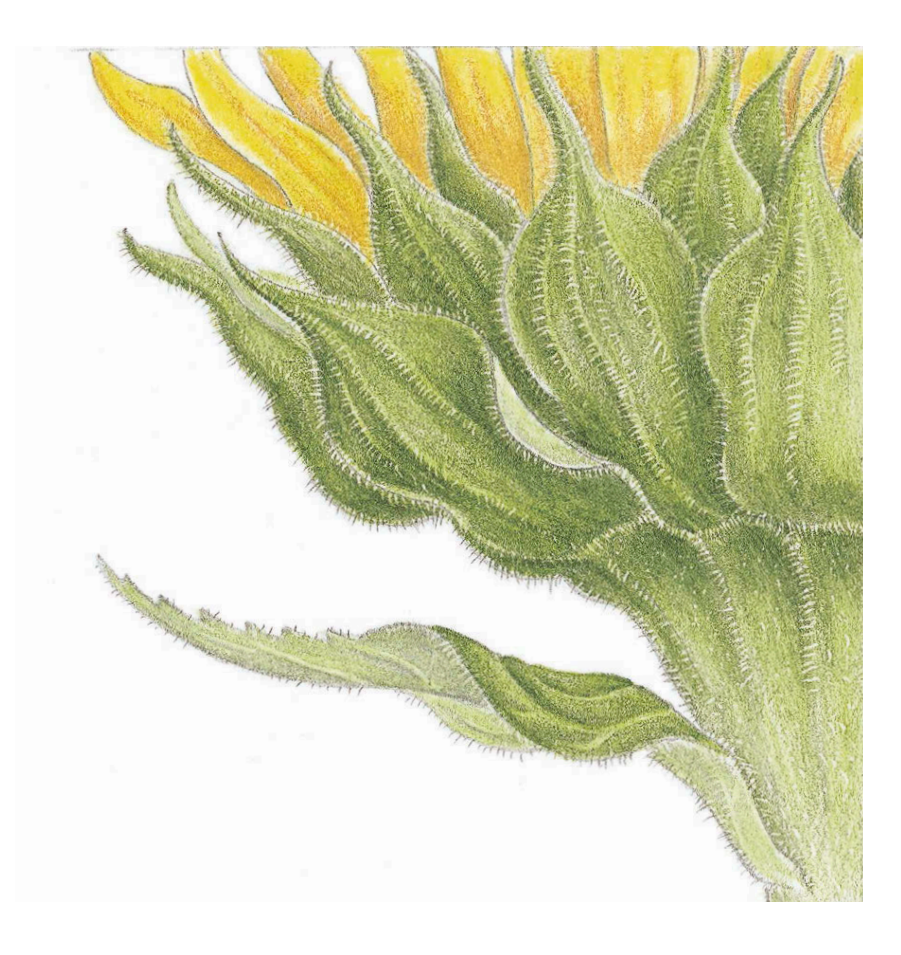

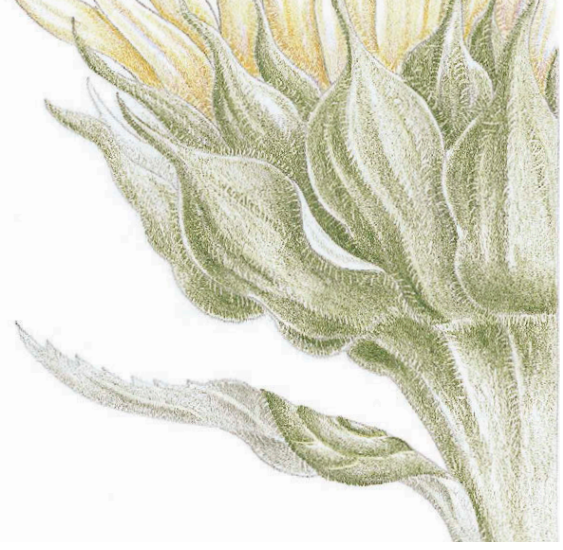

#### **ШАГ 3**

Я начала добавлять цвет в многослойной технике. Поверх серого карандаша FC273 я нанесла оливковый желто-зеленый FC173, по-разному нажимая на карандаш, чтобы перекрыть серый и смешать пигменты. Я намеренно закрасила нижнюю часть стебля очень легко, чтобы текстура бумаги проглядывала и создавала эффект плотно растущих ворсинок. С обратной стороны листа и прилистников я поработала землистым зеленым карандашом FC172. Переключившись на лепестки, я нанесла охру желтую светлую FC183 поверх светло-фиолетовых теней.

#### **ЗАВЕРШАЮЩИЙ ЭТАП**

Я закрасила прилистники, стебли и лист несколькими слоями оливкового желтозеленого FC173, землистого зеленого FC172 и зеленого майского («зеленое яблоко») FC170. На лепестки я положила неаполитанский желтый FC185 и кадмий желтый FC107. Заднюю часть листа, светлые участки стебля и прилистников я заполировала карандашом «слоновая кость» FC103. Волоски вдоль внешнего края стебля я прорисовала автоматическим карандашом со стержнем 0,3 мм, чтобы с одной стороны оттенить каждый волосок. Нужно начинать линию внутри стебля и продолжить за пределы внешнего контура. Таким образом, у белого волоска появляется тень.

#### **СОВЕТ**

**Прежде чем приступать к гравировке рисунка, попробуйте сначала поработать гравировальным инструментом на отдельном листочке бумаги того же качества. Вы должны убедиться, что давление на инструмент достаточное. Если нажать слишком сильно, то волосок получится толстым, а слишком тонкие царапины не проявятся после тонирования.**

### ЖИЛКИ

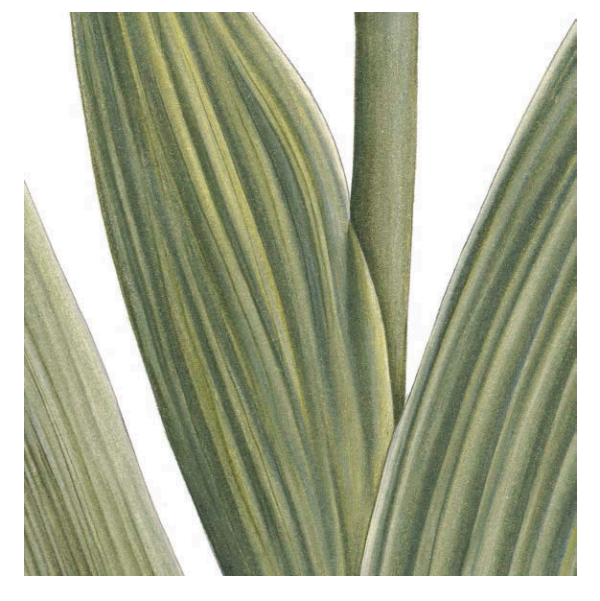

Работая над длинными полосатыми листьями, кладите цвет по направлению роста листа. На таких листьях нет явных жилок, здесь выделяются только края полосок при помощи теней. В конце листья нужно хорошо заполировать, чтобы появился эффект легкого светлого налета, который встречается, например, на листьях ирисов.

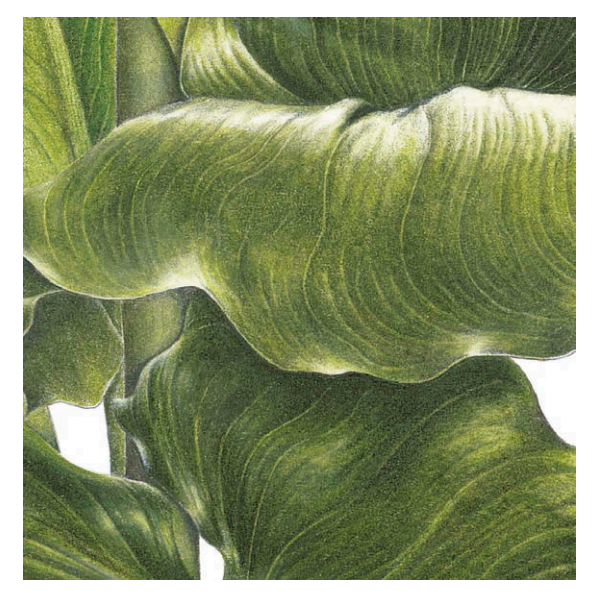

Листья зантедескии эфиопской окрашены в несколько оттенков зеленого. Сначала я, не жалея сил, прорисовала все жилки и покрыла маскирующей жидкостью области бликов. Затем, чтобы набрать общий тон, воспользовалась техникой подмалевка.

При работе над ботанической иллюстрацией избежать рисования листьев не получится. У многих растений на листьях отчетливо видны жилки. С помощью цветных карандашей рисовать их очень удобно, для этого можно использовать несколько приемов. Самый трудоемкий метод — тщательно обвести каждую жилку, затем нанести общий тон листа и в заключение слегка закрасить жилки. Чтобы облегчить себе работу, можно воспользоваться одним из способов, описанных ниже. Пробуйте добиваться нужных эффектов, используя один из них или сразу все.

#### ПОДМАЛЕВОК СВЕТЛЫМ КАРАНДАШОМ

След от светлого карандаша будет проглядывать сквозь слои темного пигмента, поэтому прожилки можно сначала нарисовать цветом слоновой кости FC103. Если вы будете хорошо надавливать на карандаш, то прожилки останутся видимыми вне зависимости от того, какой цвет вы нанесете сверху и будет ли он сухим или вы примените растворитель. Для прорисовки прожилок можно применять бесцветный карандаш для растушевки; особенно хорошо подходит для этой цели карандаш от производителя Prismacolor. Хотя его не так легко разглядеть на бумаге, как цвет слоновой кости. Если вы делаете предварительный набросок карандашом, то линии подмалевка нужно рисовать рядом с карандашным контуром, а не прямо по нему. Иначе вы зафиксируете след от простого карандаша и не можете его стереть.

#### ГРАВИРОВКА

В данном случае вам понадобится инструмент для гравировки. Эти приспособления отличаются шириной наконечника. Процарапанные линии будут видны сквозь все слои пигмента. Однако учтите, что выполненные таким методом прожилки будут выделяться очень резко.

#### ОСВЕТЛЕНИЕ

Если вы забыли заранее позаботиться о прожилках, вы всегда можете добавить их после, высветлив цветовой слой при помощи кусочка ластика-клячки. Нужно сделать кусочек острым, как кончик карандаша или гравировального инструмента.

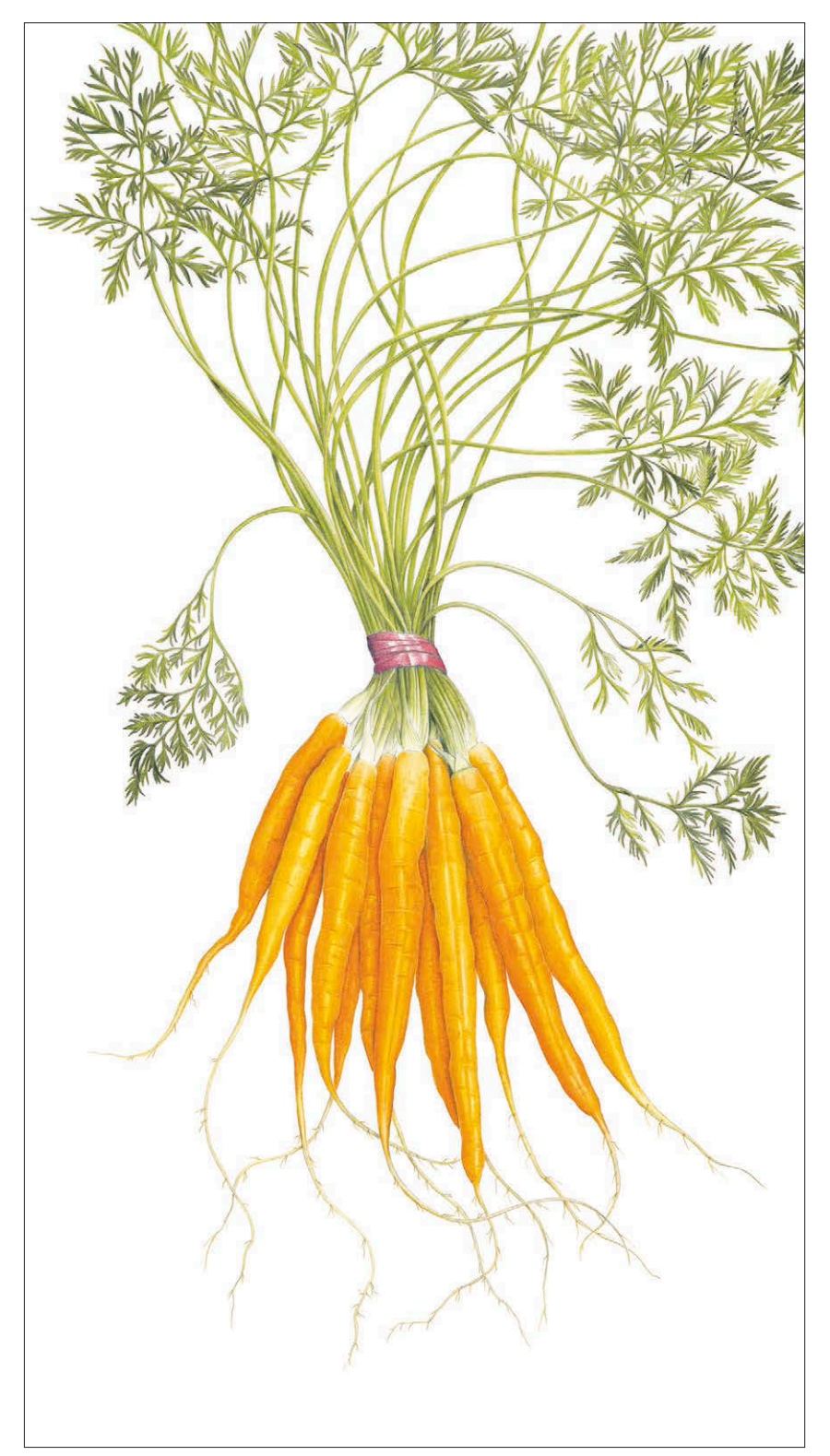

#### **Связка моркови**

46×26 см

Морковь — пример стержневой корневой системы. От главного корня отходят мелкие волокнистые корешки, которые впитывают влагу из почвы.

#### РАБОТА СТИРАТЕЛЬНОЙ РЕЗИНКОЙ

В крайнем случае вы можете просто вытереть тонкие полосочки пигмента ластиком. Используйте электрический ластик и специальный трафарет.

### КОРНИ

Корни — еще одно испытание для художника-ботаниста. Часто бывает, что художник блестяще изображает цветы или плоды, а потом кое-как пририсовывает корни. Работая над огромным количеством тоненьких корневых волокон, художник может потерять всякое терпение. Но если сперва как следует изучить внешний вид корней и придерживаться систематического подхода к их прорисовке, достичь результата становится легче. Зато готовая работа приведет зрителя в изумление.

Прежде всего определите, каким типом корневой системы обладает ваше растение. Это может быть один главный корень, воздушная или мочковатая корневая система.

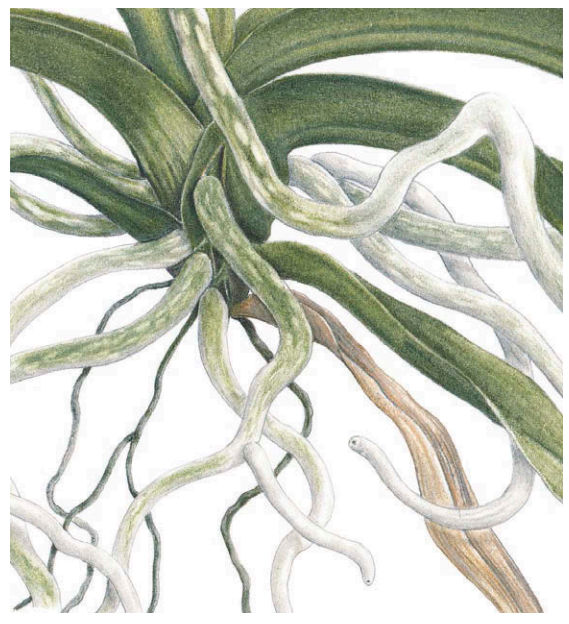

При помощи воздушных корней орхидея ванда закрепляется на опоре (чаще на другом растении, поэтому ее относят к эпифитам) и получает необходимую влагу из окружающего воздуха.

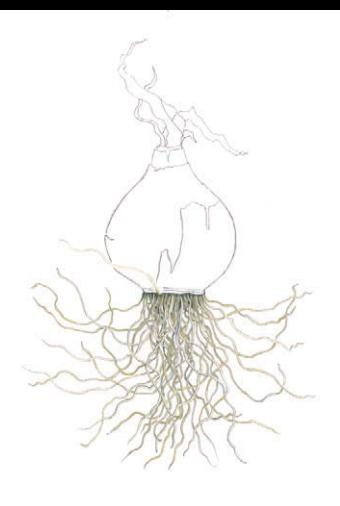

#### **КАРАНДАШИ** Цветные карандаши Faber-Castell POLYCHROMOS

 $ECO<sub>71</sub>$ теплый серый 2 FC103 слоновая кость FC101 белый FC232

холодный серый 3

#### Цветные карандаши Prismacolor Premier

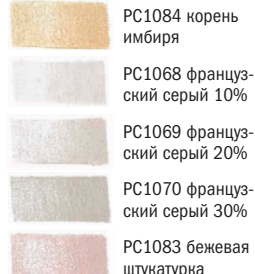

Цветные карандаши

# CARAN D'ACHE **LUMINANCE**

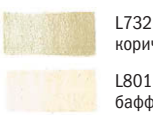

L732 оливковокоричневый 10% бафф титан

#### **БУМАГА**

Fabriano Classico 5 Горячего прессования 300 г/м2

### **ДОПОЛНИТЕЛЬНЫЕ МАТЕРИАЛЫ**

Автоматический карандаш твердостью Н или НВ 0,3 мм

# КОРНИ ЛУКОВИЦЫ НАРЦИССА

**Многие растения, например нарцисс Тацета «Гранд Примо», обладают богатым пучком волокнистых корней, которые может быть трудно нарисовать. На примере этого пошагового разбора вы узнаете, как, используя систематический подход, можно облегчить себе творческую задачу. Точные тени и правильно подобранные цвета сделают каждый корешок объемным. Как всегда, прежде чем приступать к рисованию таких мельчайших деталей, модель сначала надо изучить под увеличительным стеклом. Посмотрите на особенности роста, окраску, разницу в толщине и другие характерные признаки.**

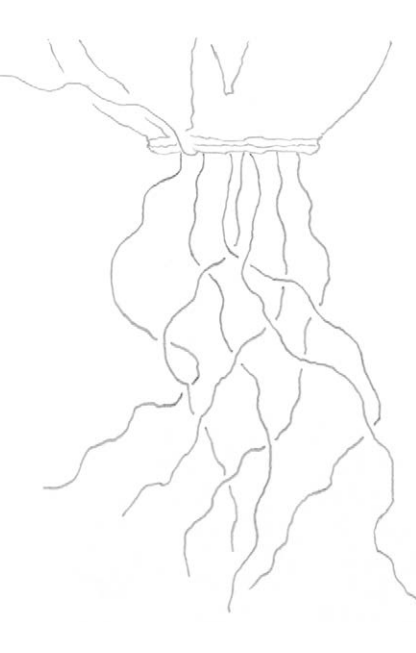

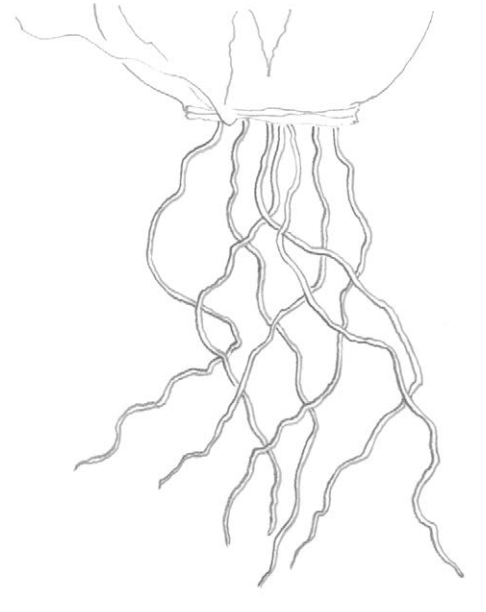

## **ШАГ 2**

Я дополнила корни еще одной линией с теневой стороны. На этот раз я сильнее нажимала на карандаш. Всякий раз, когда я доходила до пересечения корешков, я доводила до конца все прерывающиеся линии. Все корни, которые расположены выше на фоне луковицы, я нарисовала одной линией.

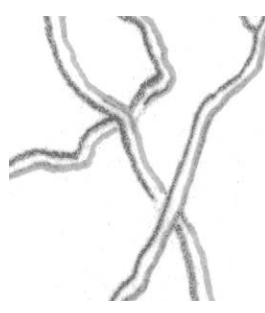

После того как вы прорисуете вторую половинку корня с теневой стороны, доведите до конца прерывающиеся линии. Я левша, поэтому если вы рисуете правой, то вам удобнее будет рисовать жирную теневую линию справа.

# **ШАГ 1**

Я нарисовала ближний ко мне корешок одной линией. Она изображает боковую поверхность корня, которая находится ближе к источнику света. Затем я таким же образом нарисовала еще шесть соседних корней. На месте пересечения линий я оставляла пустое пространство, равное ширине корня, по обеим сторонам пересечения. Это избавит меня от необходимости в дальнейшем стирать ненужные линии, рискуя убрать лишнее.

#### **ШАГ 3**

Теперь добавить остальные корни позади первых шести не так уж сложно. На местах пересечения я проложила светлые тени на нижние корни карандашом «теплый серый 2» FC271. Корни, которые расположены выше на фоне луковицы, я нарисовала цветом слоновой кости FC103 и белым FC101, с усилием нажимая на карандаш. Позже светлые корни будут видны сквозь слой основного цвета луковой кожуры.

#### **ЗАВЕРШАЮЩИЙ ЭТАП**

Я затушевала корни цветом. Для корней на переднем плане использовались карандаши «слоновая кость» FC103 и белый FC101, а корешки на заднем плане я закрасила поочередно цветом «корень имбиря» PC1084, «французским серым 10%» PC1068, «французским серым 20%» PC1069, «французским серым 30%» PC1070 и «бежевой штукатуркой» PC1083. Благодаря этому приему рисунок стал выглядеть объемным. Далее я нарисовала еще больше корней на заднем плане и закрасила их холодным серым 3 FC232 и затем оливково-коричневым 10% L732 или «бафф титан» L801. Это придало изображению больше глубины. Тени между корней у основания луковицы можно сделать при помощи автоматического простого карандаша Н или НВ толщиной 0,3 мм.

# УСЫ

**В природе существует огромное разнообразие усов. Их необходимо тщательно изучить, прежде чем приступать к рисунку. Особое внимание стоит обратить на их кончики: они могут представлять собой трубочки или крючки. Также необходимо определить, от какой части растения они отходят. В большинстве случаев они появляются из листовых узлов (место прикрепления листа к стеблю). У некоторых растений усы отходят от кончиков листьев, как, например, у прекрасного цветка глориозы Ротшильда** *(Gloriosa superba).*

### **КАРАНДАШИ**

Цветные карандаши Faber-Castell POLYCHROMOS

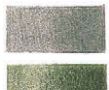

теплый серый 5 FC173 оливковый

яблоко»)

FC274

желто-зеленый FC170 зеленый майский («зеленое

**БУМАГА** Fabriano Classico 5 Горячего прессования 300 г/м2

### **ДОПОЛНИТЕЛЬНЫЕ МАТЕРИАЛЫ**

Карандаш для растушевки Lyra Rembrandt

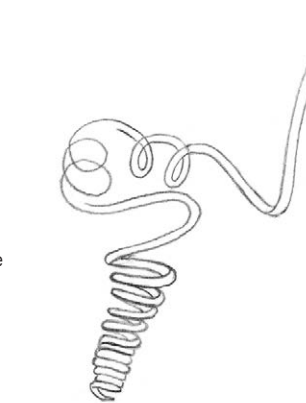

#### **ШАГ 1**

Рассмотрев растение как следует, я нарисовала правую половинку уса. Затем я добавила вторую линию параллельно первой и подтерла резинкой места пересечения двух линий. Если вы рисуете правой рукой, начинайте с левой стороны.

#### **ШАГ 2**

Вооружившись карандашом «теплый серый 5» FC274, я дополнила рисунок тенями вдоль края уса с той стороны, где на него не попадает свет. Также я добавила теней, где кольца уса отбрасывают тень сами на себя. В том месте, где росточек плотно скручивается в спираль, я оттенила каждое колечко снизу по всей левой стороне. Благодаря этому появилась иллюзия объема, и стало понятно, что ус складывается кольцами вокруг общей оси.

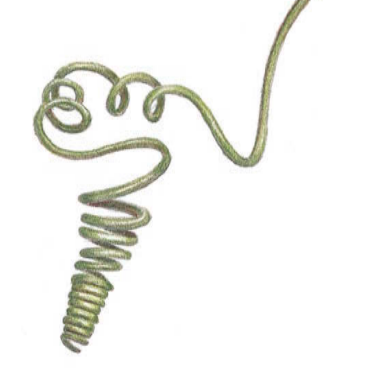

## **ШАГ 3**

В технике наслоения я добавила оливковый желтозеленый FC173 и зеленый майский («зеленое яблоко») FC170, оставив светлой центральную, самую освещенную часть уса. Благодаря этому ус кажется круглым. Затем при помощи специального карандаша для растушевки я заполировала рисунок, чтобы смешать все пигменты и смягчить блик. В заключение я еще раз прорисовала карандашом теневую сторону усика, чтобы сделать эту деталь более четкой и контрастной.

## ТЫЧИНКИ

В природе существует множество различных видов тычинок. Я художник, а не ученый-ботаник, поэтому лишь могу напомнить, что самый важный этап работы — это наблюдение. Все тычинки нужно пересчитать, изучить, как они растут, оценить размер и отметить угол наклона пыльников. Также важно рассмотреть, как устроены столбик и рыльце пестика. Прорисовка такого количества мелких деталей в ограниченном пространстве требует тщательной предварительной подготовки. Ваши карандаши должны быть остро заточены, а кроме того, вам понадобится лупа. Светлые тычинки можно прорисовать на первом этапе работы белым карандашом FC101 или цветом слоновой кости FC103, а уже потом закрасить лепестки основным цветом. Для тычинок других цветов сначала придется сделать легкий, но точный карандашный набросок. Линии должны быть четкими, чтобы избежать путаницы.

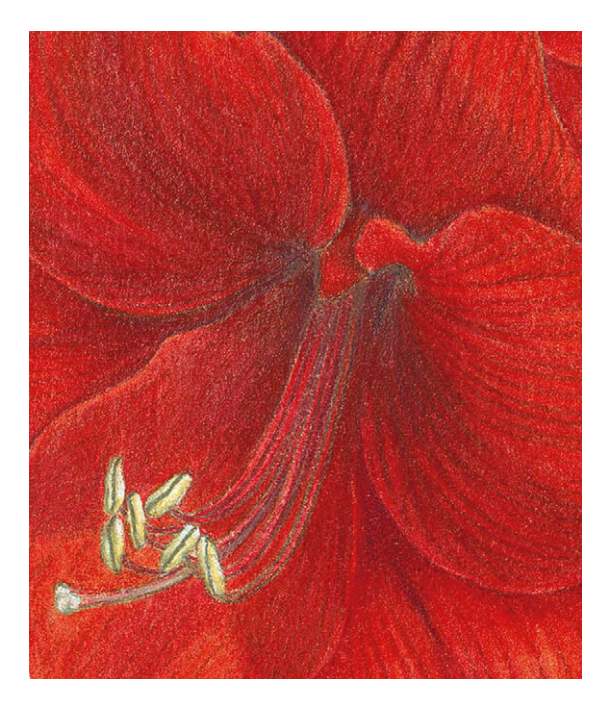

У цветка амариллиса большие, окрашенные в цвет слоновой кости тычинки. Они прикреплены к длинным, загнутым кверху розовым тычиночным нитям. Было крайне важно правильно изобразить тычиночные нити в перспективе под нужным углом, потому что их длина говорит о возрасте цветка. Столбик и рыльце пестика тоже становятся длиннее по мере роста цветка.

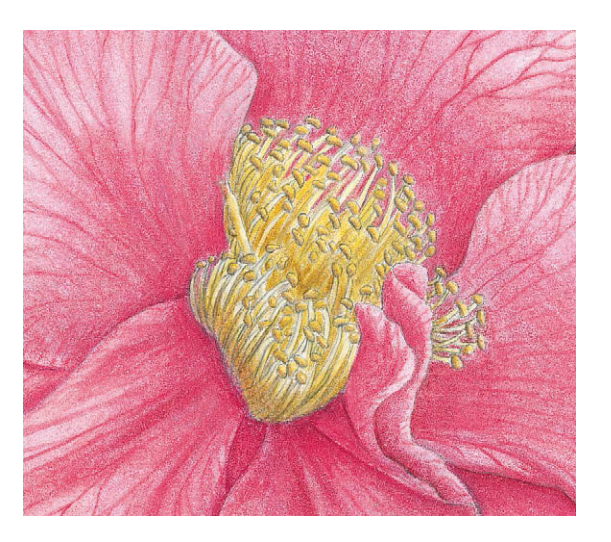

## ШИПЫ, ИГОЛКИ И КОЛЮЧКИ

Специальной техники для рисования шипов не существует. Здесь в очередной раз на помощь приходит наблюдательность. Посмотрите, где и как шипы прикрепляются к растению, не рисуйте их в случайных местах. Шипы роз обычно довольно крупные и изогнутые, поэтому чтобы правильно их нарисовать, вам нужно рассмотреть направление их изгиба. Например, у шиповника морщинистого есть большие шипы и мелкие колючки. У некоторых растений, как, например, у барбариса, шипы растут в основании листовых узлов.

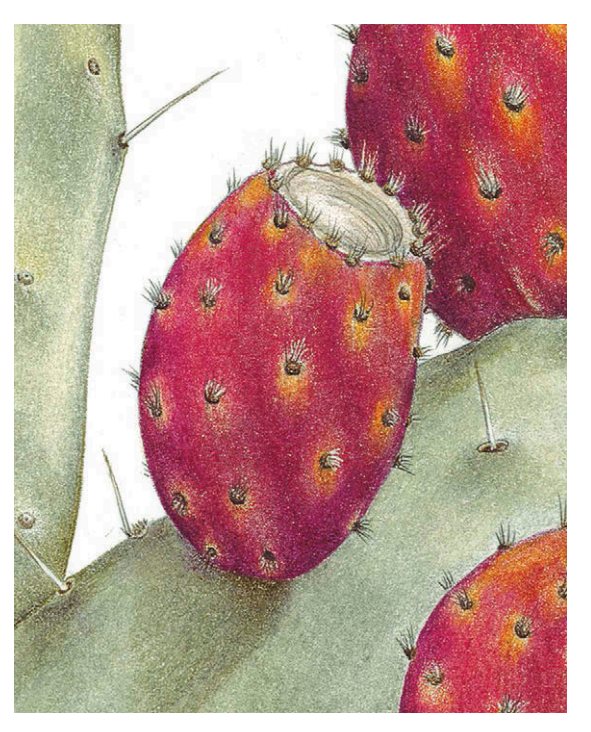

У цветка камелии в центре множество светлых тычинок. Чтобы отделить их друг от друга, мне потребовалось оттенить каждую светлым карандашом. Столбик и рыльце пестика не слишком заметны, но тоже различимы.

Я нарисовала длинные тонкие иголочки по краям опунции, а затем добавила им немного тона. Чтобы нарисовать колючки на самом стволе кактуса, я сначала нанесла цвет слоновой кости FC103, а затем заштриховала их основным тоном растения. В заключение я выделила контуры колючек. После я усилила тени в их основании и добавила небольшие светлые блики. Так создалось впечатление, что основание колючек находится в углублении. Чтобы как следует их прорисовать, я пользовалась увеличительным стеклом.

**Трио грибов-зонтиков** *Lepiota procera* 59×39 см

### ТЕКСТУРА

Визитной карточкой некоторых растений является их необычная текстура. Например, у рододендрона листья снизу покрыты чешуйками. А лепестки стрептокарпуса нежные, бархатистые на ощупь. Рассмотрите текстурную поверхность вашего растения под лупой. Что делает его непохожим на других? Может, тоненькие волоски, морщинистая кожица, вмятинки или даже шрамы? Не бойтесь экспериментировать на отдельном листе бумаги. Пробуйте использовать гравировку, рисование пунктиром, наслоение контрастных цветов или подмалевок восковыми карандашами. В итоге вы добьетесь нужного вам результата.

Здесь вы видите два типа текстуры. Насыщенный тон гладкой поверхности зернышек кукурузы я набрала при помощи мягкого черного карандаша FC099. Поверх черного я в несколько слоев проложила красно-фиолетовые оттенки. Затем отполировала каждое зернышко светлым карандашом и смягчила границы бликов. Чтобы имитировать волокнистую структуру прилистников, я прокладывала отчетливые направленные линии простым карандашом поверх подмалевка, выполненного карандашами «корень имбиря» PC1084 и «слоновая кость» FC103.

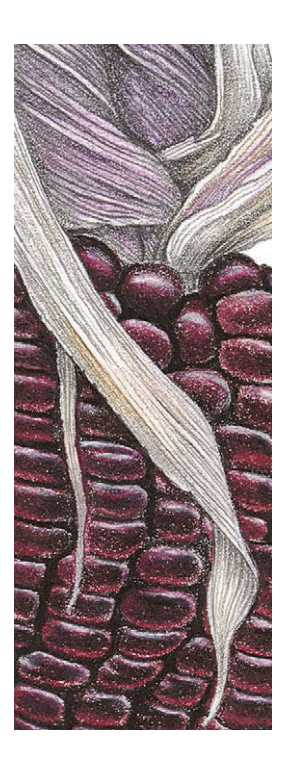

При помощи карандашей светлых оттенков (белый FC101 и «слоновая кость» FC103), бесцветного воскового карандаша для растушевки и инструмента для гравировки я изобразила почву и мицелий у основания ножки гриба-зонтика. Поверх светлых волокон, напоминающих корни, я послойно нанесла темные тона, коричневые и серые. Все детали я усилила при помощи автоматического карандаша. По всей длине ножки гриба я прошлась бесцветным карандашом для растушевки, а затем проложила поверх тон.

### НАЛЕТ

Эффект матового налета создать, пожалуй, проще всего, так как с помощью цветных карандашей вы можете повторить процесс, происходящий в природе. Проложите тени, закрасьте темные участки, наберите тон в технике наслоения и затем выполните полировку, если она требуется. После этого покройте рисунок «налетом» из очень светлого пигмента, например при помощи мягкого белого, светлого серого или едва заметного голубого оттенка. Лучше всего для достижения этого эффекта подходят карандаши марки Prismacolor Premier или Caran d'Ache Luminance. Они очень мягкие, с кремовой текстурой, и прекрасно ложатся поверх уже существующих цветовых слоев.

Для начала потренируйтесь в исполнении этой техники на отдельном листочке. Будьте внимательны, некоторые пигменты, например пурпурный темный PC931, в сочетании с белым или светлым образуют ярко-розовый. Если вам необходим пурпурный темный PC931, то лучше поверх него нанести другой темный фиолетовый тон, например красно-фиолетовый FC194. Тогда светлый карандаш не сможет испортить рисунок.

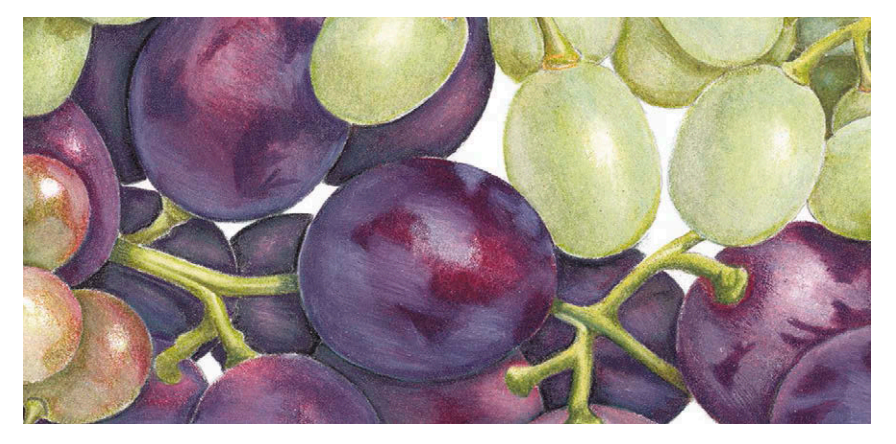

Рисуя черный виноград, я начала с серого теплого 6 FC275, которым положила тени. Затем в несколько слоев я нанесла цвета красно-фиолетовой гаммы. После этого я изобразила белый налет на виноградинах белым карандашом. Зеленые ягодки я закрасила сначала серым теплым 3 FC272, затем таким же образом слоями нанесла основной цвет и в конце использовала белый. Красно-зеленые виноградинки получились с помощью карандаша «кармин жженый» FC193. Он превратил зеленый в розовато-коричневый.

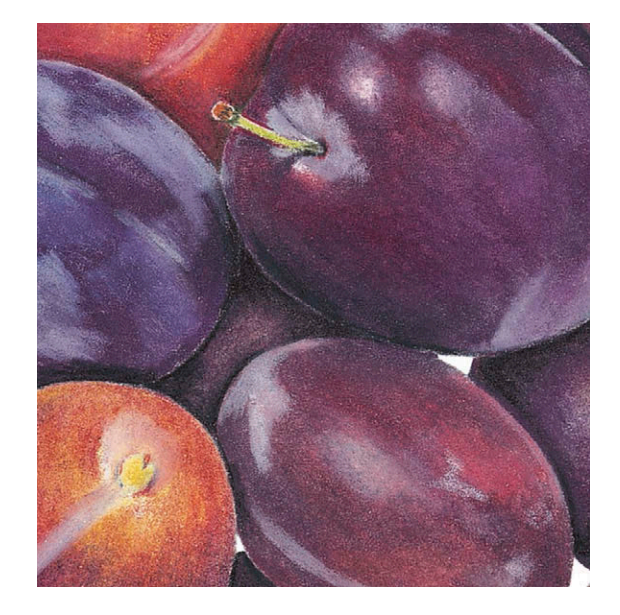

Сначала я нарисовала тени в глубине композиции, затем на переднем плане. Темные сливы я закрасила кармином жженым FC193, а для светлых, желтооранжевых, подошла охра неаполитанская темная FC184. Редкие островки налета я выполнила холодным серым и белым.

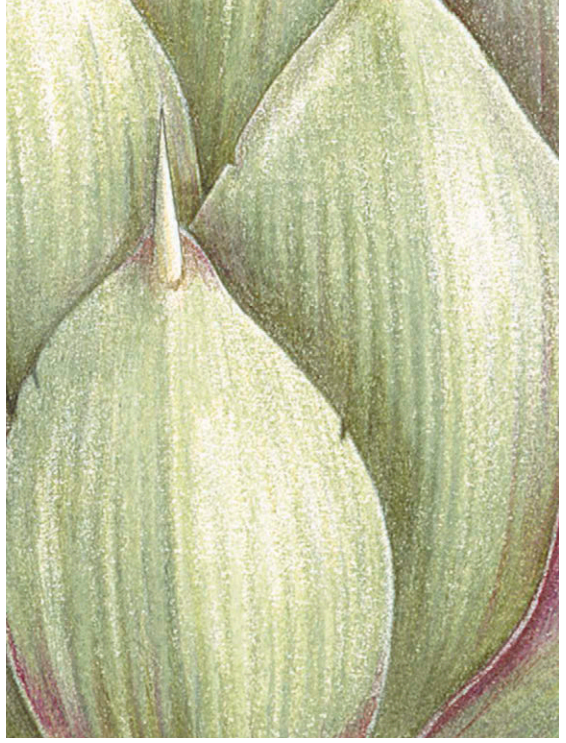

Работу над рисунком прицветников артишока я начала с теней, затем нанесла слой краснофиолетового FC194. После чего я начала прокладывать направленную штриховку зеленым карандашом. Я использовала землистый зеленый FC172, хром зеленый непрозрачный FC174 и зеленый майский («зеленое яблоко») FC170. Я заполировала цветовые слои карандашом цвета слоновой кости FC103 и белым FC101, чтобы получился легкий светлый налет.

# Глава 8 ЗАВЕРШАЮЩИЕ ШТРИХИ

Итак, работа сделана. Вы изучили свое растение, выполнили предварительный набросок, скомпоновали элементы на листе бумаги, разработали оптимальные цветовые сочетания, закрасили рисунок в технике наслоения и завершили работу полировкой. Теперь настало время окинуть критическим взглядом работу, уже не сравнивая ее с оригиналом. И добавить несколько завершающих элементов.

Присмотритесь внимательно к своему рисунку. Как смотрится композиция? Может, вам стоит что-то добавить, чтобы она стала более уравновешенной и гармоничной? Проверьте, не нужно ли усилить контраст или добавить теней, чтоб рисунок стал более объемным. Вам удалось достичь поставленных перед собою задач? Попытайтесь посмотреть на свою работу чужими глазами. Помните: у зрителя не будет возможности увидеть растение, которое вы использовали в качестве натуры. В этой главе мы узнаем, как довести свою работу до совершенства и придать ей по-настоящему профессиональный вид. Я дам несколько советов о том, как правильно подписать работу, как подбирать рамку, как успешно представить картину на суд зрителей и сохранить ее.

Цветные карандаши набирают популярность как художественный материал для работы над ботанической иллюстрацией. Они заработали себе хорошую репутацию среди членов таких организаций Великобритании, как Королевское садоводческое общество и Союз художников-ботанистов. В США цветные карандаши пользуются огромной популярностью, их признаёт Американская ассоциация художников-ботанистов и Американское общество любителей цветных карандашей.

Справа **Артишок испанский** *Cynara cardunculus* 30×21 см

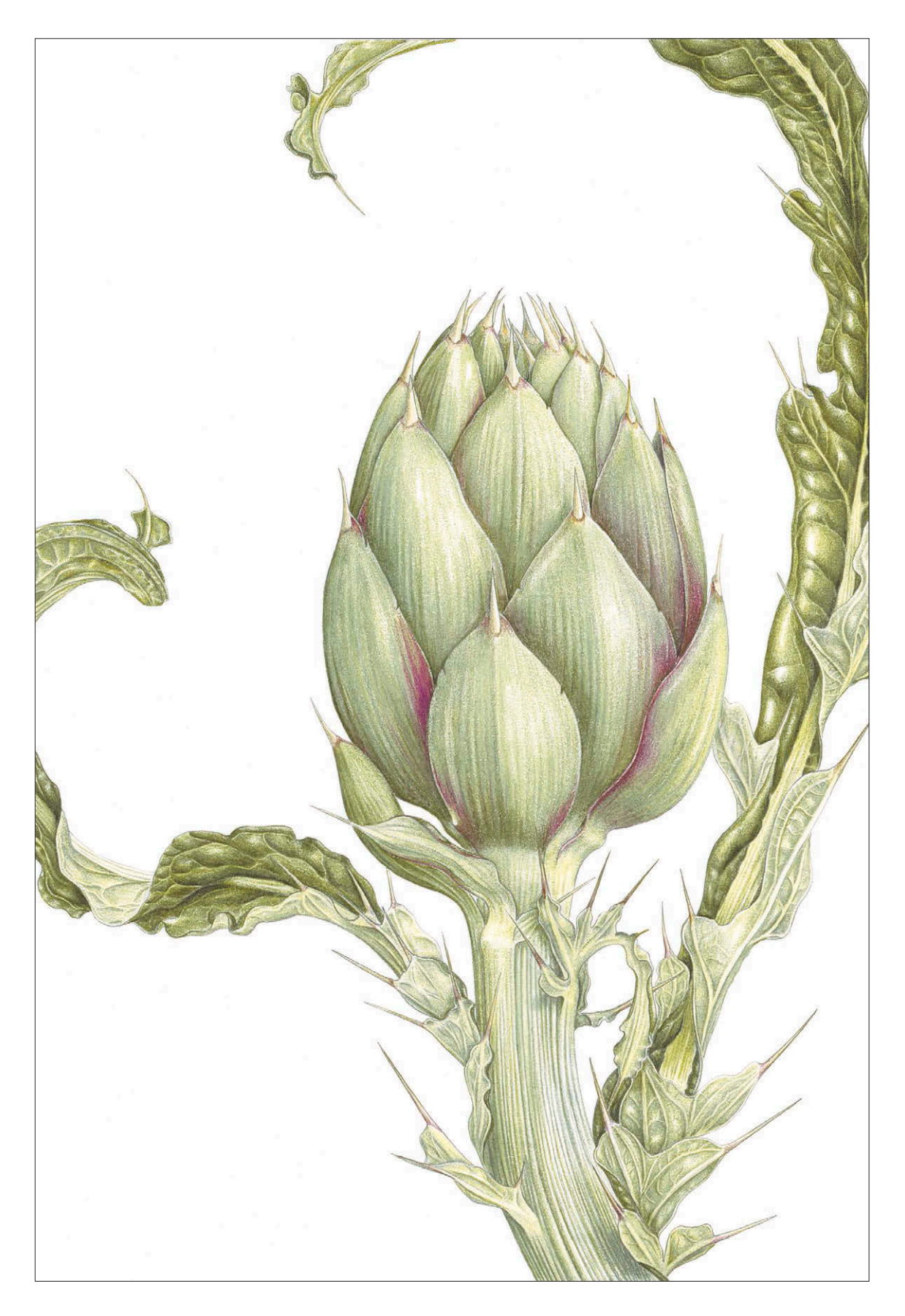

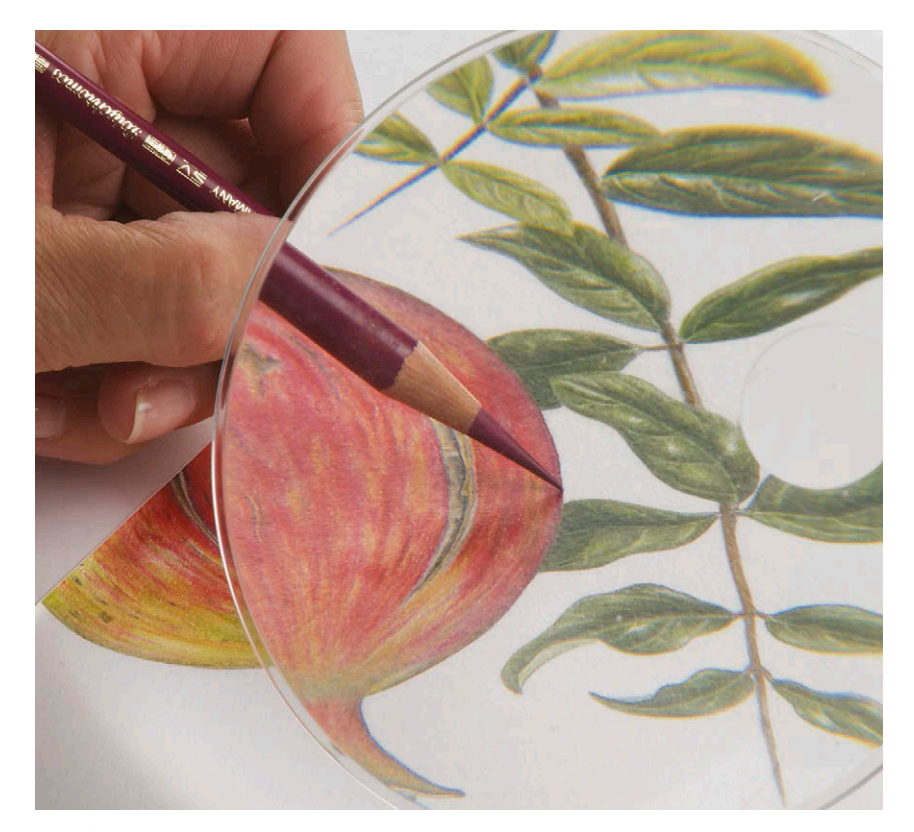

Чтобы контуры получились как можно четче, воспользуйтесь острым карандашом и увеличительным стеклом.

Кончиком ватной палочки круговыми движениями слегка отшлифуйте поверхность рисунка. Так вы разглядите все восковые бороздки, оставшиеся от многослойного использования цветных карандашей.

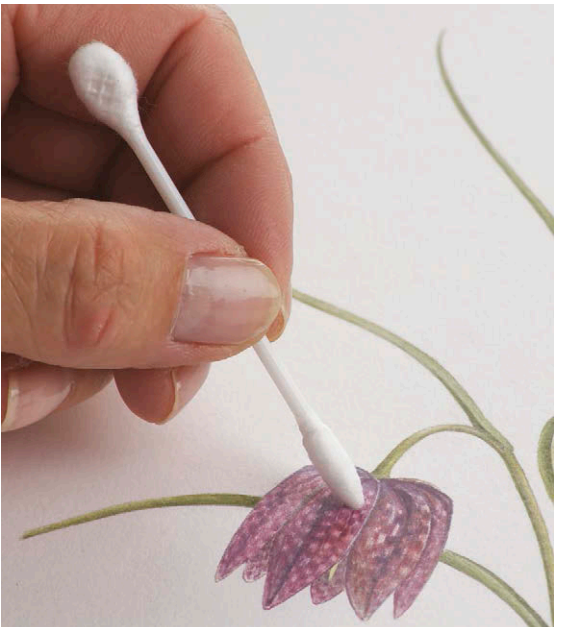

# ДОРАБОТКА КОНТУРОВ

Из всех существующих техник, которые художники применяют, чтобы придать работе законченный вид, доработка контуров, пожалуй, является самой важной. Сосредоточенно набирая тон, вы можете случайно забыть про контур. Если ваш карандаш затупился, внешний контур рисунка может выйти размытым.

Рассмотрите свою работу под лупой, чтобы найти участки, которые требуют вашего внимания. Доработайте контуры тем же карандашом, который вы использовали для основного тона. Если вы работали сразу несколькими карандашами, то выберите тот цвет, который ярко выделяется. Убедитесь, что карандаш как следует наточен. Поместите перед собой увеличительное стекло и начинайте уточнять внешний контур. Проведите точную, тонкую линию с внутренней стороны изображения. Затем растушуйте ее с основным цветом. Не забудьте подложить под руку кусочек бумаги, чтобы случайно не смазать готовый рисунок.

## ШЛИФОВКА

После того как вы доработали контуры, растушевали цветовые слои и в целом закончили рисунок, поднесите работу к свету и посмотрите на нее слегка под углом. Вы увидите отчетливые восковые следы от карандашей, направленные в разные стороны. Они неизбежно останутся после работы в технике наслоения цвета. Эти огрехи придают работе неаккуратный вид, однако эту проблему можно решить очень легко. Можно отшлифовать работу чистой ватной палочкой. Круговыми движениями, слегка надавливая на палочку, разгладьте восковые бороздки. В результате рисунок будет выглядеть гладким и блестящим. Меняйте палочку всякий раз, когда вы перемещаетесь на участок с другим цветом, чтобы не испортить работу.

### **СОВЕТ**

**Прежде чем приступать к работе с ластиком, защитите рисунок специальным трафаретом. С его помощью вы сможете легко подчистить работу в узких, неудобных уголках, например между корнями, лепестками или в местах, где стебли пересекаются друг с другом.**

#### ОЧИСТИТЕ БУМАГУ

После того как вы доработали контуры и отшлифовали красочный слой, самое время очистить окружающее рисунок белое пространство. Даже если вы были очень аккуратны и прикрывали работу листочками бумаги, на ней все равно окажутся ненужные пятнышки. Мелкая пыль от карандашей после наслоения цветов и полировки, следы сломанных карандашей — все это окрашивает белую бумагу.

Сначала пройдитесь по всей поверхности листа мягким ластиком-клячкой. Слегка промокните кусочком клячки размазанные участки и другие огрехи. Чтобы не запачкать бумагу еще сильнее, всякий раз разминайте ластик и прикасайтесь к рисунку чистым краешком. В заключение воспользуйтесь пластиковой стирательной резинкой или электрическим ластиком, чтобы полностью устранить оставшиеся недочеты.

**Ягоды шиповника** 42×32 см

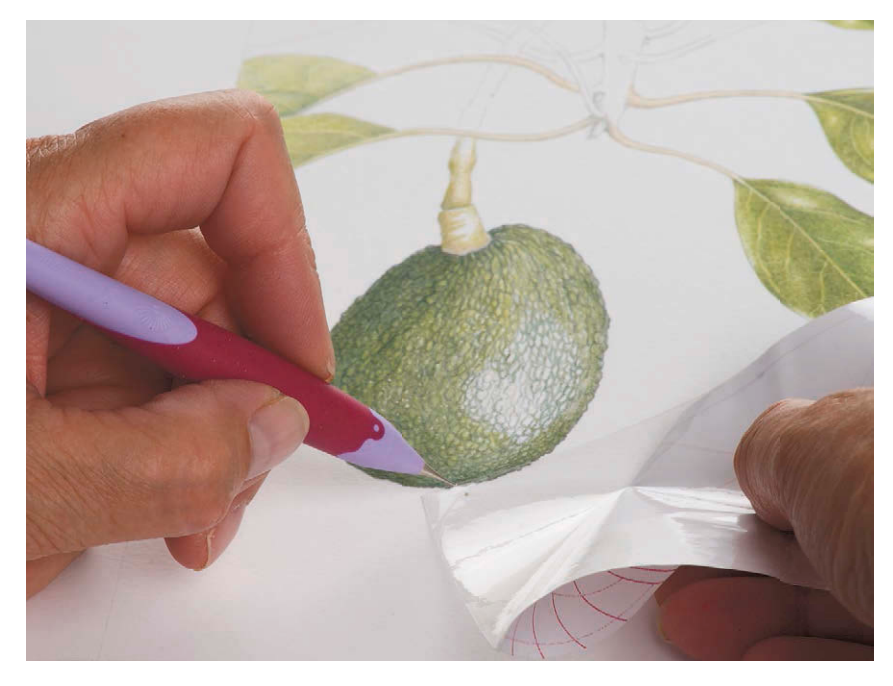

Аккуратно приклейте кусочек липкой ленты на бумагу и прижмите хорошенько при помощи гравировального инструмента.

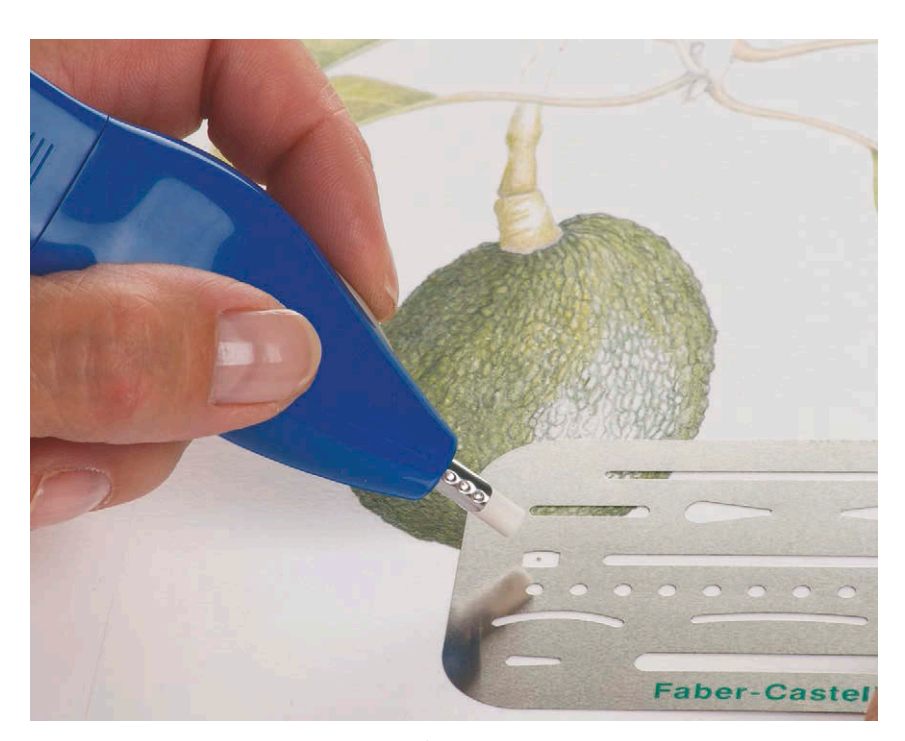

Тщательно сотрите оставшийся след электрическим ластиком. Используйте специальный трафарет, чтобы защитить остальную часть рисунка.

# УДАЛЯЕМ НЕНУЖНЫЕ ЛИНИИ

Когда карандаш ломается во время наслоения цветов или полировки, на листе остается глубокая ямка, заполненная пигментом. Не пытайтесь убрать его ластиком. Сначала воспользуйтесь кусочком липкой ленты и гравировальным инструментом, чтобы собрать как можно больше крошек карандаша. Затем сотрите оставшиеся следы электрическим ластиком. Обычно таким способом можно успешно справиться с ненужными линиями.

Если вам так и не удалось полностью избавиться от пятна, то вы можете либо попробовать расширить границы растения, чтобы включить нежелательный элемент в рисунок, либо воспользоваться «Милтоном». «Милтон» — это мягкое дезинфицирующее вещество для детских бутылочек. Оно обладает отбеливающим эффектом и при правильном нанесении хорошо выводит след от карандаша.

Налейте немного раствора в мелкую емкость, обмакните в него ватную палочку и нанесите средство на пятно. Сначала цвет может стать ярче или как-то неестественно измениться. Сразу после нанесения аккуратно промокните бумажным полотенцем, не растирая. Повторите процедуру несколько раз. Вскоре вы заметите, что пятно теряет свою интенсивность. Когда пятно полностью исчезнет, с помощью ватной палочки или кисти для рисования обработайте область чистой водой. Снова промокните бумажным полотенцем и дайте высохнуть.

Этот метод также помогает справиться с точечками, которые оставляют на бумаге мухи или пауки. «Милтон» придет на помощь и в том случае, если вы ненароком раздавили мелкое насекомое. Его можно использовать во время работы с растворителем, если вдруг цветовое пятно начало расползаться за пределы контура. Я не могу поручиться за отсутствие каких-либо последствий от использования дезинфицирующего средства. Сама я прибегала к его помощи несколько раз за последние пятнадцать лет, на сегодняшний день никаких нежелательных эффектов не обнаружилось.

#### **Использование «Милтона». Шаг 1**

Окуните кончик ватной палочки в раствор «Милтон» или какой-либо другой щадящий отбеливатель. Нанесите раствор на нежелательное цветовое пятно. Не растирайте.

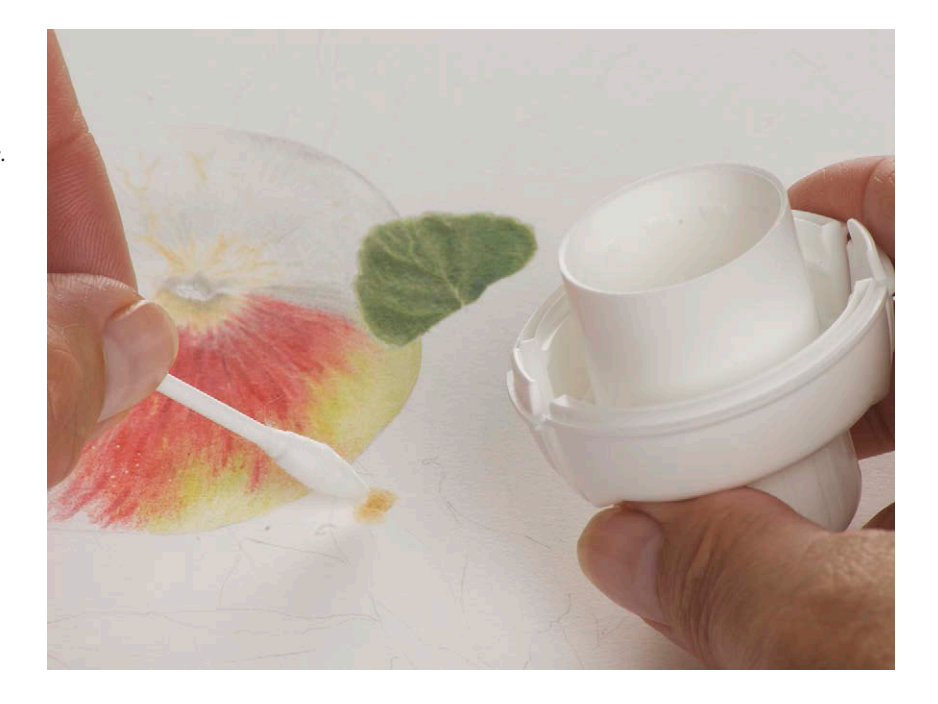

#### **Использование «Милтона». Шаг 2**

Тщательно промокните отбеливатель бумажным полотенцем. Повторите эти действия еще несколько раз, нанося новую порцию отбеливателя и удаляя излишки полотенцем. Продолжайте до тех пор, пока пятно не исчезнет. Чтобы смыть отбеливатель, обработайте поверхность чистой водой и снова вытрите влагу сухим полотенцем.

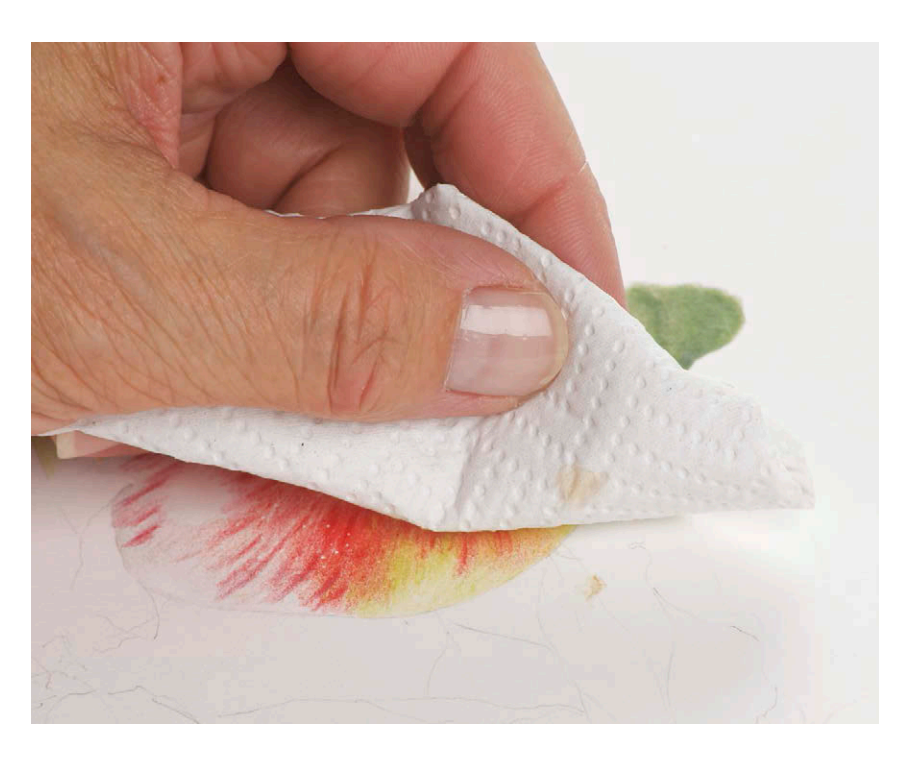

#### **СОВЕТ**

**Чтобы случайно не испортить рисунок, сначала пробуйте все средства «первой помощи» на отдельном листочке бумаги такого же качества.**

#### **СОВЕТ**

**Прежде чем распылять фиксирующую жидкость, полностью удалите с белого пространства листа все нежелательные следы пигмента и размазанные пятна. Если от них не избавиться, то они останутся на рисунке навсегда.**

# ФИКСИРУЮЩАЯ ЖИДКОСТЬ: ИСПОЛЬЗОВАТЬ ИЛИ НЕТ?

Я, как правило, не обрабатываю фиксативом графитовые рисунки. Мне кажется, из-за него работа начинает выглядеть плоской и тусклой, тогда как моя задача — достичь максимальной контрастности и яркости. Однако если вы не собираетесь сразу вставлять свой рисунок в рамку, а хотите убрать его на хранение, я бы рекомендовала слегка обработать его фиксирующим спреем. При соприкосновении с любой поверхностью незащищенный рисунок может смазаться.

А вот рисунки цветными карандашами нуждаются в фиксативе, главным образом для того, чтобы на красочном слое не появил-

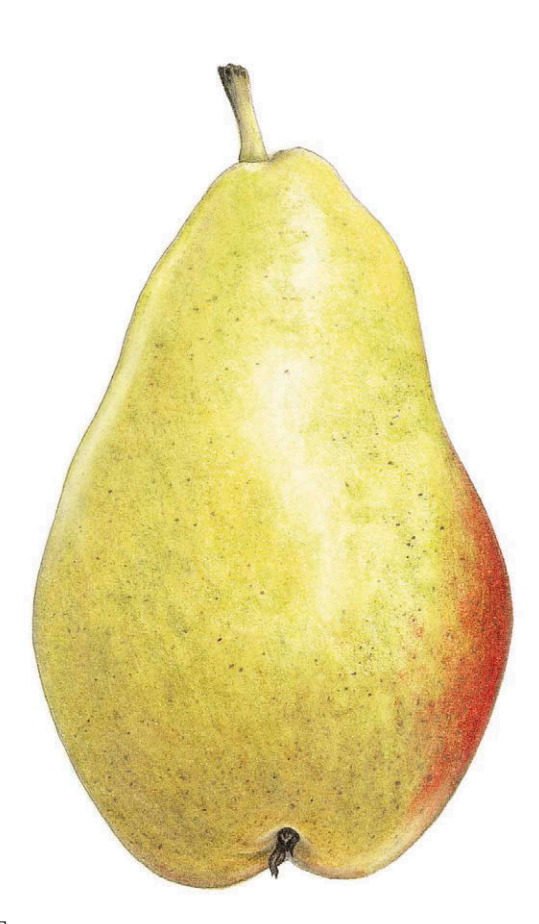

#### **Груша**

#### 11×6 см

Этот рисунок желтой груши я выполнила восковыми карандашами желтых, кремовых и белых оттенков. Сверху я обработала картинку фиксирующей жидкостью, чтобы в дальнейшем рисунок не покрылся налетом.

ся восковой налет. Он появляется в основном, если рисунок выполнен восковыми или водорастворимыми карандашами по сухому. С карандашами на масляной основе такого не происходит. Этот эффект очень нежелателен, так как он может испортить общий вид рисунка. Со временем воск, который связывает пигмент в карандашах, поднимается и образует мутный слой, который сильно осветляет цвета. Этот процесс протекает достаточно быстро, в некоторых случаях налет появляется уже на следующий день. Но, к счастью, от него можно легко избавиться. Иногда достаточно потереть рисунок сухой или слегка смоченной в растворителе ватной палочкой. Будьте особенно внимательны, если применяете раствор.

Фиксирующая жидкость предупредит возникновение налета и защитит цвета от выгорания. Пользуйтесь спреем в хорошо проветриваемом помещении или на улице в тихий погожий день. Удерживая баллончик на расстоянии 30 см от рисунка, покройте изображение в один или два слоя. Только не делайте бумагу слишком мокрой.

#### ПОДПИСЬ

У художников принято ставить подпись на картинах в правом нижнем углу. Свою подпись нужно продумать заранее, сделать ее как бы частью композиции. Подписываться нужно простым карандашом, а не чернилами или шариковой ручкой. Сложные монограммы и витиеватые подписи, оставленные на стеблях или листьях растения, могут сильно отвлекать. Едва ли вы захотите заставлять зрителей наклоняться и выгибать шею, чтобы они смогли разглядеть, кто же создал это полотно. Не стоит также заставлять их гадать, что же означают ваши инициалы.

Подумайте, стоит ли писать что-то еще на картине, например название растения. Спросите себя, насколько хорош ваш почерк, чтобы появиться рядом с рисунком? Если ответ положительный, а тем более если вы владеете каллиграфией, то включить в композицию название растения определенно стоит. В противном случае лучше написать название с оборотной стороны картины или на раме.

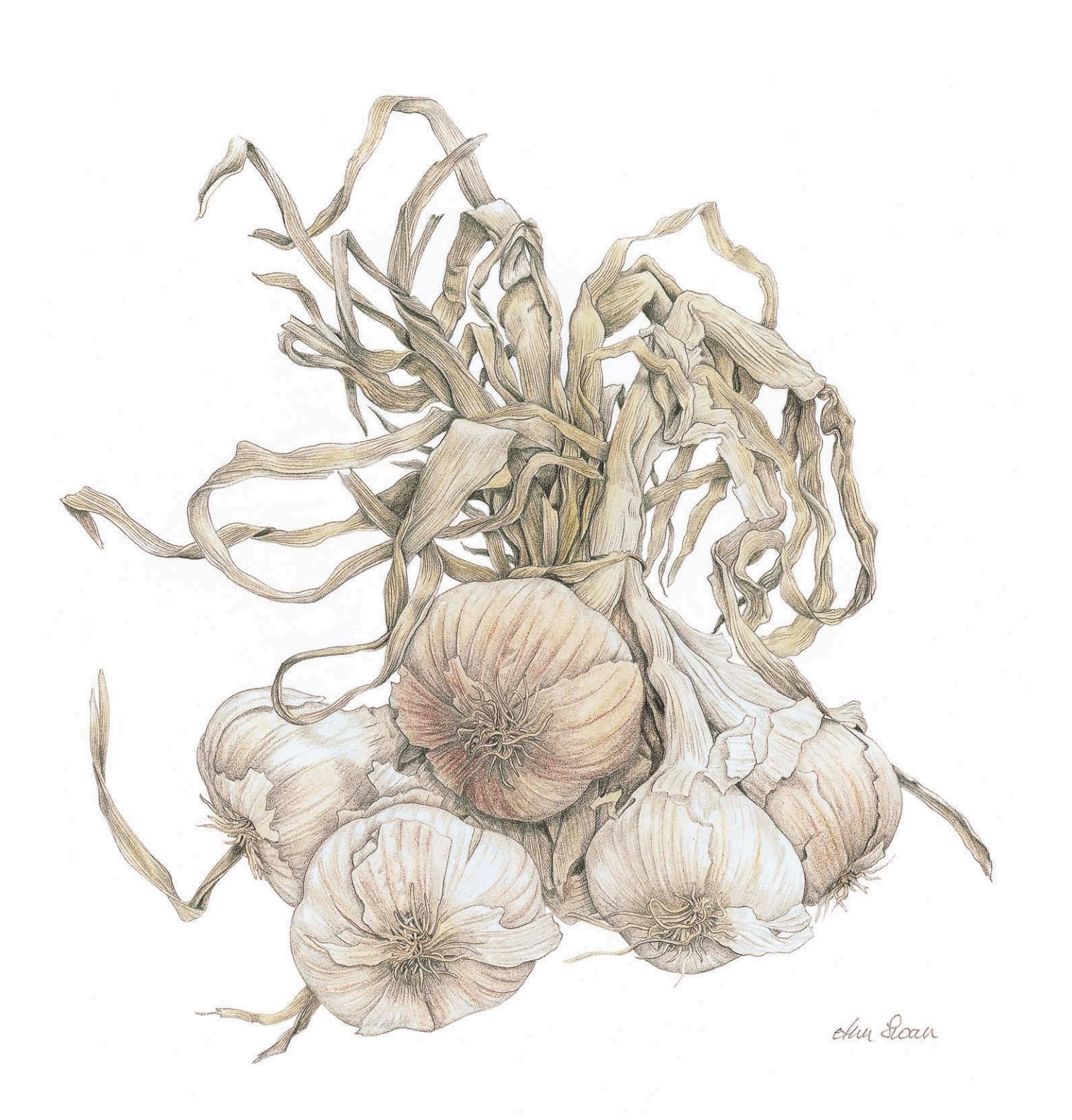

**Вязанка чесночных головок** 32×30 см

**Размеры окна в паспарту**  $A = 8$  см и более B = 10 см и более

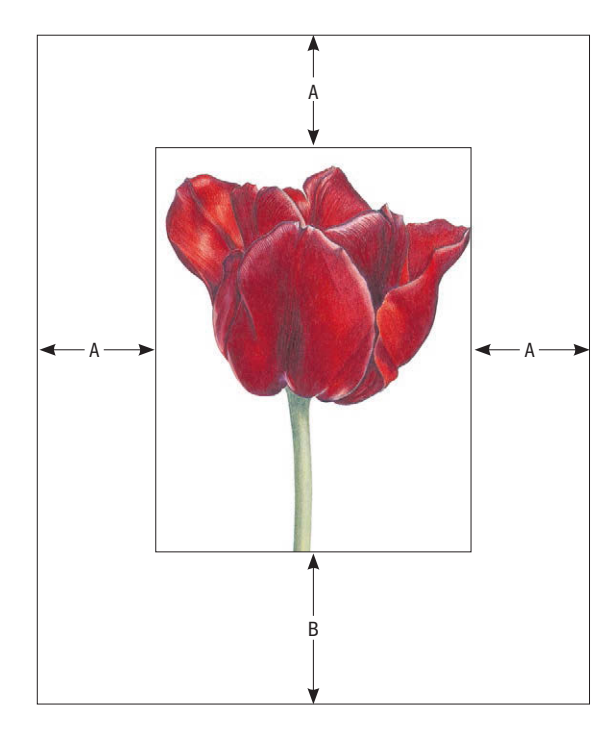

### ХРАНЕНИЕ

Не все работы заслуживают обрамления. А может быть, вы не сразу соберетесь оформить свой рисунок в раму, потому что назвать дешевым это удовольствие нельзя. Так как же сохранить работу?

Храните рисунок, не скручивая и не складывая, в защищенном от света месте. Проложите его листами специальной щелочной бумаги. Она немного плотнее обычной бескислотной бумаги, но все равно такая же прозрачная. Если просто положить защитную бумагу на лист, то она может случайно съехать и размазать рисунок. Прикрепите щелочную бумагу сверху и снизу прямо к рисунку небольшими кусочками липкой ленты. Ее можно легко снять, когда вы захотите продемонстрировать кому-то свою работу. Если вы используете папку с прозрачными полиэтиленовыми секциями, не вставляйте в нее рисунок без защитного внешнего слоя бумаги. Вам придется часто вынимать рисунок, и вы рискуете его однажды смазать.

#### ОБРАМЛЕНИЕ И ПАСПАРТУ

Наша главная цель — выгодно подать рисунок растения, чтобы он притягивал взгляд зрителя, и ничто не должно этому препятствовать. Поэтому старайтесь выбирать багет попроще, чтобы он хорошо сочетался с рисунком.

На своем опыте я убедилась, что цвета для обрамления лучше использовать нейтральные. Поэтому я обычно использую белый или почти белый картон для паспарту и простую рамку похожего цвета. Светлый фон будет подчеркивать яркие цвета рисунка. Я предпочитаю узкие деревянные рамы, либо натуральные, либо выбеленные специальным воском с известью. Простой серебристый молдинг тоже хорошо подходит для этой цели.

Когда вы делаете окно в паспарту, постарайтесь оставить рисунку достаточно жизненного пространства. Боковые и верхняя части паспарту должны быть одной ширины, как минимум 8 см, а нижняя часть подложки на 2–3 см шире. Некоторые багетчики делают паспарту, где все четыре стороны одинаковые по ширине. Им так удобнее, потому как не нужно заново настраивать режущий инструмент. Но чтобы работа смотрелась лучше, стоит убедить мастера сделать рамки в соответствии с вашими требованиями. Настоящий профессионал своего дела всегда пойдет вам навстречу. Если сделать нижнюю часть паспарту такой же ширины, как верхняя и боковые, то со стороны будет казаться, что работа сползает из рамы. Эту оптическую иллюзию можно нейтрализовать, если оставить больше пространства у нижней границы.

# ПУБЛИЧНЫЙ ПОКАЗ

В художественной среде бытует фраза: «Картина превращается в произведение искусства, когда ее покупают и она начинает свой жизненный путь».

Пока вы не покажете свои работы, никто про них не узнает. Сегодня существует множество способов сделать это. Традиционный метод продавать картины в галереях, участвовать в групповых или персональных выставках. Но можно продавать свои работы и через интернет, где их увидит большая аудитория. Вы можете воспользоваться сайтом какой-либо галереи, принять участие в онлайн-выставке или сделать свою страницу в интернете. Самый скромный вариант: разместить фотографии своих работ в группе или на сайте сообщества художников. Для этого необходимо запастись фотографиями, сделанными на хорошую камеру, или отсканировать рисунки.

Если вы пока не готовы продвигать себя через интернет, можете последовать примеру одной из моих студенток. В местной типографии она заказала уменьшенные копии работ и сделала из них открытки. Она продает их на ярмарках и в магазинчиках и зарабатывает на этом достаточно, чтобы покрыть все расходы на материалы. Еще одна моя ученица изготавливает календари со своими рисунками. На каждой календарной странице она помещает отдельное изображение. Макет календаря она скачивает в интернете, распечатывает, сшивает и дарит на Рождество родственникам и друзьям.

Еще один путь — это присоединиться к какому-либо сообществу художников.

В Великобритании существует, например, Общество любителей цветных карандашей. Художники отправляют свои работы на его сайт в интернете или участвуют в ежегодных отчетных выставках. Союз художников-ботанистов ежегодно организует выставки, обычно они проходят весной в элегантном зале Вестминстер-холла в Лондоне. От одного участника принимают до пяти работ. По всей стране существуют художественные общества местного значения, они тоже проводят регулярные выставки, организуют семинары и встречи. Узнайте, какие организации находятся в вашем городе. Если вы не найдете ничего подходящего, может быть, стоит организовать сообщество самостоятельно? Пусть сначала это будут встречи дома с парой друзей, во время которых вы за чашкой кофе будете обмениваться идеями и вместе заниматься рисованием. Что бы вы ни делали, главное, не забывайте получать удовольствие от работы с цветными карандашами!

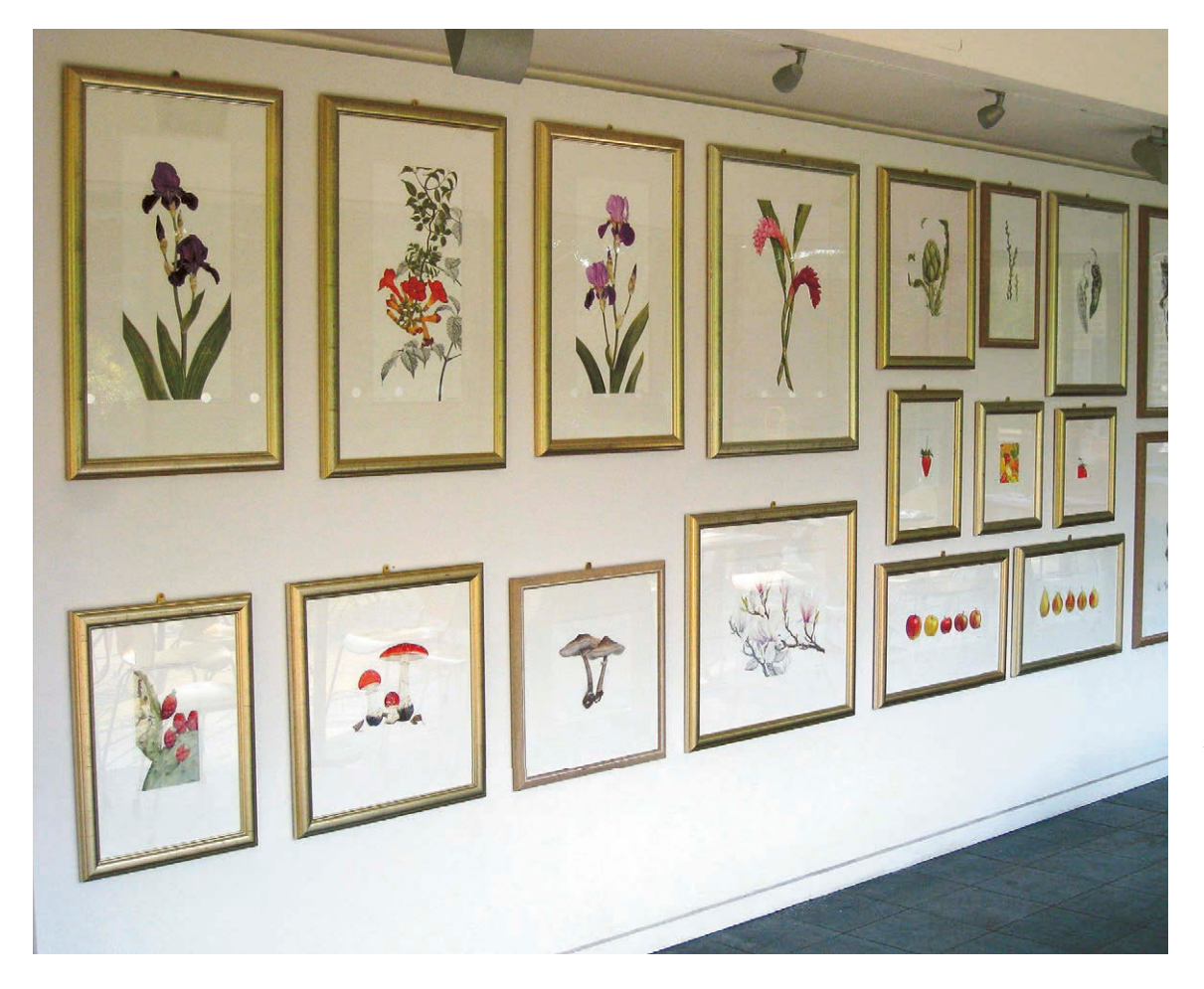

Если вы хотите выставить свои работы в галерее, их нужно правильно оформить в раму и окно в паспарту подходящих цветов. Гармоничное обрамление придает картине законченный вид и позволяет наслаждаться рисунком

# Глава 9 ГАЛЕРЕЯ

П десь я хочу познакомить вас с работами замечательных художников-ботанистов, которые работают с цветными карандашами. Кто-то из них пользуется материалами и инструментами, отличными от тех, к которым привыкла я. Работы некоторых из них выделяются более смелым дизайном или утонченной работой с цветом. Некоторые из авторов — мои бывшие студенты, которым я помогла найти свой путь в живописи. Но есть среди них и художники-преподаватели, которые делятся своим опытом работы и любовью к цветным карандашам. Если вы уже рисуете цветными карандашами, я надеюсь, эти картины вдохновят вас на новые работы. Если вы еще никогда прежде не брались за этот художественный материал, возможно, вы наберетесь смелости попробовать себя в чем-то для вас новом.

Все авторы имеют свой стиль и по-разному используют пространство листа. Здесь вы увидите и традиционную, строгую ботаническую иллюстрацию, и работы в более экспрессивной, современной манере. У каждого художника есть свой уникальный подход к созданию образов растений на бумаге. Эти работы наглядно демонстрируют, что цветные карандаши — очень гибкий и вариативный художественный материал. В этих рисунках заключена любовь авторов к растениям и радость от работы с ними. Безукоризненно выполненные иллюстрации доказывают, что цветные карандаши являются подходящим материалом для художника-ботаниста.

Через эту книгу я хотела поделиться всеми накопленными мной в результате многолетней работы знаниями. Мне хотелось, чтобы вы так же, как и я, научились испытывать удовольствие от рисования цветными карандашами. Я уверена, что эта книга вдохновит вас на создание прекрасных ботанических иллюстраций.
**Гиппеаструм Меренге** *Hippeastrum 'Merengue'* 29×21 см

ХУДОЖНИК: Мэрилин Хьюз

Цветные карандаши Faber-Castell Polychromos, бумага Fabriano Classico 5.

Необычный цветок гиппеаструма вдохновил Мэрилин на создание рисунка ярким окрасом лепестков. Перебрав несколько вариантов, Мэрилин остановила свой выбор на цветных карандашах.

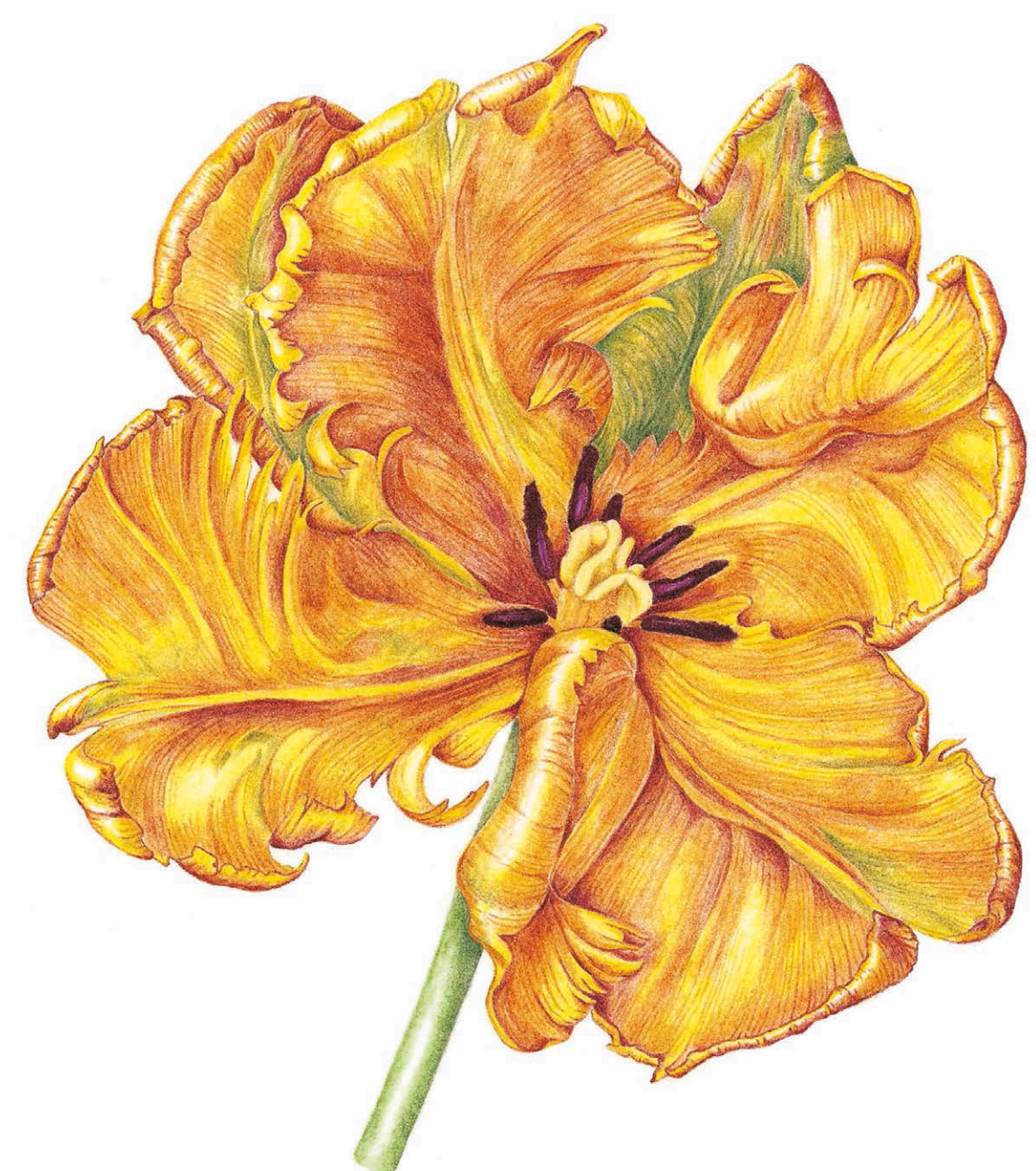

**Попугайный тюльпан Рококо** 15×13 см

ХУДОЖНИК: Диана Гулд

Цветные карандаши Faber-Castell Polychromos, бумага Fabriano Classico 5.

Этот рисунок — часть триптиха, на котором художница представила этот богатый красками цветок сбоку и сзади. Ее привлекла экзотическая форма и волнистые лепестки тюльпана. Диане нравится, что цветные карандаши дают художнику полный контроль над процессом создания рисунка.

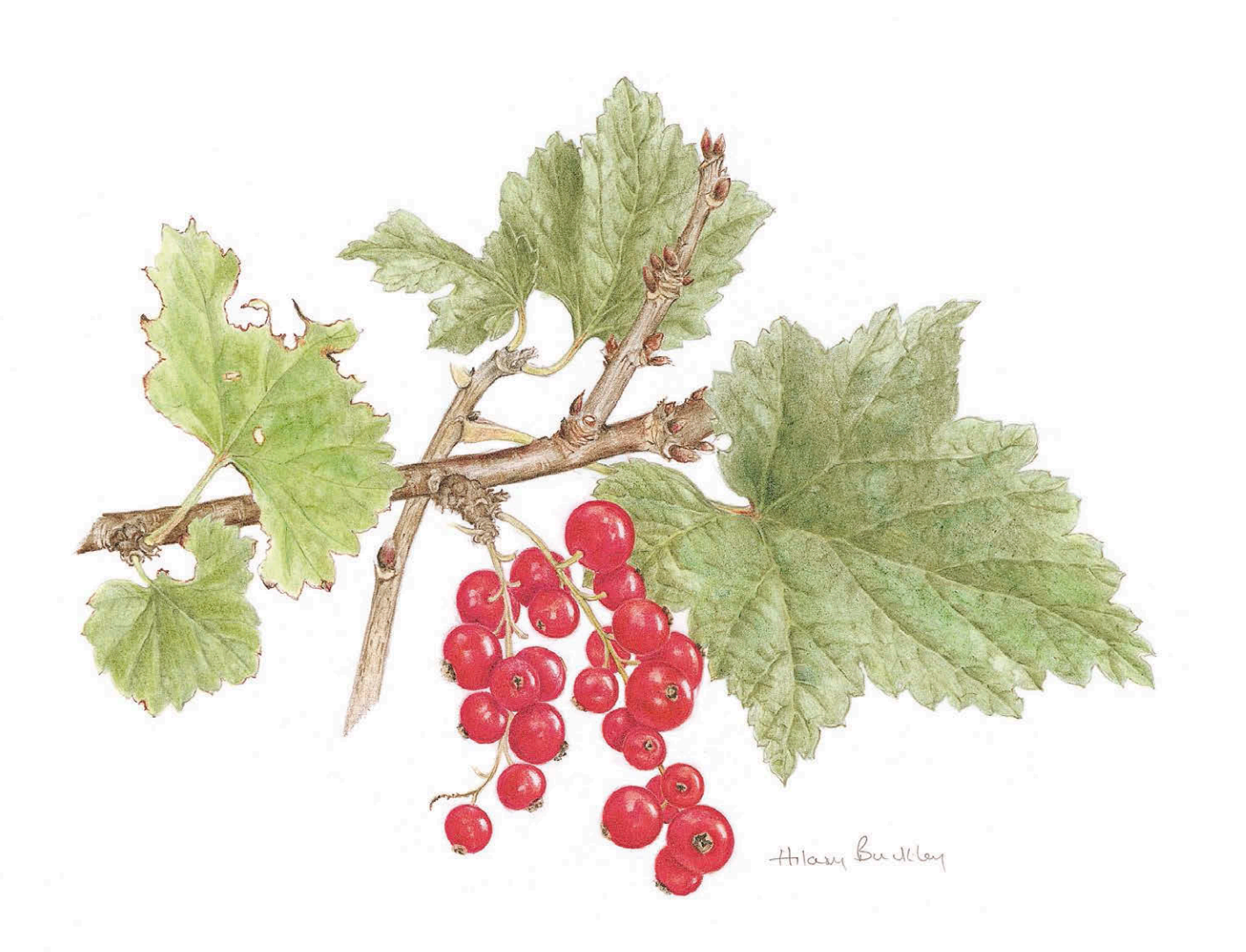

**Красная смородина** 14×18 см

ХУДОЖНИК: Хилари Бакли

Цветные карандаши Faber-Castell Polychromos, бумага Fabriano Classico 5.

Хилари была очарована ярким цветом ягод и листьями с толстыми жилками. Ей показалось, что красоту смородины получится идеально передать с помощью цветных карандашей. Художнице особенно нравится использовать их для работы над мелкими деталями. Ее привлекает возможность добиваться богатых оттенков благодаря технике наслоения цветов.

**Шишка сосны однохвойной** 27×25,5 см

ХУДОЖНИК: Сьюзен Визе

Цветные карандаши Faber-Castell Polychromos, доска для рисования Bristol.

Сью любит рисовать цветы, но еще больше ее привлекают сложные объекты: стручки, луковицы, сосновые шишки. Еще она просто без ума от деревьев. Сьюзен работала над проектом для местного дендрария — создавала иллюстрации редких деревьев. Одним из ее рисунков было изображение сосны однохвойной Pinus monophylla, восхитительного дерева, которое было признано национальным достоянием. У обычной сосны хвоя располагается попарно, но у этого вида две половинки хвои срослись в одну.

Sue vile

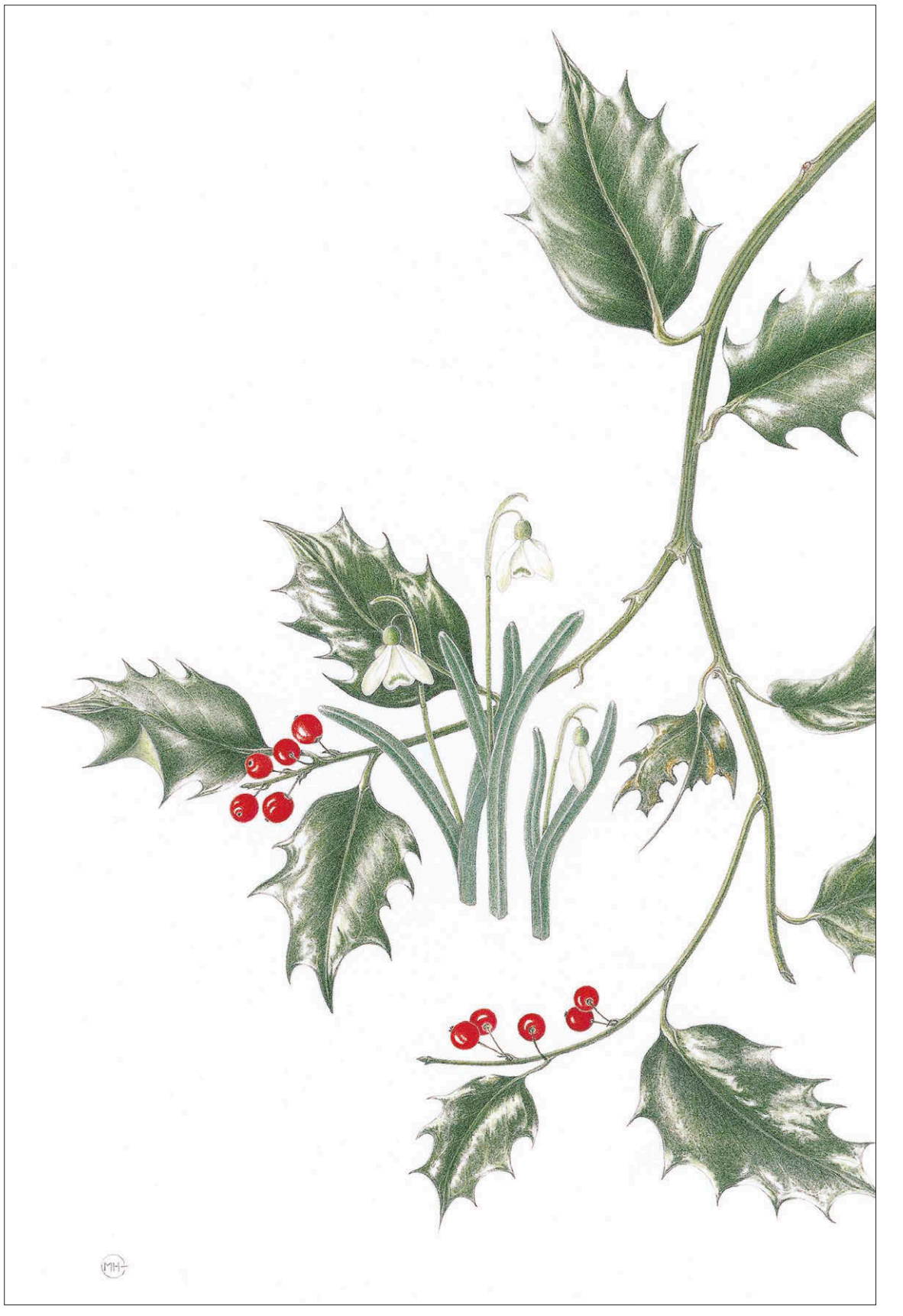

#### **Зимняя зарисовка** 28×22 см

ХУДОЖНИК: Мэгги Хэтерли-Чемп, выпускница Английской садоводческой школы по специальности «ботаническая живопись»

Цветные карандаши Faber-Castell Polychromos, бумага Fabriano Classico 5.

Мэгги прекрасно владеет техникой детализации. Работа над рисунком блестящих листьев падуба доставила ей большое удовольствие. Художница работает цветными карандашами, она была председателем Художественного сообщества в 2004–2008 годах, членом общества Флорегилиум при королевском дворце Хэмптон-корт и стала первым художником, работающим в технике .<br>цветных карандашей, чьи рисунки были приняты в Королевский архив.

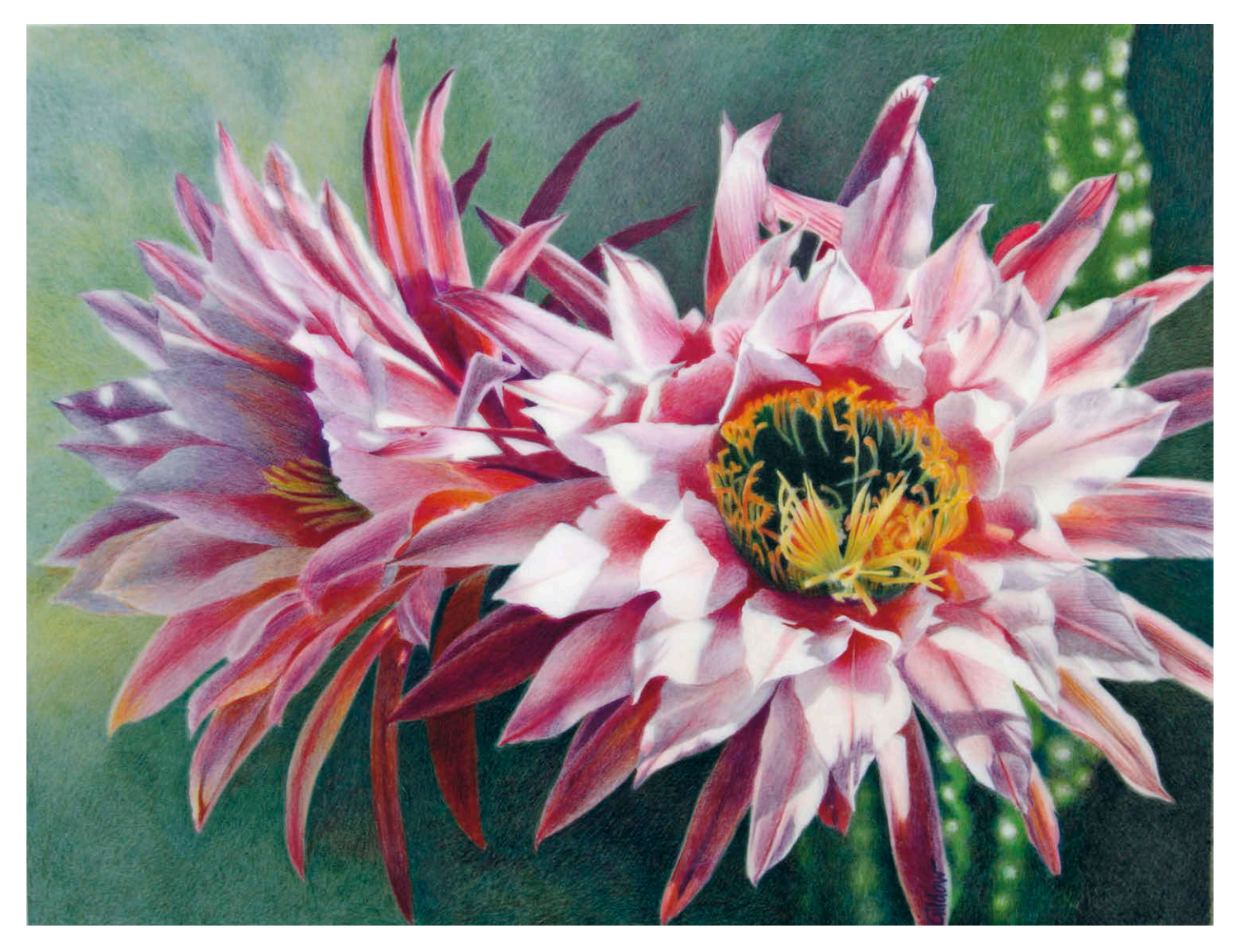

**Пустынный дуэт** 22×26 см

ХУДОЖНИК: Дженни Гиддоу (США)

Цветные карандаши, графитный карандаш, бумага для набросков Herculene.

Дженни — талантливый художник-ботанист, преподаватель и автор книг «Путешествие в мир цветных карандашей» и «Как рисовать цветными карандашами».

**Мини-кактус Нолтона** *Pediocactus knowltonii* 20×20 см

ХУДОЖНИК: Сьюзен Рубин (США)

Цветные карандаши Faber-Castell Polychromos и Prismacolor, бумага Mylar.

Сьюзен работает цветными карандашами с 1990 года, когда она впервые попробовала себя в ботанической иллюстрации. Она работает преподавателем в ботаническом саду Денвера, где ведет курс по ботанической живописи и иллюстрации. Сьюзен разработала специальную программу для обучения студентов технике наслоения цвета. В рамках этого курса студенты обучаются смешивать пигменты цветных карандашей как краски. Этот рисунок Сьюзен сделала для сборника «Редкие растения штата Колорадо», куда попали все растения, находящиеся на грани исчезновения. На рисунке сбоку приведена масштабная шкала и реальные размеры растения.

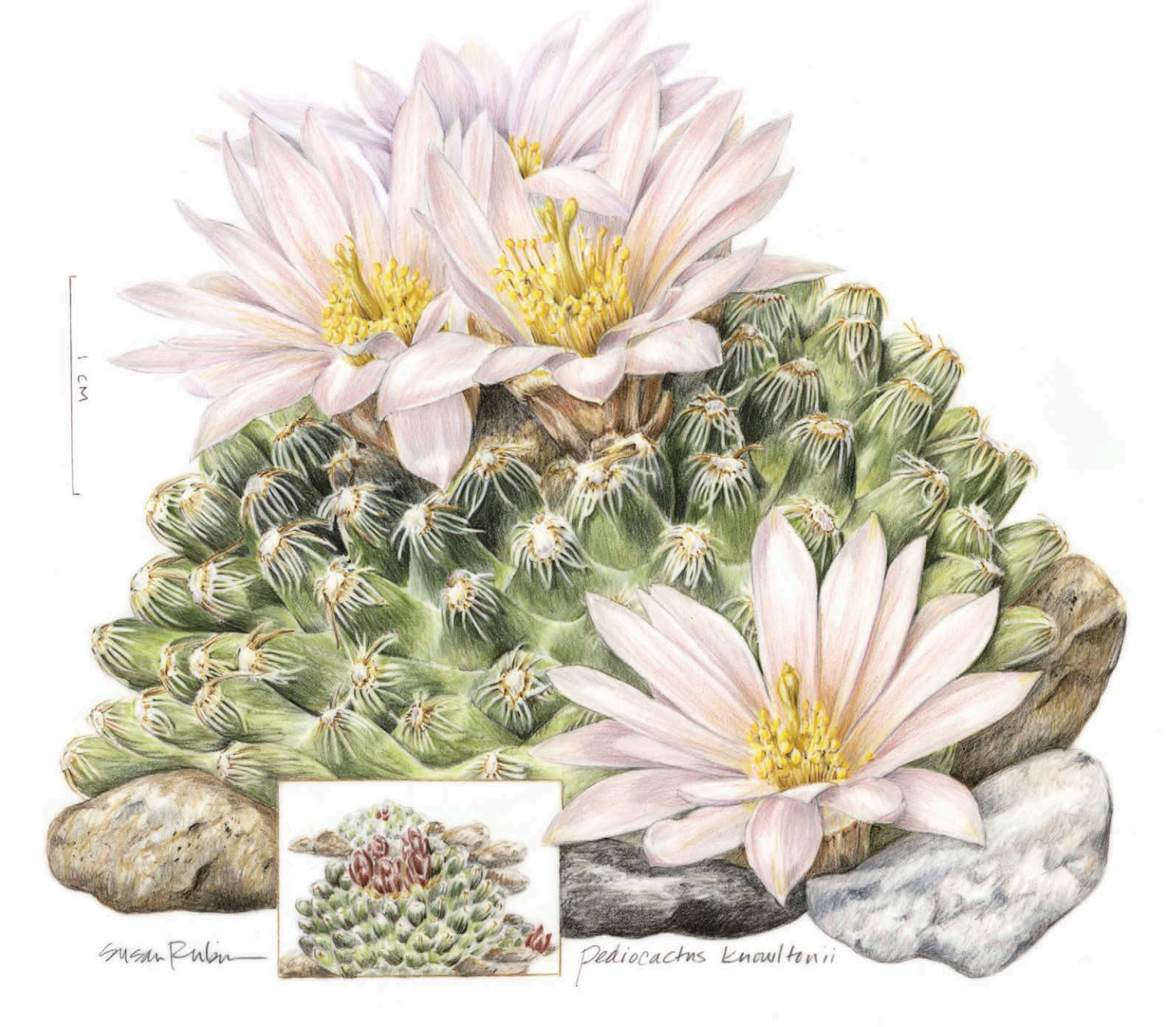

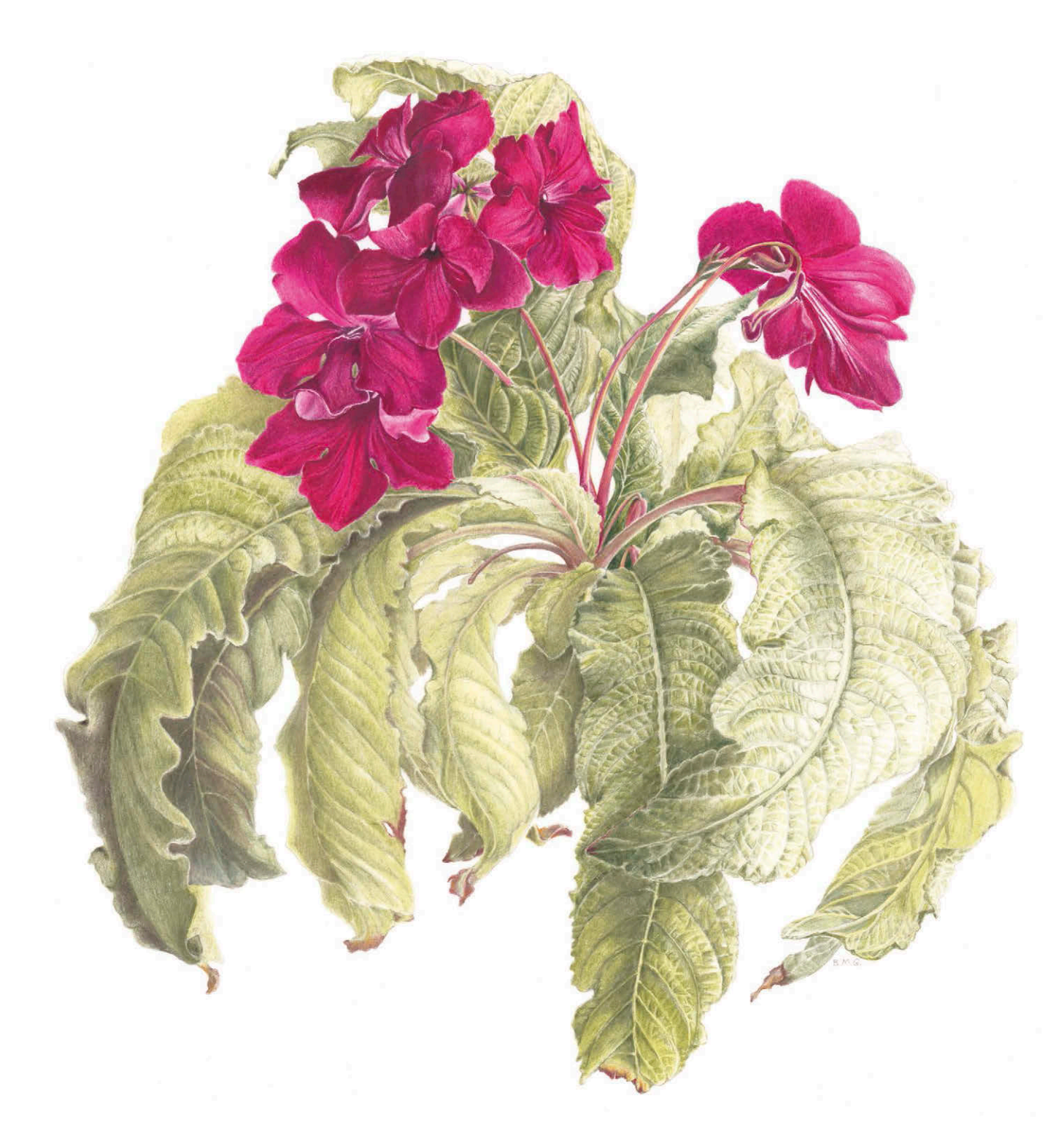

**Стрептокарпус «Полуночное пламя»** *Streptocarpus*

ХУДОЖНИК: Бренда Грин 40×40 см

Цветные карандаши Faber-Castell Polychromos и Prismacolor Premier, бумага Fabriano Classico 5.

Бренде очень нравятся растения с волнистыми лепестками и листьями. Этот роскошный стрептокарпус полностью покорил ее. Его сложные, закрученные наружу листья с большим количеством жилок являются для художника серьезной творческой задачей. Хрупкие цветы насыщенного рубинового цвета и зеленые листья составляют резкий контраст. Композиция выглядит очень естественной, гармоничной и приятной для глаз.

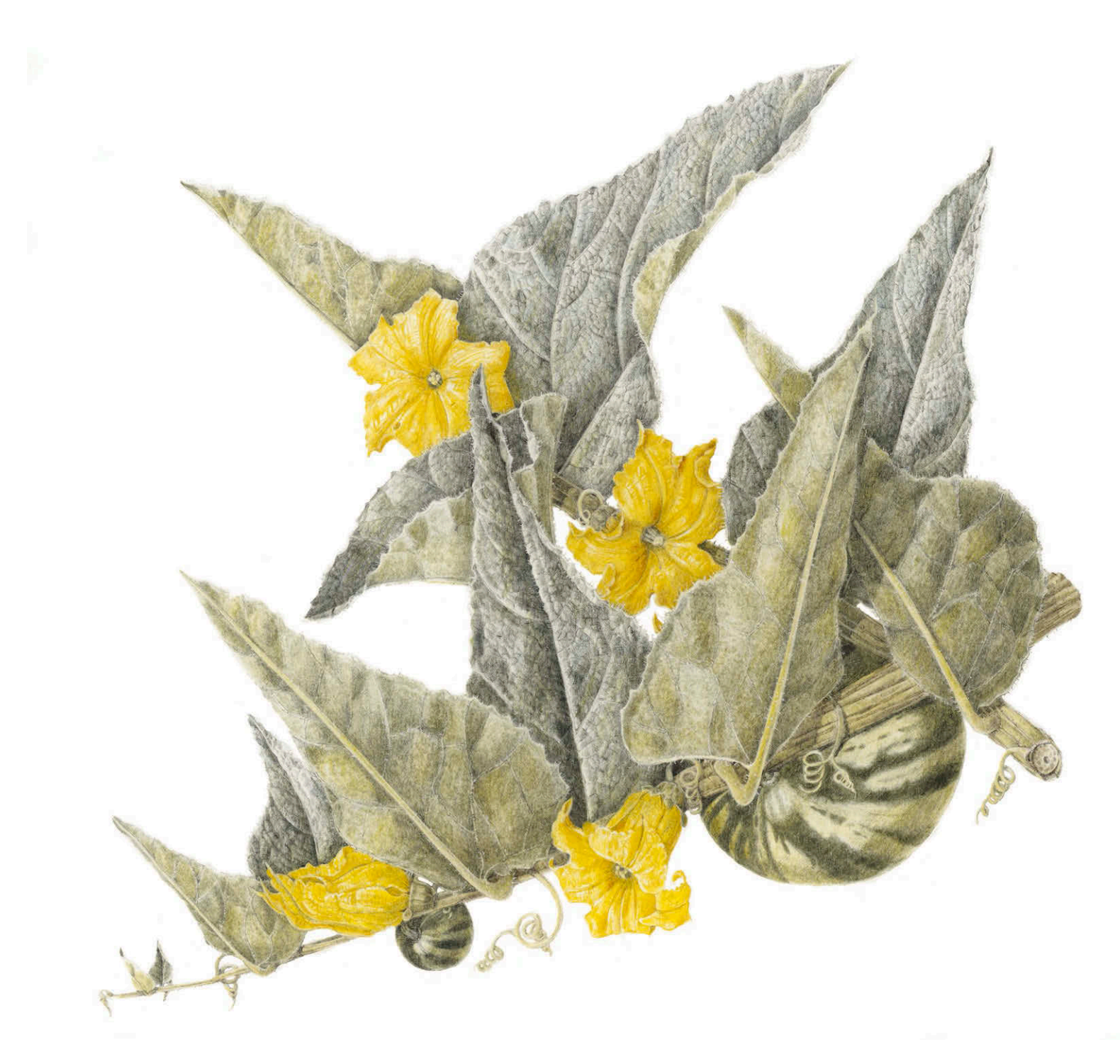

*Cucurbita Foetidissima,* **или тыква вонючая** 30×25 см

ХУДОЖНИК: Либби Кайер (США)

Цветные карандаши Faber-Castell Polychromos и Prismacolor, бумага Fabriano Artistico.

Это растение повсеместно встречается на юго-западе США. Внешняя поверхность весело вздернутых листьев на ощупь пушистая, а нижняя — шероховатая, как наждачная бумага. Из плодов этого растения делают погремушки, тыквенные бутыли и другие декоративные предметы. Либби стала соавтором книги «Ботаническая иллюстрация сегодня», в которой представлены работы 65 американских художников.

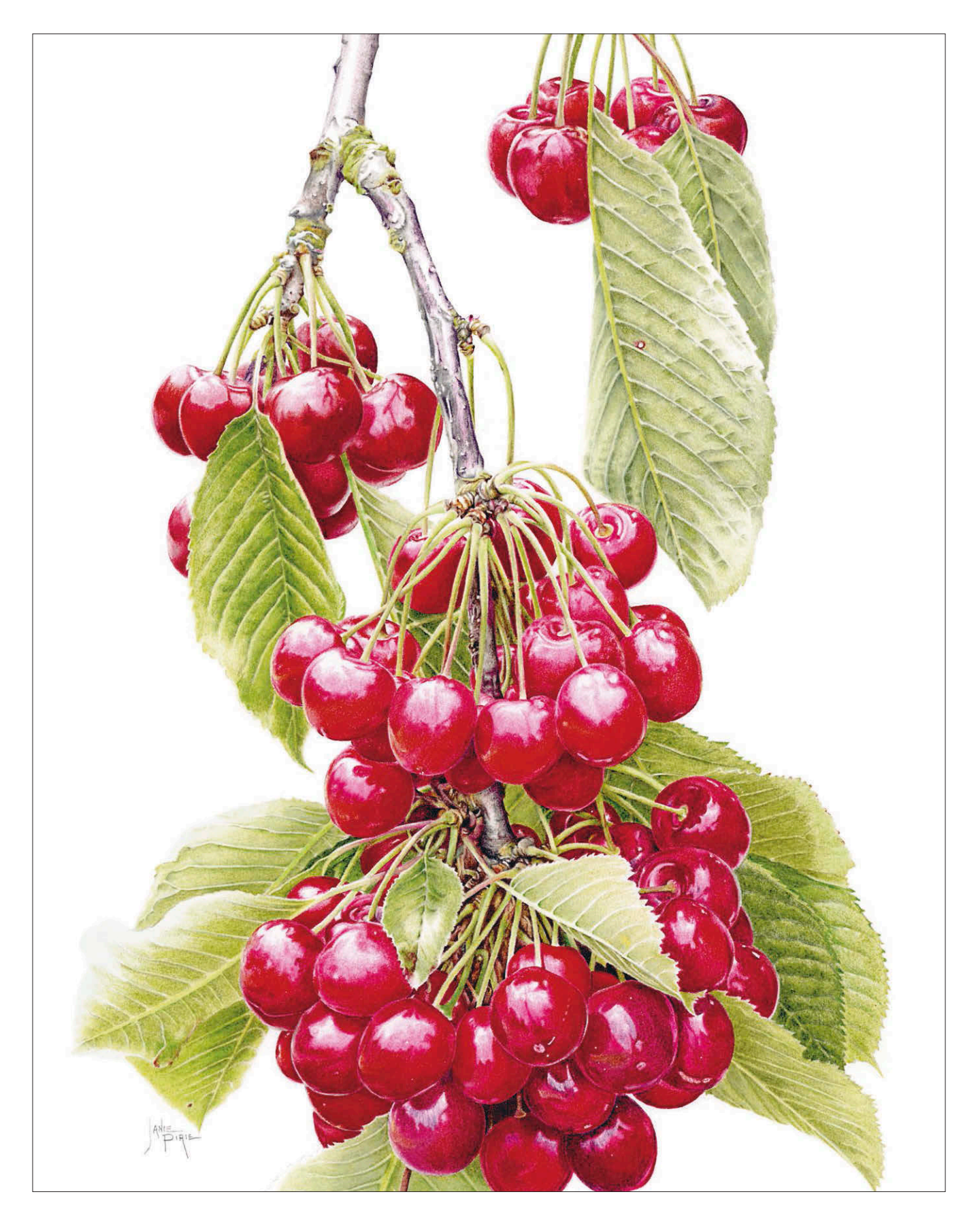

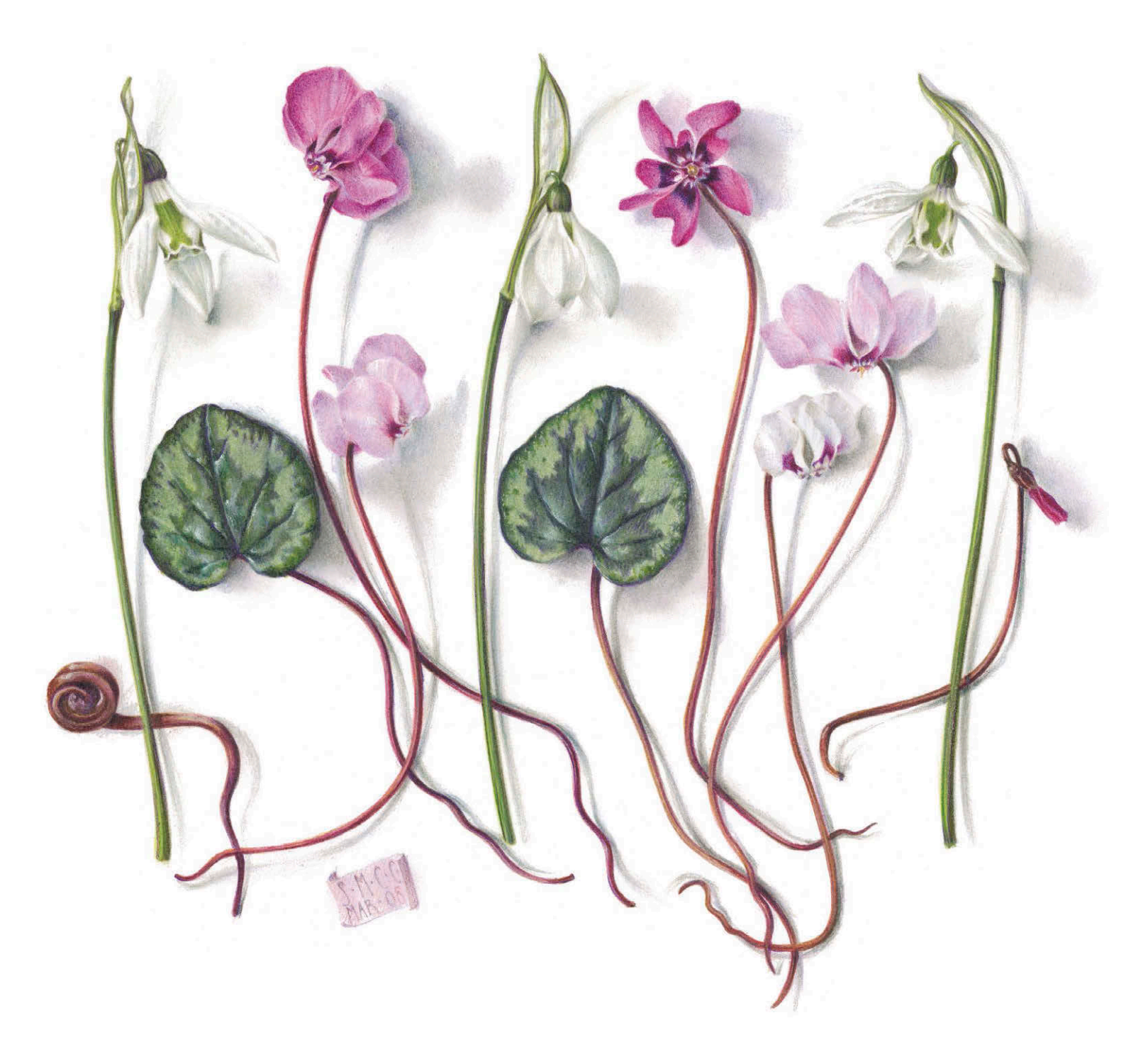

Слева **Вишневый каскад** 20×17 см

ХУДОЖНИК: Дженни Пири, 2009

Цветные карандаши Faber-Castell Polychromos и Prismacolor, бумага Fabriano Classico 5.

В своей работе Дженни удалось передать солнечный блеск на сочных, спелых ягодах. Они переливаются, словно драгоценные камни.

**Подснежник Элвиса и цикламен кавказский** 20×20 см

ХУДОЖНИК: Сьюзен Кристофер-Коулсон

Цветные карандаши Derwent Artists и Faber Castel Albrecht Dürer, доска для рисования Bristol.

Этот рисунок взят из серии иллюстраций зимних цветов и луковиц.

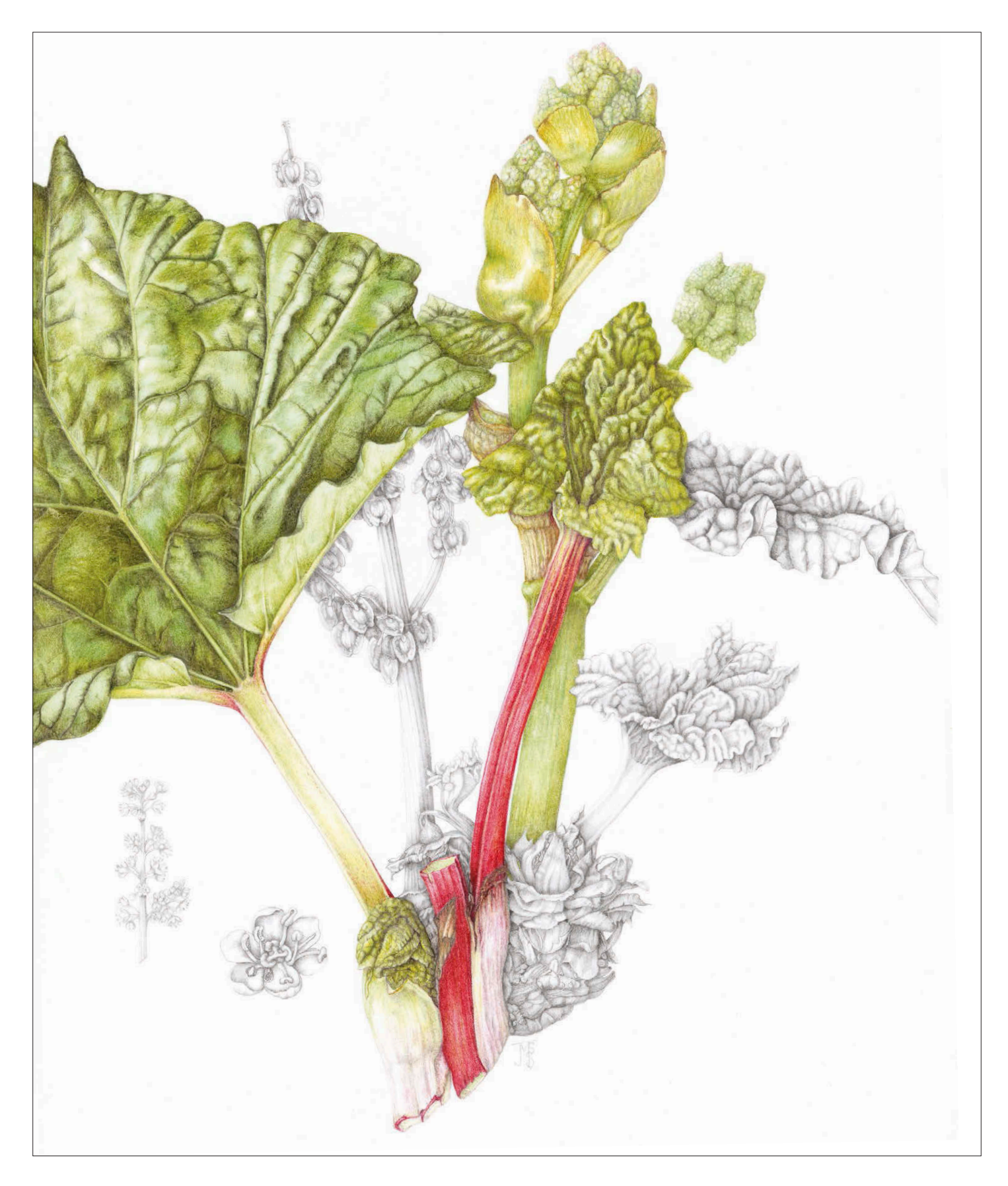

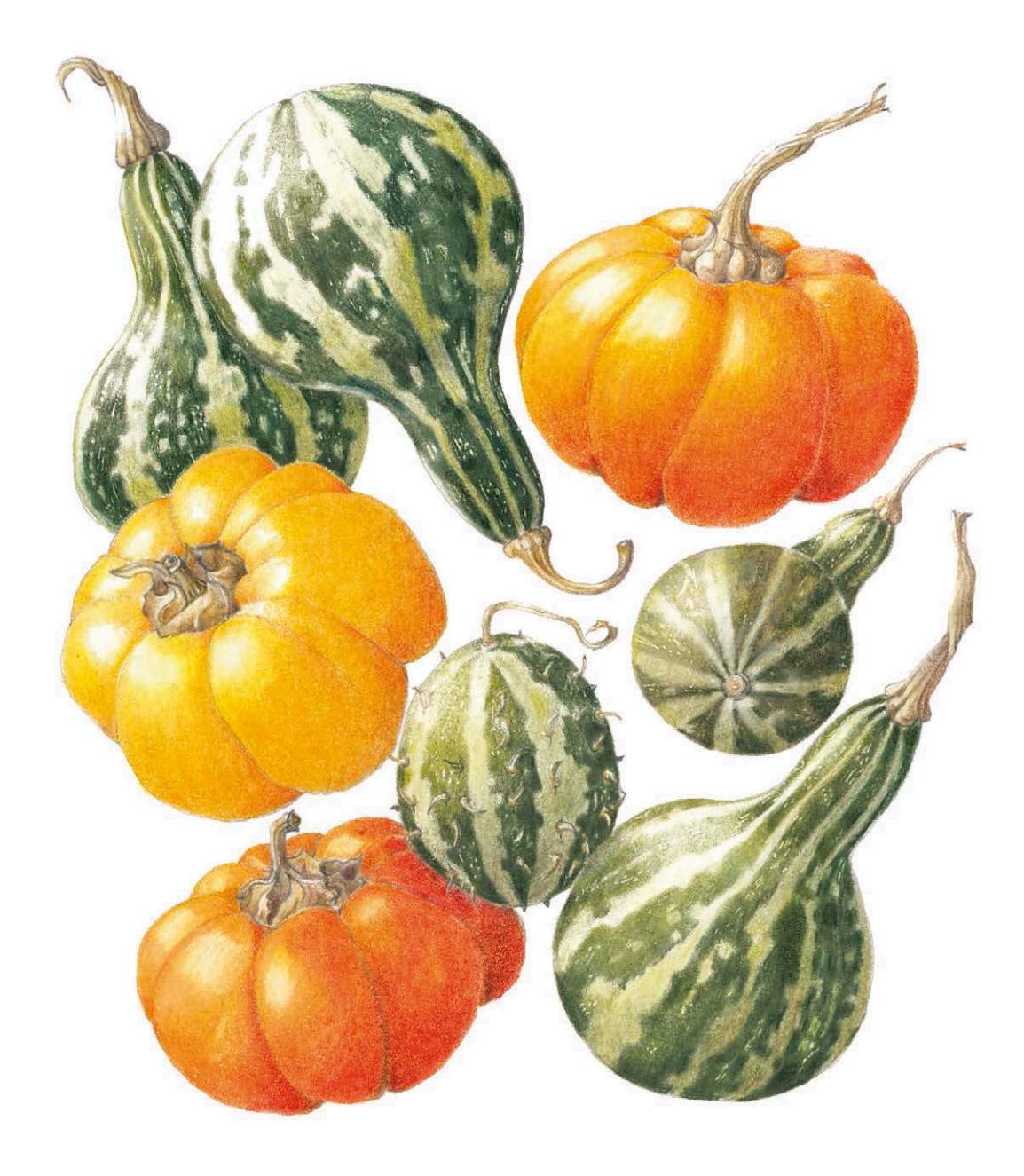

Слева **«Дедушкин» ревень** *Rheum x hybridum* 41×27 см

ХУДОЖНИК: Сильвия Саттон

Цветные карандаши Faber-Castell Polychromos, простой карандаш, бумага Fabriano Classico 5.

Съедобные черешки ревеня относят скорее к овощам, чем к фруктам. На этом рисунке вы видите растение в пору цветения. Художница в мельчайших подробностях изобразила цветы и плоды растения.

**Тыквы** 13×11 см

ХУДОЖНИК: Рейчел Мунн

Цветные карандаши Faber-Castell Polychromos, карандаши Prismacolor, бумага Fabriano Classico 5.

Рейчел выстроила замечательную композицию из ярких тыкв необычным способом: она поместила их в прозрачный квадратный ящик таким образом, чтобы они смотрелись интересно. Художница любит работать с текстурой, у нее прекрасно развито чувство цвета и умение компоновать элементы в пространстве листа.

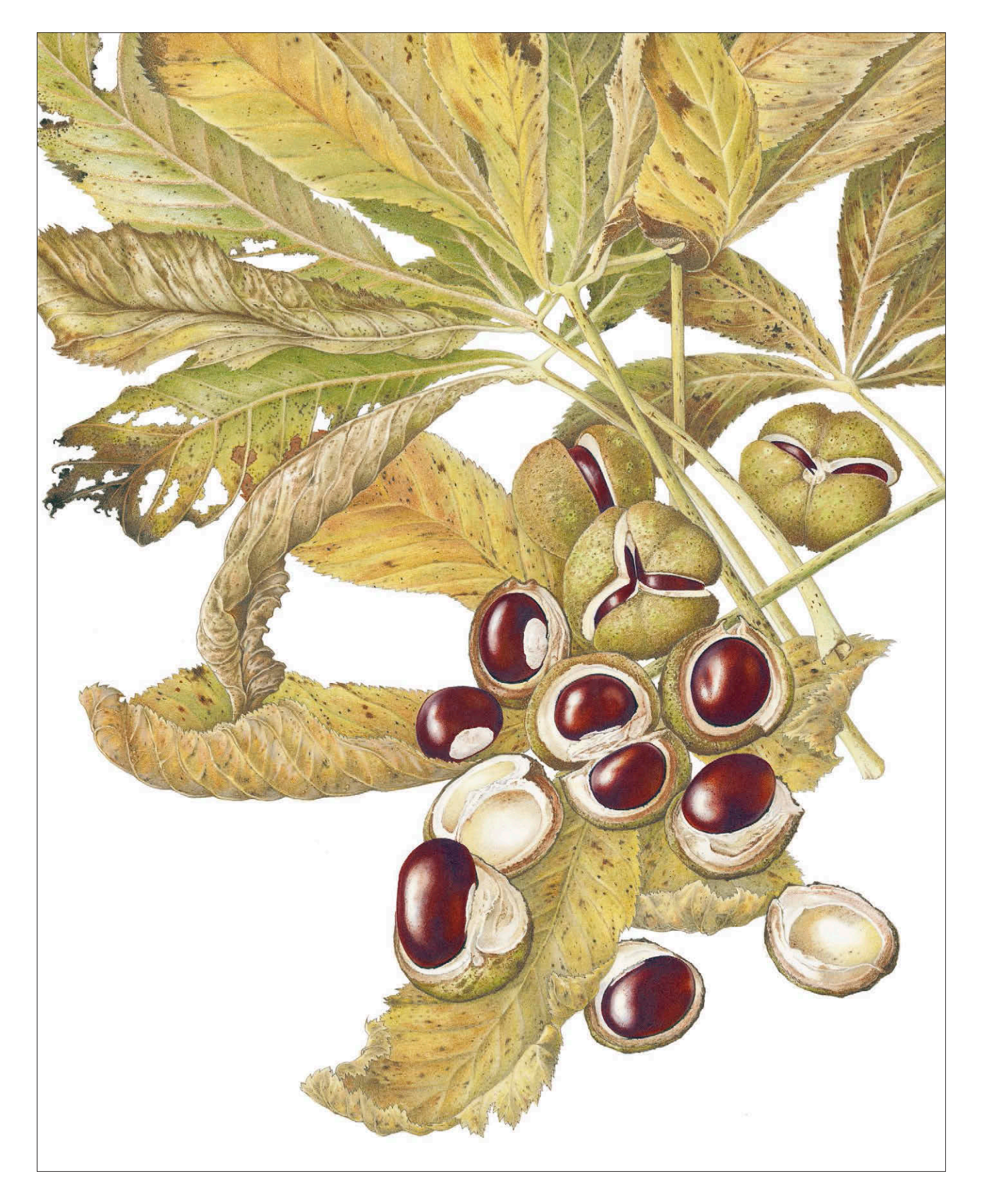

Слева **Конский каштан** 44×34 см

ХУДОЖНИК: Сьюзен Мартин

Цветные карандаши Faber-Castell Polychromos, карандаши Prismacolor, бумага Rising Stonehenge.

Сьюзен обнаружила, что именно цветные карандаши прекрасно подходят для рисования в ее излюбленной манере послойного нанесения цвета. В результате она создает богатые оттенки и интересные текстуры. Сьюзен не только талантливый художник: она ведет курс дистанционного обучения по программе, разработанной Союзом художников-

**Подранея Рикасоля** 26×21 см

ботанистов.

ХУДОЖНИК: Джанет Уилкинсон

Цветные карандаши Faber-Castell Polychromos, бумага Fabriano Classico 5.

Во время путешествия по Андалусии Джанет увидела растение, которое оплетало стены и элегантными гроздьями свешивалось с балконов. Она была поражена утонченной красотой лепестков подранеи, их восхитительным оттенком и формой. В своем рисунке ей удалось передать динамичный характер листьев и цветов.

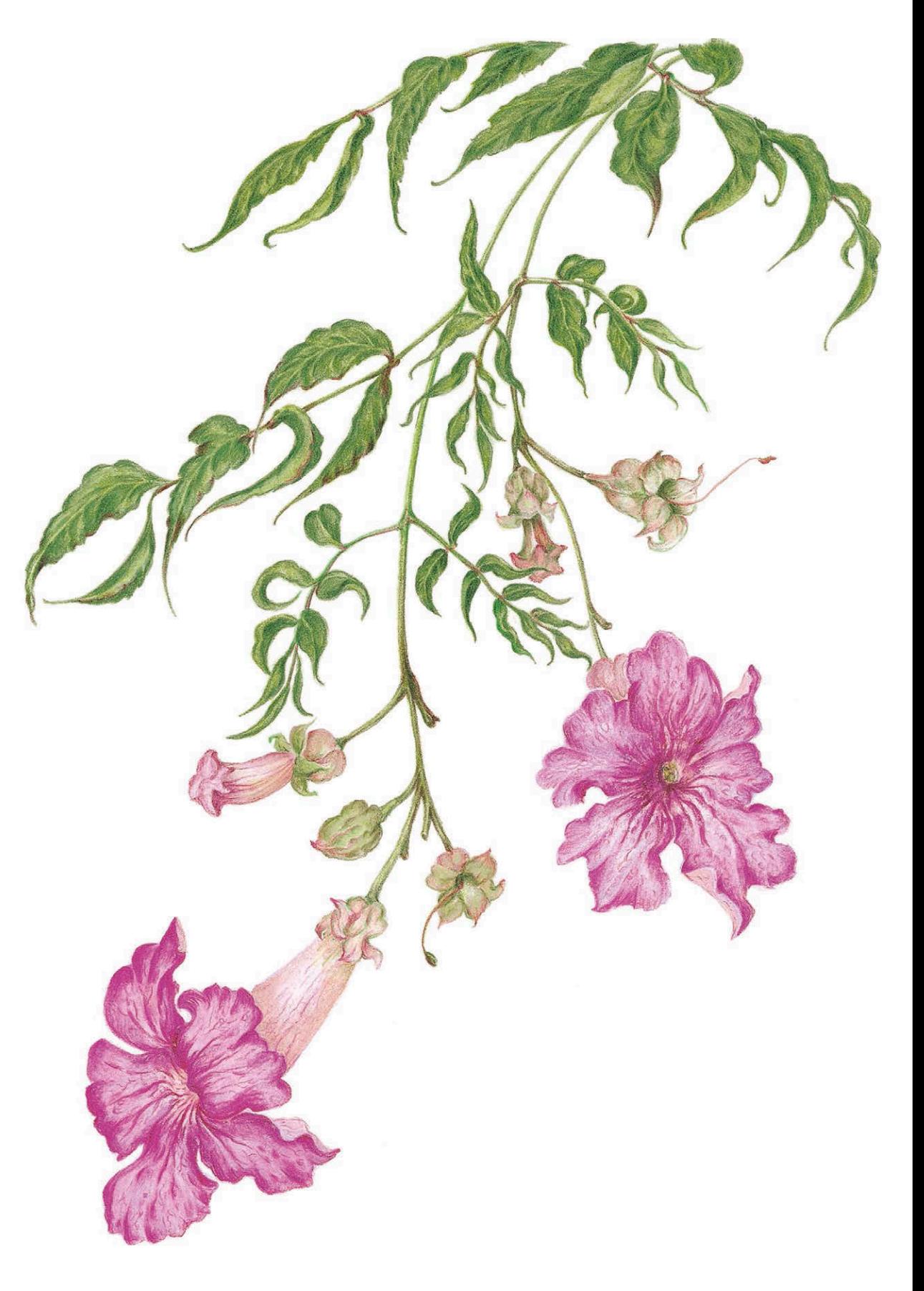

# РЕКОМЕНДАЦИИ

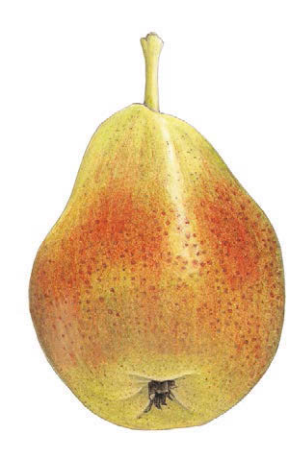

• ФОРМАТ. Выберите формат, в котором вам интересно было бы работать (портретная, пейзажная ориентация или квадратный лист). Он должен дополнять и уравновешивать композицию. Старайтесь работать, не выходя за внутренние границы листа.

• ДИЗАЙН. Сделайте серию небольших предварительных набросков в очерченных рамках. Постарайтесь ухватить характер растения, динамику его естественных форм и линий. Ваша задача — гармонично сочетать вместе контуры и окружающее негативное пространство.

• КОМПОЗИЦИЯ. Подумайте, где бы вам стоило поместить центр композиции. Все элементы должны уравновешивать друг друга. Не забывайте обращаться к предварительным наброскам.

• ГРАДАЦИИ ТОНА. Определите самые темные и самые светлые участки композиции. Сделайте небольшие тональные наброски.

• ЦВЕТ. При помощи выкрасок подберите основной цвет. Выберите еще несколько подходящих оттенков. Вам нужны более насыщенные и более светлые оттенки основного тона.

• ПОДГОТОВКА. Сначала попробуйте выбранные вами цвета на отдельном листе бумаги. Убедитесь, что цвета хорошо сочетаются друг с другом. Дополнительно подберите серый или другой подходящий цвет для теневых участков.

• ФОТОГРАФИИ. Если у вас есть возможность, то сделайте несколько фотографий растения с того ракурса, в котором вы предполагаете его нарисовать. Убедитесь, что источник света находится в нужном положении.

• КАРАНДАШНЫЙ КОНТУР. Нарисуйте тонкий контур растения в натуральную величину (если другой масштаб не был оговорен). Линия

должна быть четкой и ровной. Можно нарисовать контур прямо на рабочей поверхности, а можно сперва выполнить его на кальке и затем перенести на основной лист.

• ОСОБЫЕ ТЕХНИКИ. Жилки, тычинки, волоски и другие мелкие детали можно выполнить при помощи особых техник. Изобразите их при помощи бесцветного воскового карандаша либо цветными карандашами светлых оттенков, прежде чем класть цветовые слои.

• ТЕНИ. Проработайте темные участки композиции. При помощи серого или другого выбранного вами цвета пройдитесь по рисунку, постоянно изменяя силу нажима на карандаш.

• БЛИКИ. Прежде чем наносить основной цвет, убедитесь, что вы определили и ограничили (возможно, при помощи маскирующей жидкости) пространство бликов и светлых участков.

• НАСЛОЕНИЕ ЦВЕТА. Наносите друг на друга цвета слой за слоем. Кладите штрих округлыми движениями и постоянно изменяйте силу нажима на карандаш. На затененных участках нужно давить на карандаш сильнее, а на светлых — едва касаться бумаги.

• ПОЛИРОВКА. Перекройте все цветовые слои самым светлым тоном из вашей палитры или воспользуйтесь карандашом для растушевки.

• КОНТУРЫ. Убедитесь, что вы сделали все контуры предельно четкими. Остро заточенным карандашом подходящего цвета обведите растение и затем слегка растушуйте линию. Используйте увеличительное стекло.

• ЧИСТАЯ РАБОТА. Тщательно очистите белое пространство листа и обработайте рисунок фиксирующей жидкостью.

• Поставьте подпись, вставьте в рамку и наслаждайтесь проделанной работой!

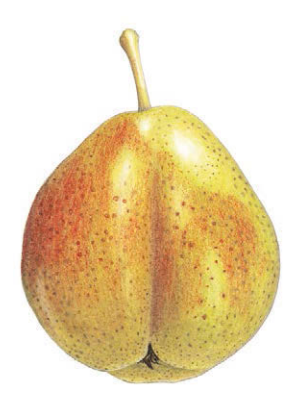

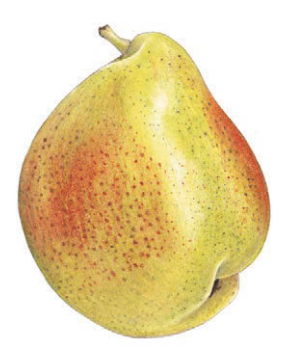

# СПИСОК ЛИТЕРАТУРЫ

Сеймур, Мэри. Учитесь рисовать цветы и растения. М.: Попурри, 2014.

Шоуэлл, Билли. Ботанические портреты. Практическое руководство по рисованию акварелью. М.: Манн, Иванов и Фербер, 2017.

Шоуэлл, Билли. Портреты цветов от А до Я. Практическое руководство по рисованию акварелью. М.: Манн, Иванов и Фербер, 2017.

Шоуэлл, Билли. Портреты фруктов и овощей. Практическое руководство по рисованию акварелью. М.: Манн, Иванов и Фербер, 2016.

Эдвардс, Бетти. Откройте в себе художника. М.: Попурри, 2017.

Эдвардс, Бетти. Ты — Художник! М.: Попурри, 2010.

Эдвардс, Бетти. Цвет. М.: Попурри, 2014.

Baird, Cecile, Painting Light with Colored Pencil, North Light Books, 2005.

Borgeson, Bet, Colored Pencil for the Serious Beginner, Watson-Guptill, 1998.

Borgeson, Bet, The Colored Pencil, Watson-Guptill, 1983.

Clapp, Anne F., Curatorial Care of Works of Art on Paper, Lyons and Burford, 1987.

Evans, Anne-Marie and Donn Evans, An Approach to Botanical Painting in Watercolour, Hannaford and Evans, 1993.

Gildow, Janie and Barbara Benedetti Newton, Colored Pencil Solution Book, North Light Books, 2000.

Gombrich, E. H., Art and Illusion, Folio Society, 2000.

Greene, Gary, Creating Radiant Flowers in Colored Pencil, North Light Books, 1997.

Hickey, Michael and Clive King, The Cambridge Illustrated Glossary of Botanical Terms, Cambridge University Press, 2003.

Johnston, Beverley, The Complete Guide to Coloured Pencil Techniques, David & Charles, 2003.

Martin, Rosie and Meriel Thurstan, Botanical Illustration Course with the Eden Project, Batsford, 2006.

Oxley, Valerie, Botanical Illustration, The Crowood Press, 2008.

Ruskin, John, The Elements of Drawing, Dover Publications, 1971.

Sherwood, Shirley, Contemporary Botanical Artists, Weidenfeld and Nicolson, 1996.

Sherwood, Shirley, A Passion for Plants, Cassell, 2001.

Sherwood, Shirley, A New Flowering: 1000 Years of Botanical Art, Ashmolean Museum, 2005.

Stevens, Margaret, The Art of Botanical Painting, HarperCollins, 2004.

Stevens, Margaret, The Botanical Palette, HarperCollins, 2007

Strother, Jane, The Coloured Pencil Artist's Pocket Palette, Batsford, 1993.

Turner, Silvie, Which Paper?, Estamp, 1991.

West, Keith, How to Draw Plants, Herbert Press, 1983.

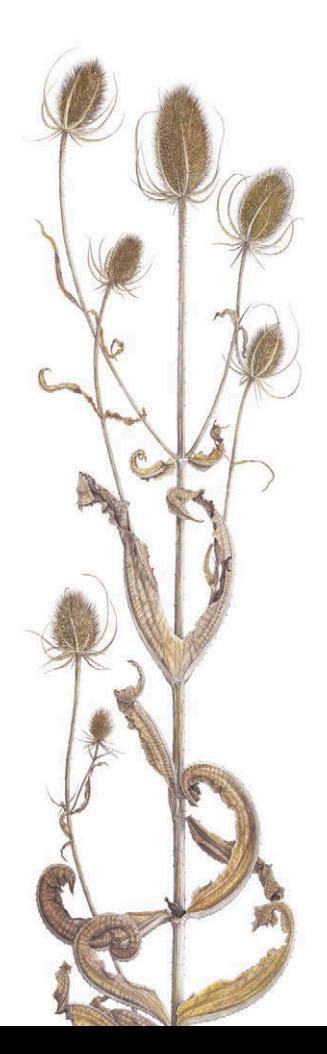

### АЛФАВИТНЫЙ УКАЗАТЕЛЬ

**Номера страниц с иллюстрациями выделены курсивом.**

#### **А**

автоматический карандаш 18, 19, 44, 76, 77, 87, 87, 88, 89, 92, 93, 96 акварель 4, 6, 8, 10, 62, 71 амариллис (гиппеаструм) 21, 95, 109 анемоны 2 артишок 97, 98, 99

#### **Б**

бабочки 10 баклажаны 16, 22, 23, 36, 36, 47, 74, 74, 80, 80 Бакли, Хилари 111 белый бумага 18, 19, 72, 74–77, 80, 82, 101 полировка 55, 55 фон 39, 39, 42, 77, 77 цветы 19, 55, 66, 75, 76, 76, 77, 77 см. также блики блики 19, 26, 29, 45–47, 47, 51, 54, 58, 60, 62, 63, 63, 64, 64, 72, 74, 75, 78, 80, 80, 81, 86, 90, 90, 94–96, 95, 96, 124 демонстрация 82–85, 82–85 настроение и текстура 36, 37, 37 тональный набросок 26, 26, 27, 27, 124 бумага 10, 14, 18–21, 25, 32, 42, 44–52, 54–60, 62–64, 66, 68, 70–73, 75, 76, 80, 82, 83, 86–90, 92, 94, 96, 98, 100–104, 106, 108–111, 113—117, 119, 121, 123, 124 см. также блики горячего прессования 14, 18, 19, 44, 56, 63, 76, 82, 86, 88, 92, 94 очистка 101–103, 102– 103, 104, 124 бутоны 25, 26, 29, 38, 57–60, 57–60, 76, 88–89, 88–89

#### **В**

верба 25, 25, 87, 87 видоискатель 32, 40 Визе, Сьюзан 112 виноград 74, 80, 97, 97 вишня 16, 47, 74, 82–85, 82–85, 118, 119 волоски 24, 37, 39, 50, 57, 78, 87, 87, 88, 88, 89, 89, 96, 124 восковые карандаши 14, 16, 19, 51, 51, 55, 62, 96, 100, 104, 124 высветление 10, 19, 50, 65, 74, 87, 90 выставки 30, 106, 107, 107

#### **Г**

гиацинт 2, 74, 74 гиппеаструм см. амариллис гравировка и гравировальные инструменты 4, 20, 50, 50, 51, 51, 56–59, 72, 87–89, 87–89, 90, 96, 96, 102 гранаты 12, 13 графитовые карандаши см. простые карандаши грибы 2, 7, 10, 96, 96 Грин, Бренда 116 груши 75, 75, 104, 104

#### **Д**

демонстрация см. пошаговый разбор деревья см. по названию (например, каштан) дополнительные цвета 17, 54, 68, 69, 69

#### **Ж**

желтый 17, 66, 68–69, 68–69, 70, 71, 75, 75, 104, 104 жилки 24, 24, 29, 37, 47, 50, 58, 60, 72, 73, 78, 86, 88, 90, 90, 111, 111, 116, 116, 124

#### **З**

закрепление (фиксация) 55, 71, 104, 124 зантедеския 75–77, 76–77, 90, 90 затачивание карандашей 15, 17–19, 44–45, 87

зеленый 12, 15, 37, 46, 47, 59, 66, 68, 69, 70, 70, 72, 72, 73, 73, 76, 87, 87, 88, 90, 90, 97, 97, 116 золотое сечение 34, 48

#### **И**

измерения (растений) 28, 29, 29, 44, 48, 56, 72 ирисы 32, 32, 55–61, 56–61, 74, 90

#### **К**

Кайер, Либби 117 кактусы 79, 95, 95, 115, 115 камелии 5, 5, 95, 95 капуста 9, 9 карандаши для растушевки 8, 47, 49, 51, 51, 52, 55, 55, 56, 60, 62, 63, 65, 72, 73, 75–77, 80, 82, 84, 88, 90, 94, 96, 96, 124 карандаши см. виды карандашей (например, простой карандаш) каштаны 41, 41, 122, 123 клематис 40, 41 клубника 1, 2, 33, 33, 78 колючки 95, 95 композиция 4, 9, 21, 22, 26, 30, 32–41, 66, 80, 97, 98, 104, 116, 121, 124 см. также специальные элементы (например, пространство листа) контурный рисунок 42, 44, 44, 49, 51, 56, 63, 72 контуры доработка 100, 100, 101, 124 прорисовка 17–18, 20, 88 корни 26, 36, 37, 78, 91,

91, 92, 92, 93, 93, 101 красная смородина 80, 111, 111 Кристофер-Коулсон, Сьюзен 119 кукуруза 2, 96, 96

#### **Л**

ластики 4, 8, 10, 14, 18, 19, 19, 21, 25, 44, 49, 50, 58, 64, 76, 78, 87, 88, 90, 91, 101, 102, 102

лилии 26, 27, 75 лимоны 37, 37 линии 4, 11, 24, 26, 28, 29, 34–37, 36, 40, 44–48, 48, 50, 56–58, 60, 72, 76, 89, 90, 92, 94–96, 100, 102, 124 листья 6, 10, 22, 24–26, 28, 29, 33–37, 40, 41, 46, 47, 51, 55, 58, 69, 75, 78, 80, 88, 90, 90, 94, 96, 104, 111, 111, 113, 113, 116, 116, 117, 123, 123 блики 78, 80, 80, 86, 90, 90 жилки 24, 29, 58, 72, 78, 86, 90, 90 композиция 41, 41 негативные формы 40, 41 полировка 55 ракурс 28, 29, 29 структура 24, 24, 96 сухой 50, 50 тени 35, 35, 36, 60, 73, 73 лук 29, 37, 37, 66, 67, 80, 81 луковицы 2, 38, 81, 81, 92, 92, 93, 93, 112, 119 лупа см. увеличительное стекло

#### **М**

Мартин, Сьюзен 123 маскирующая жидкость 20, 51, 62–64, 124 материалы для работы  $6, 8-10, 12, 14-20,$ 15, 16, 19, 20 см. также специальные материалы (например, простые карандаши) «Милтон» 102, 103, 103 мини-кактус Нолтона 115, 115 морковь 91, 91 Мунн, Рейчел 121 мухомор 7, 7

#### **Н**

наблюдение 22, 24, 26, 28, 44, 46, 95 наброски 6, 14, 25, 26, 26, 27–29, 33, 36, 40, 42, 44–46, 48, 56, 62, 63, 76, 90, 95, 98, 113, 124 нарцисс 75, 92, 92, 93, 93

наслоение цветов 52, 54, 54, 55, 56, 56, 62, 64, 94, 96, 97, 97, 98, 100– 102, 111, 111, 115, 124 настроение 36, 37 насыщенность 10, 27, 36, 37, 39, 47, 49, 52, 54, 62, 63, 68, 70–72, 74, 82, 83, 86, 96, 116, 116, 124 научные исследования 33, 38 негативное пространство 28, 30, 31, 32, 33, 36, 41, 44, 44, 124 нестойкие цвета 14, 15

#### **О**

обрамление см. рамка овощи см. по названию (например, баклажаны) оливки 52, 53, 80 опунция 2, 78, 79, 95, 95 орехи 51 орхидеи 24, 24, 25, 28, 28, 30, 31, 35, 35, 36, 87, 87, 91, 91 основные цвета 16, 54, 56, 60, 64, 66, 68, 68 отраженный свет (второстепенный блик) 21, 47, 47, 80, 81, 81, 82–86, 82–85

#### **П**

падуб 113, 113 паспарту 40, 106, 106, 107, 107 перспектива 28, 29, 35, 35, 49, 95 перцы 80 красные 62, 63–65, 63–65 рамиро 45, 47 скотч боннет 69, 71 пигменты 8, 10, 14–18, 20, 51, 52, 54, 55, 58, 60, 62, 63, 66, 68, 69, 71, 73–77, 80, 82, 83, 85, 87, 89–91, 94, 97, 102, 104, 115 Пири, Дженни 119 плоды см. по названию (например, яблоки) подпись 98, 104, 124 подранея Рикасоля 123,  $123$ подснежники 113, 119, 119

подсолнечник 18, 18,  $87 - 89, 88 - 89$ подмалевок 4, 43, 51, 51, 52, 62, 62, 63-65,  $63 - 65$ , 82, 90, 96 полировка 52, 55, 55, 56, 60, 62, 65, 71, 73, 75, 77, 84, 89, 90, 94, 96-98, 101, 102, 124 помидоры 38, 38, 39, 39 пошаговый разбор волоски на бутоне подсолнечника 88-89, 88-89 гигантская шишка сахарной сосны  $48 - 49, 48 - 49$ зантедеския 76-77,  $76 - 77$ ирис бородатый  $56 - 61, 56 - 61$ капля воды на листе 86.86 корни луковицы нарцисса 92-93, 92-93 лист плюша 72-73.  $72 - 73$ танцующие вишни  $82 - 85, 82 - 85$ трио красных перцев  $63 - 65, 63 - 65$ усы 94, 94 правило третей 34 предмет изображения детали см. отдельные детали (например, блики) измерения 28-29, 29, 44, 48, 56, 72 наблюдение 22, 24, 26, 28, 37, 46, 78, 94-96 наброски 6, 26, 26, 27-28, 33, 36, 40, 42, 44, 48, 56, 62-63, 76, 90, 95, 98, 124 освещение 21, 27, 28, 37, 46, 47, 58, 80 размещение образца (подготовка растения) 25, 25, 26,  $32 - 33, 80$ ракурс 27-29, 28, 29, 35, 35, 36, 124 упрощение форм 24, 24, 26, 36, 44, 48 фотографии 22, 26-27,

29, 29, 46, 124

пропорции 8, 34 пространство листа 6, 26, 26, 32, 34, 36, 39, 42, 45, 104, 108, 121, 124 простые карандаши 14, 18, 19, 19, 24, 37, 51, 56, 63, 72, 75, 76, 88, 90, 93, 96, 104, 121 см. также специальные техники (например, полировка) процарапывание 50-52, 51, 72, 87, 88, 90 публичный показ 106-107, 107

#### $\mathbf{p}$

рабочее место 21 размещение образца (подготовка растения) 25, 25, 26, 32, 33, 80 ракурс 27, 29, 28, 29, 36 рамка 9, 21, 26, 26, 32, 33, 33, 39, 39, 40, 98, 104, 106, 106, 107, 124 растворители 18, 20, 51, 62, 63, 90, 102-104 растушевка 4, 8, 20, 27, 27, 45, 45, 47, 47, 49, 51, 52, 55, 56, 60, 62-65, 72, 73, 75-77, 80, 82, 84, 88, 90, 94, 96, 100, 124 ревень 120, 121 рефлексы см. блики римский гиацинт см. гианинт рисование линий 44, 44 см. также линии Рубин, Сьюзен 115

#### $\mathcal{C}$

Саттон, Сильвия 121 свекла 10, 10, 11, 11 свет 14, 21, 26, 27, 37, 42, 45-46, 47, 80, 81, 85, 92, 94, 100, 106, 124 см. также блики; отраженный свет световой планшет 20, 20, 21, 44, 56 светостойкие цвета 8, 10, 14, 15, 17 семенные головки 50, 50 серый 15, 15, 17, 37, 42, 44, 46, 46, 49, 54, 54, 57, 58, 63, 69, 70, 72-77, 72-73, 89, 96, 124

сливы 17, 17, 47, 74, 80, 85, 97, 97 смешивание цветов 4, 10, 15, 16, 20, 21, 33, 52, 66, 68, 68, 69, 69, 71, 115 современный стиль 39, 39, 40, 41 сосна шишки 47-49, 48, 49, 112, 112 олнохвойная 112, 112 стебли 24, 25, 25, 26, 28, 33-37, 34, 35, 40, 45, 50, 51, 58, 60, 64, 76-78, 87, 87, 88, 89, 94, 101, 104 стиль 26, 30, 38, 38, 39, 39, 40, 41, 108 стирательные резинки см. ластики стрептокарпус 85, 96, 116, 116 структура см. наблюдение; особые органы (например, корни)

#### T

текстура растения 16, 37, 37, 44, 45, 50, 50, 51, 51, 71, 71, 76-78, 96, 96, 121, 123 температура, цвет 69, 69 тени прорисовка 35, 36, 54, 54, 68, 69, 97, 97, 124 техника очистки см. бумага (очистка) техника рисования налета 97, 97 тон 18, 19, 23, 26, 27, 36, 36, 37, 44, 45-49, 50, 52, 54, 59, 62, 64, 65, 72, 75, 76, 81, 83, 84, 88, 90, 95-97, 100, 124 градации тона 46, 46, 47, 47, 68, 124 тональный набросок 26, 26, 27, 27, 46, 47, 49, 124 тональный рисунок  $42, 45 - 47, 46 - 48,$  $48 - 49, 51$ тонирование 45, 45, 54, 64, 65, 69, 74, 75, 83, 88, 89 см. также блики традиционный стиль 6, 10, 38, 38, 108

тыква вонючая 117, 117 тыквы 117, 117, 121, 121 тычинки 24, 26, 28, 29, 62, 78, 95, 95, 124 тюльпаны 25, 25, 34, 55, 106, 110, 110

#### $\mathbf{y}$

увеличительное стекло (лупа) 14, 19, 20, 20, 24, 37, 45, 65, 78, 86, 92, 95, 96, 100, 100, 124 Уилкинсон, Джанет 123 устранение ошибок 102, 102, 103, 103 усы 33, 33, 78, 94, 94

#### Φ

фиолетовые (цвета) 16, 17, 36, 37, 55, 66, 68, 74 фломастеры 16, 20, 51,  $62, 62, 63 - 65, 63 - 65$ форма композиционные элементы 23, 36, 36, 40 упрощение форм 24,  $24.26$ см. также негативное пространство форматы 32, 32, 33, 36, 40, 124 фотографии 22, 26, 27, 29, 29, 46, 106, 124

#### $\mathbf X$

хранение рисунков 10, 21, 104, 106 Хьюз, Мэрилин 108 Хэтерли-Чемп, Мэгги 113

#### $II$

швет выкраски 14, 27, 27, 124 подбор цвета 27, 66, 124 смешивание 10, 15-16,  $20 - 21, 33, 52, 66, 68,$ 71, 115 темные участки 26, 27, 27, 45, 45, 46, 47, 49, 54, 64, 72, 75, 82, 83, 97, 124 терминология 68, 69 элементы композиции 36, 37, 37

цветы 75, 76, 76, 77, 77 белые и желтые 75, 76-77, 76-77 полготовка и компоновка 25, 25 см. также размещение образца фиолетовые 2, 2, 32, 32, 74, 74 см. также по названию (например, клематис); особые органы (например, волоски) цветные карандаши выкраски 14, 27, 27, 124 качество 6, 8, 10, 12,  $14$ наборы 12, 14-17, 62, 70, 70, 74, 74, 97 названия и номера 69 пигмент и связующий элемент 14, 69, 71 проверка светостойкости 14 сравнение с акварелью 10 техники см. спениальные техники (например, полировка) хранение 20 пикламен 119, 119

#### $\mathbf{u}$

черная смородина 16, 74, 80 черный 26, 47, 74, 82, 85 чеснок 43, 105

#### **III**

шиповник 101, 101 шипы 78, 95, 95 шлифовка 100, 100 штокроза 50 штриховка 26, 27, 42, 45, 45, 46, 47-49, 54, 76, 83, 95, 97, 97

#### Я

яблоки 34, 34, 47, 47, 69, 71, 71

## УКАЗАТЕЛЬ ЦВЕТОВ

### **CARAN D'ACHE LUMINANCE**<br>L002 серебристо-серый (Silver Grev)

- L002 серебристо-серый (Silver Grey)
- L120 фиолетовый (Violet)
- L220 зеленая трава (Grass Green)<br>L732 оливково-коричневый 10%
- L732 оливково-коричневый 10% (Olive Brown)<br>L801 бафф титан (Buff Titanium)
- бафф титан (Buff Titanium)

#### **FABER-CASTELL POLYCHROMOS**

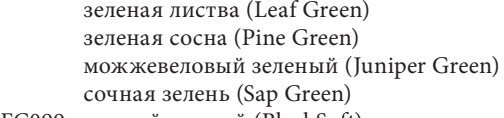

- FC099 мягкий черный (BlackSoft)
- белый (White)
- FC102 кремовый (Cream)
- FC103 слоновая кость (Ivory)
- FC107 кадмий желтый (Cadmium Yellow) FC118 алый («алый лак») (Scarlet Red (Scarlet Lake))
- FC119 маджента светлая (Light Magenta)
- FC123 фуксия (Fuchsia)
- FC129 лак марена розовая (Pink Madder Lake)
- FC133 маджента («вино Бордо») (Magenta (Bordeaux Wine Red))
- FC134 малиновый (маджента) (Crimson (Magenta))
- FC135 светлый красно-фиолетовый (Light Red Violet)
- FC136 фиолетово-лиловый (Purple Violet)
- фиолетовый (Violet)
- FC139 фиолетовый светлый (Light Violet)
- FC142 марена (Madder)
- FC160 марганцевый фиолетовый (Manganese Violet)
- FC166 зеленая трава (Grass Green)
- FC168 землистый желтовато-зеленый («зеленый мох») (Earth Green Yellowish (Moss Green))
- FC170 зеленый майский («зеленое яблоко») (May Green (Apple Green))
- FC172 землистый зеленый (серо-зеленый) (Earth Green (Grey Green))
- FC173 оливковый желто-зеленый (оливковый) (Olive Green Yellowish (Olive Green))
- FC174 хром зеленый непрозрачный («кедр зеленый») (Chrome Green Opaque (Cedar Green))
- FC175 сепия темная (Dark Sepia)
- FC178 нуга (Nougat)
- FC179 бистр (Bistre)
- FC181 серый Пейна (Paynes Grey)
- FC182 охра коричневая (Brown Ochre)
- FC183 охра желтая светлая (Light Yellow Ochre)
- охра неаполитанская темная (охра) (Dark Naples Ochre (Ochre))

FC185 неаполитанский желтый (Naples Yellow)<br>FC193 кармин жженый (Burnt Carmine) кармин жженый (Burnt Carmine) FC194 красно-фиолетовый (Red Violet) FC219 алый темный (Deep Scarlet Red) FC225 красный темный (Dark Red) FC230 холодный серый 1 (Cold Grey I) холодный серый 2 (Cold Grey II) FC232 холодный серый 3 (Cold Grey III) FC233 холодный серый 4 (Cold Grey IV) FC234 холодный серый 5 (Cold Grey V) FC235 холодный серый 6 (Cold Grey VI) FC263 колькотар (Caput Mortuum Violet) FC268 золотисто-зеленый (Green Gold) FC270 теплый серый 1 (Warm Grey I) FC271 теплый серый 2 (Warm Grey II) FC272 теплый серый 3 (Warm Grey III) FC273 теплый серый 4 (Warm Grey IV) FC274 теплый серый 5 (Warm Grey V) FC275 теплый серый 6 (Warm Grey VI) FC278 окись хрома зеленая (Chrome Green Oxide)

#### **PRISMACOLOR PREMIER**

- PC908 темно-зеленый (Dark Green) PC909 зеленая трава (Grass Green) PC911 оливково-зеленый (Olive Green) PC922 красный мак (Poppy Red) PC923 алый лак (Scarlet Lake) PC924 малиново-красный (Crimson Red) PC925 малиновый лак (Crimson Lake) PC931 пурпурный темный (Dark Purple) PC937 тосканский красный (Tuscan Red) PC938 белый (White) PC988 зеленый морской (Marine Green) PC994 динамичный красный (Process Red) PC996 черный виноград (Black Grape) PC1005 кожура лайма (Limepeel) PC1009 пурпурный георгин (Dahlia Purple) PC1020 серовато-зеленый (Celadon Green) PC1032 оранжевая тыква (Pumpkin Orange) PC1068 французский серый 10% (French Grey 10%) PC1069 французский серый 20% (French Grey 20%) PC1070 французский серый 30% (French Grey 30%) PC1078 черная вишня (Black Cherry) PC1083 бежевая штукатурка (Putty Beige) PC1084 корень имбиря (Ginger Root) PC1089 шалфей светлый (Pale Sage) PC1090 ламинария (Kelp Green) PC1091 охра зеленая (Green Ochre) PC1095 черная малина (Black Raspberry) PC1097 зеленый мох (Moss Green)
- PC1098 артишок (Artichoke)

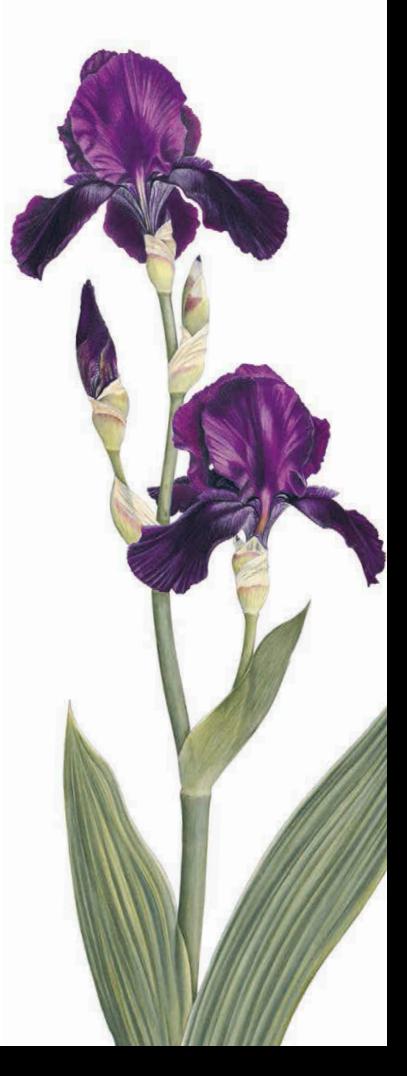

Вы всегда мечтали создавать яркие, детализированные ботанические рисунки, но вам сложно работать с непослушной акварелью? Британская художница Энн Свон откроет вам небольшой секрет. На самом деле не нужно быть живописцем, чтобы заниматься ботанической иллюстрацией: цветные карандаши прекрасно подходят для этой задачи и являются достойной заменой акварельным краскам. Водорастворимые и масляные цветные карандаши набирают все большую популярность среди художников-ботанистов за легкость в обращении и за снисходительность к новичкам. В своей книге Энн Свон дает полезные советы по рисованию цветными карандашами, подробно рассказывает о техниках, делится пошаговыми уроками и помогает создавать настоящие ботанические шедевры.

#### \*\*\*

Традиционно ботаническая иллюстрация ассоциируется с акварелью, но плюсы цветных карандашей очевидны. При работе с кистью требуется сноровка и опыт, а работать карандашами можно где угодно, не нужно менять воду и возиться с палитрой и набором красок. Из книги вы узнаете об особенностях нанесения рисунка, о том, зачем нужен подмалевок, как смешивать оттенки, пользоваться растушевками и полировать слои. Удачи вам в этом интересном деле!

> Вероника Калачева, художник, педагог, основатель школы рисования

Ставьте хештег #рисуемсэннсвон и делитесь своими рисунками с друзьями

Издано при поддержке

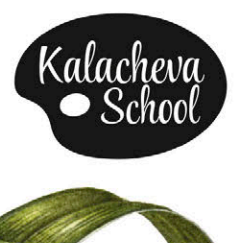